### **Chapter 1: UE4 Development Tools**

## **Visual Studio Community**

A free, fully-featured, and extensible IDE for creating modern applications for Windows, Android, and iOS, as well as web applications and cloud services.

**Download Community 2015** 

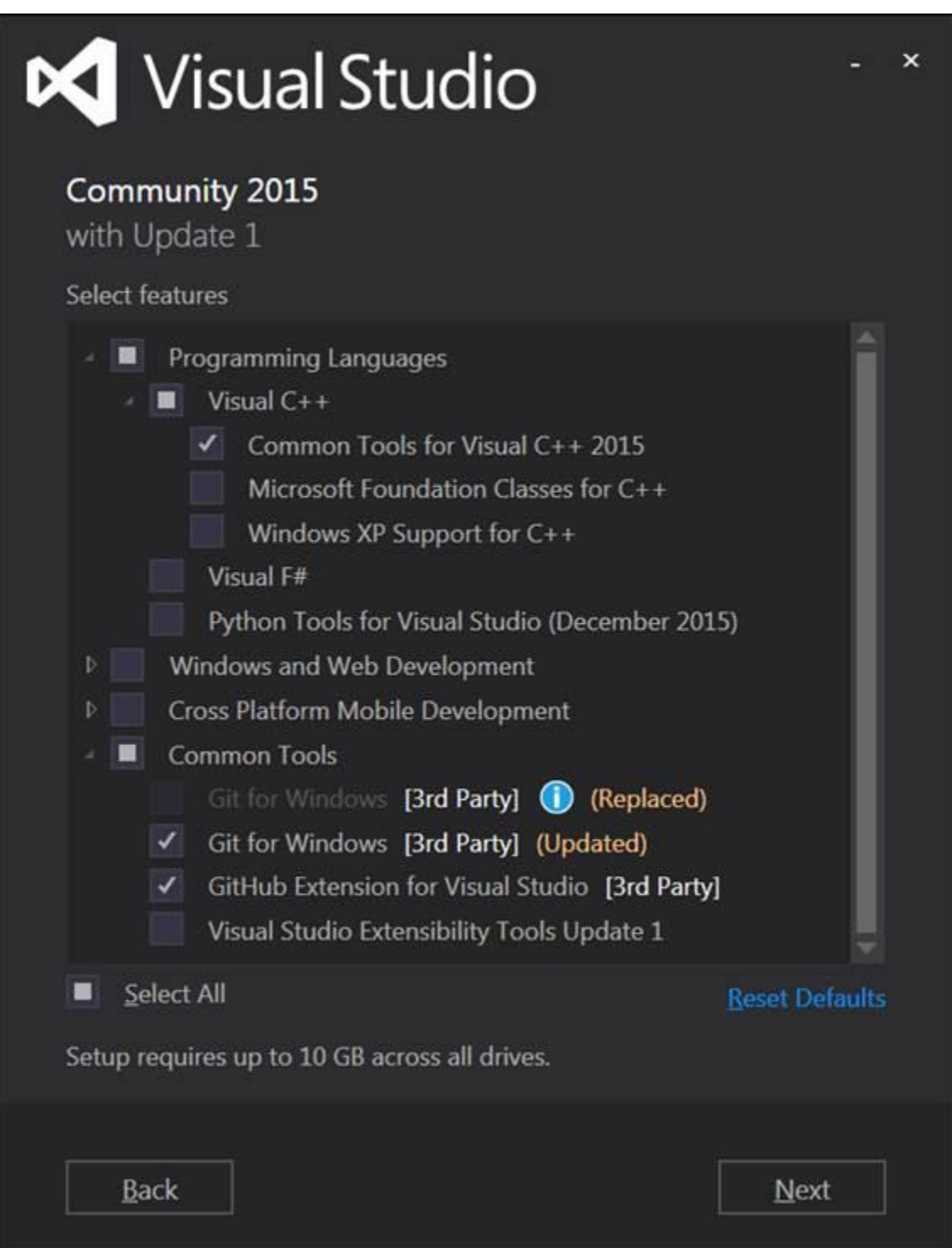

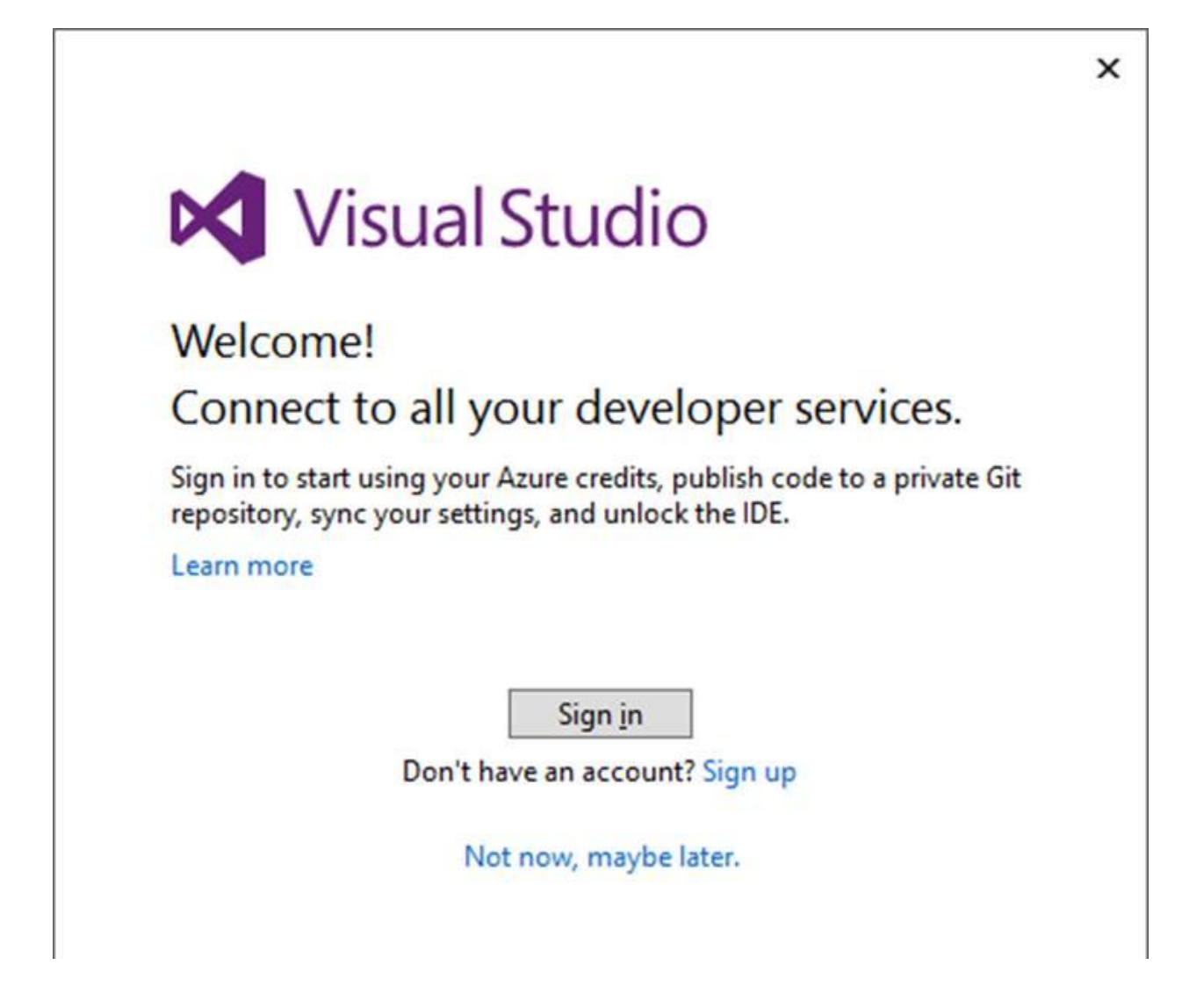

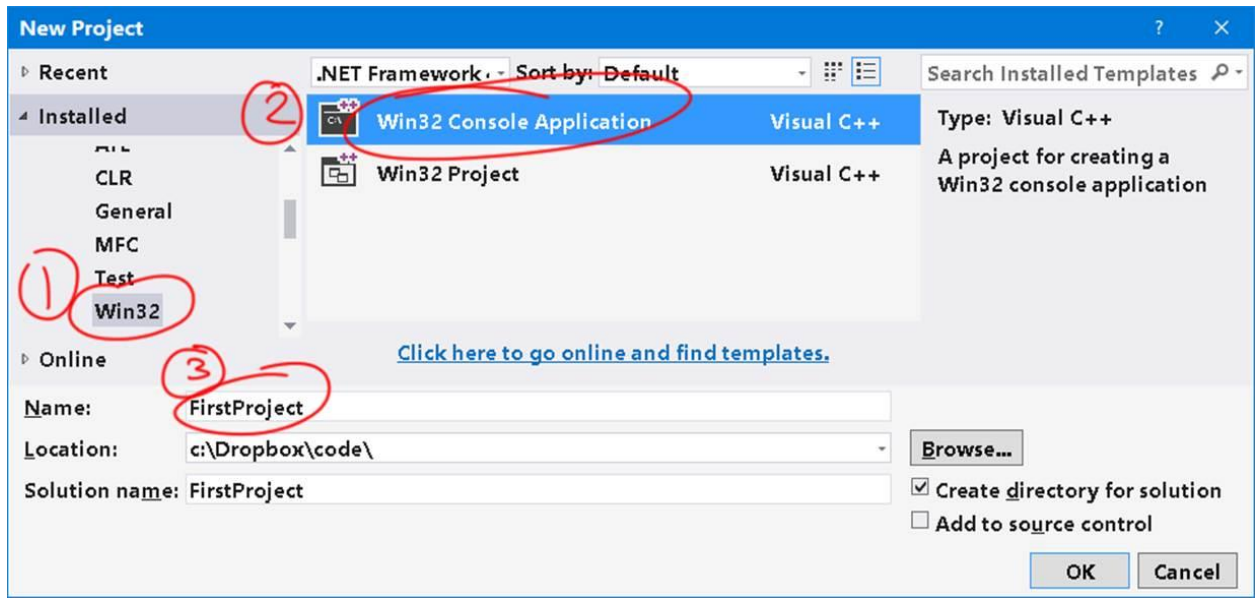

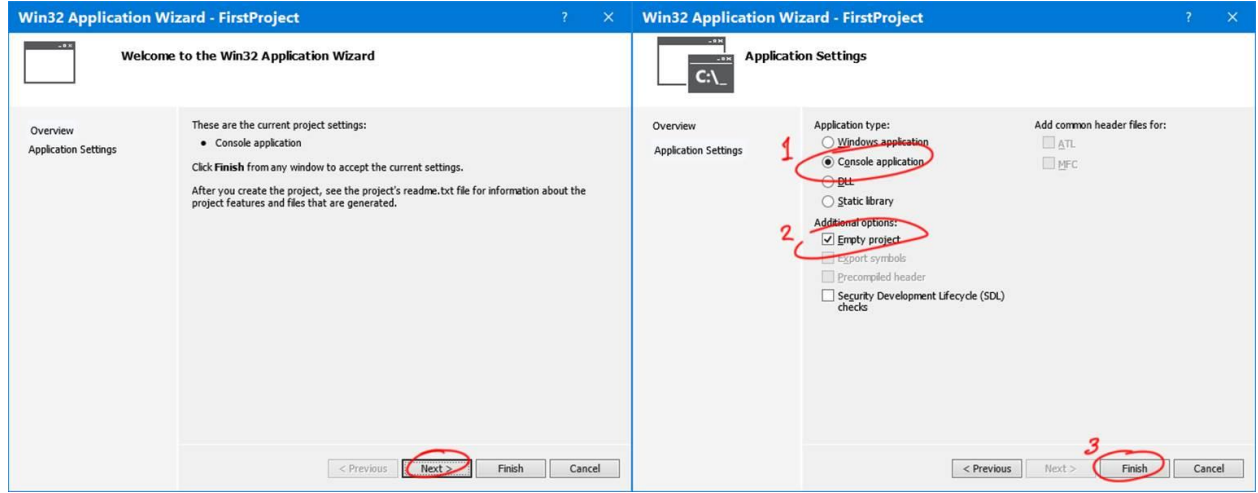

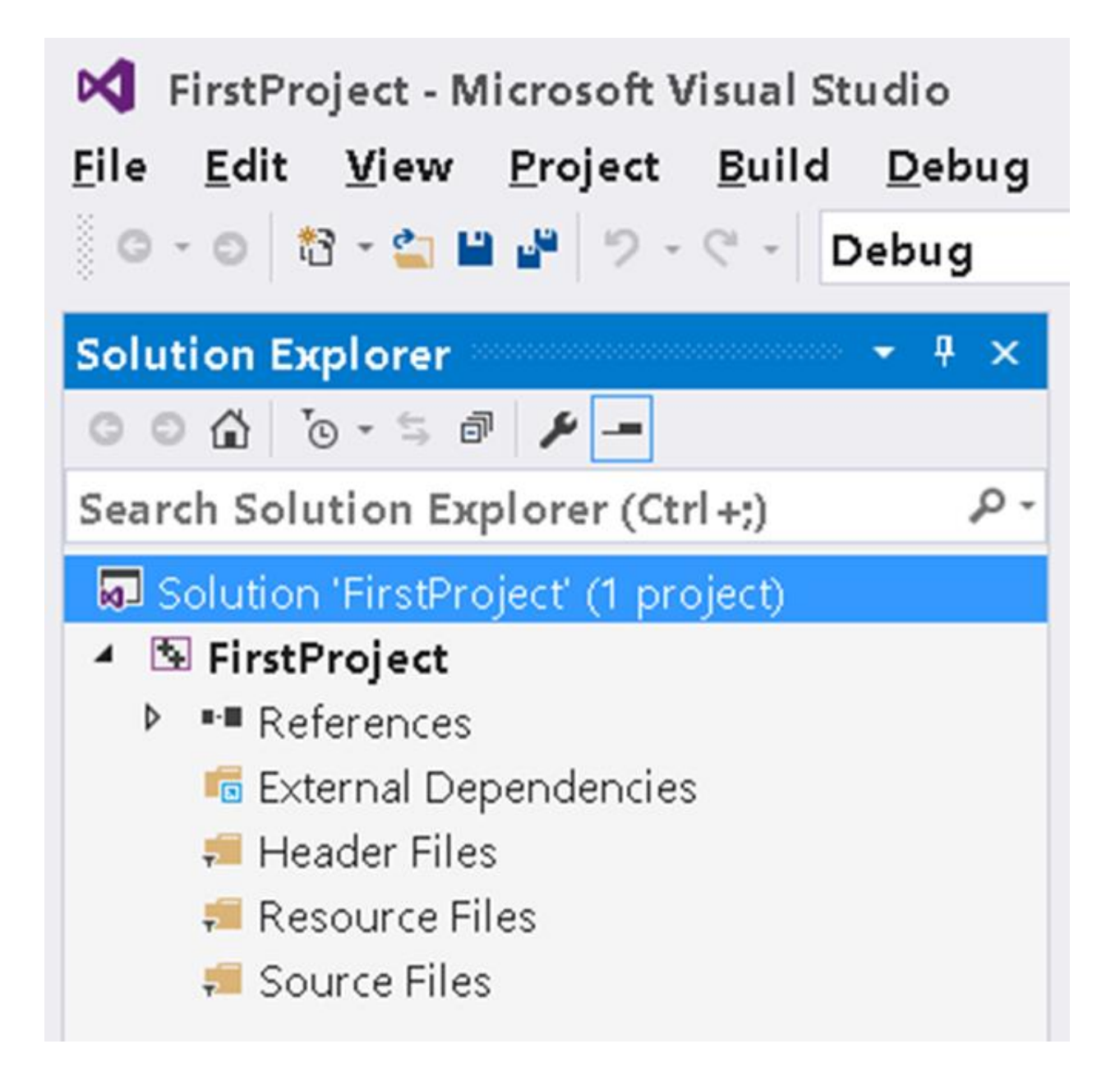

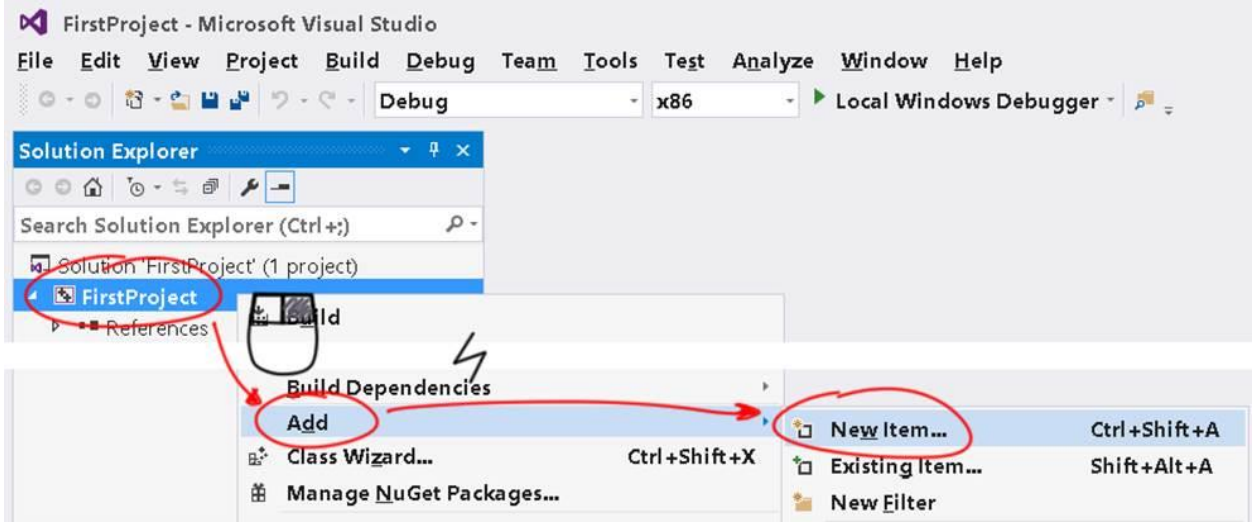

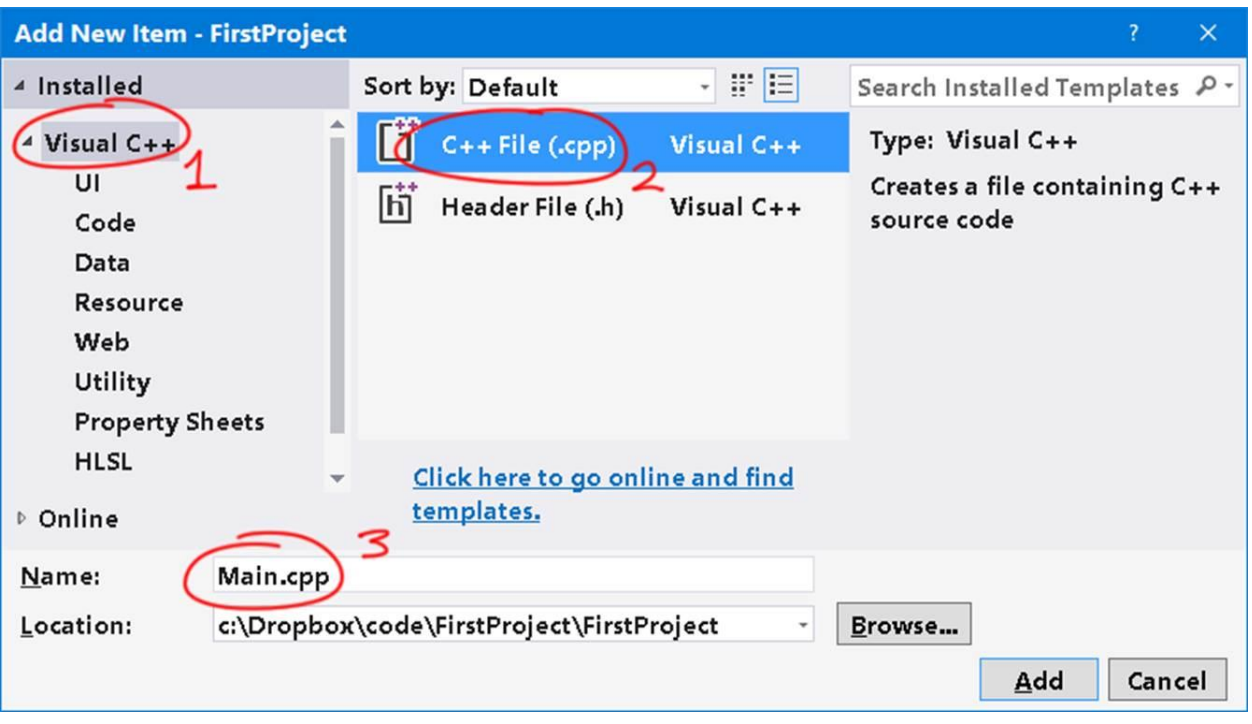

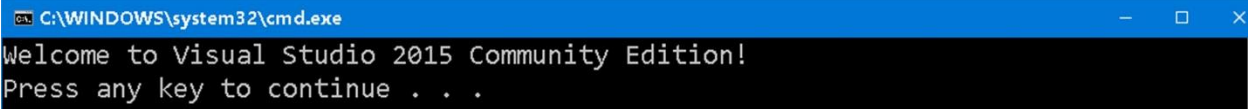

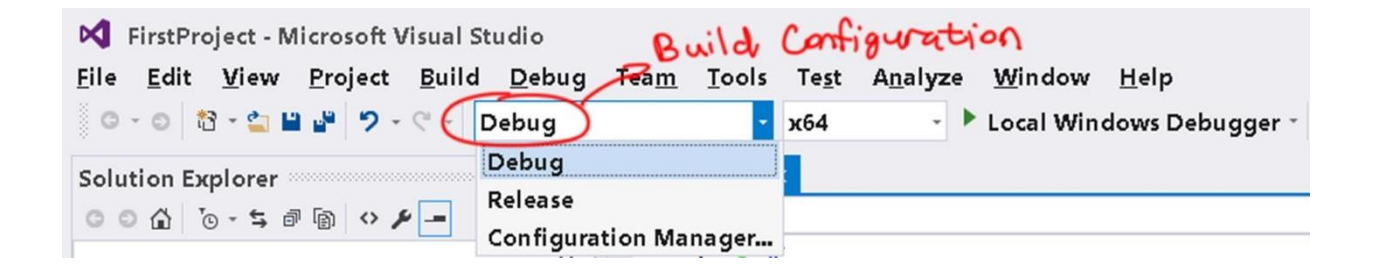

#### #include <stdio.h>

 $\sqrt{p}$ int main()  $\{$ puts( "Welcome to Visual Studio 2015 Community Edition!");  $\mathcal{L}$ 

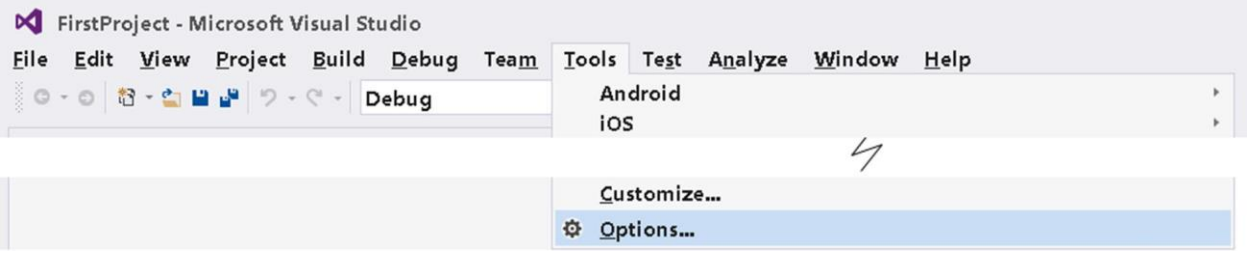

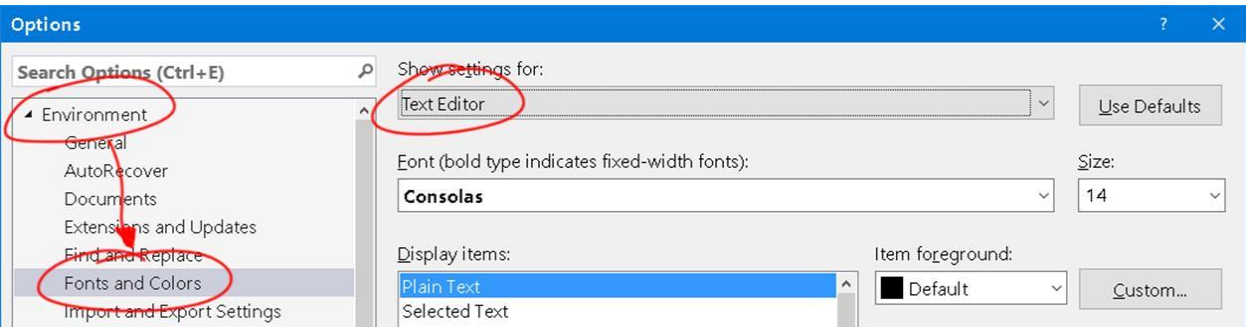

#include <stdio.h>

# #include <stdio.h>

```
\existsint main()
\begin{bmatrix} \text{puts( "welcome!" );} \\ \text{} \end{bmatrix}\mathcal{L}
```
aint main()  $\overline{\mathcal{L}}$ puts( "Welcome!" );  $\mathbf{)}$ 

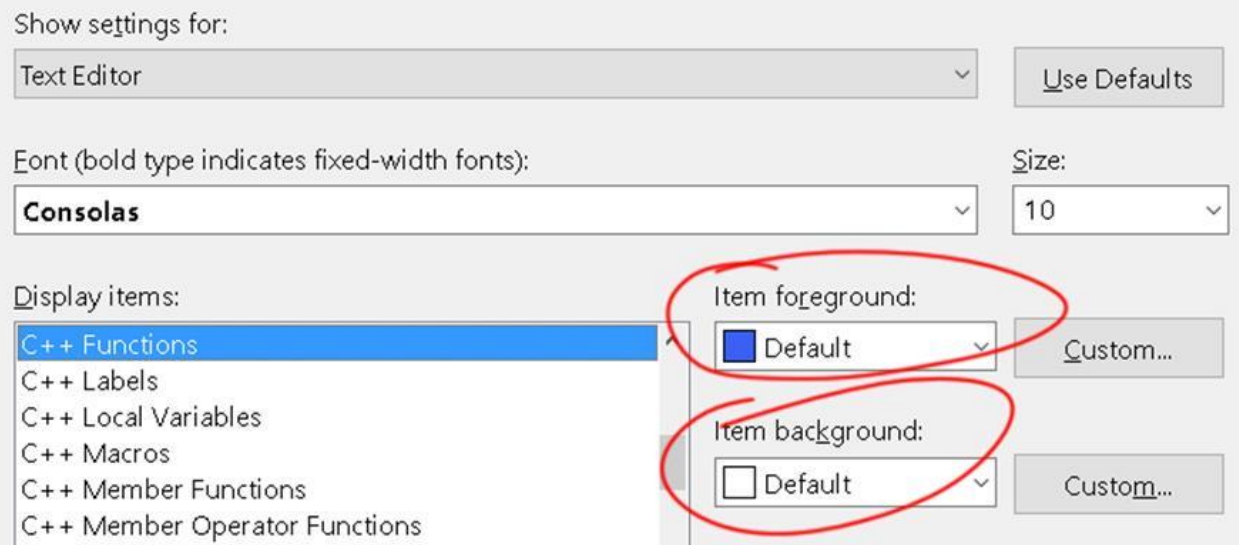

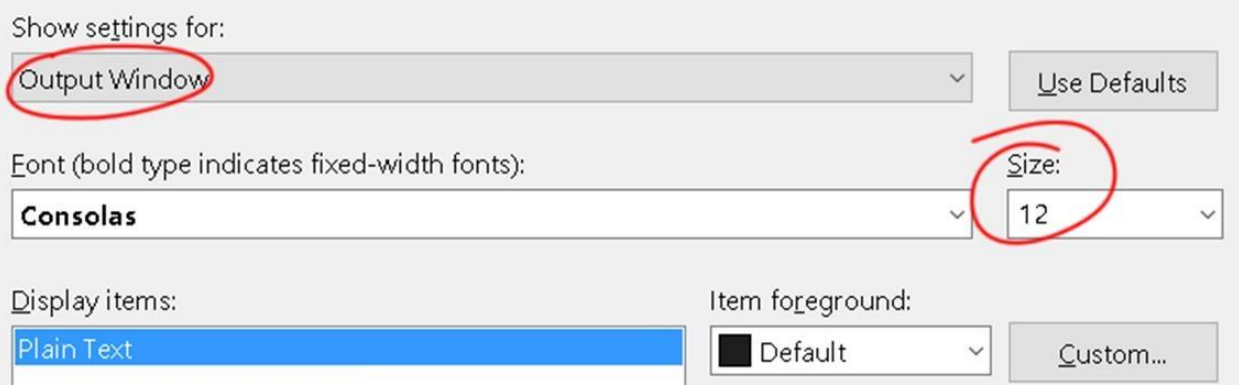

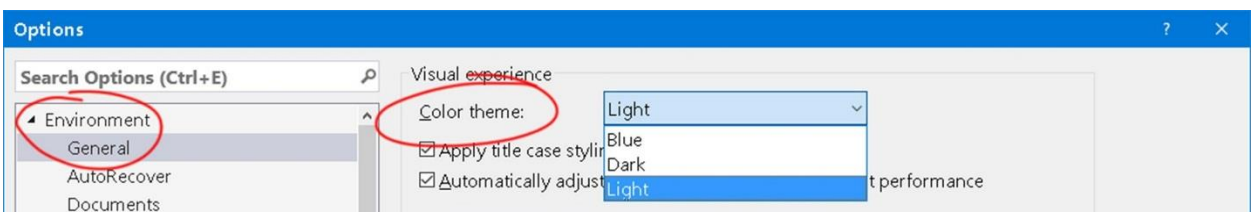

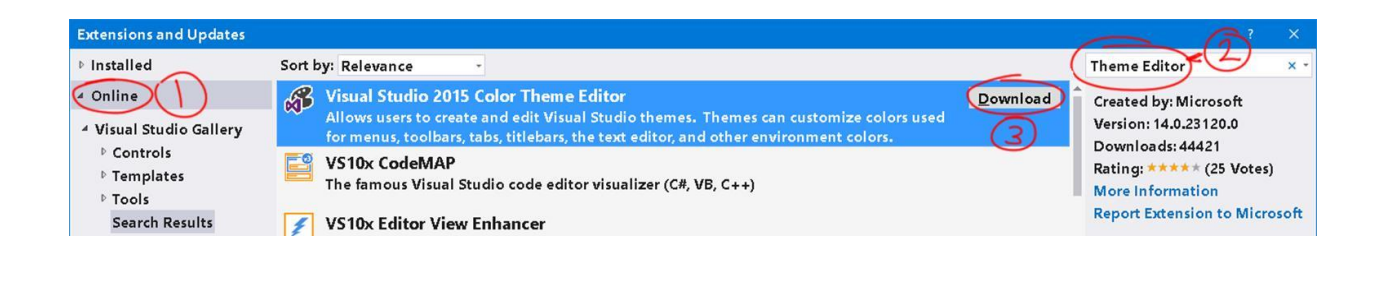

Restart Now Close

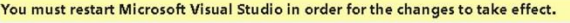

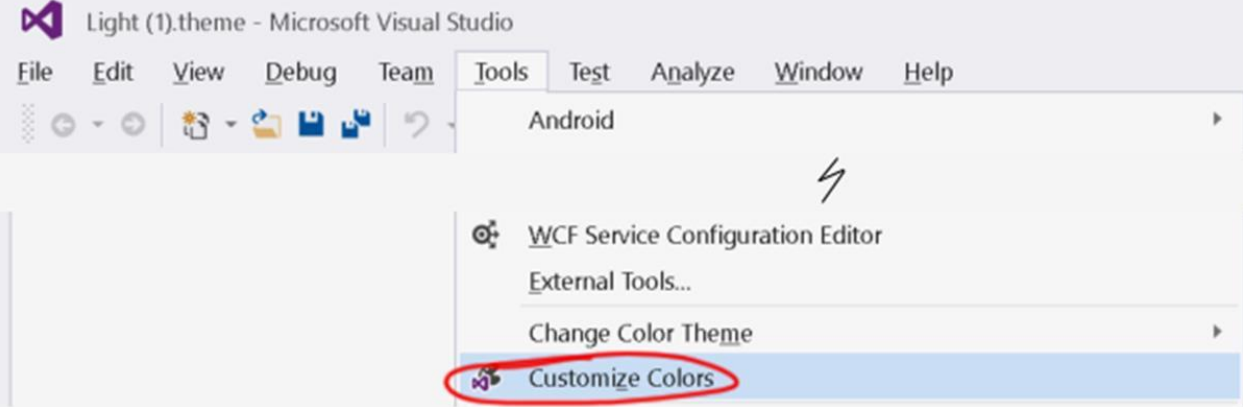

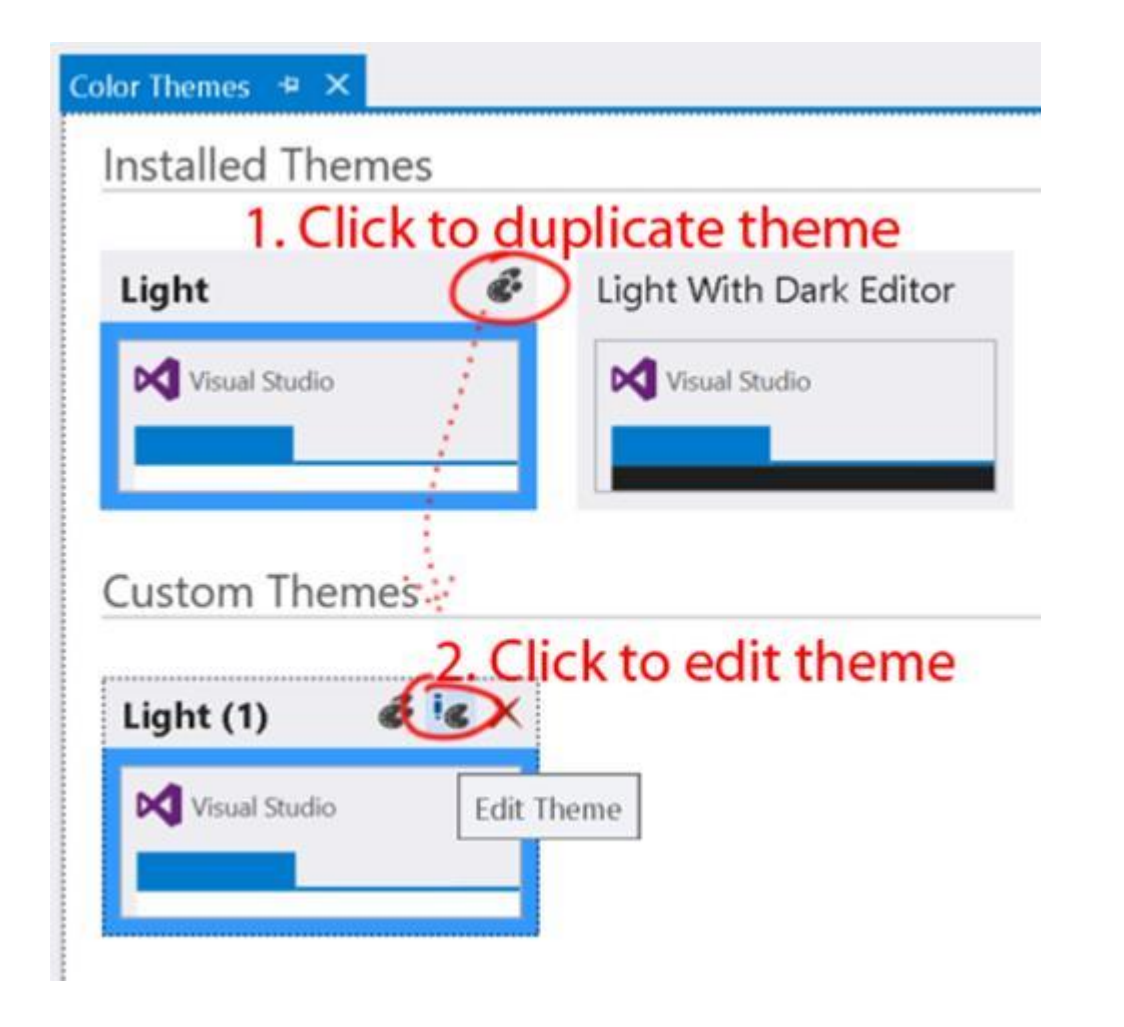

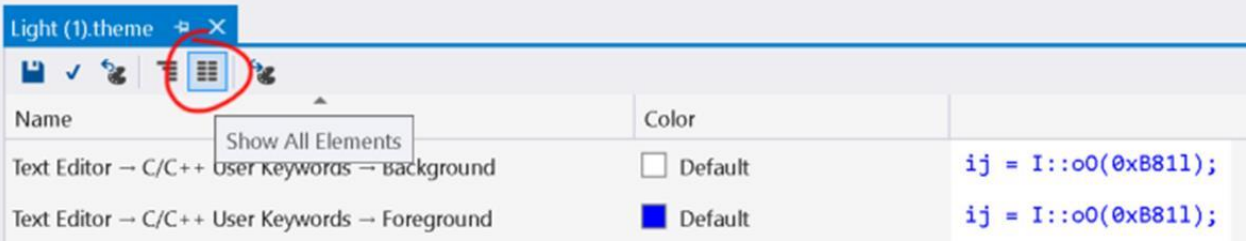

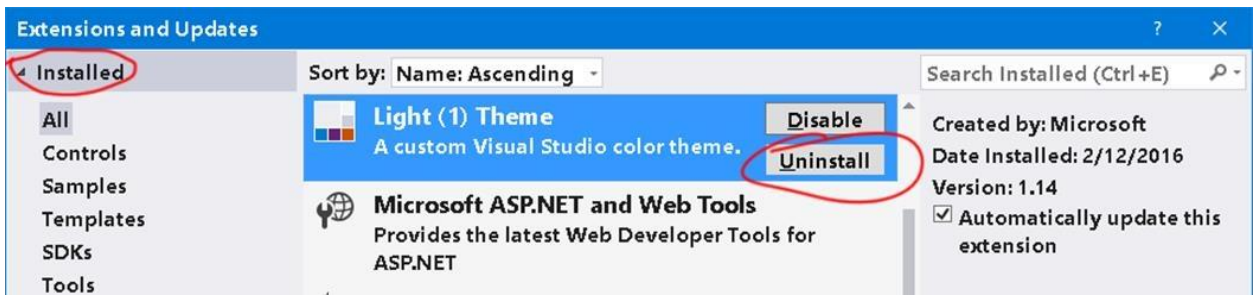

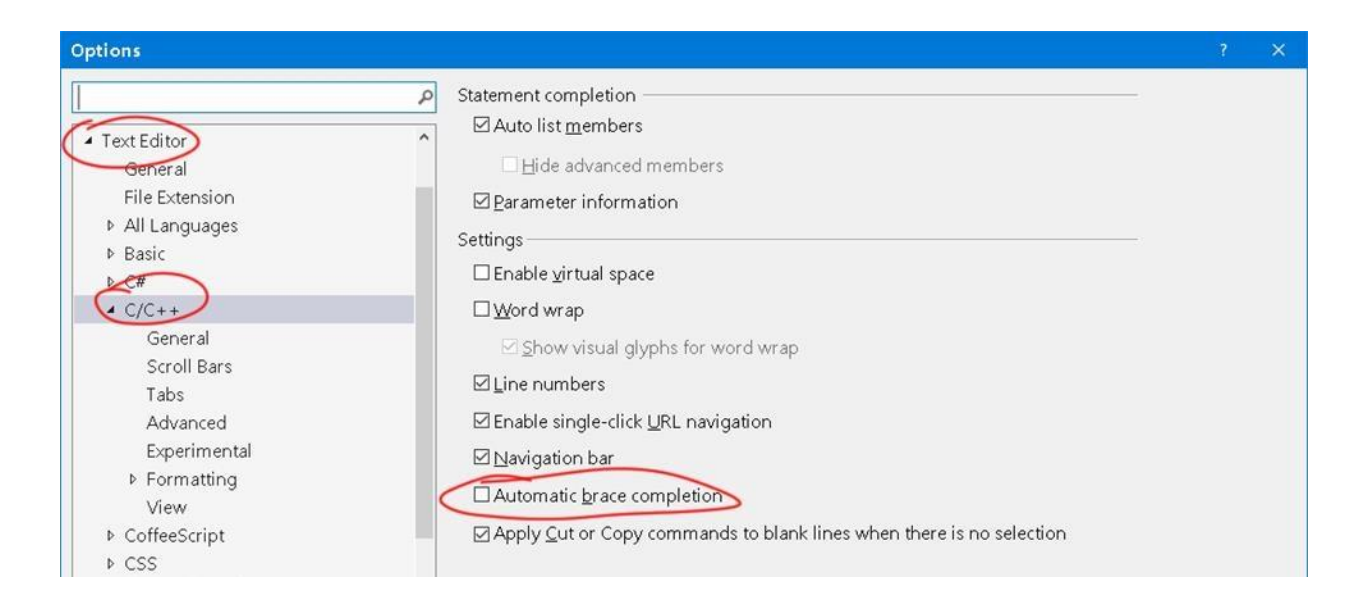

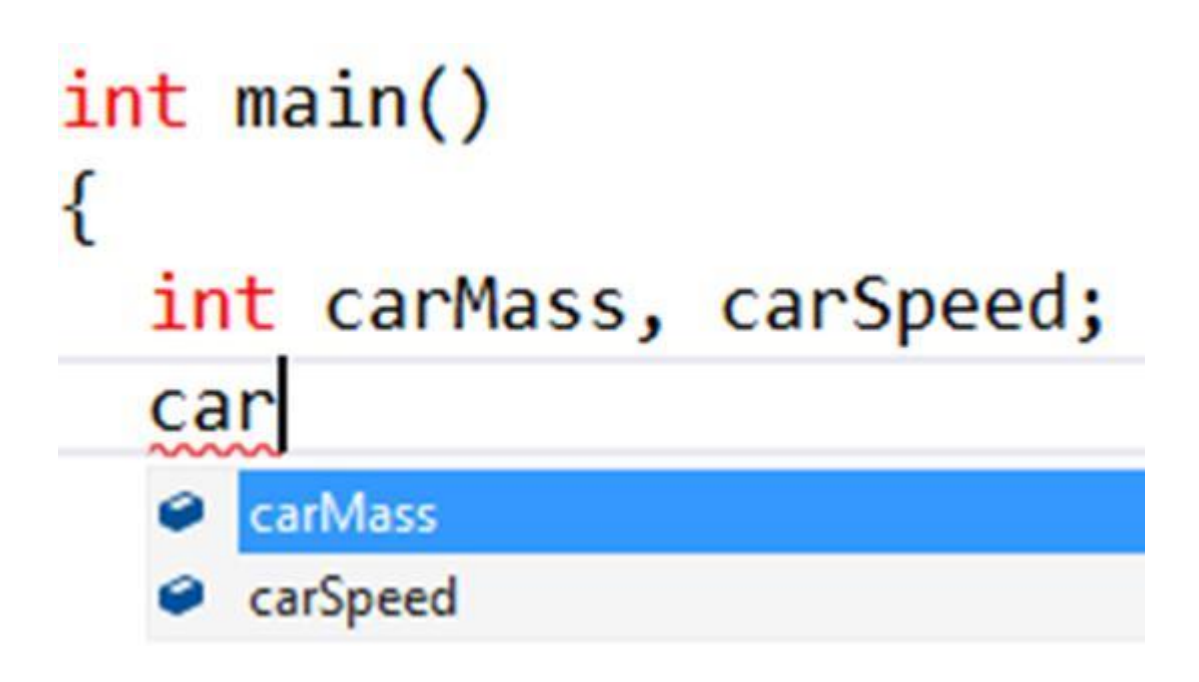

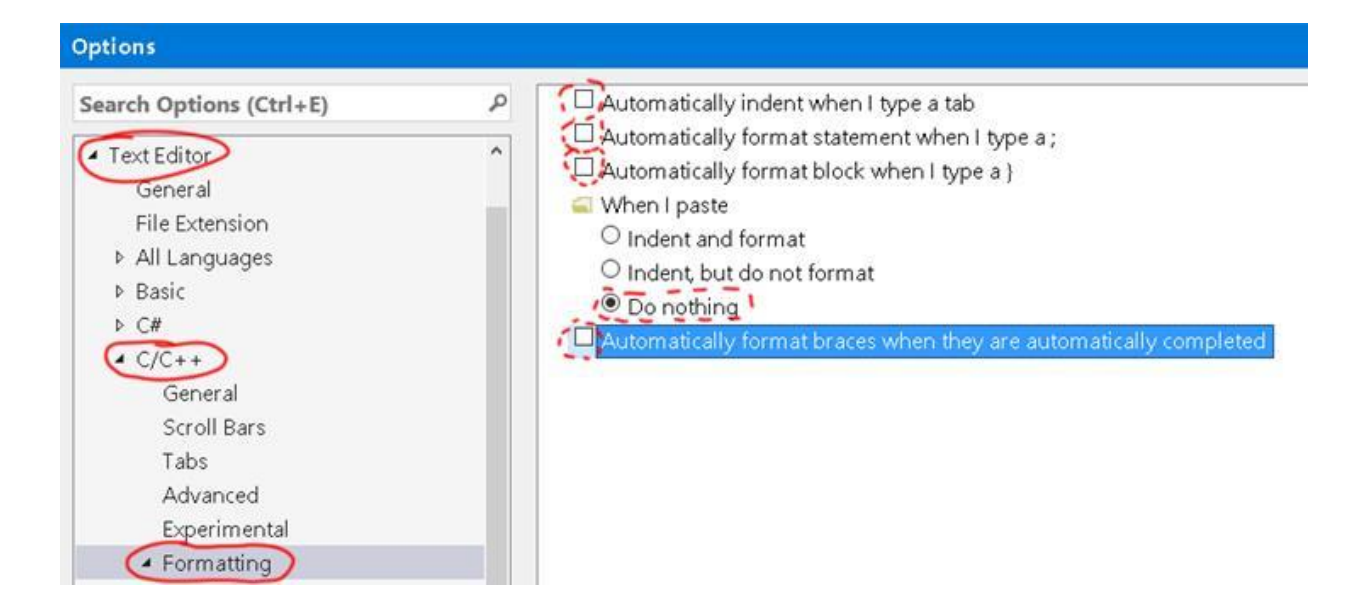

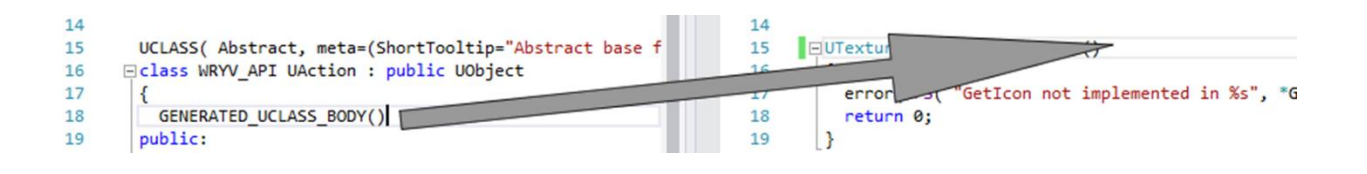

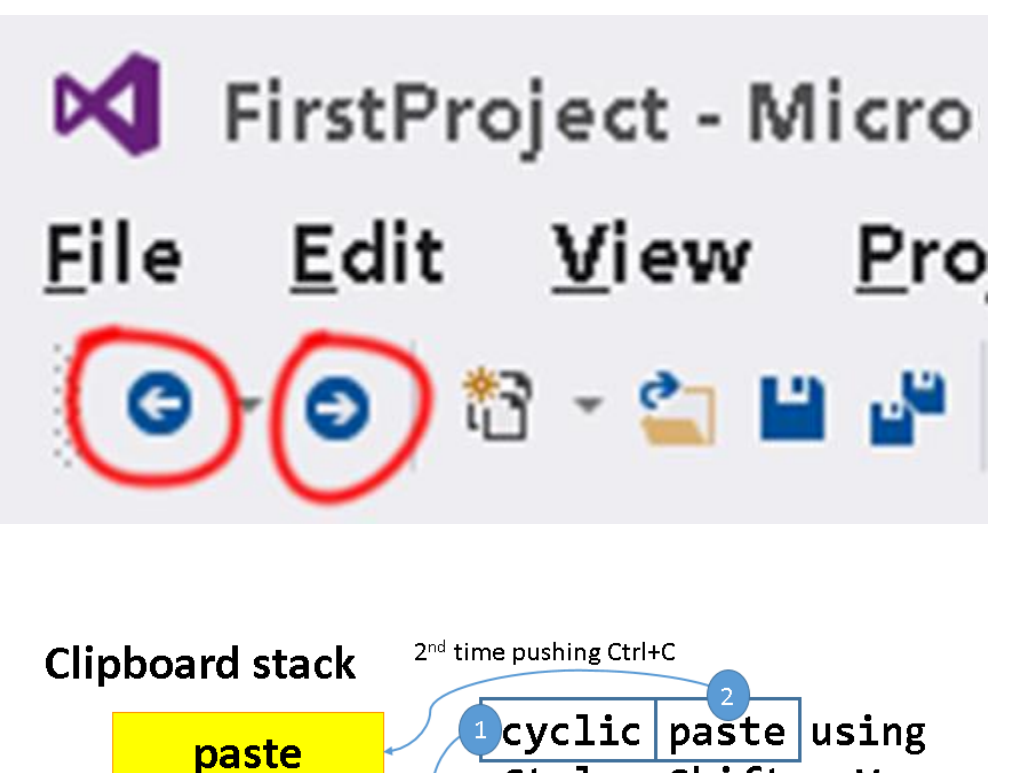

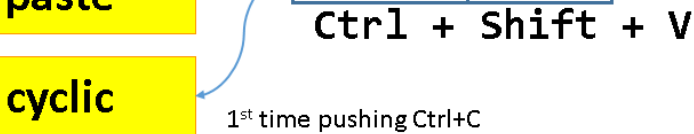

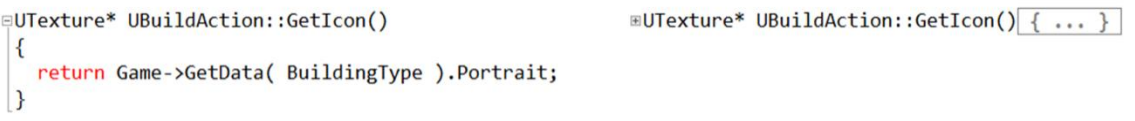

# FString::Printf (TEXT)

// initialize a bunch of cooldow FString name = FString:: Printf(  $Clock * clock = new Clock (name, )$ 

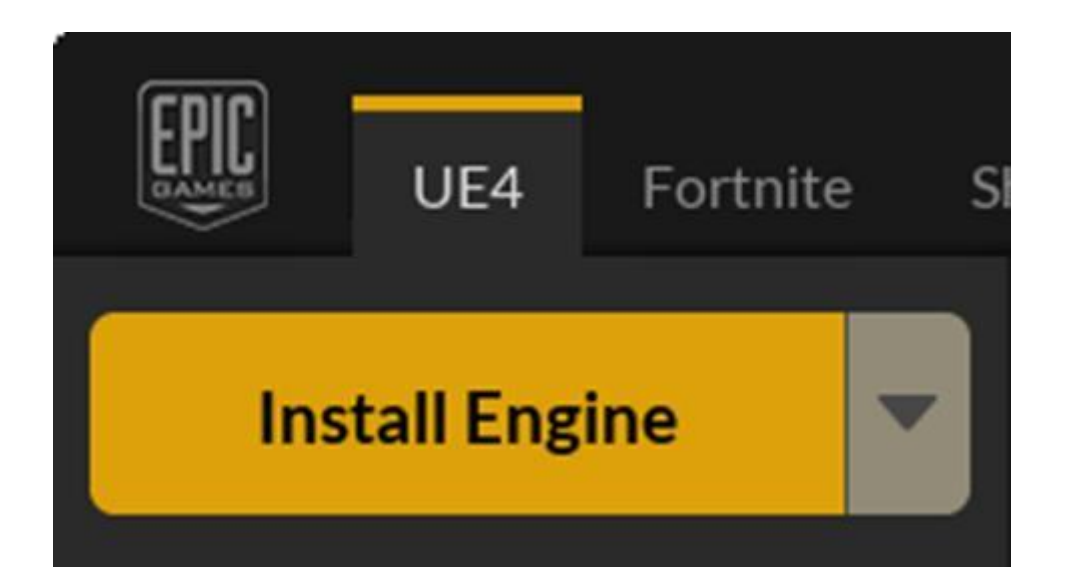

### Unreal Engine 4.10.4 installation options

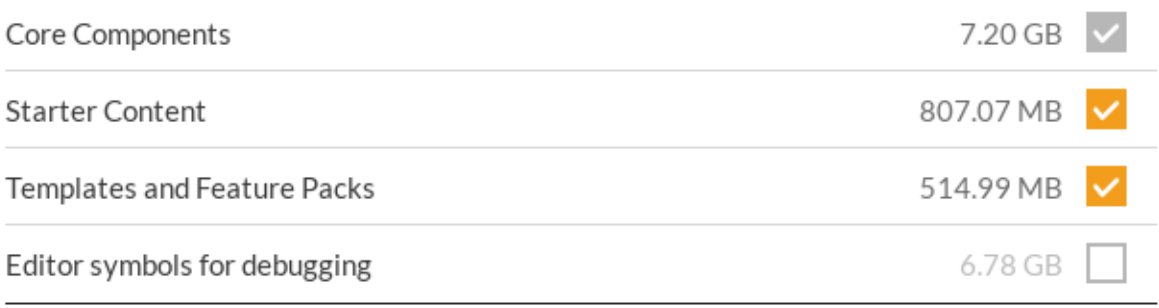

Download Size: 4.39 GB Required Storage Space: 8.49 GB

Install

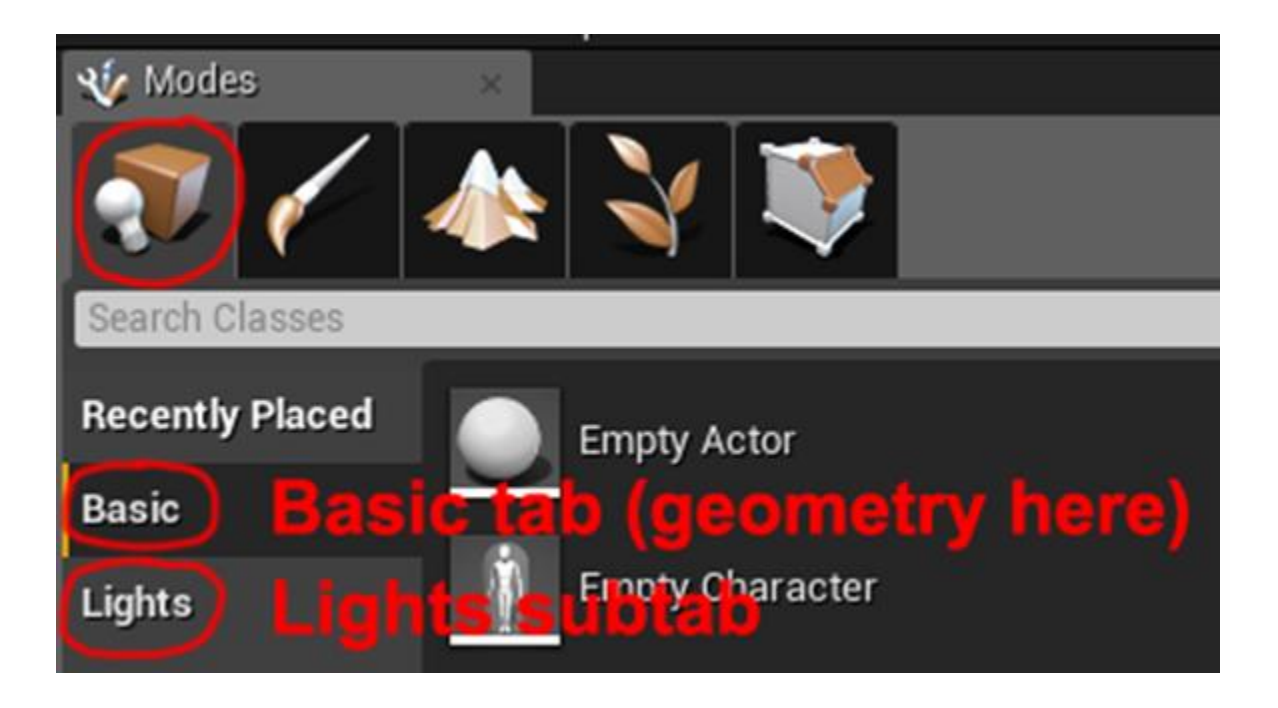

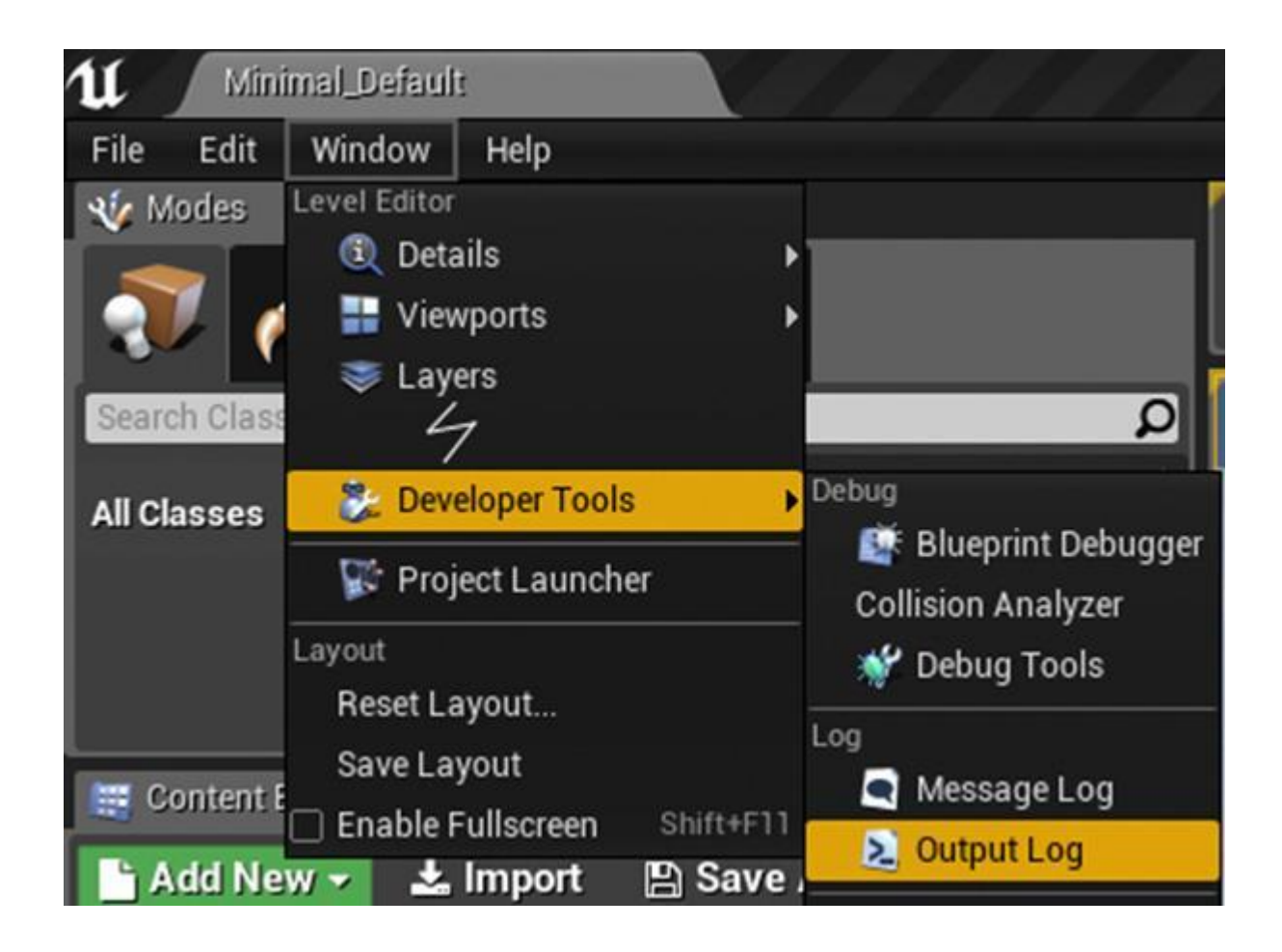

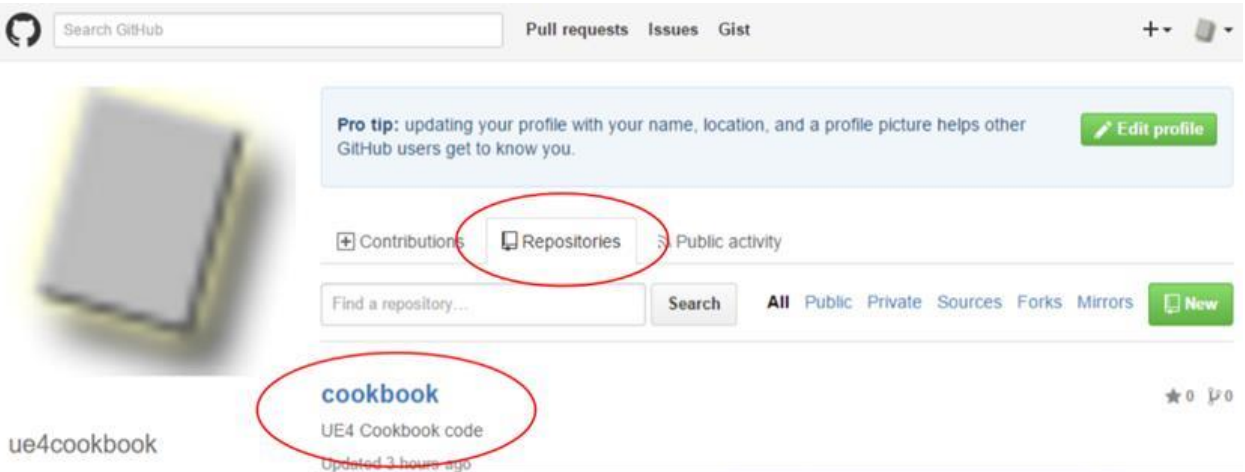

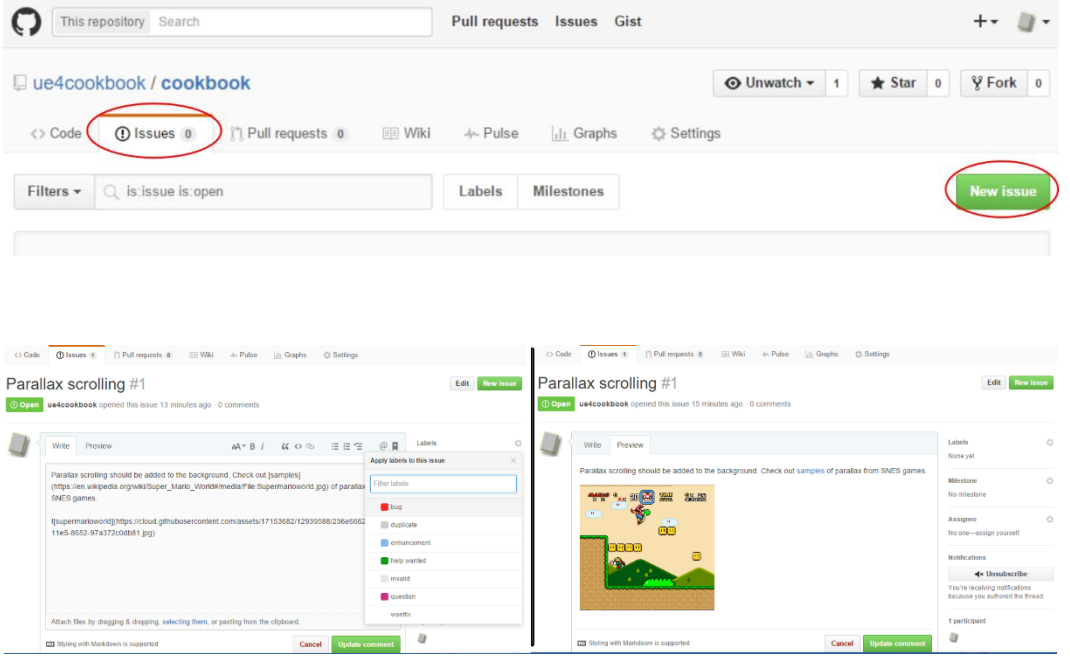

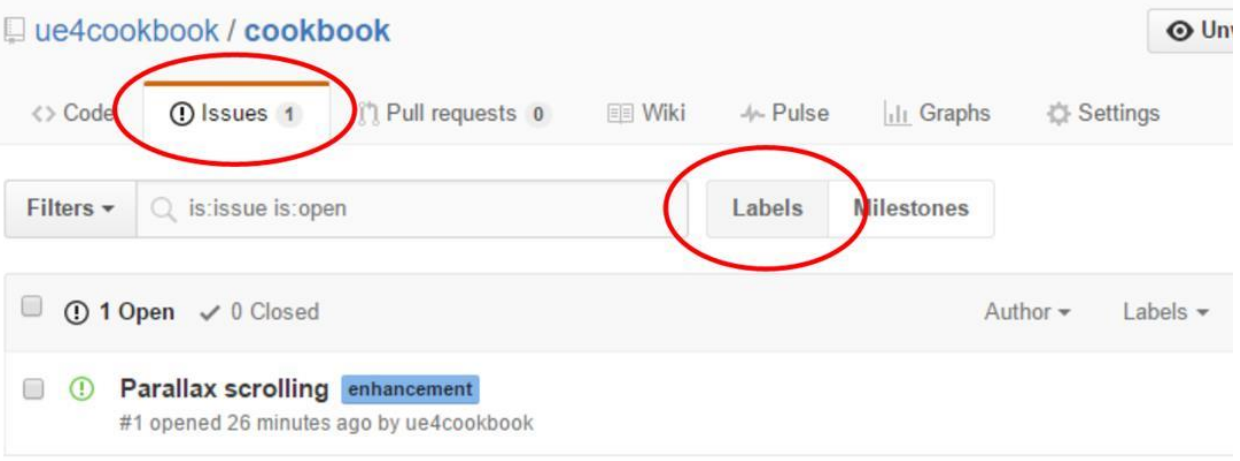

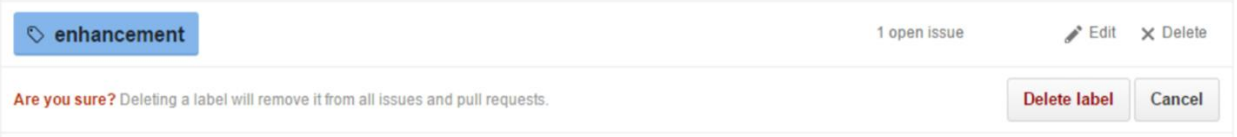

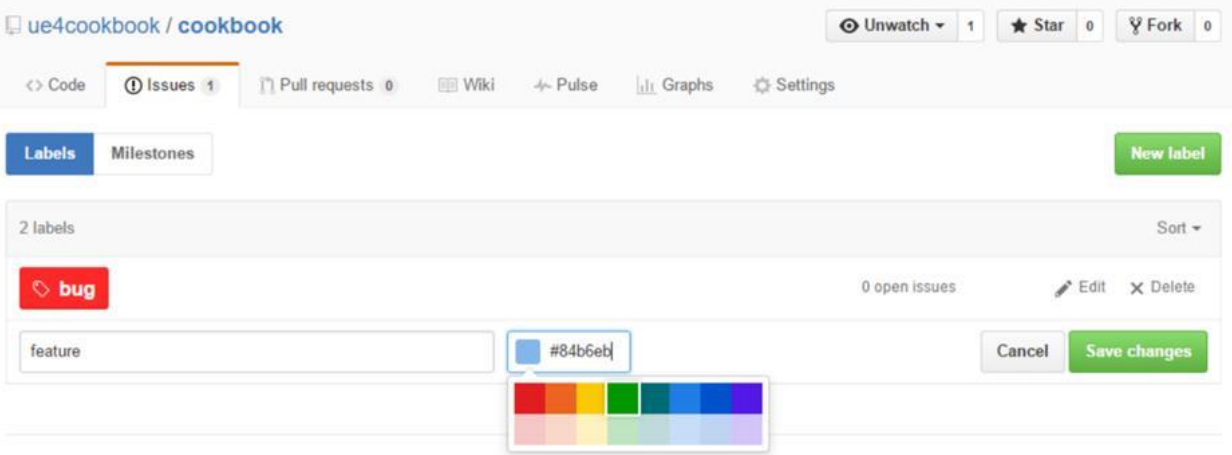

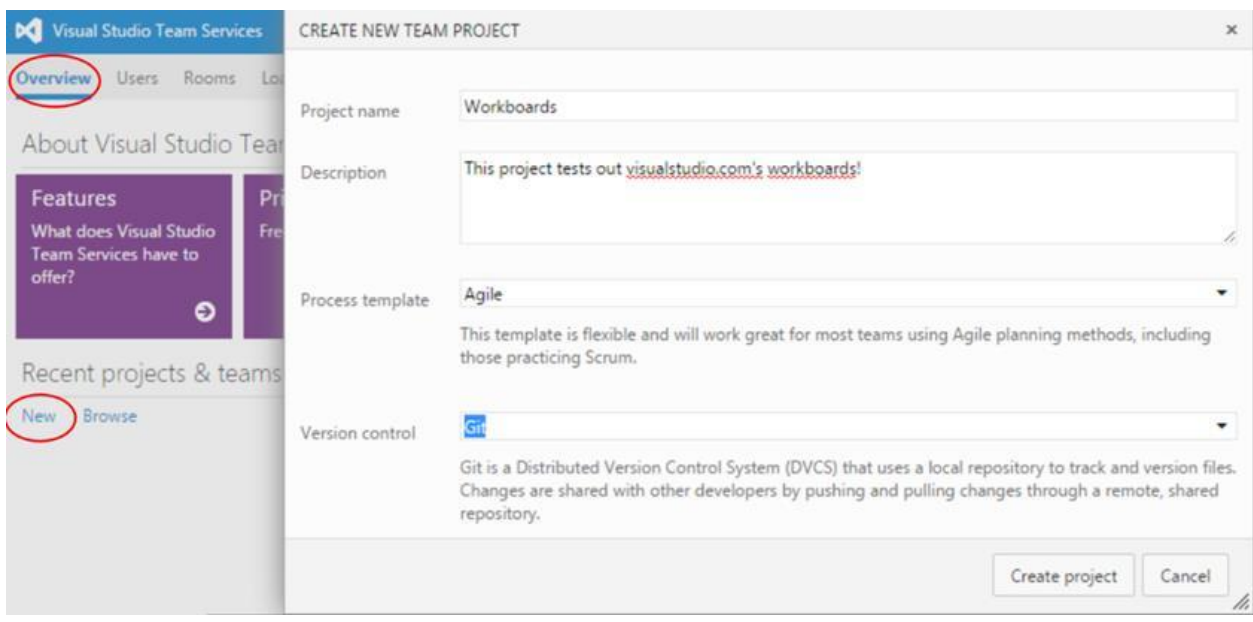

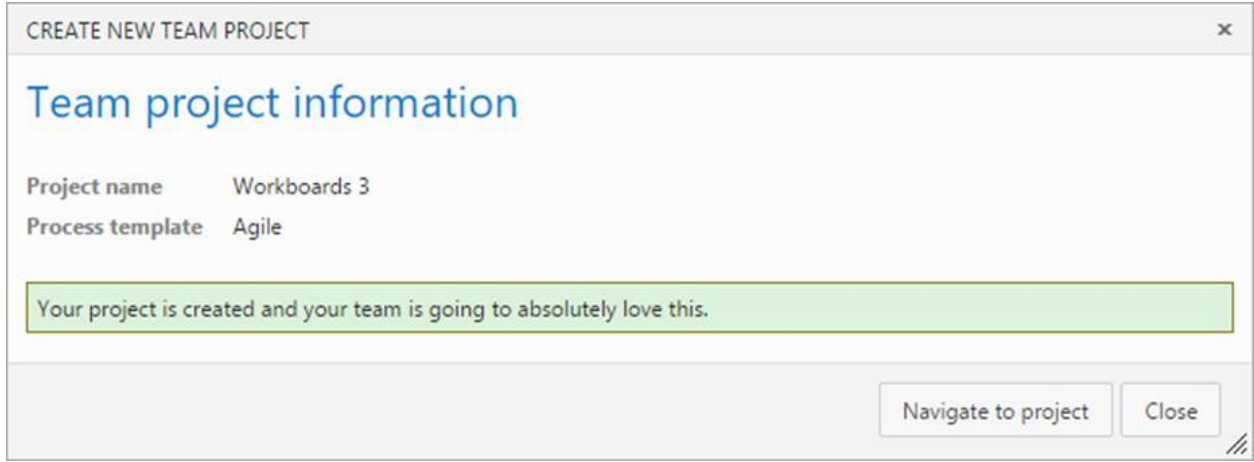

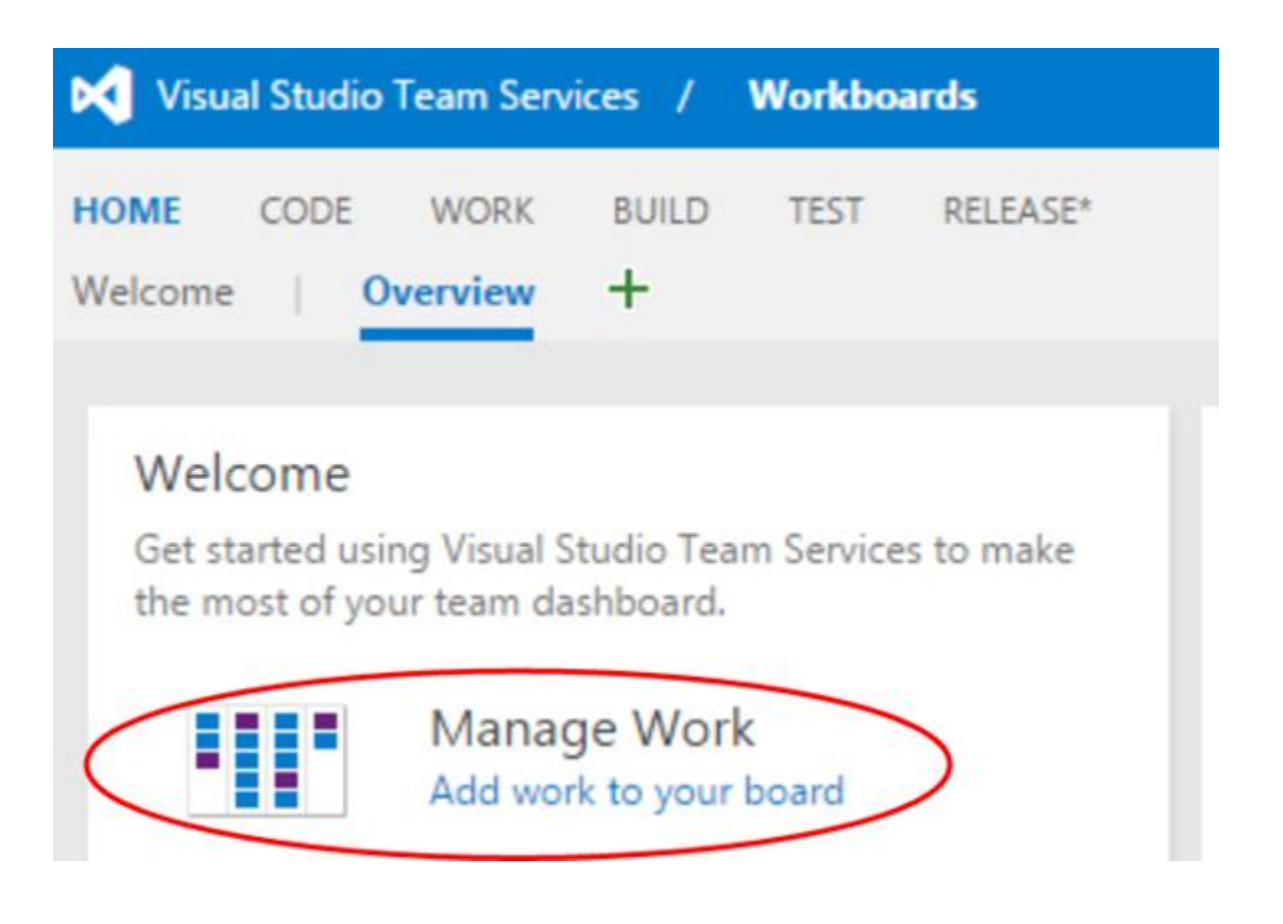

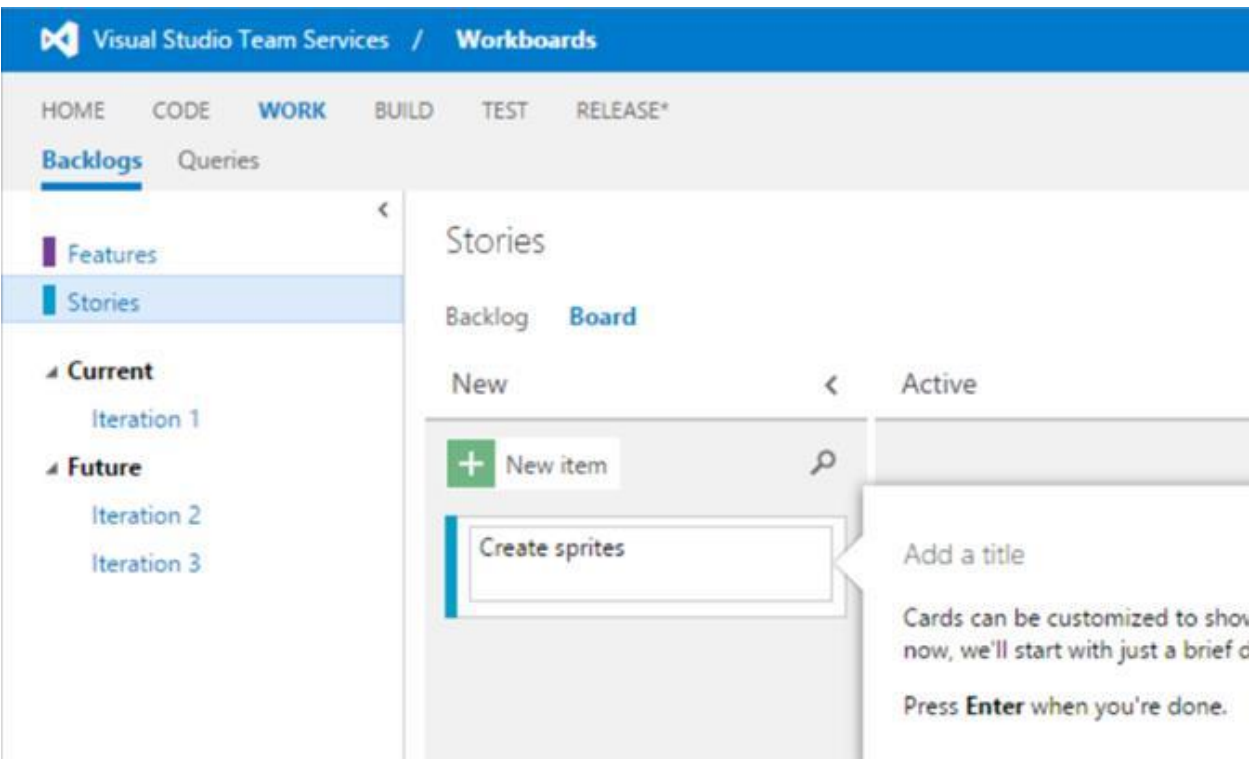

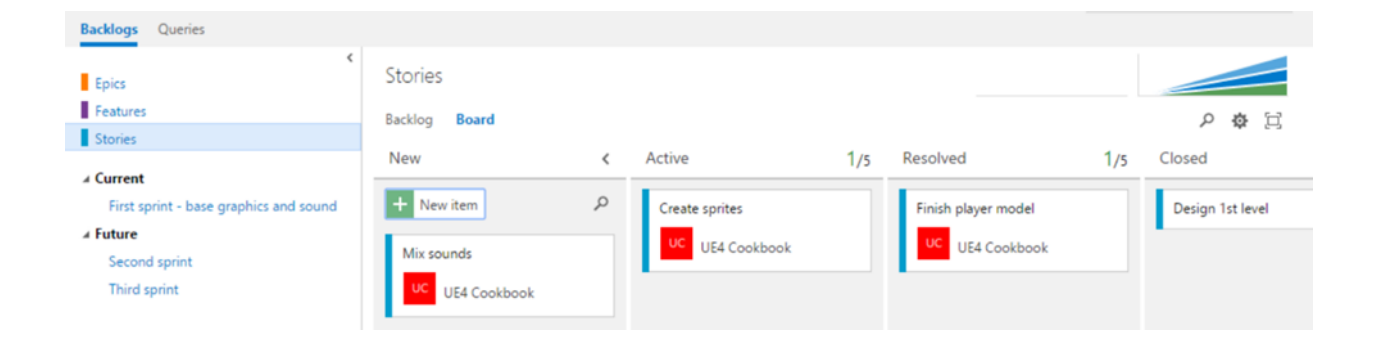

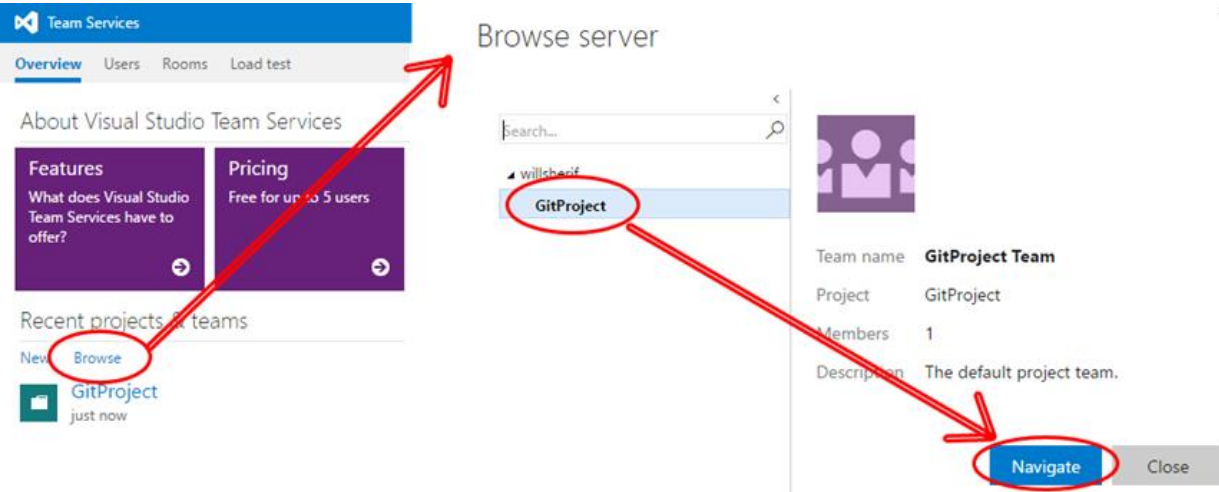

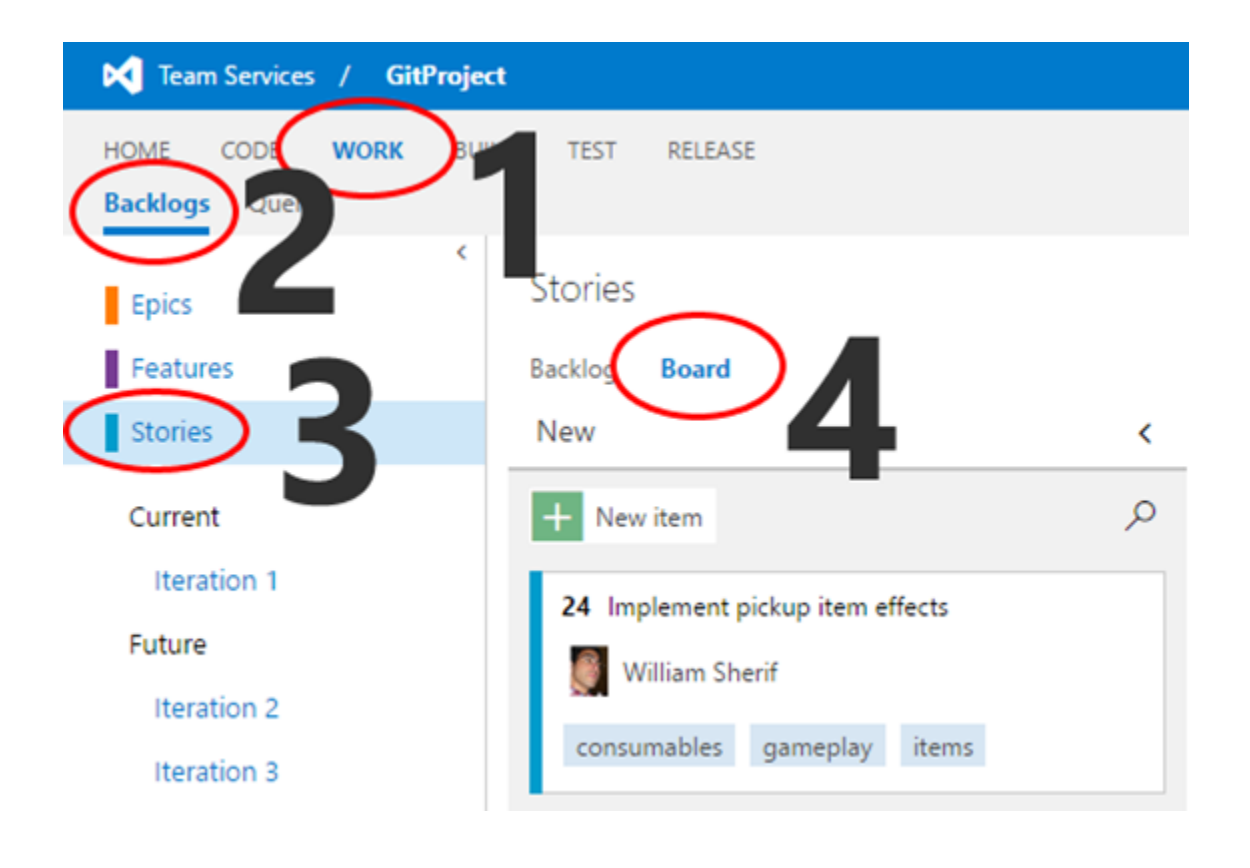

 $\times$ 

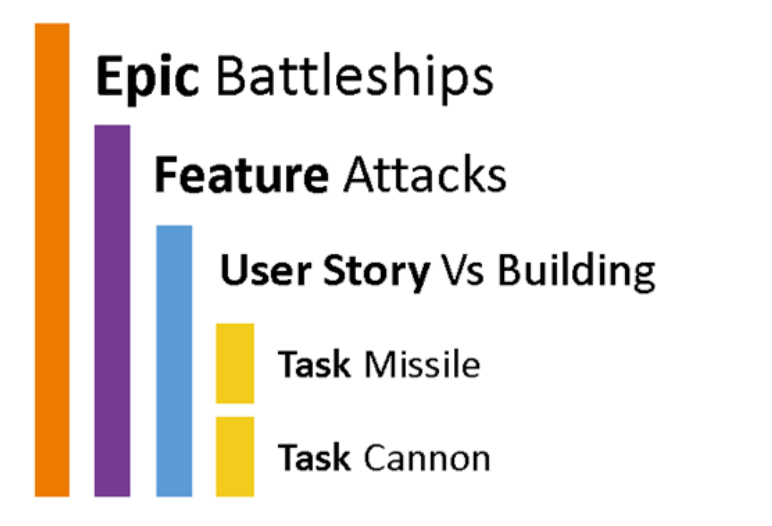

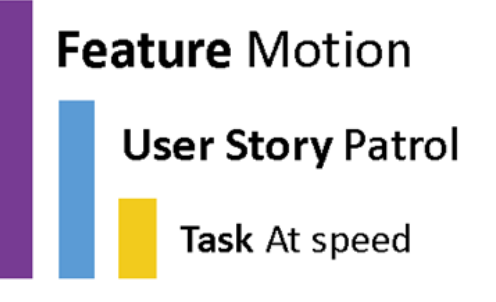

### **Chapter 2: Creating Classes**

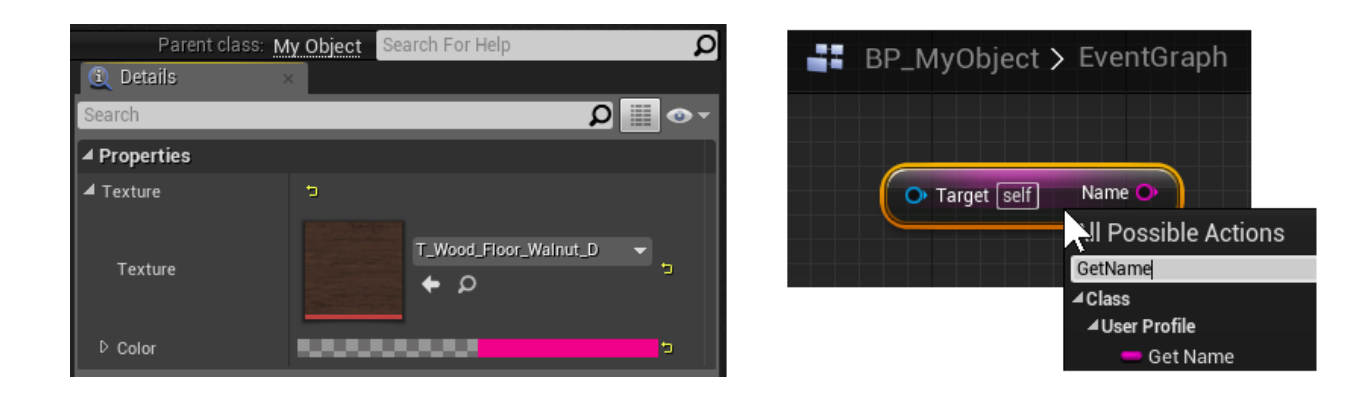

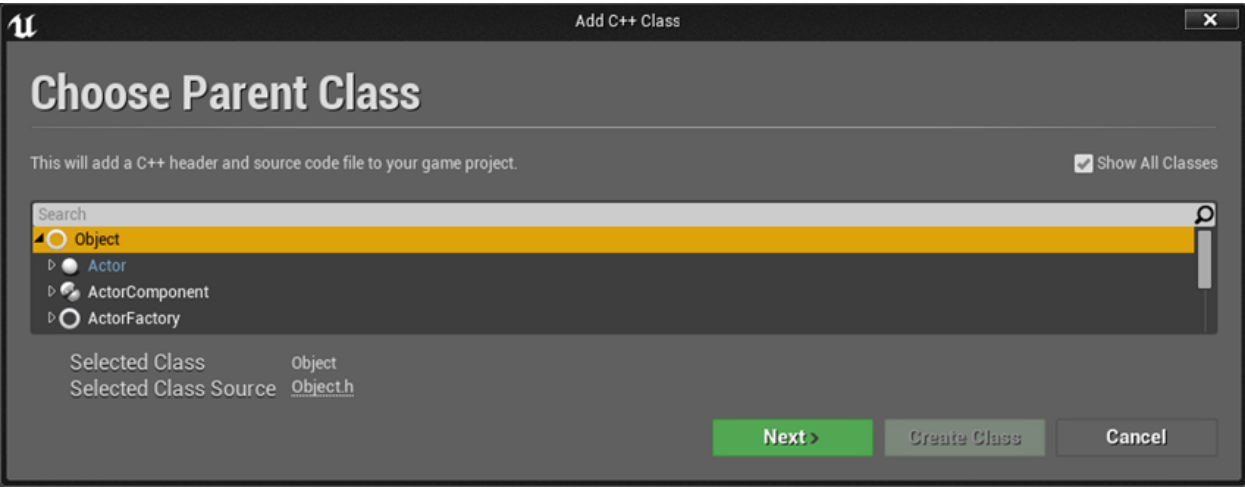

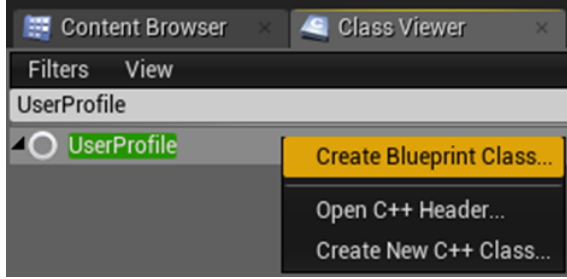

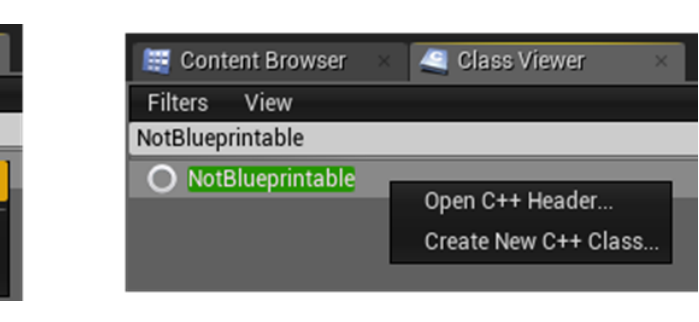

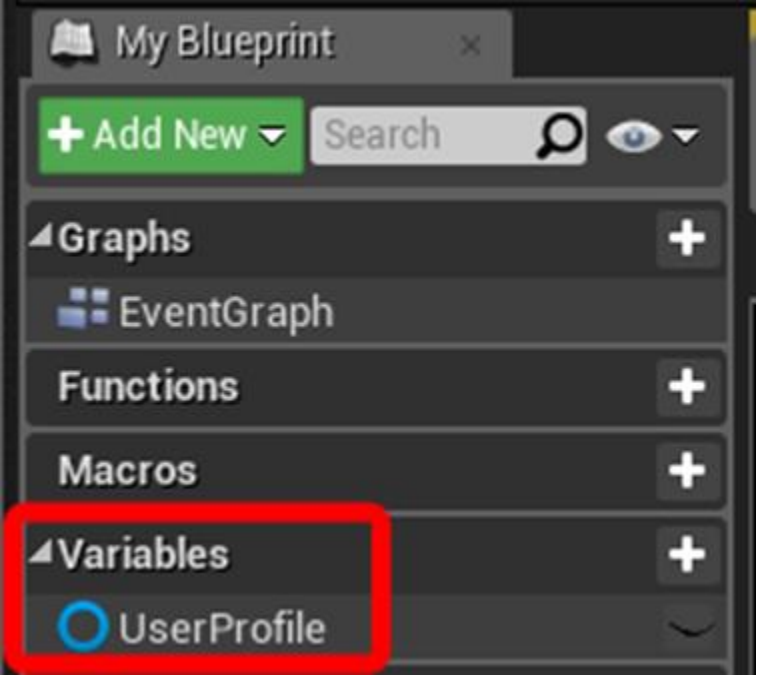

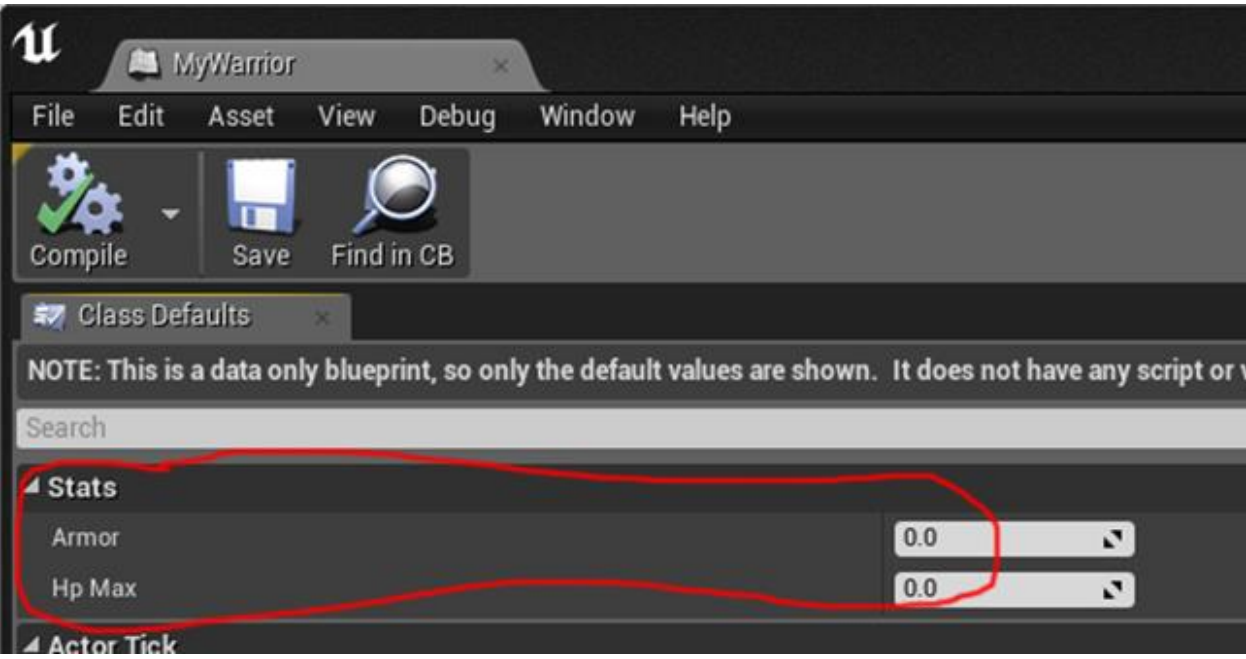

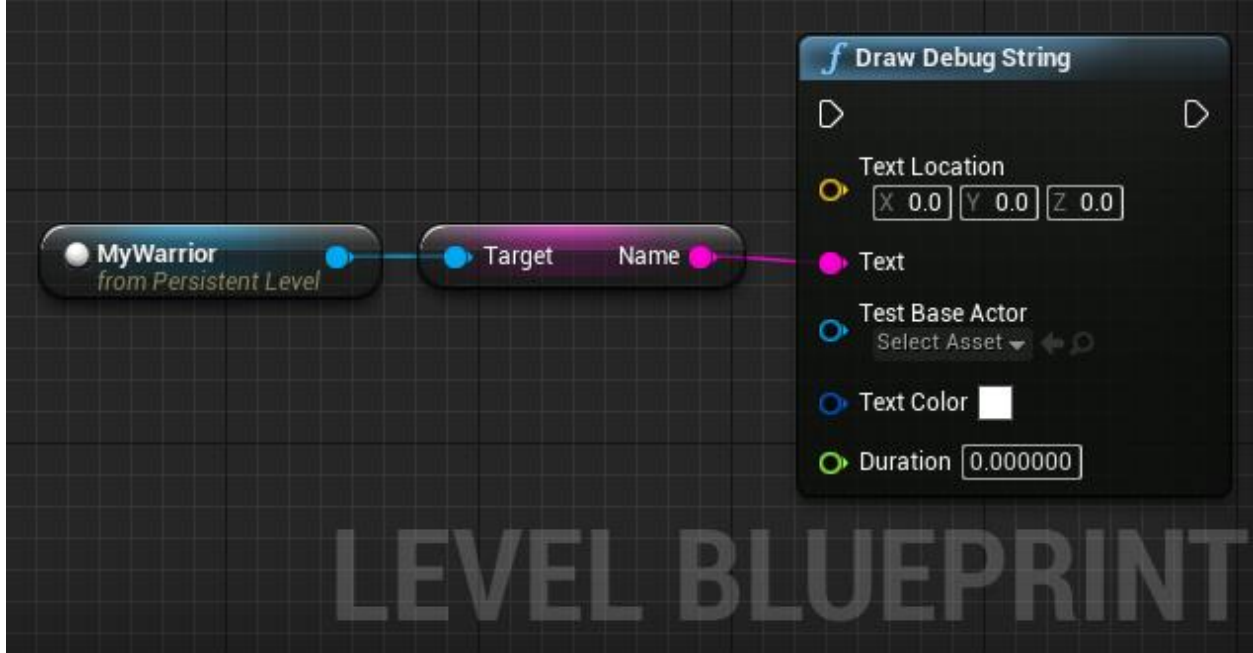

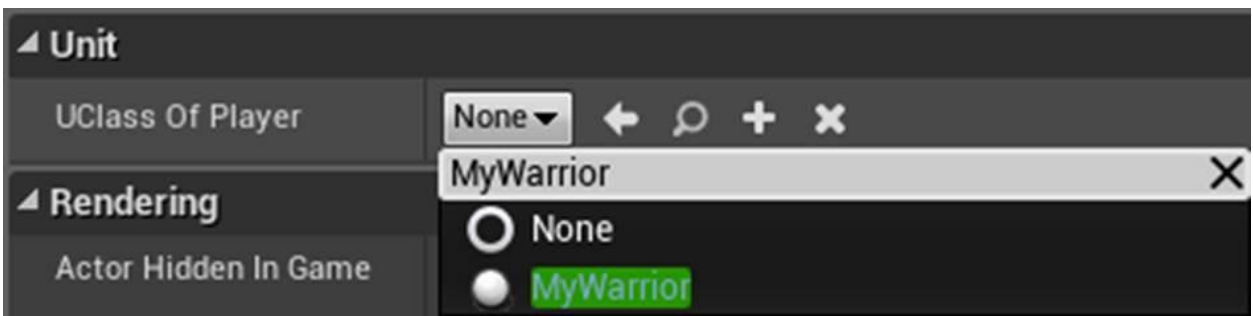

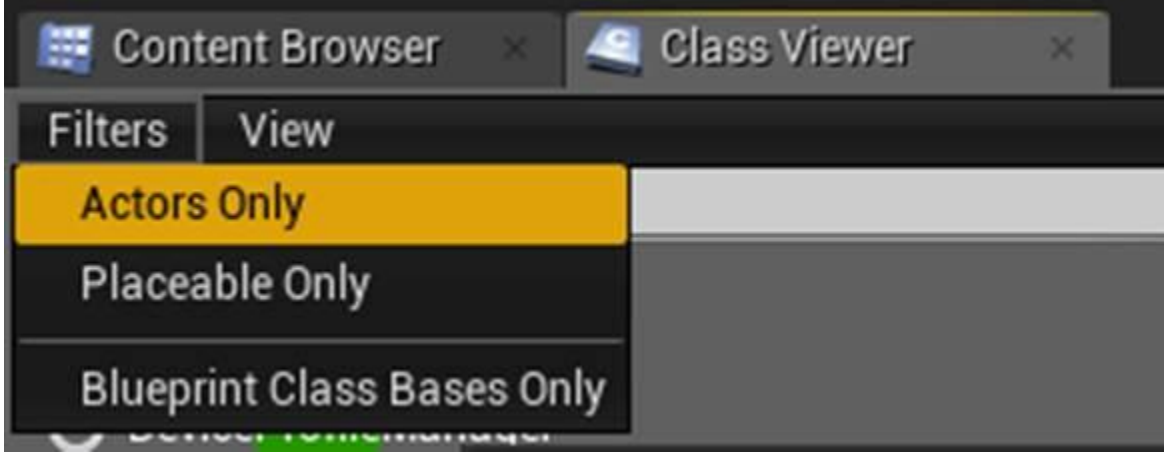

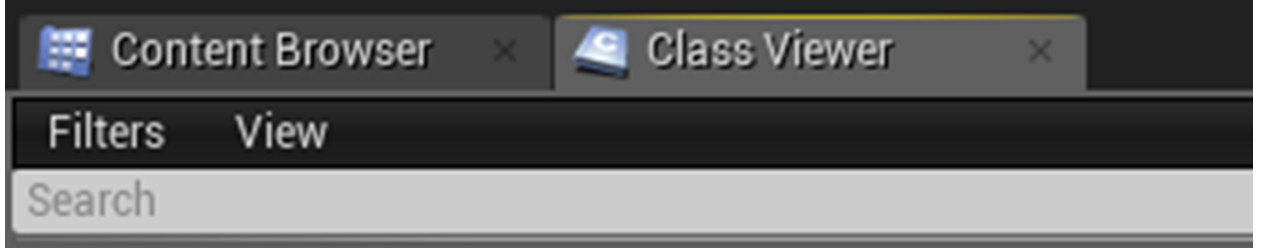

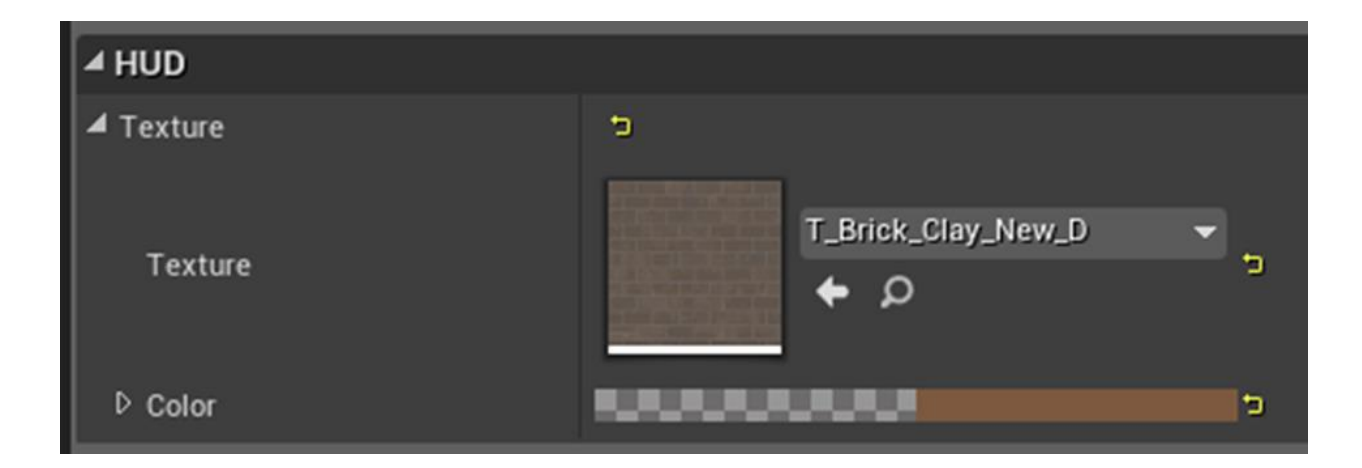

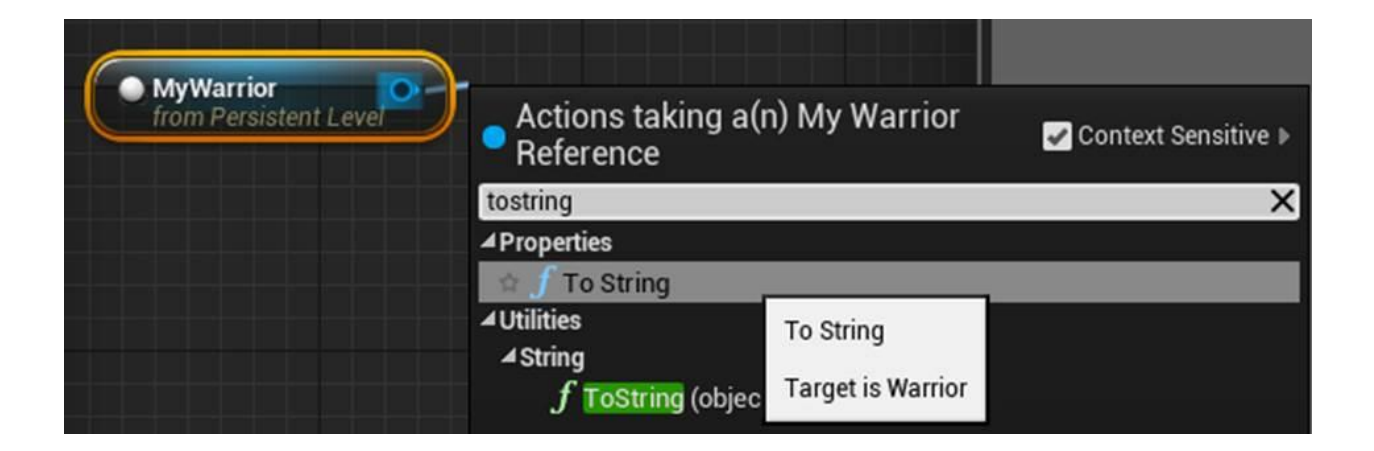

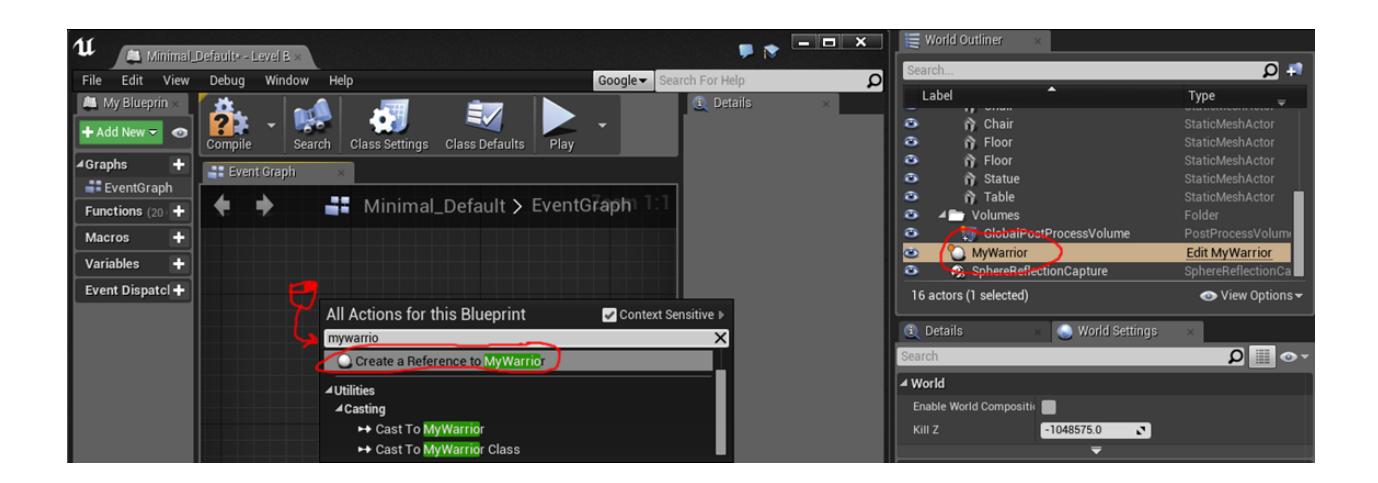

### **Chapter 3: Memory Management and Smart Pointers**

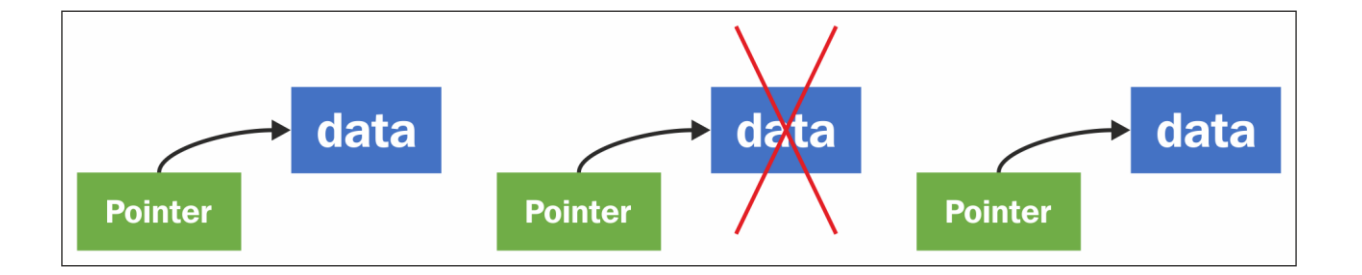

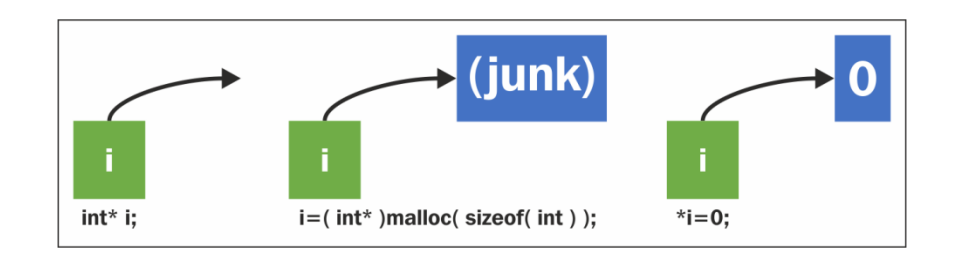

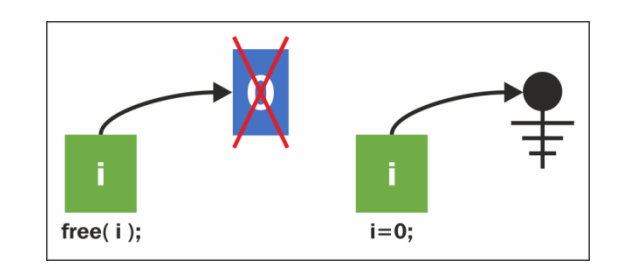

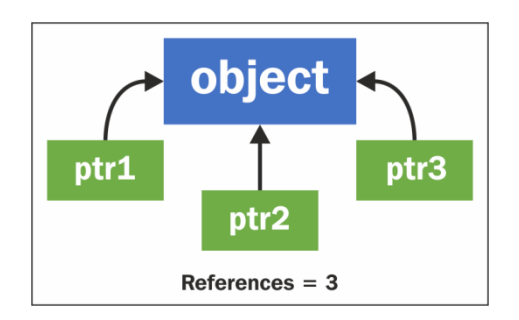

#### UObject \*o = NewObject<UObject>( GetTransientPackage(), 8  $\overline{9}$ UObject::StaticClass());

(DE4Editor-MyProject.dll!NewObject<UObject>(UObject \* Outer, UClass \* Class, FName Name, EObjectFlags Flags, UE4Editor-MyProject.dll!AMyProjectGameMode::AMyProjectGameMode(const FObjectInitializer & PCIP) Line 11

Call Stack Name

#### **Analysis Target**

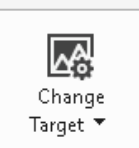

**Startup Project** MyProject

#### **Available Tools**

☑ CPU Usage

See where the CPU is spending time executing your code. Useful when the CPU is the performance bottleneck

#### ☑ GPU Usage 章

Examine GPU usage in your DirectX application. Useful to determine whether the CPU or GPU is the performance bottleneck

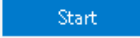

### **Chapter 4: Actors and Components**

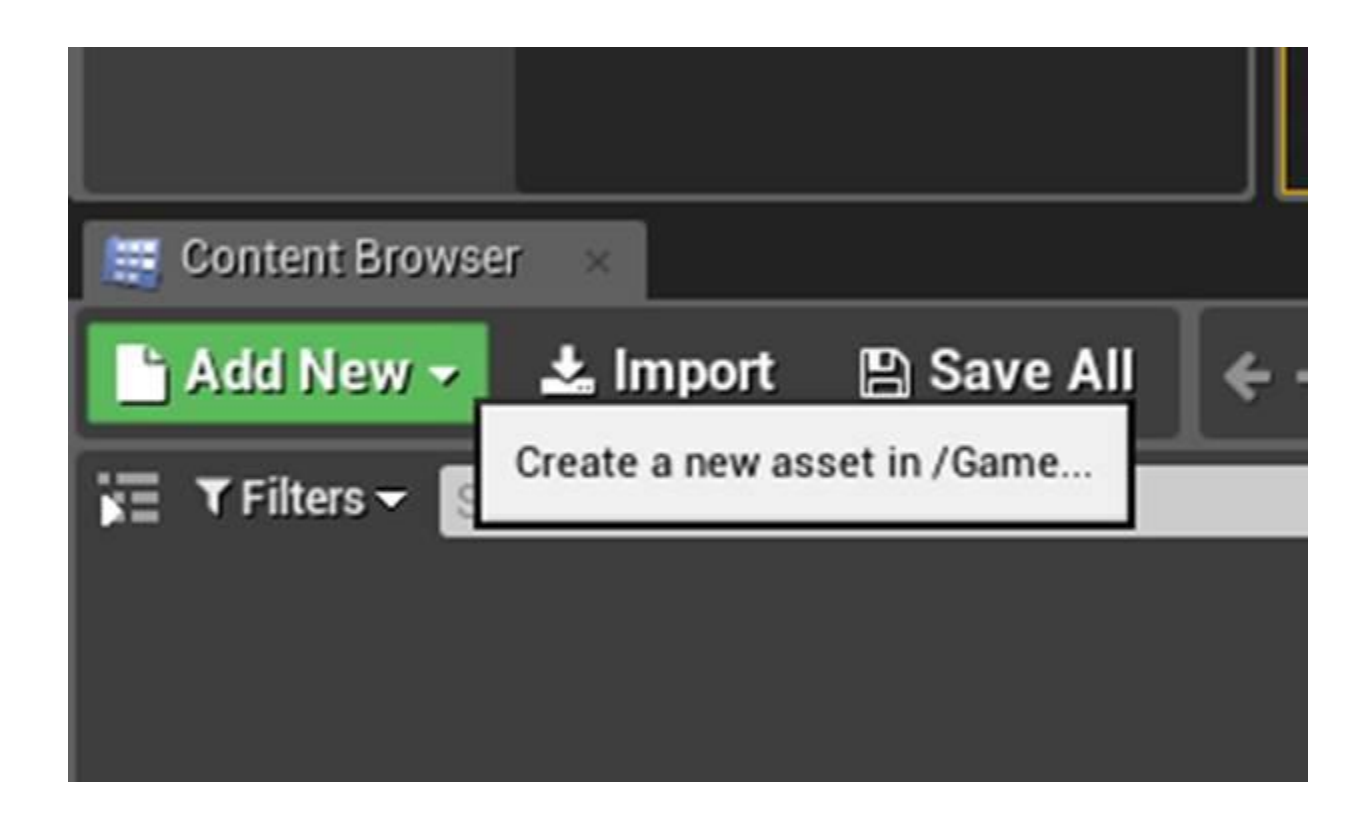

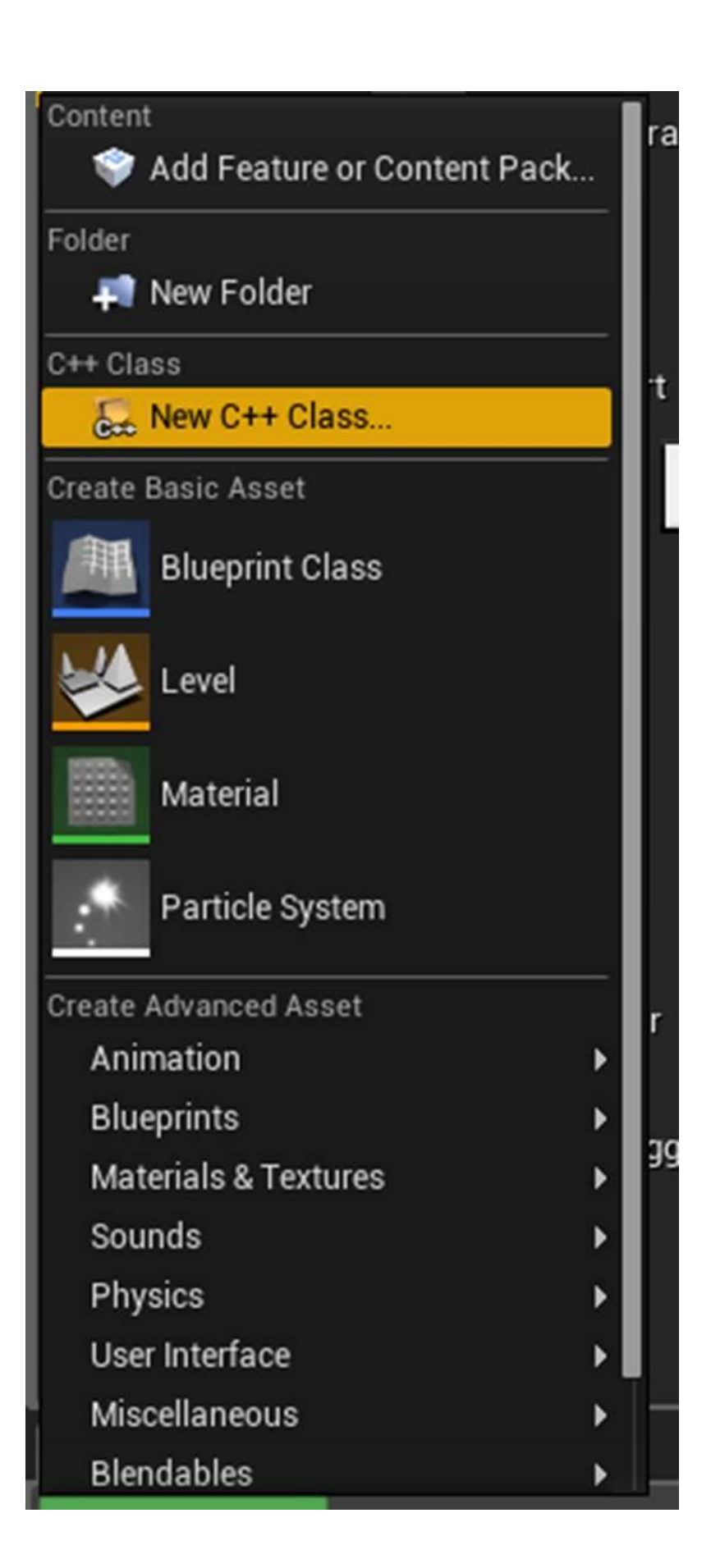

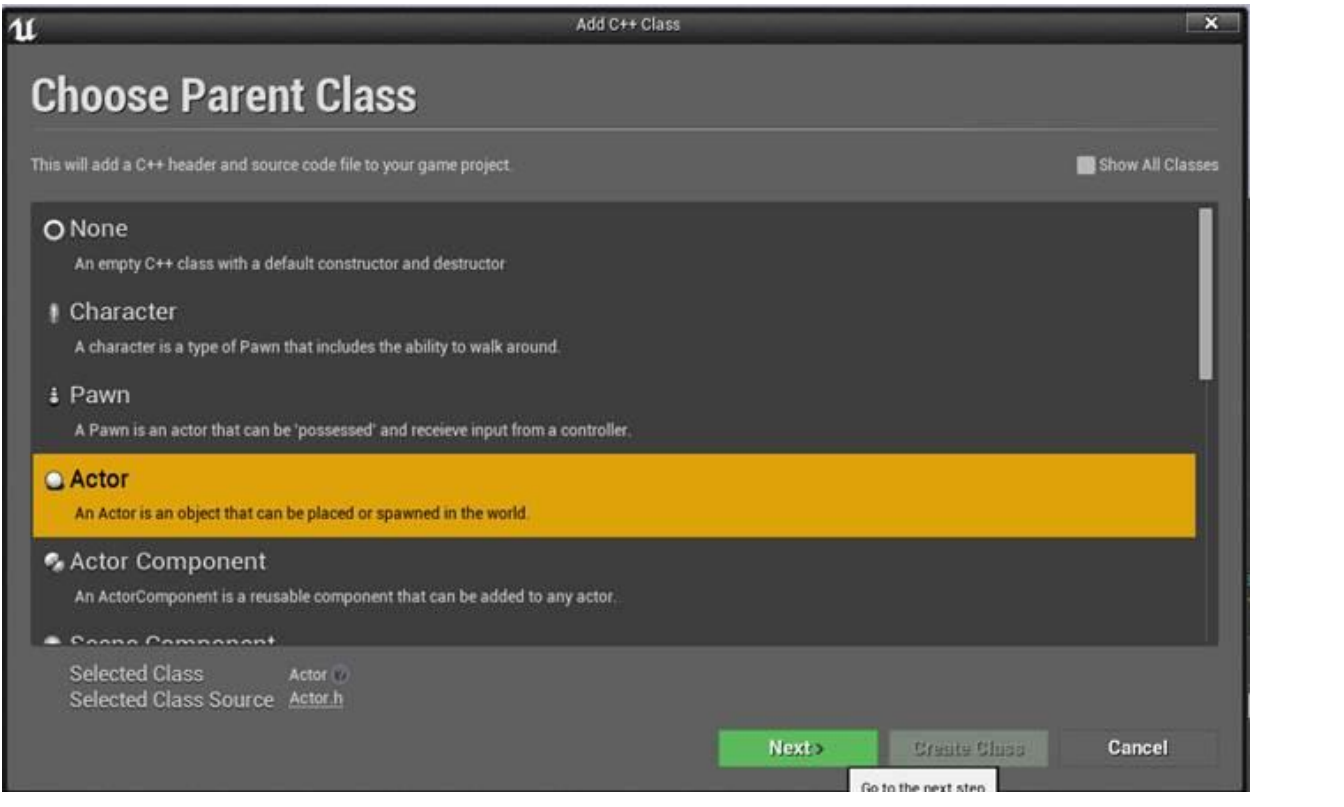

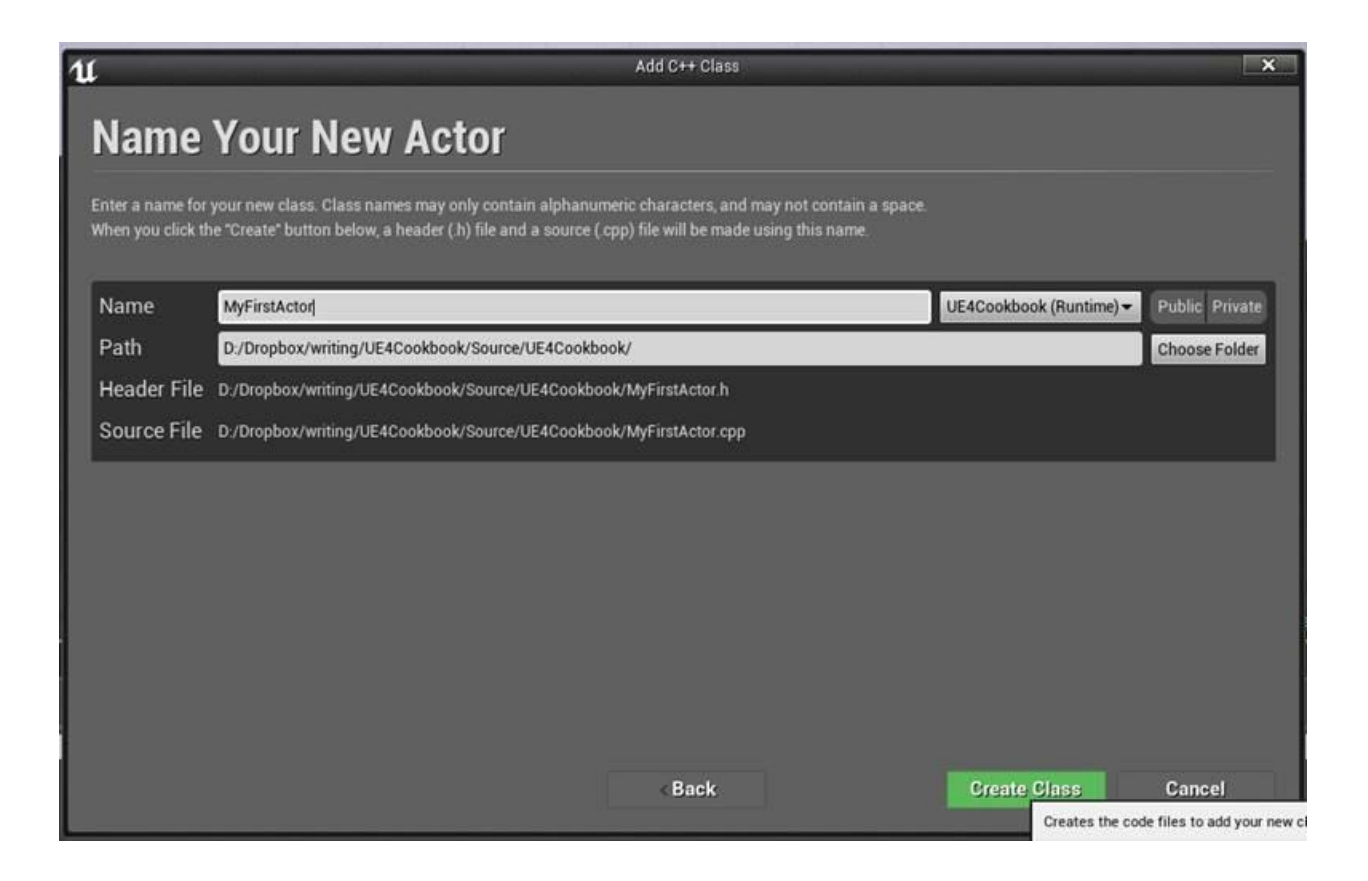

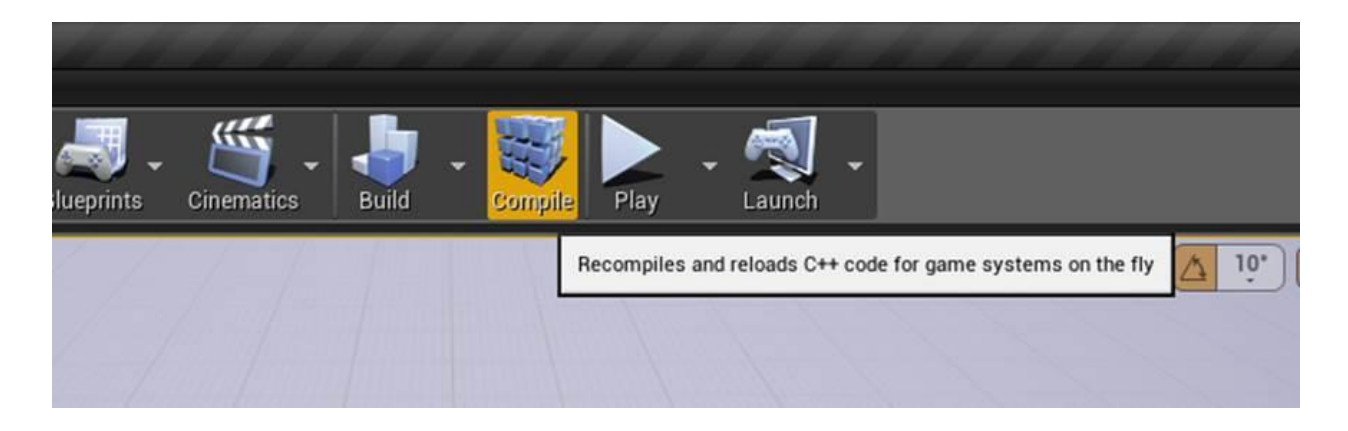
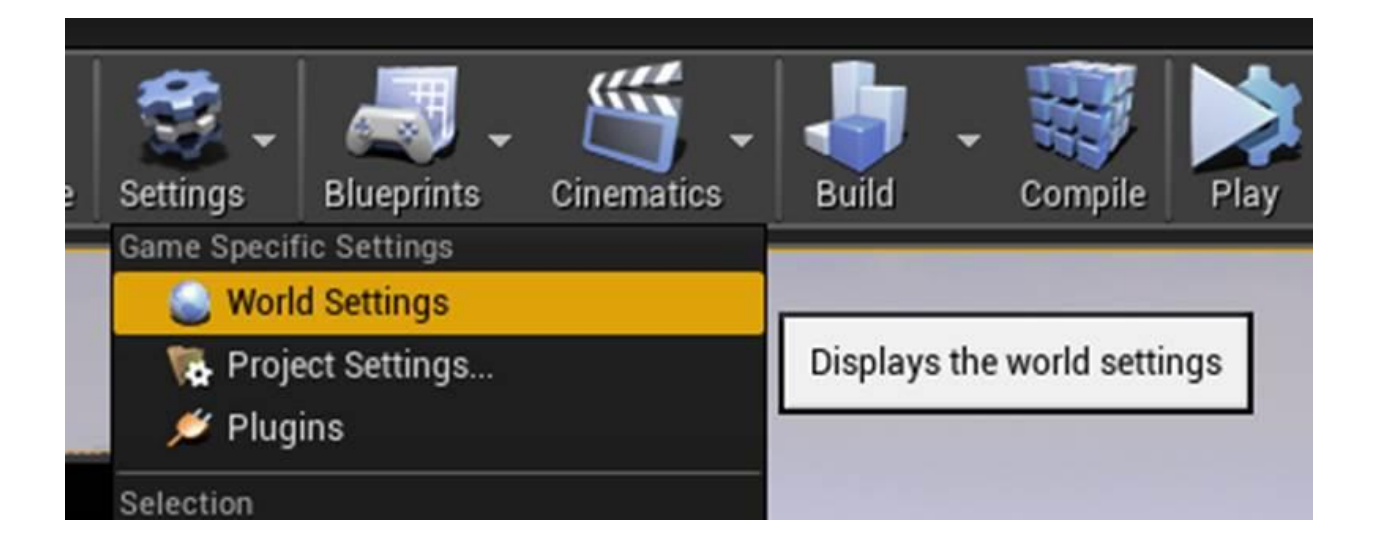

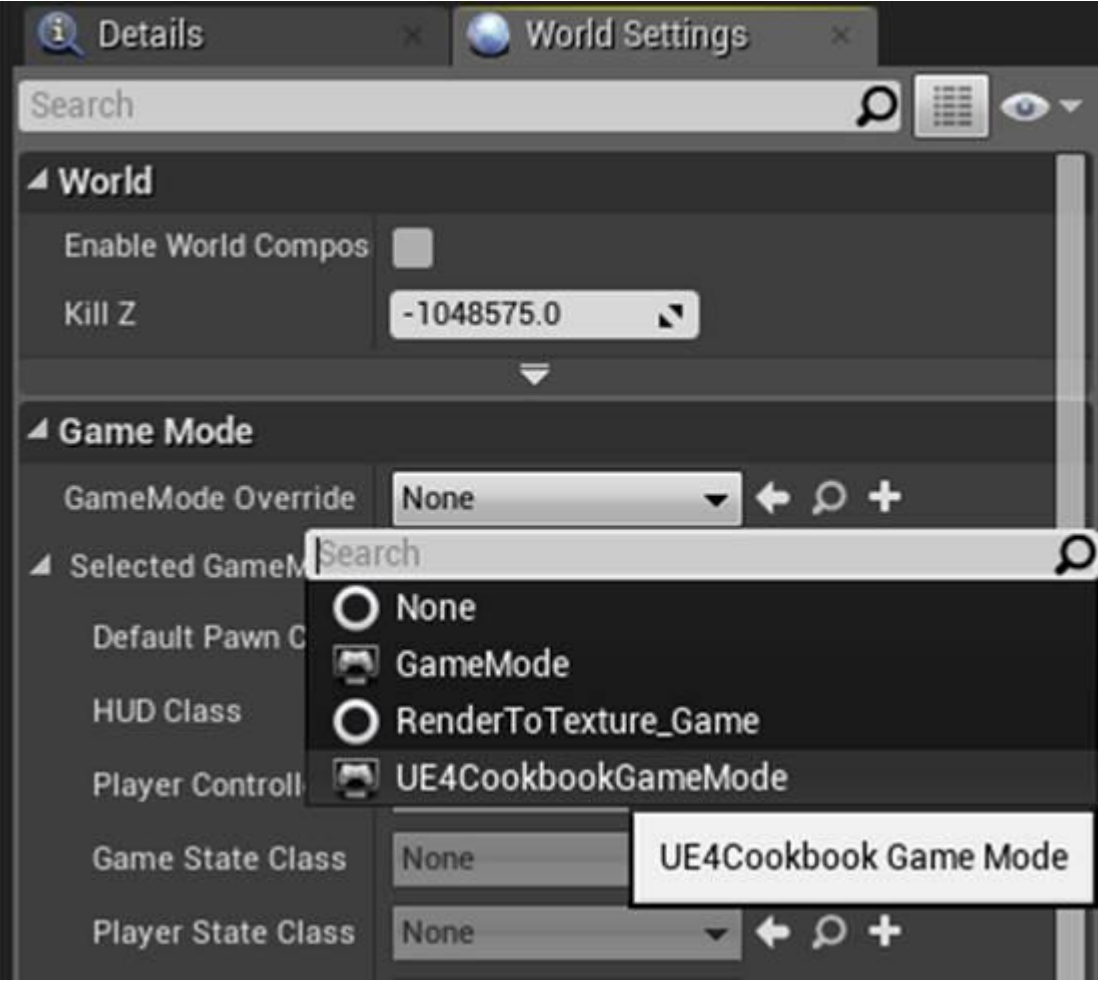

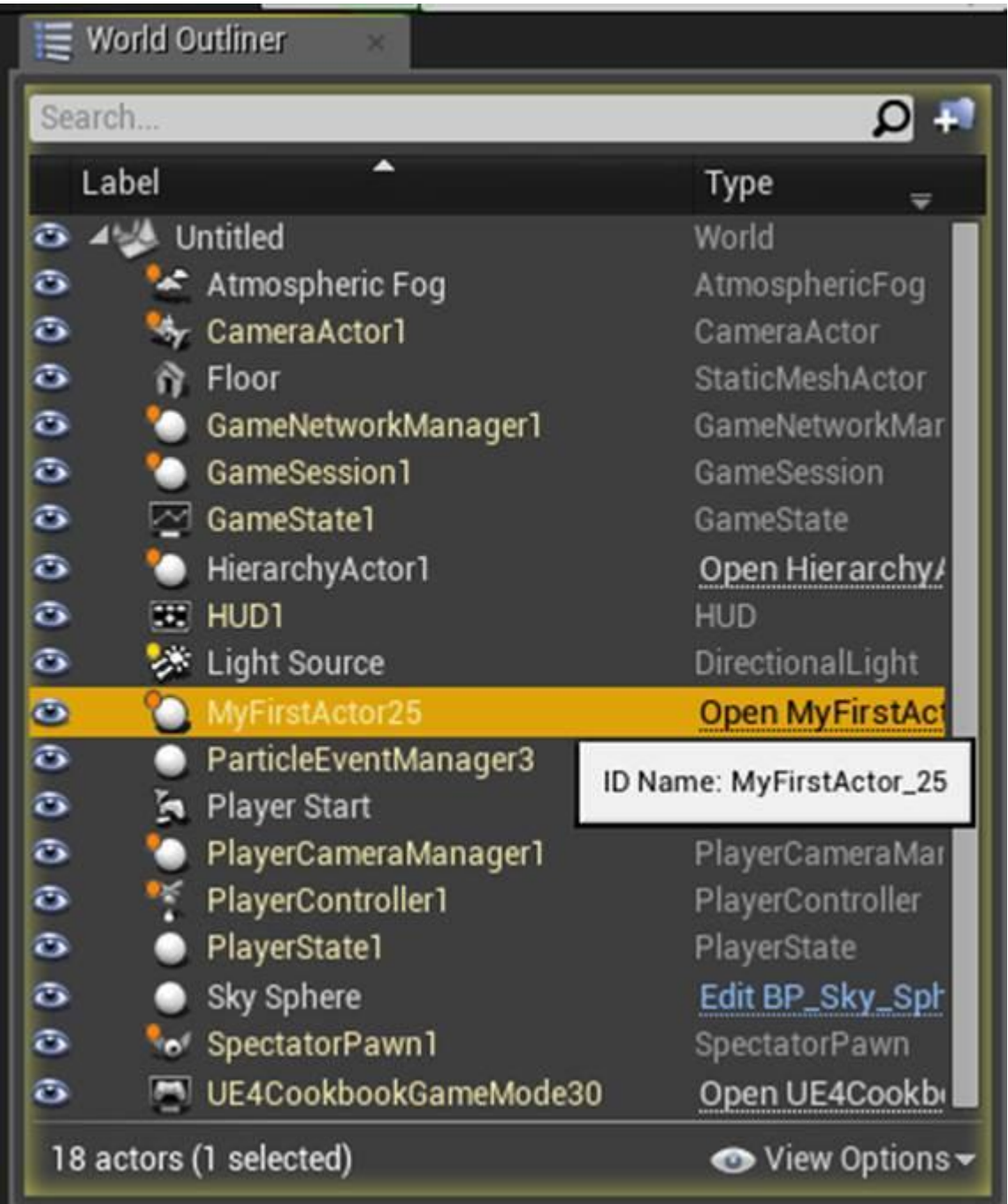

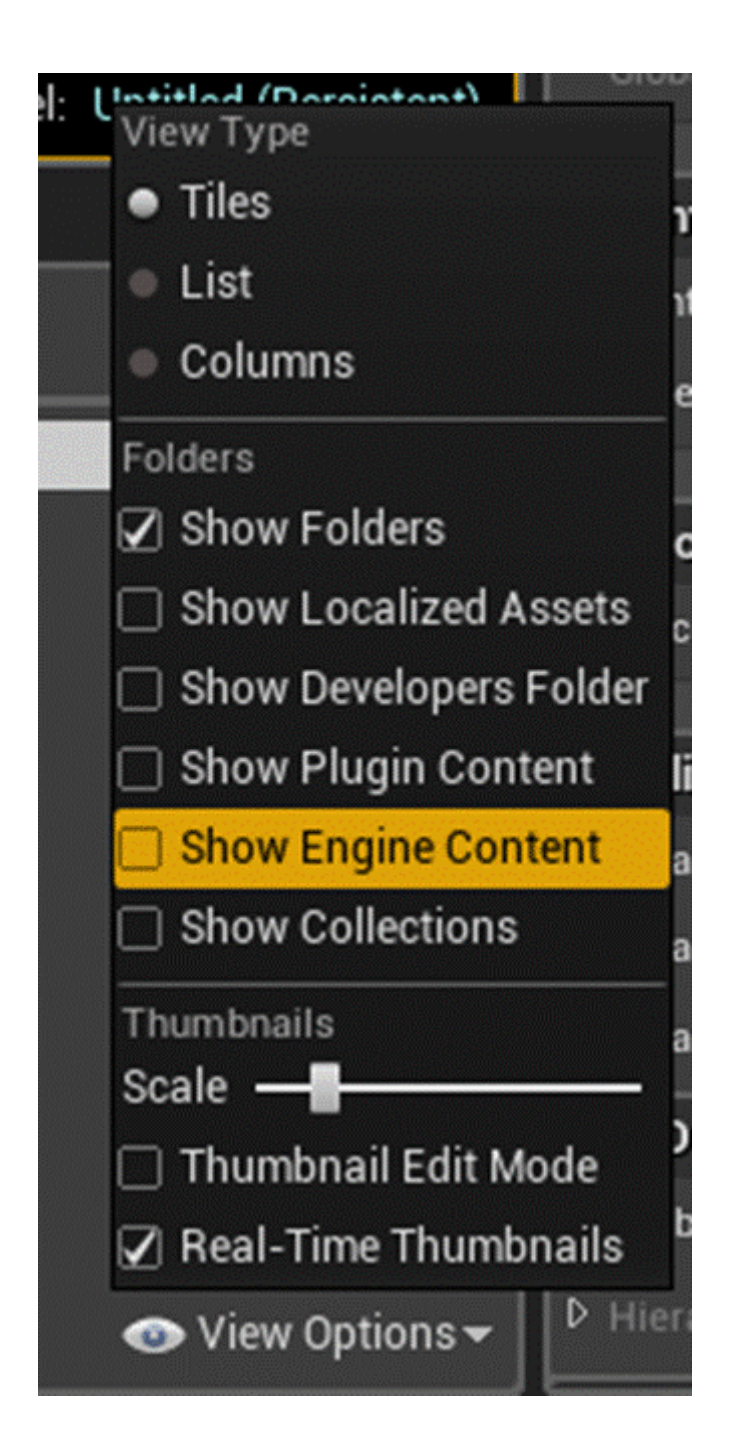

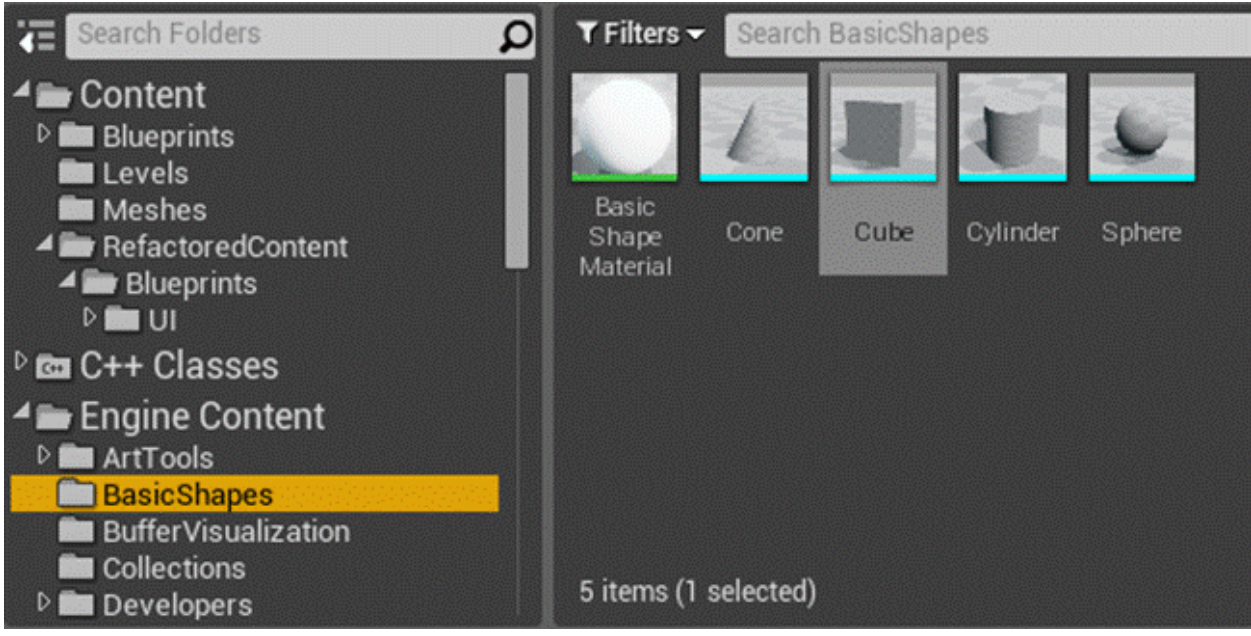

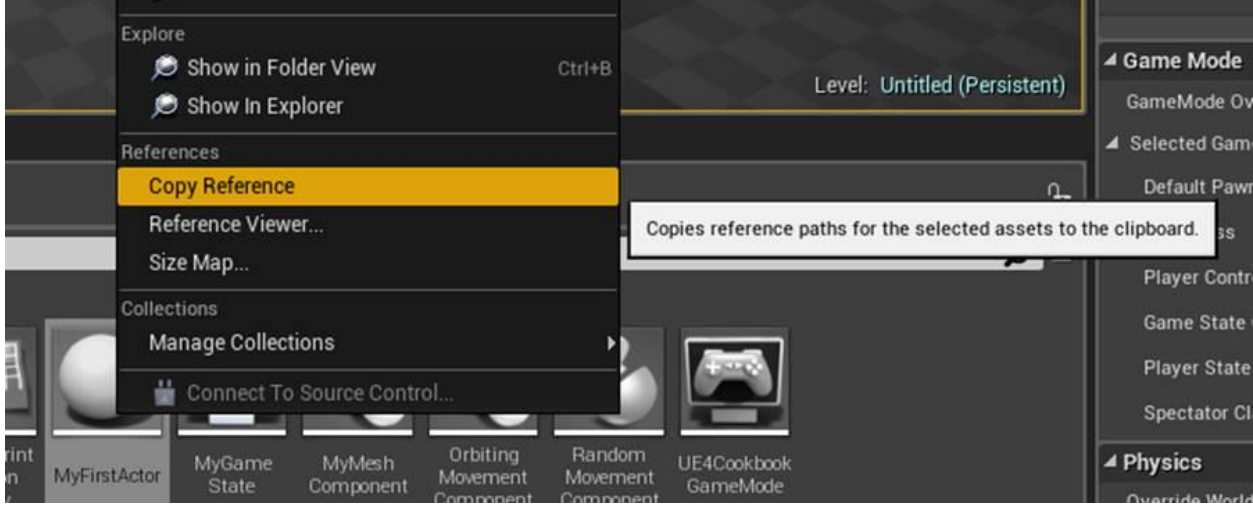

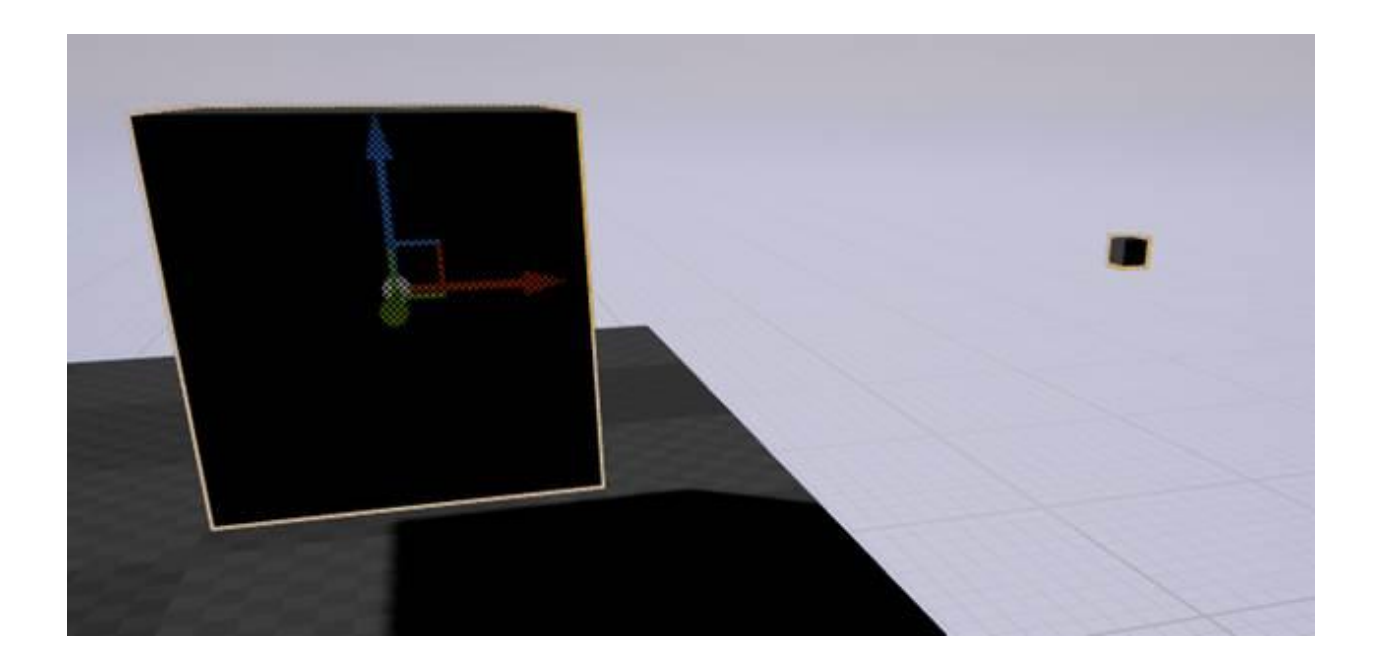

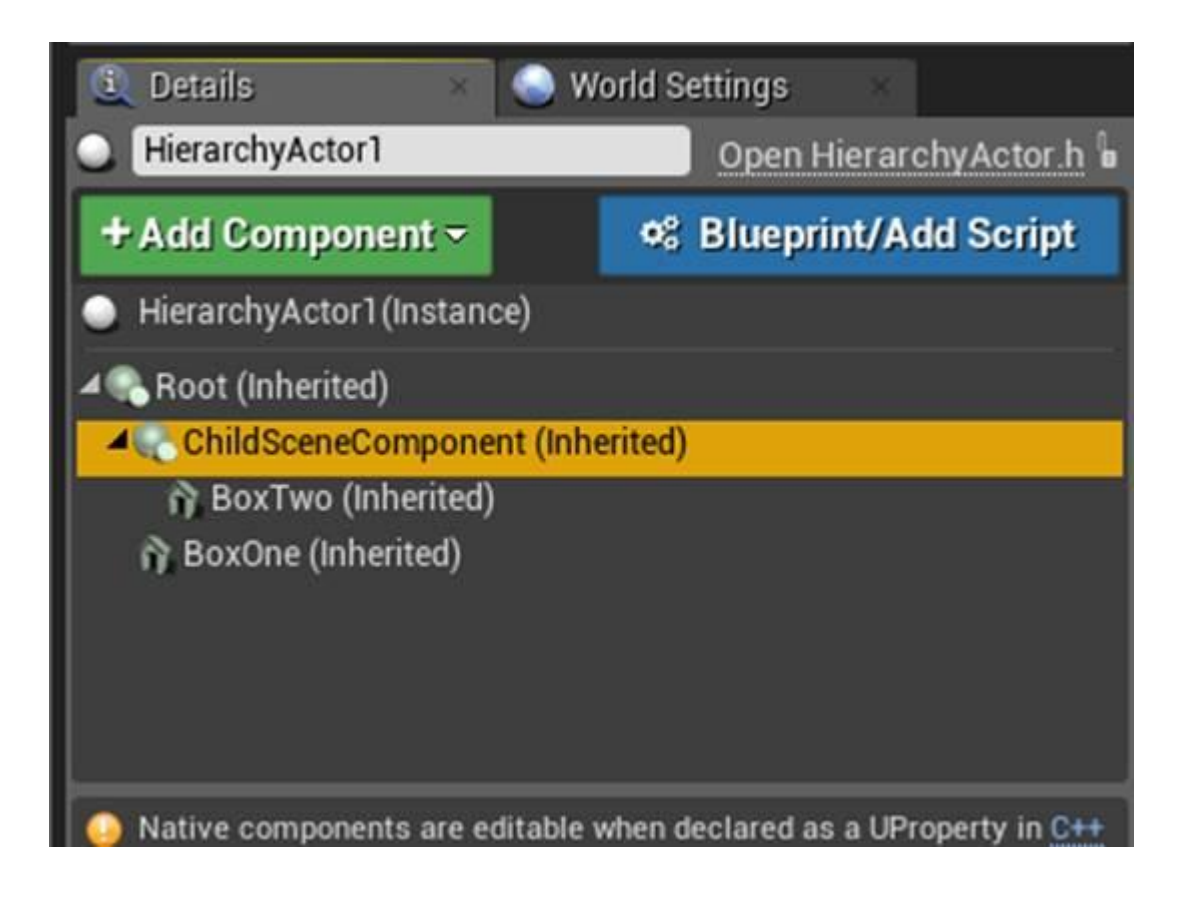

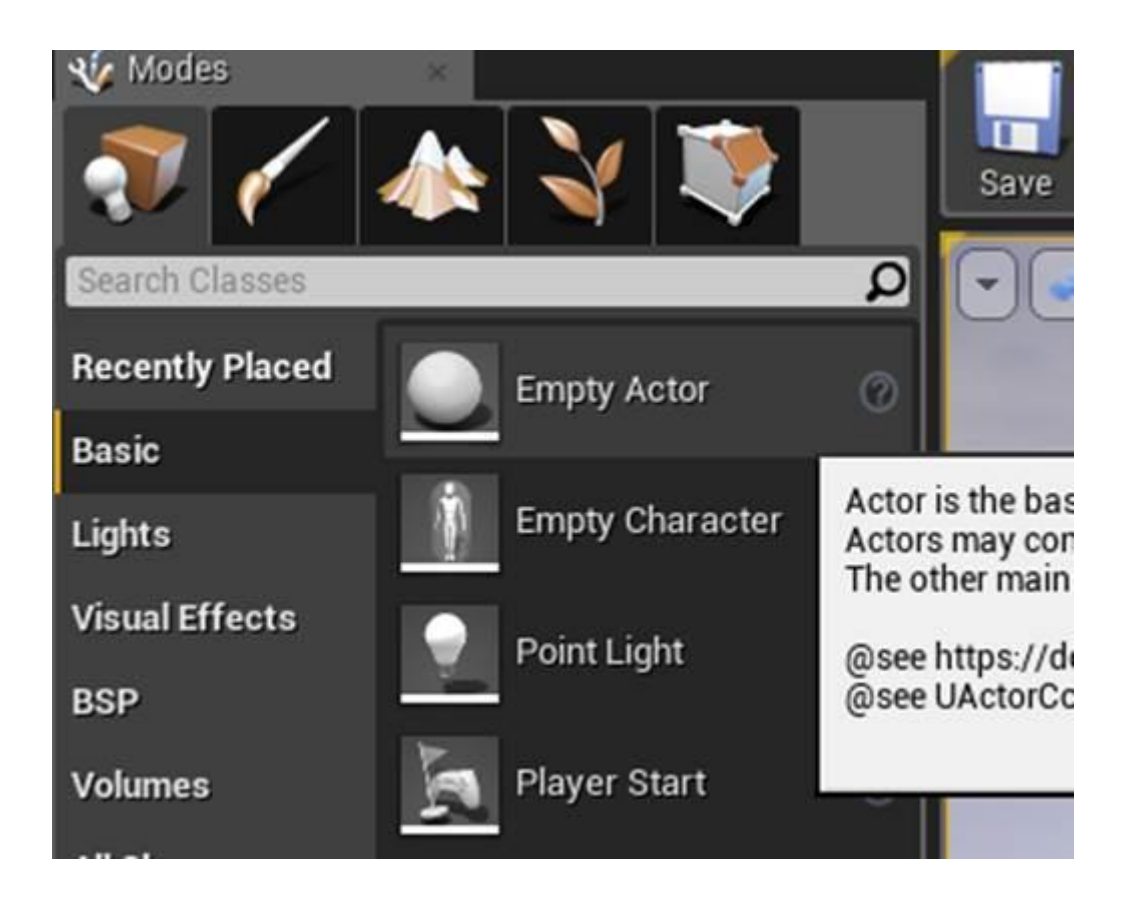

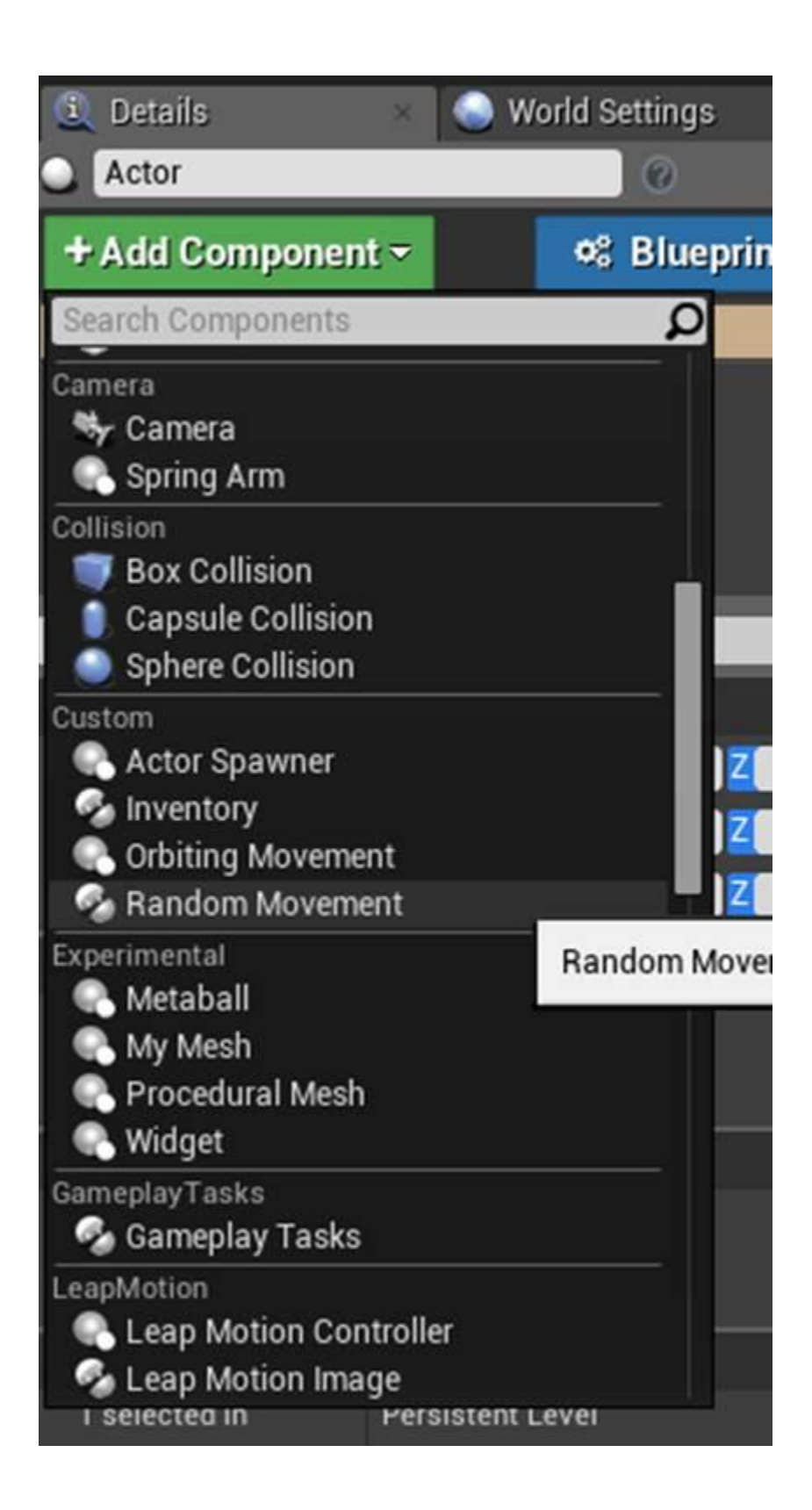

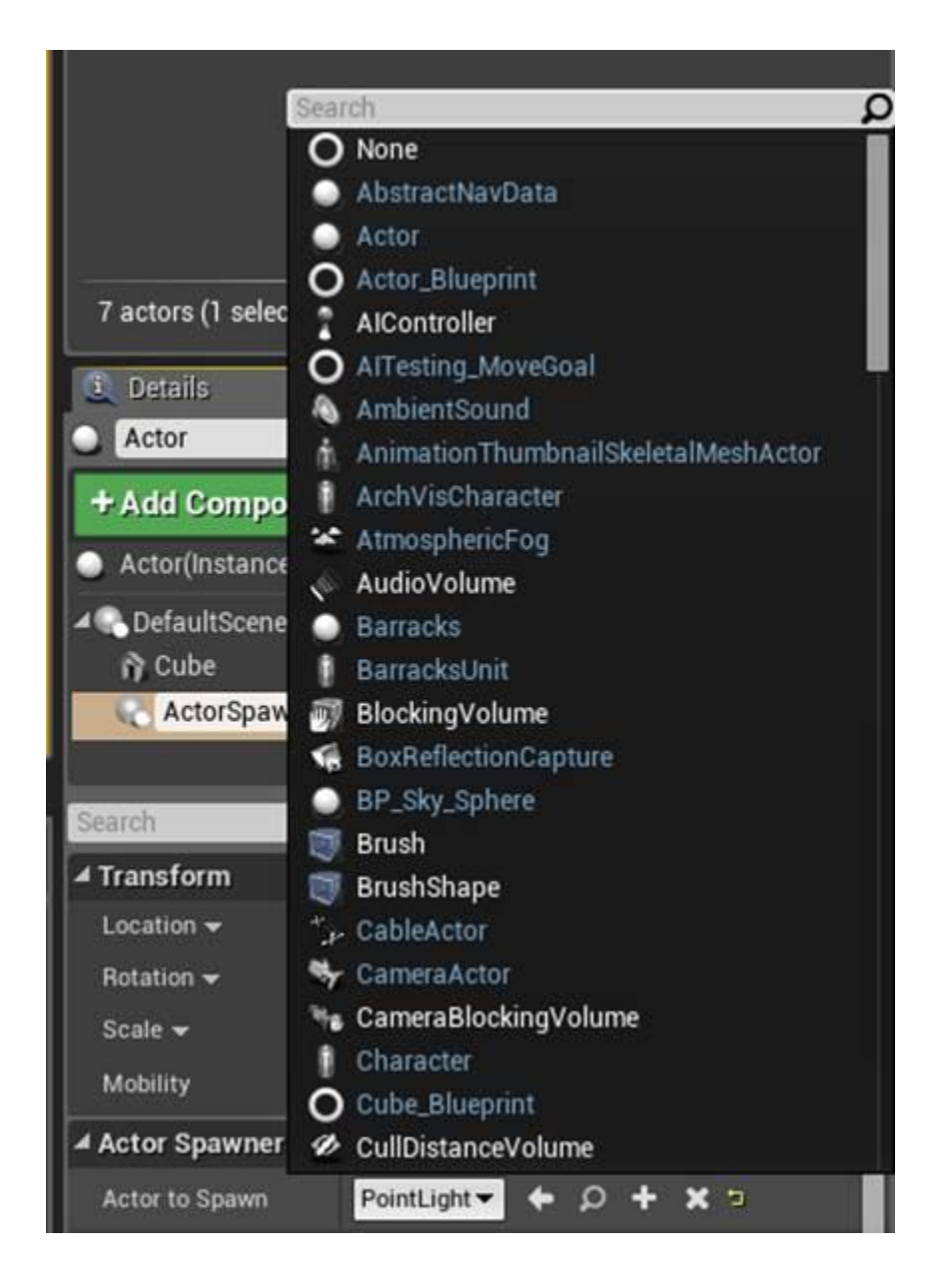

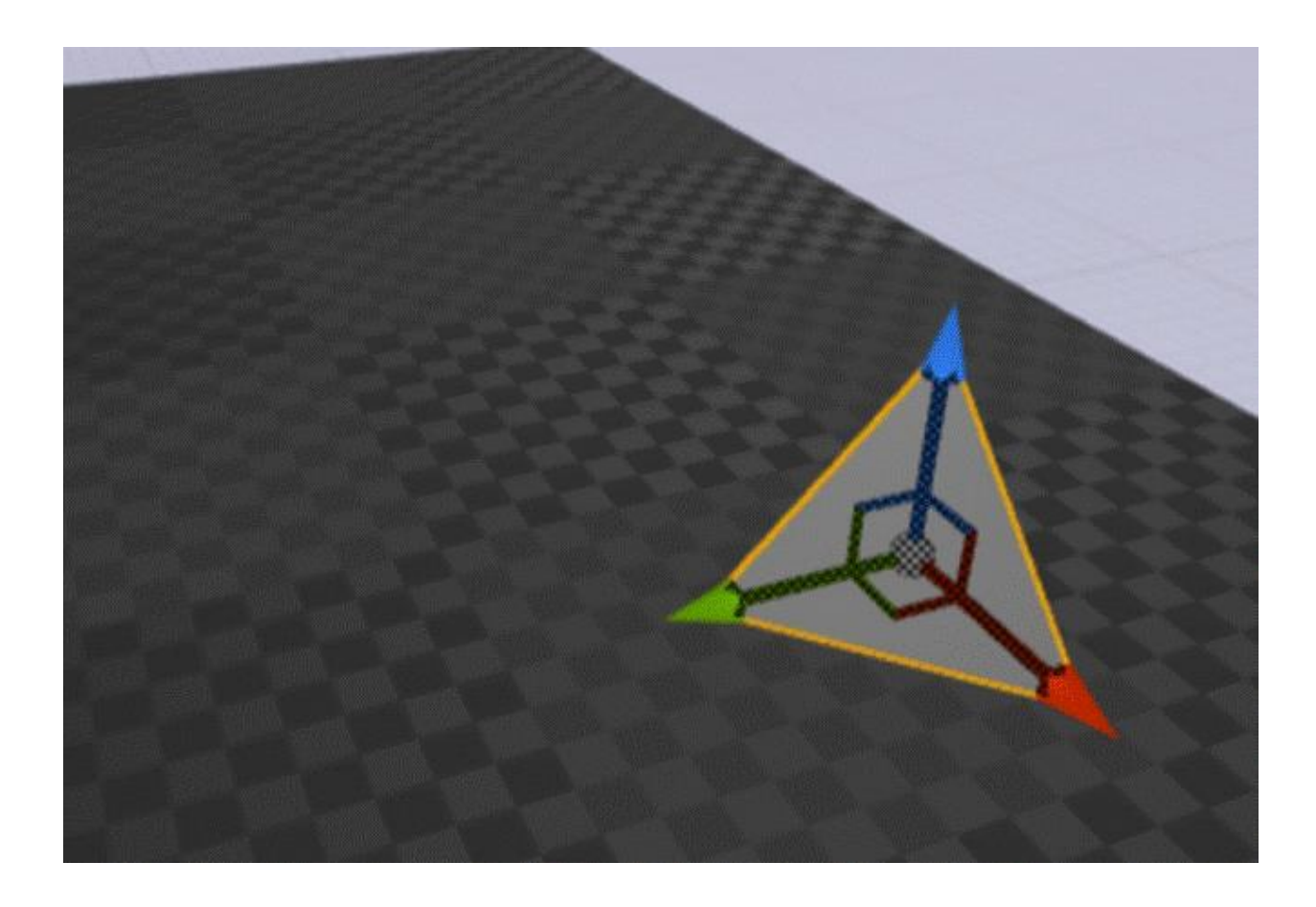

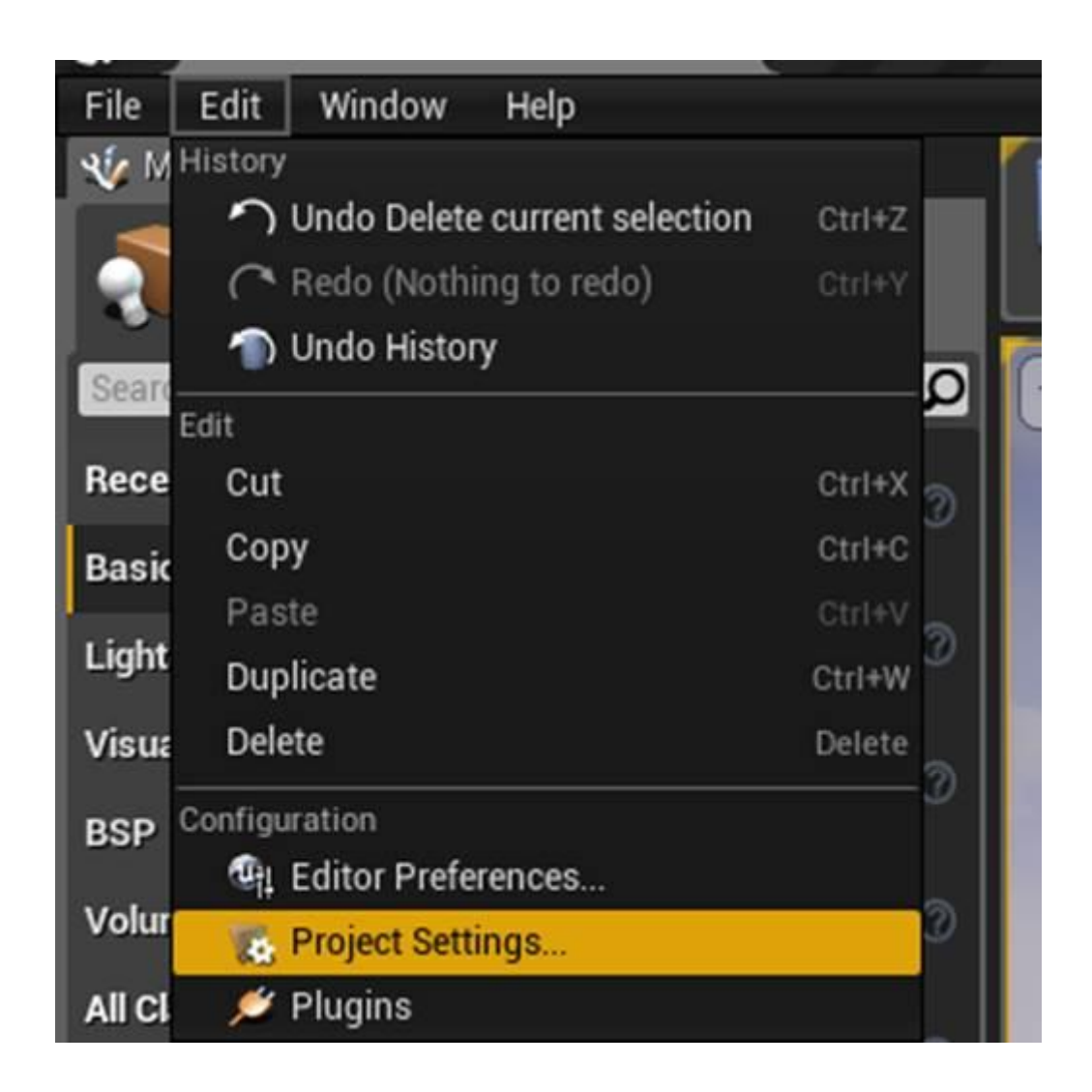

# Engine - Input

Input settings, including default input action and axis bindings.

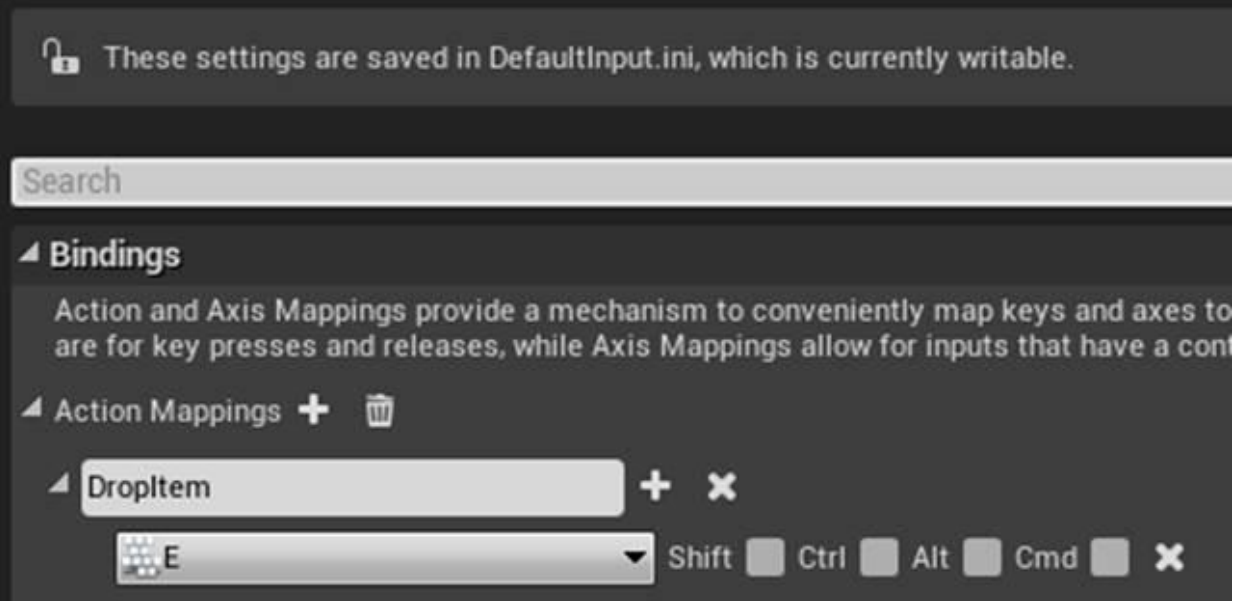

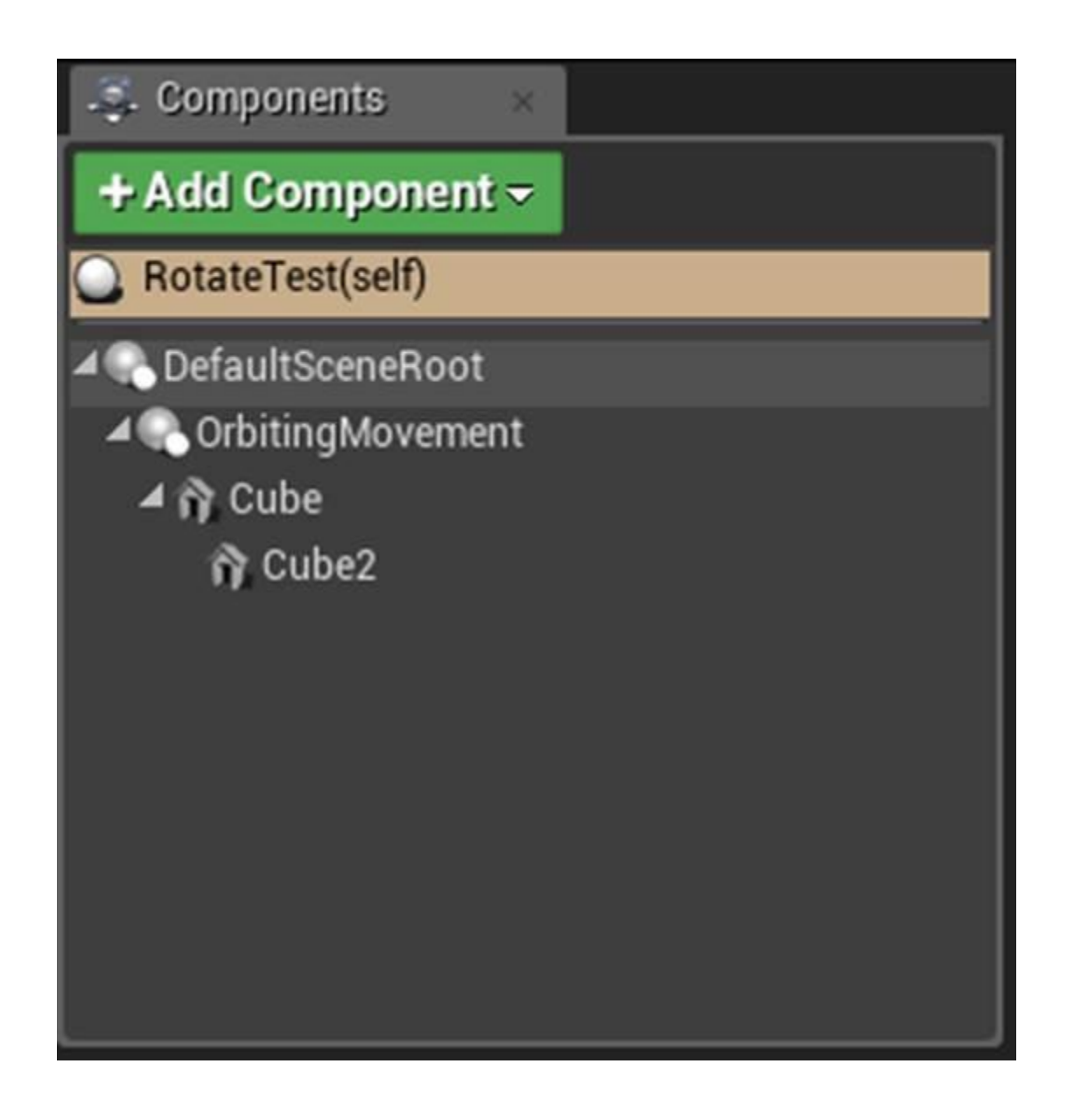

## **Chapter 5: Handling Events and Delegates**

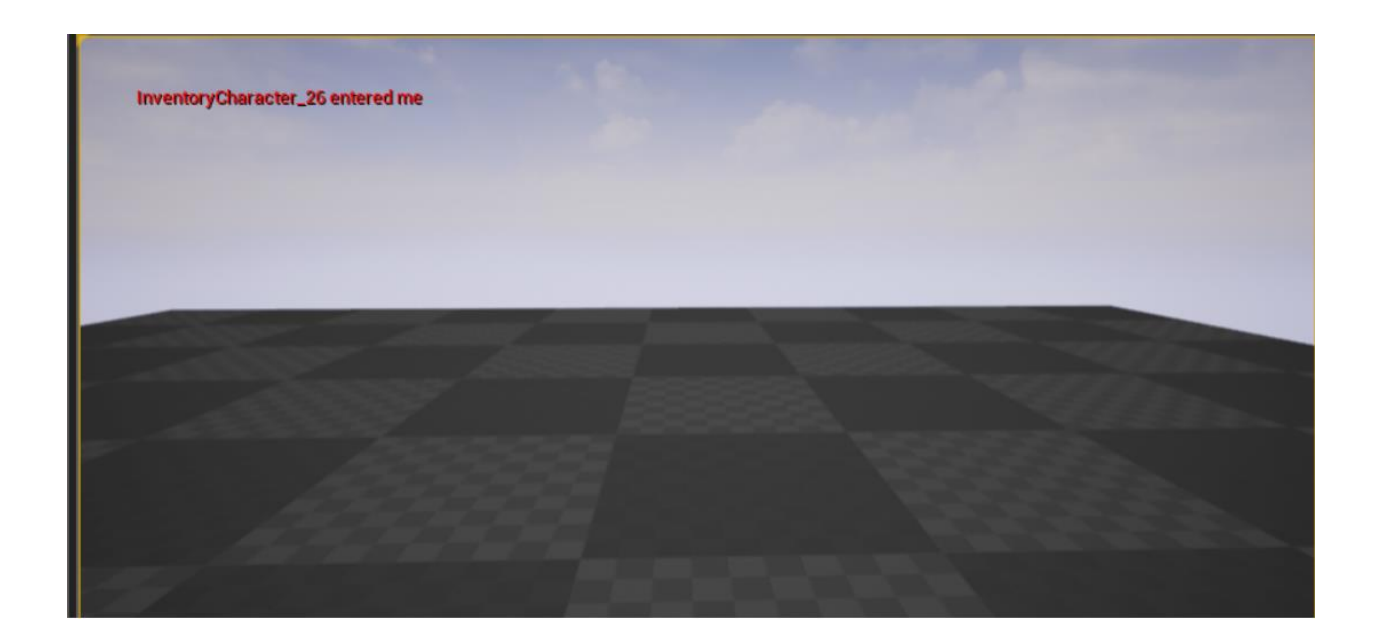

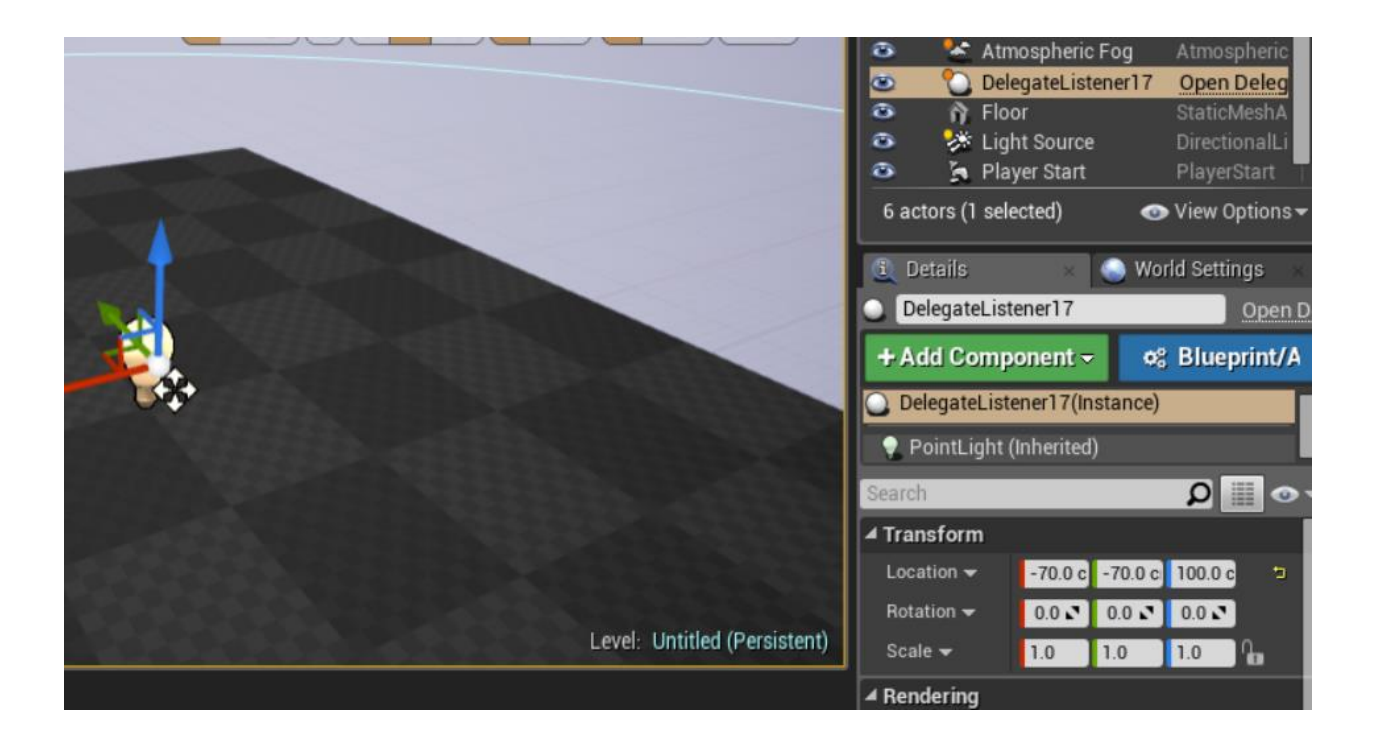

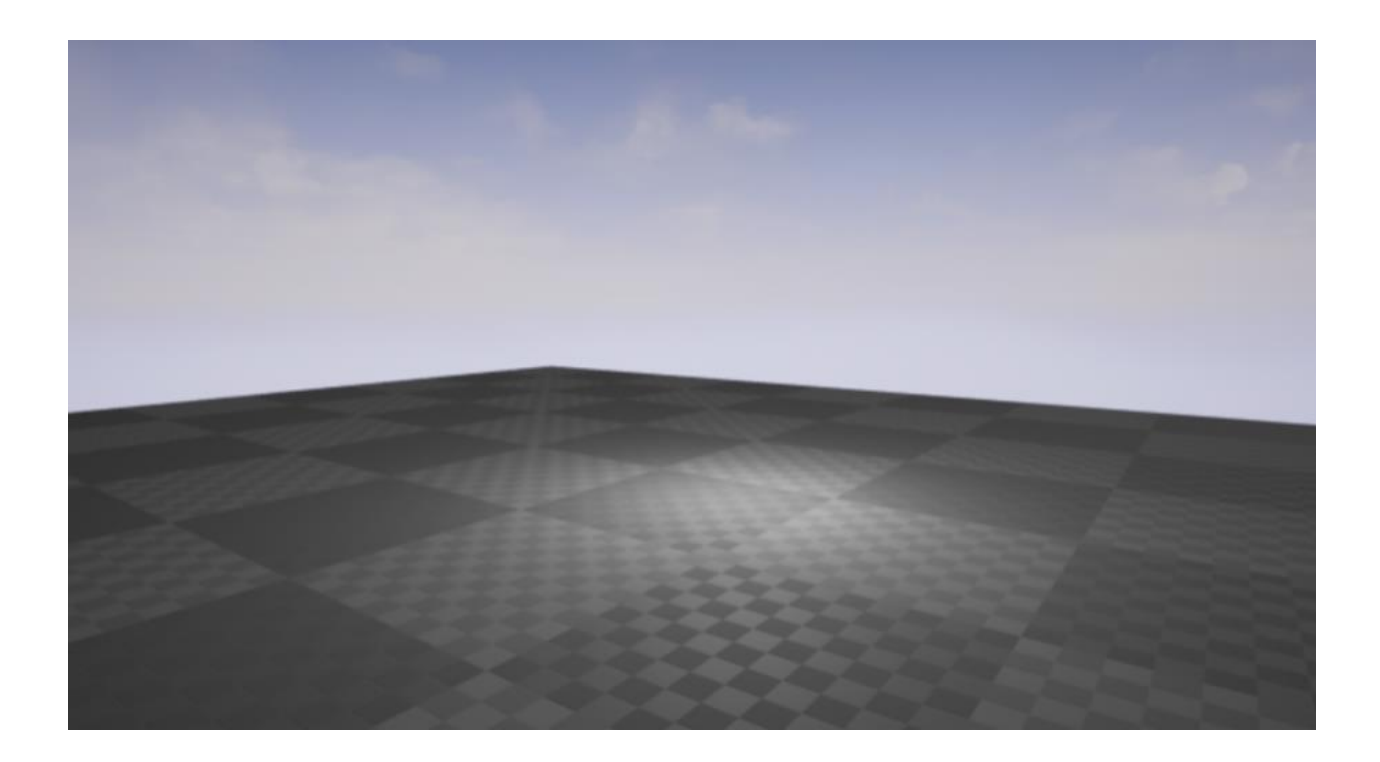

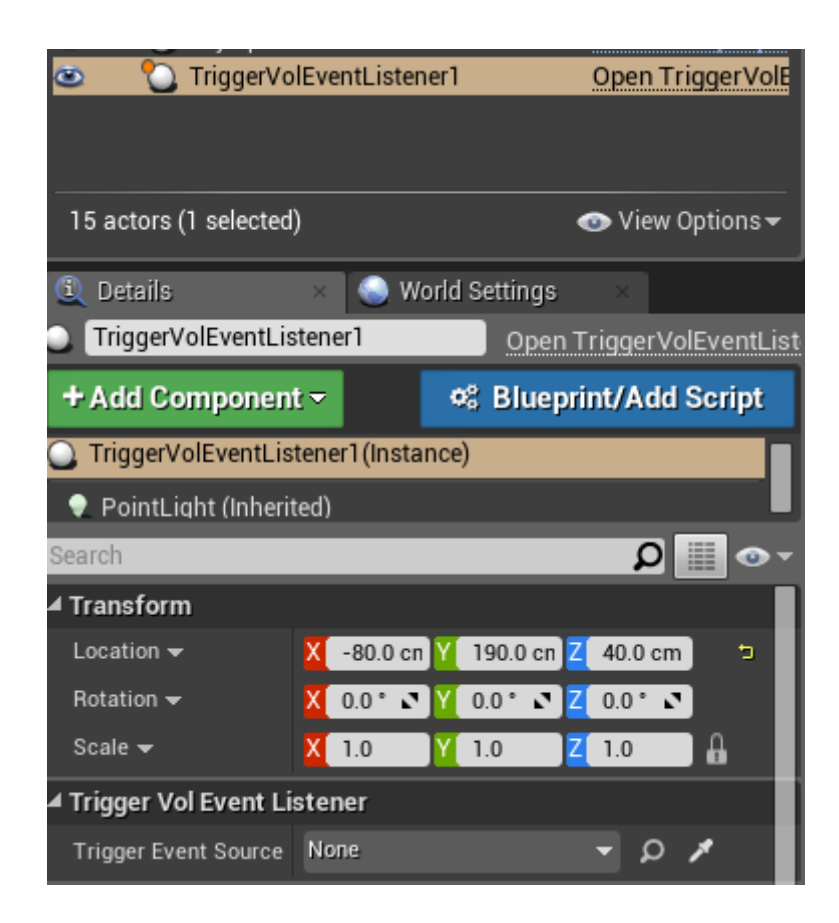

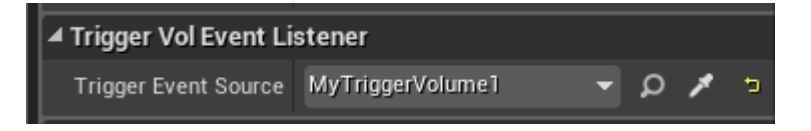

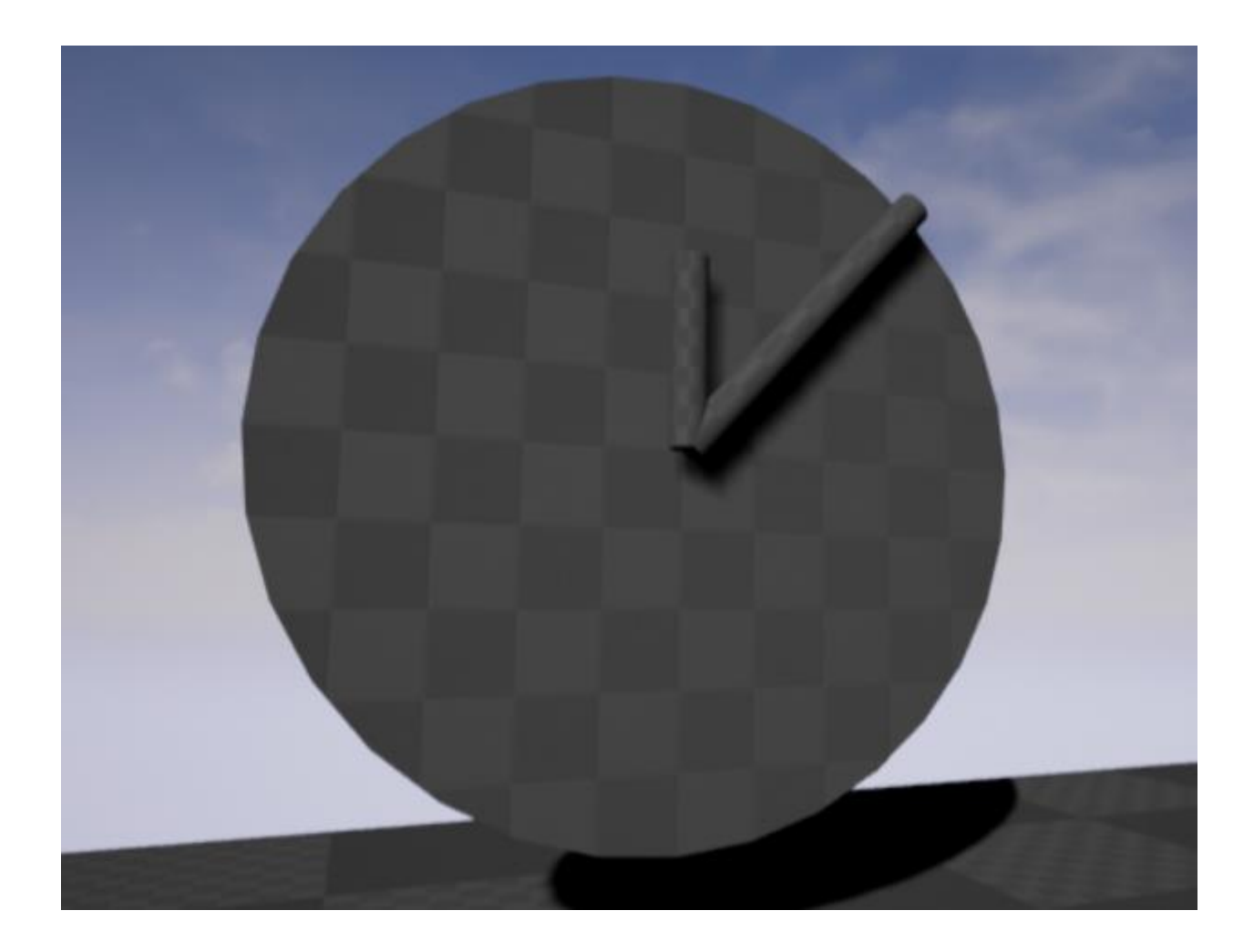

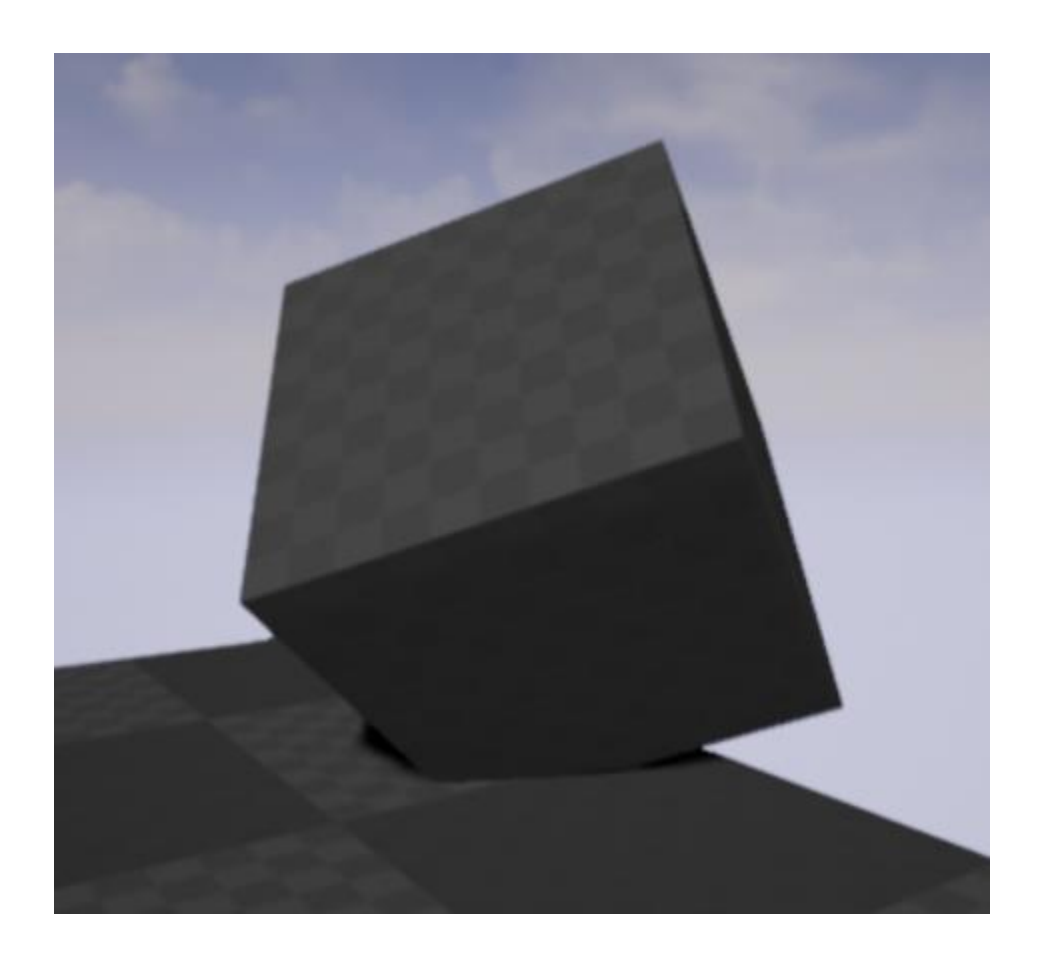

## **Chapter 6: Input and Collision**

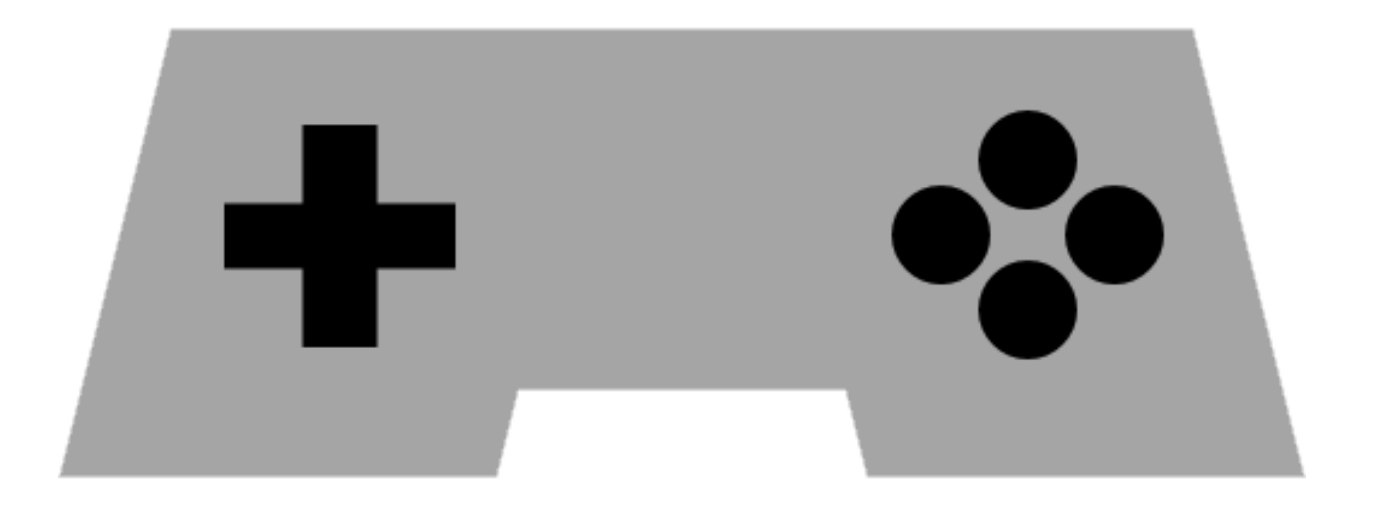

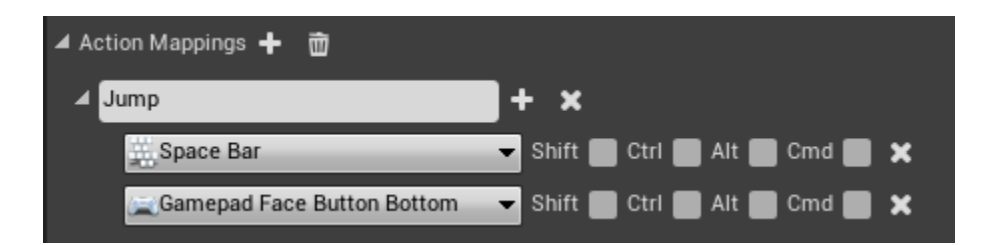

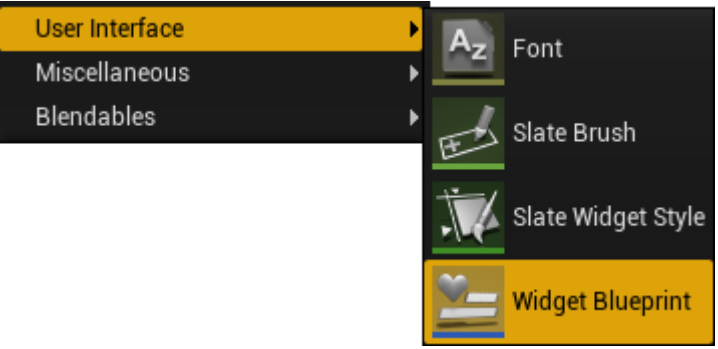

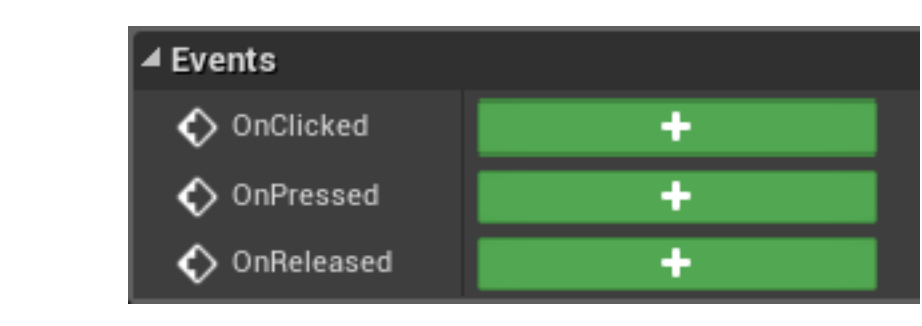

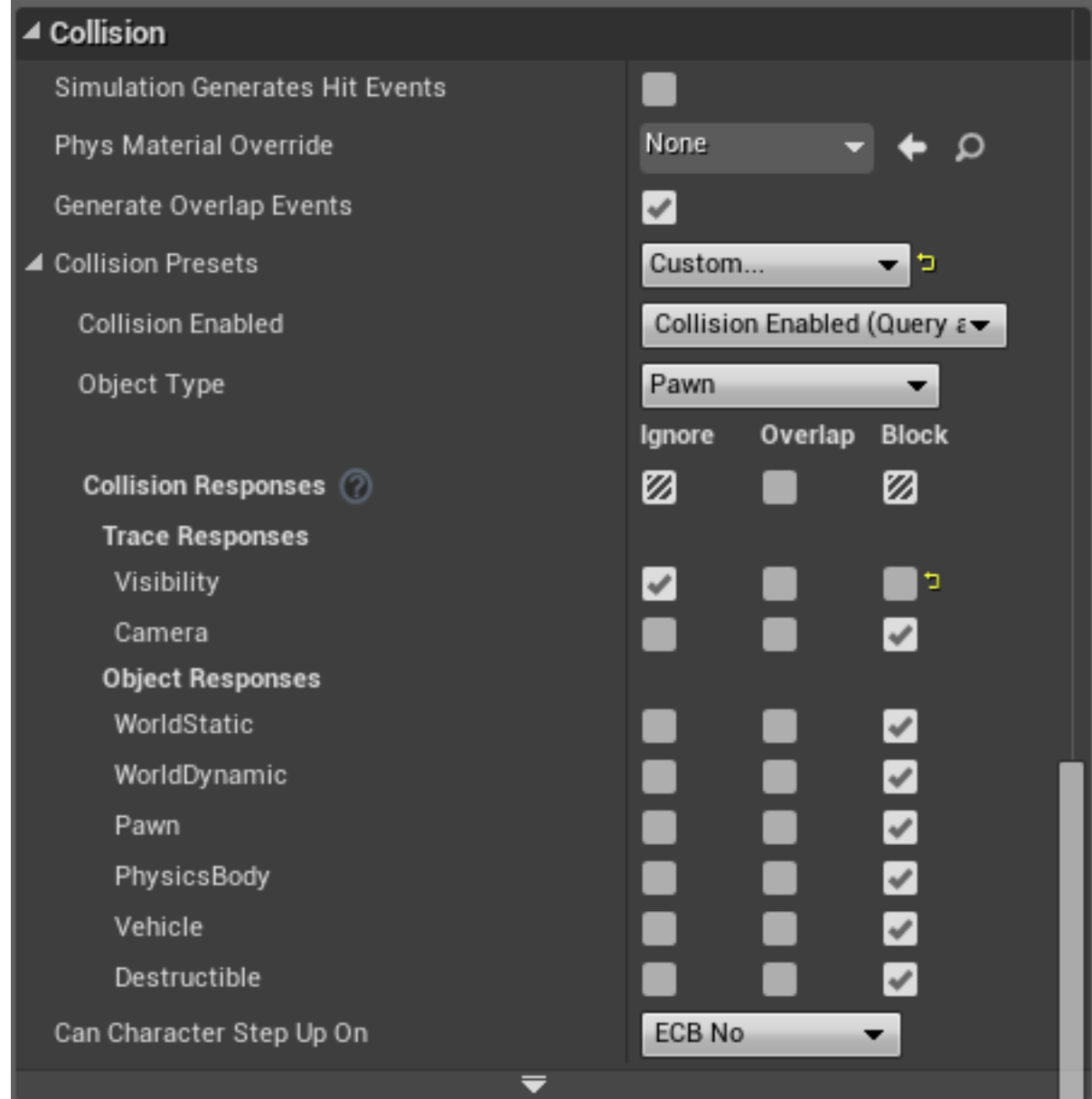

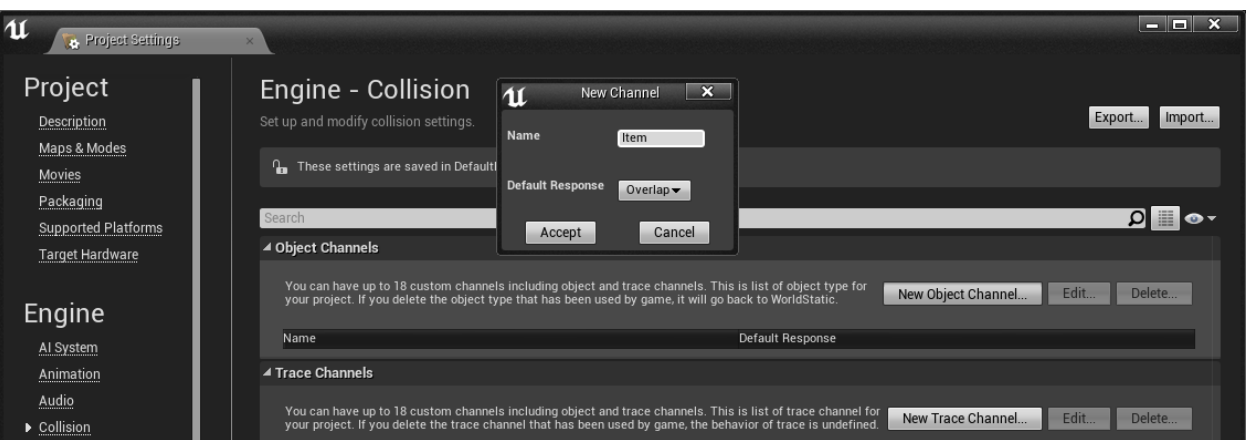

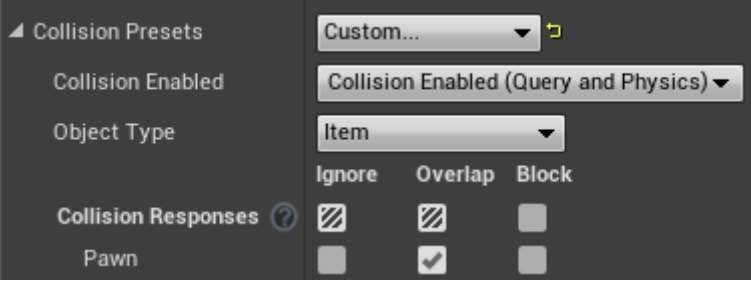

Generate Overlap Events

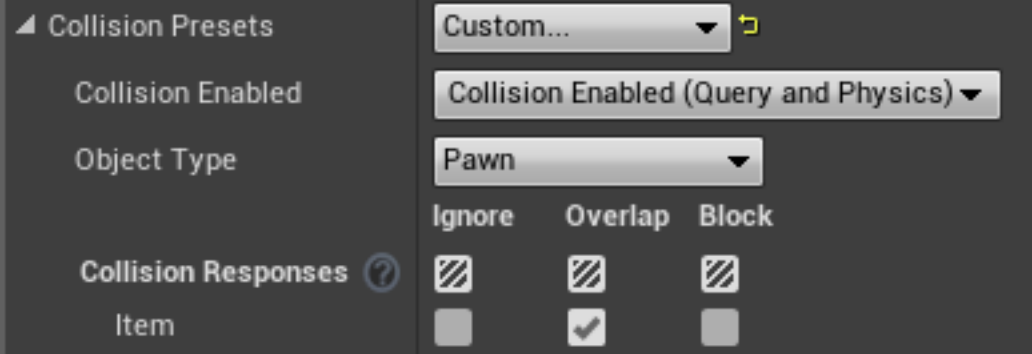

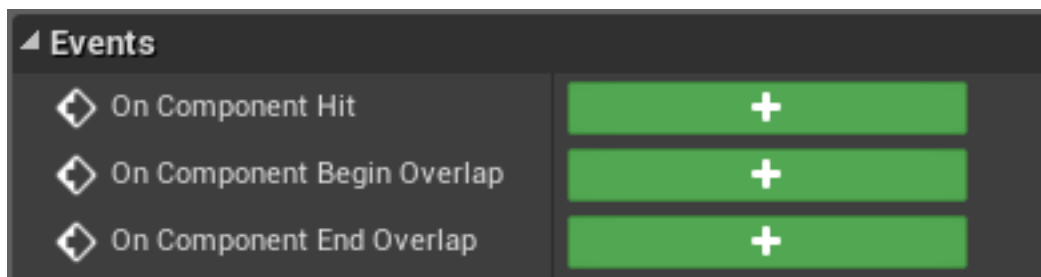

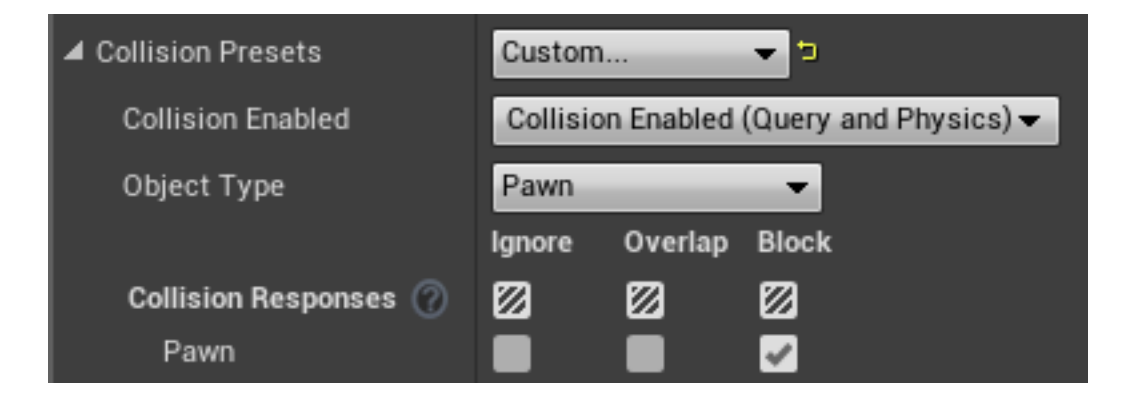

### **Chapter 7: Communication between Classes and Interfaces**

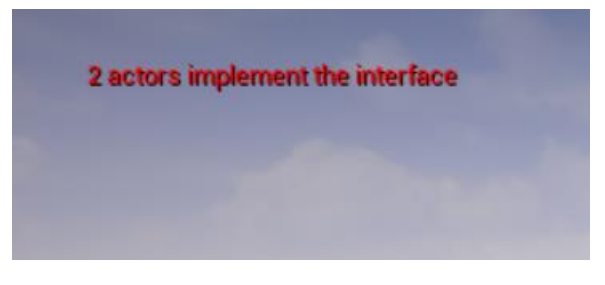

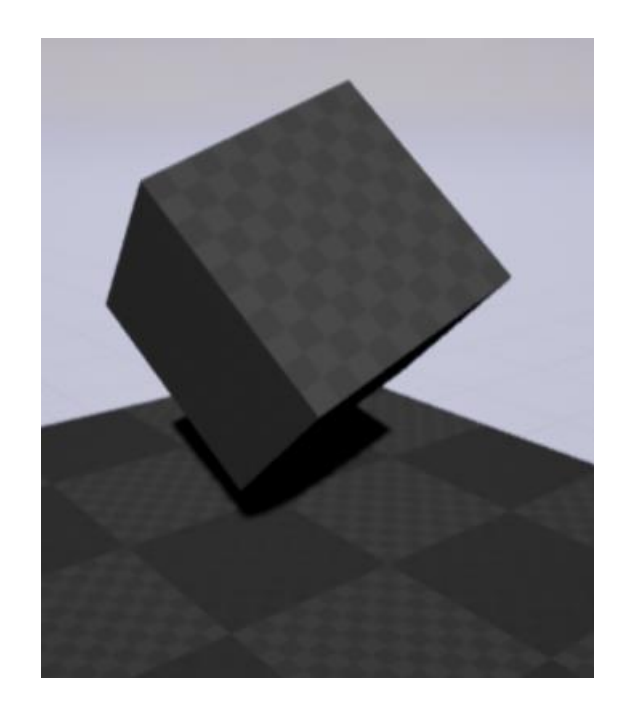

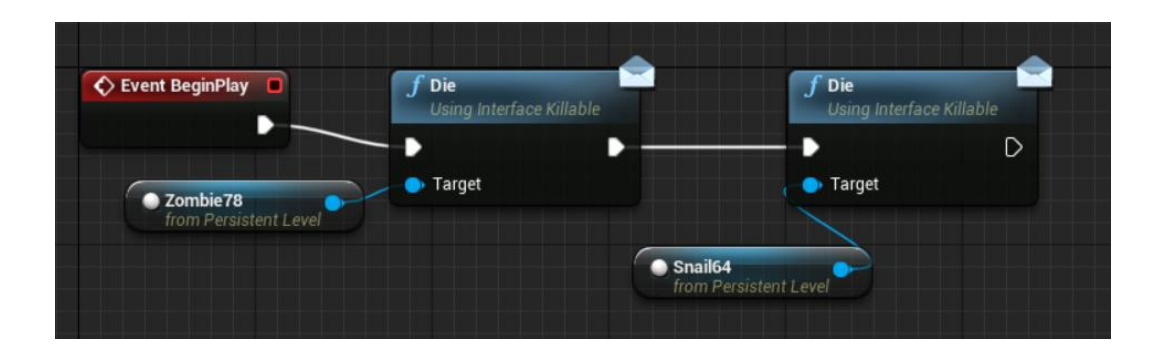

**Arrrgh** You can't kill what is already dead. Mwahaha

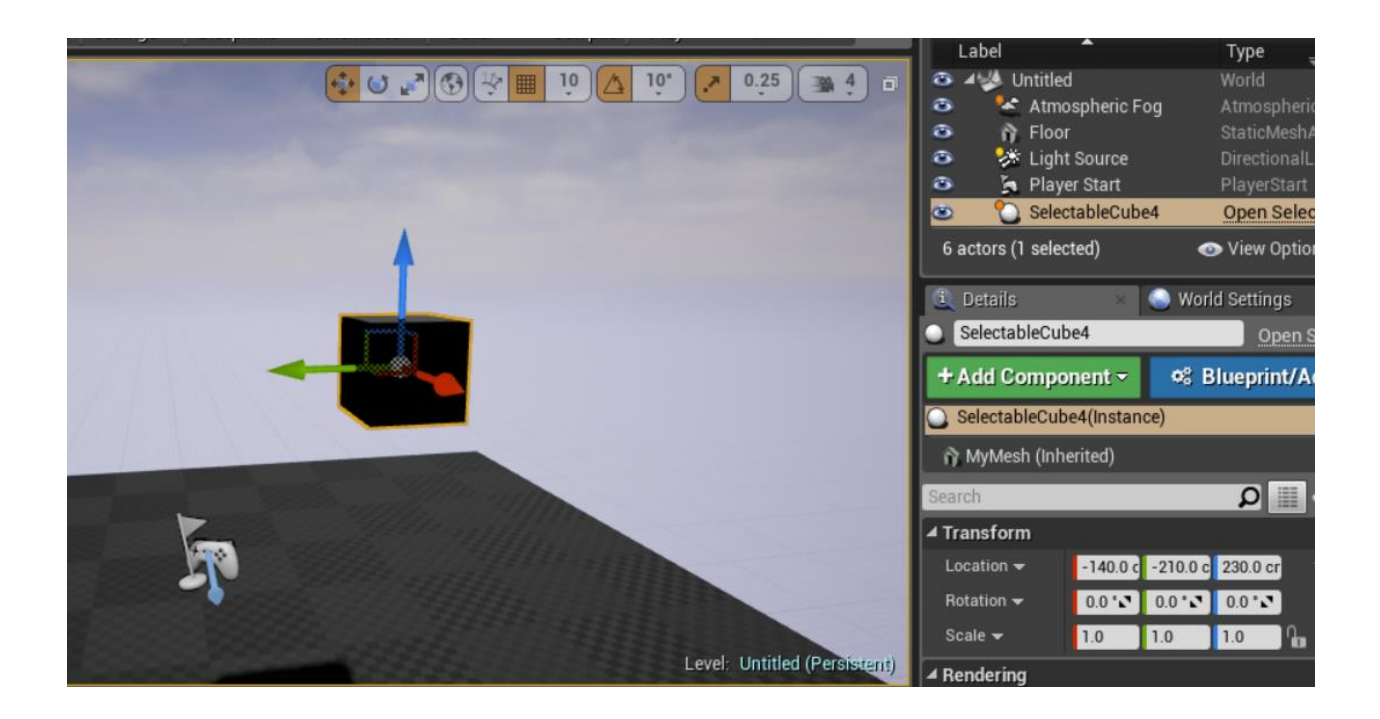

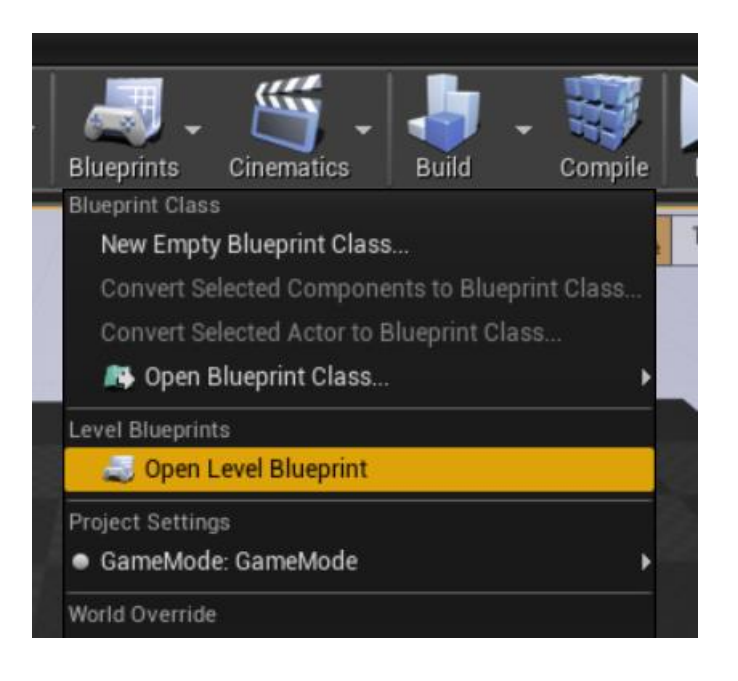

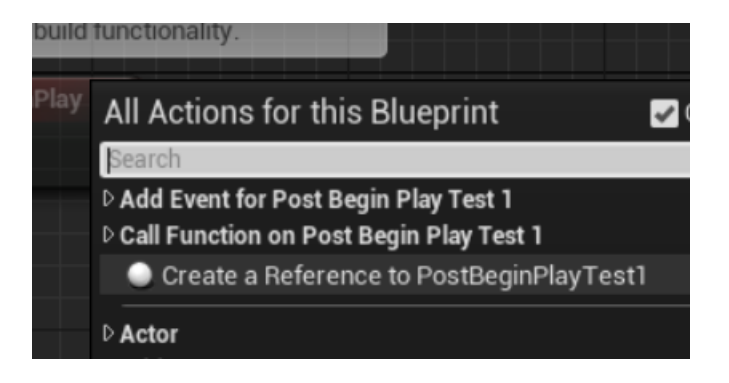

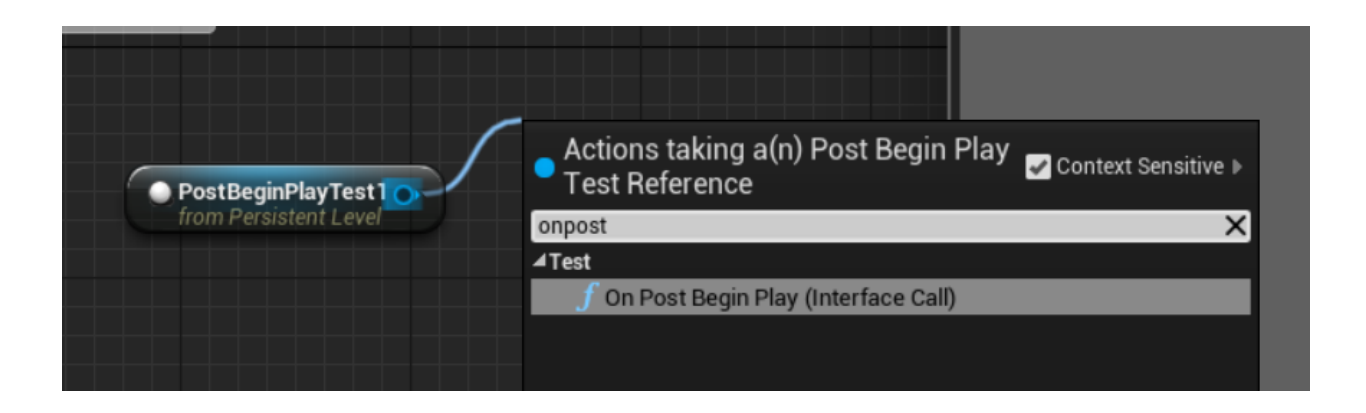

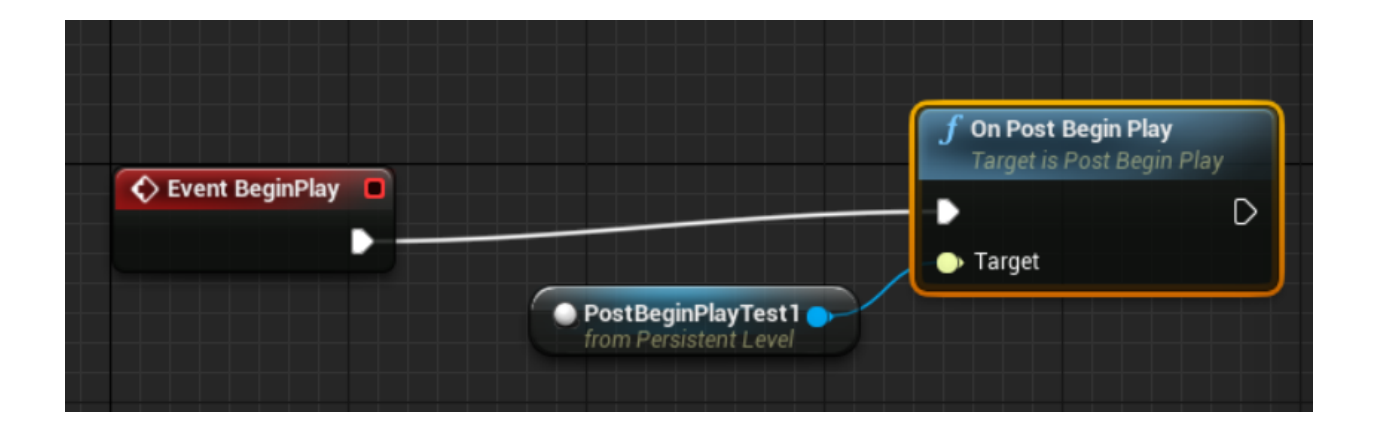

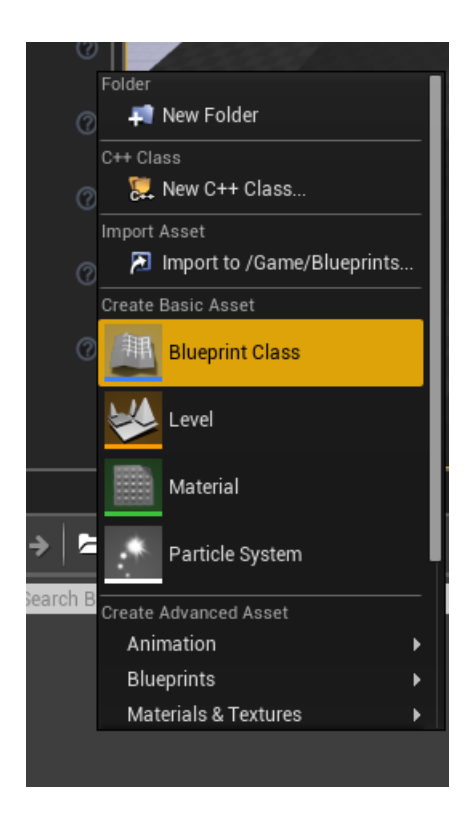

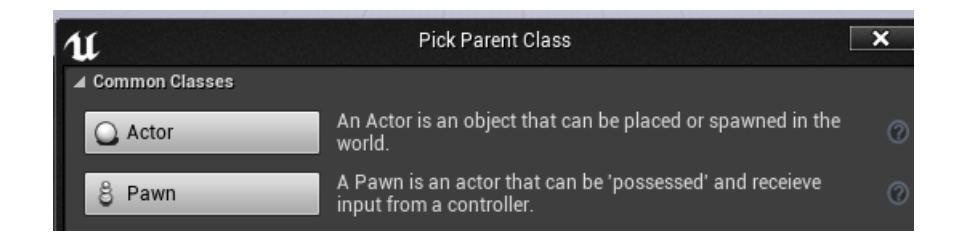

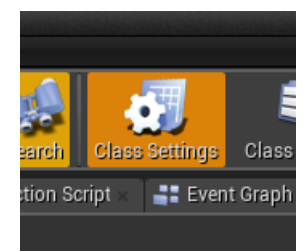

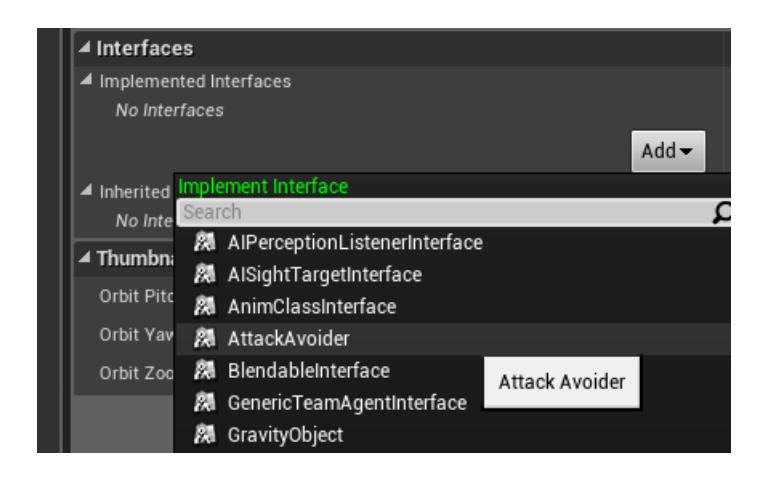

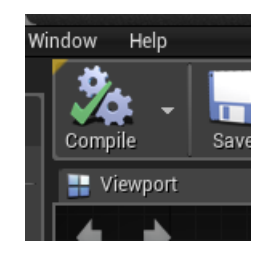

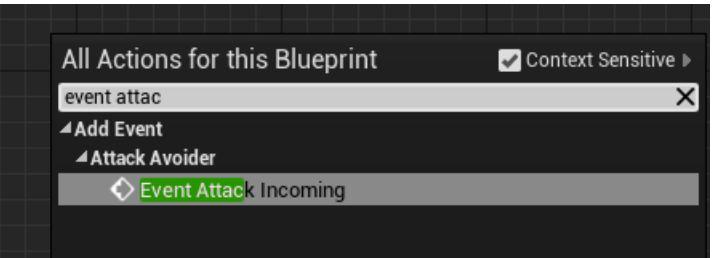

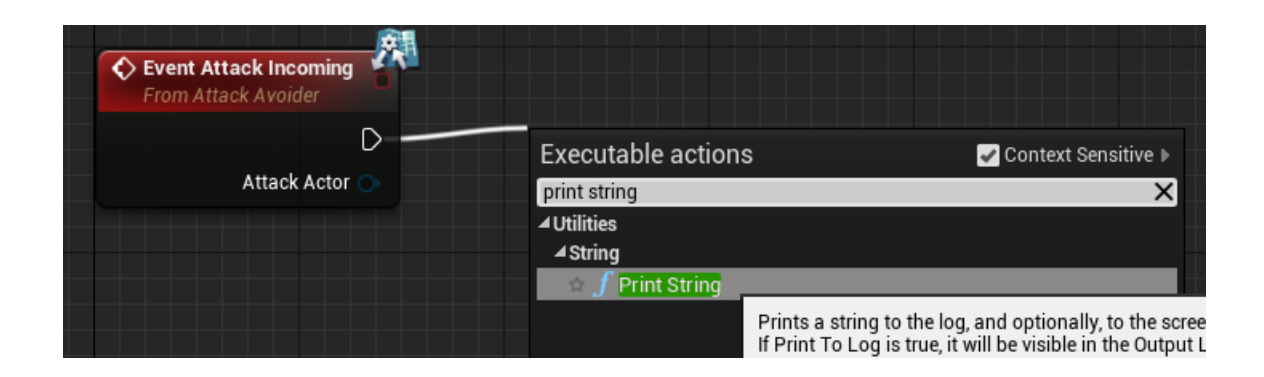

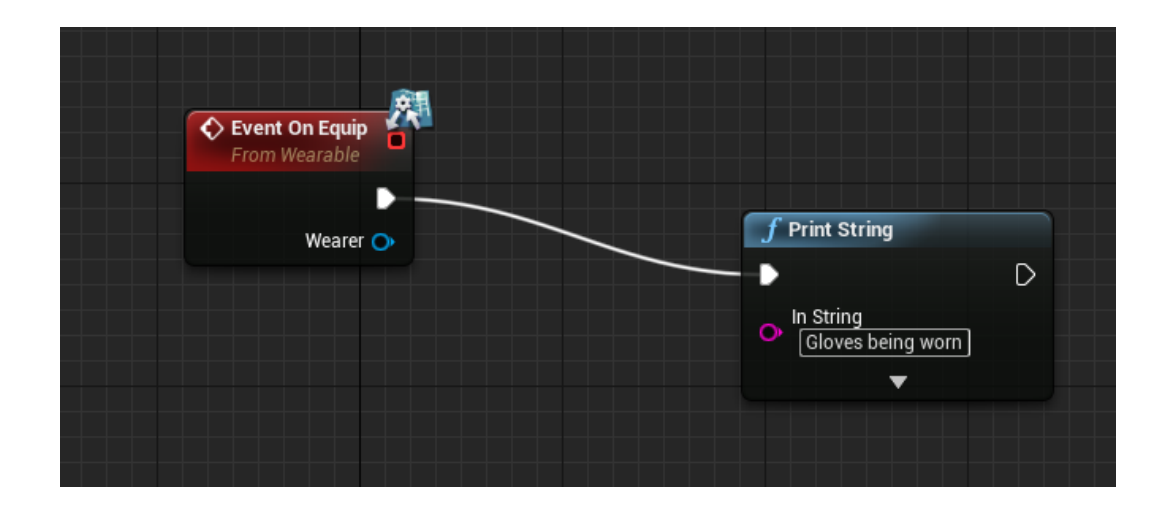

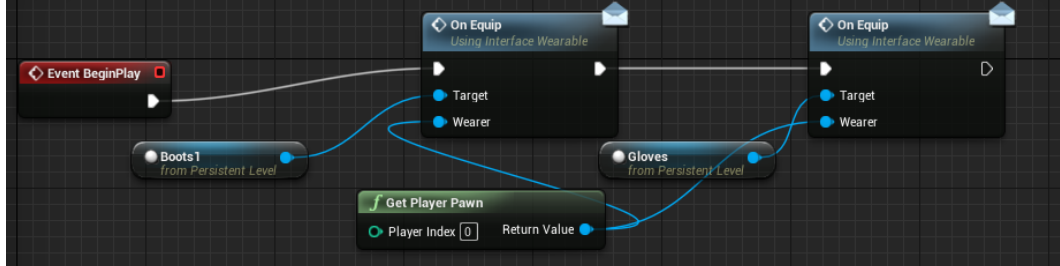

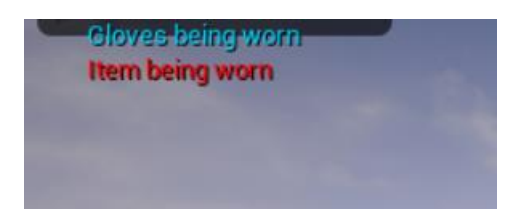

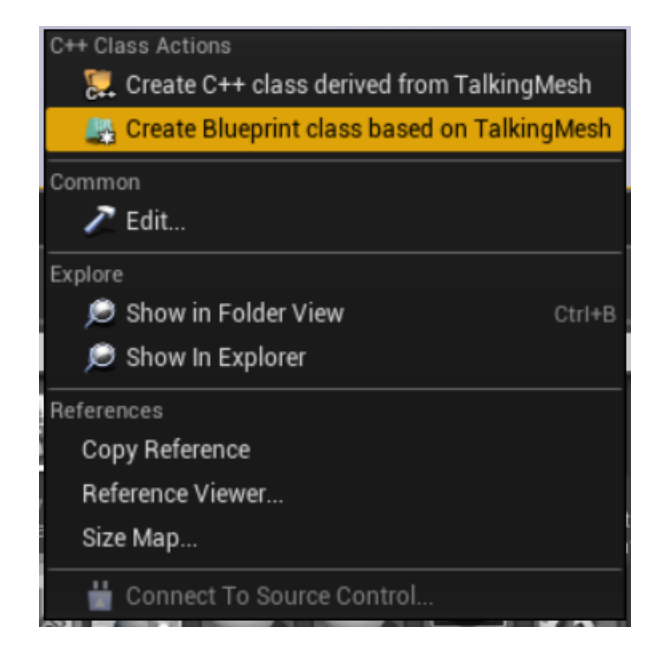

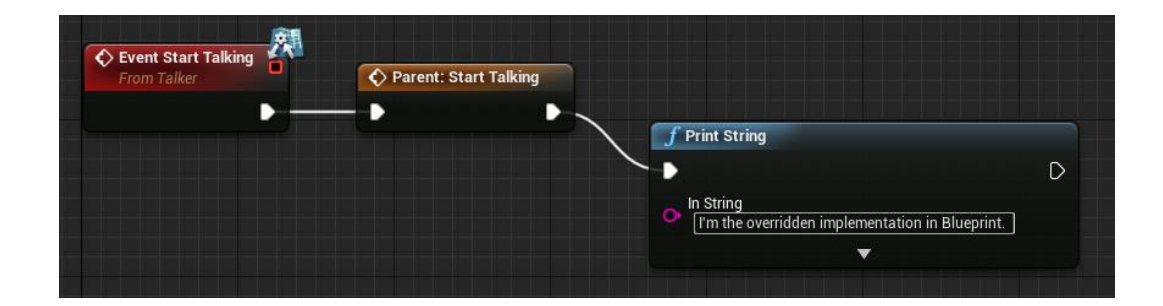

I'm the overridden implementation in Blueprint. Hello there. What is your name?

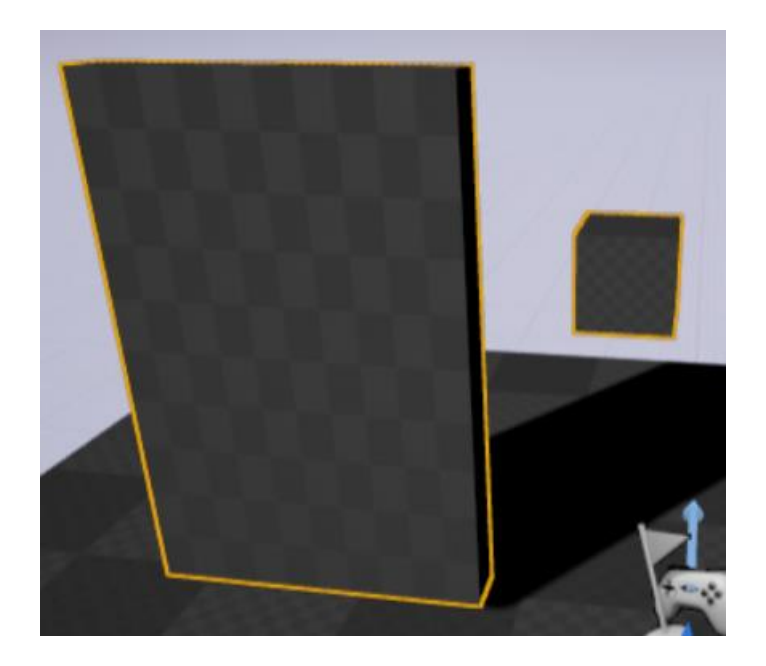

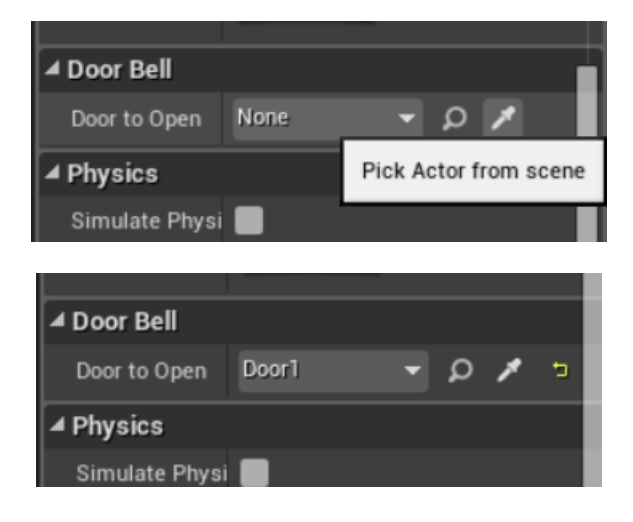

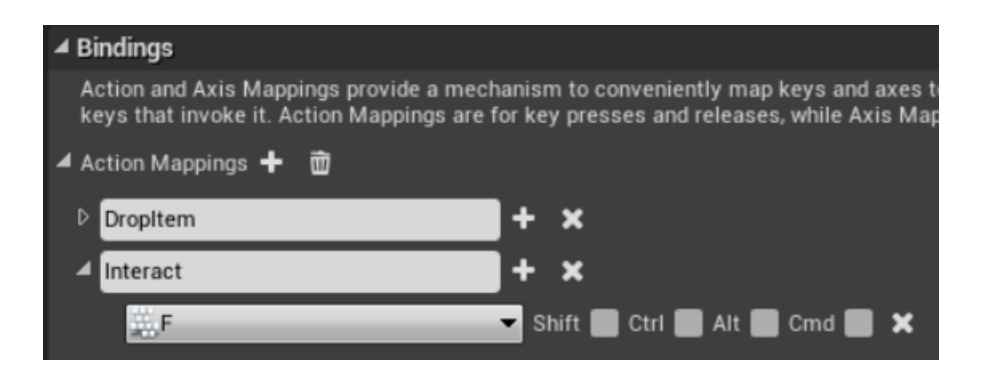

## **Chapter 8: Integrating C++ and the Unreal Editor**

#### **Choose Parent Class** This will add a C++ header and source code file to your game project. Show All Classes  $\overline{\mathsf{d}}$ Search **40** Object  $D$  Actor  $D \rightarrow$  ActorComponent DO ActorFactory

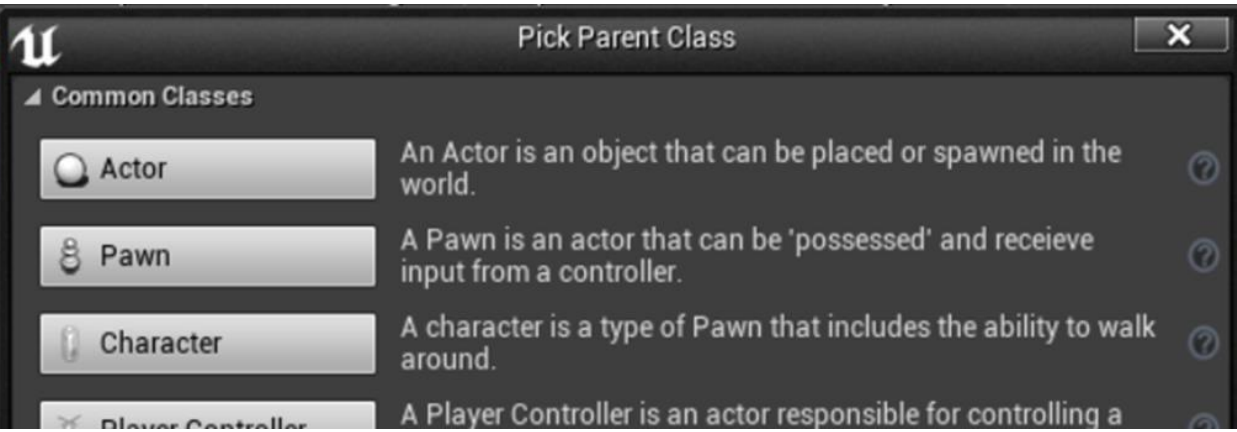
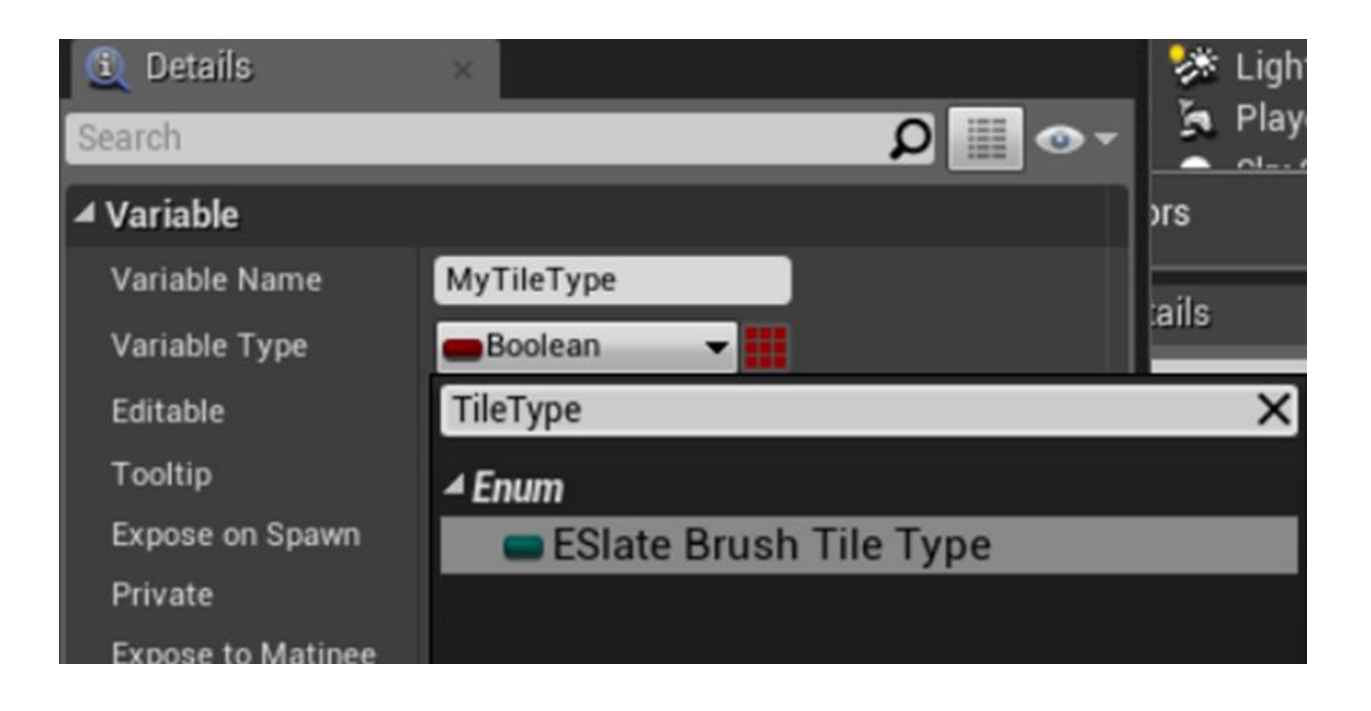

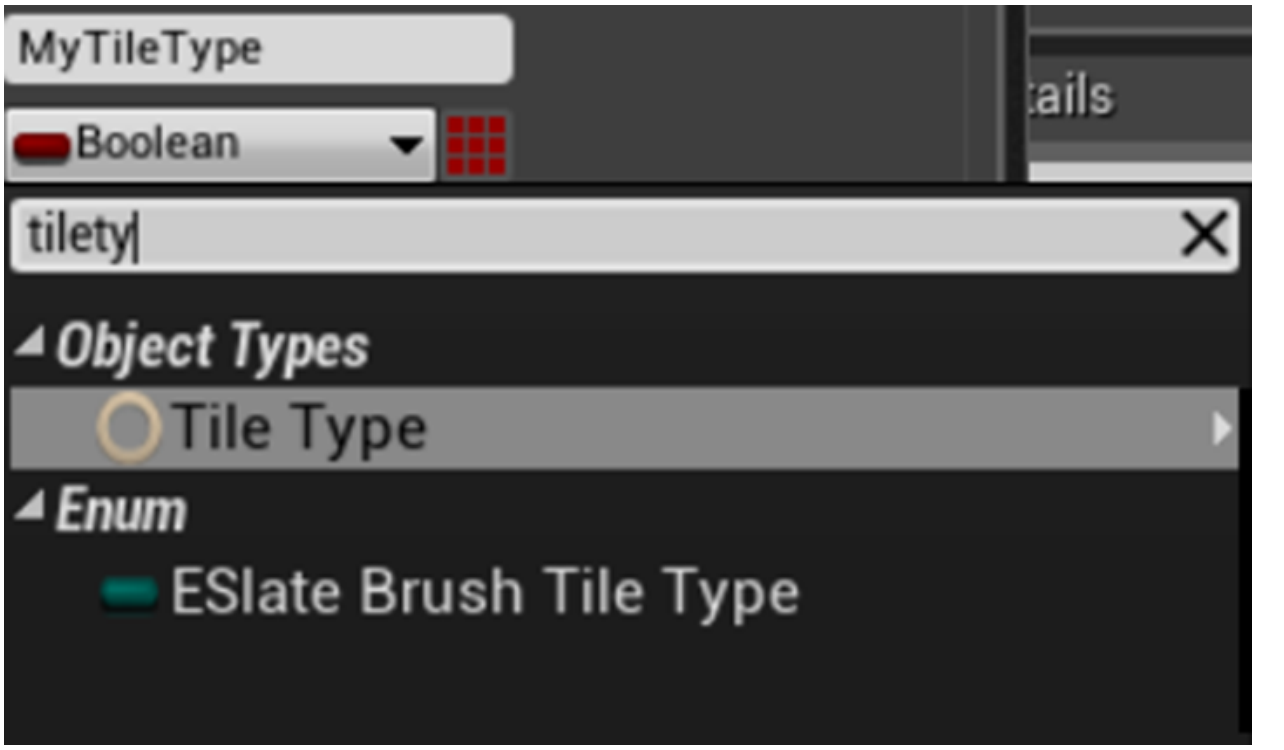

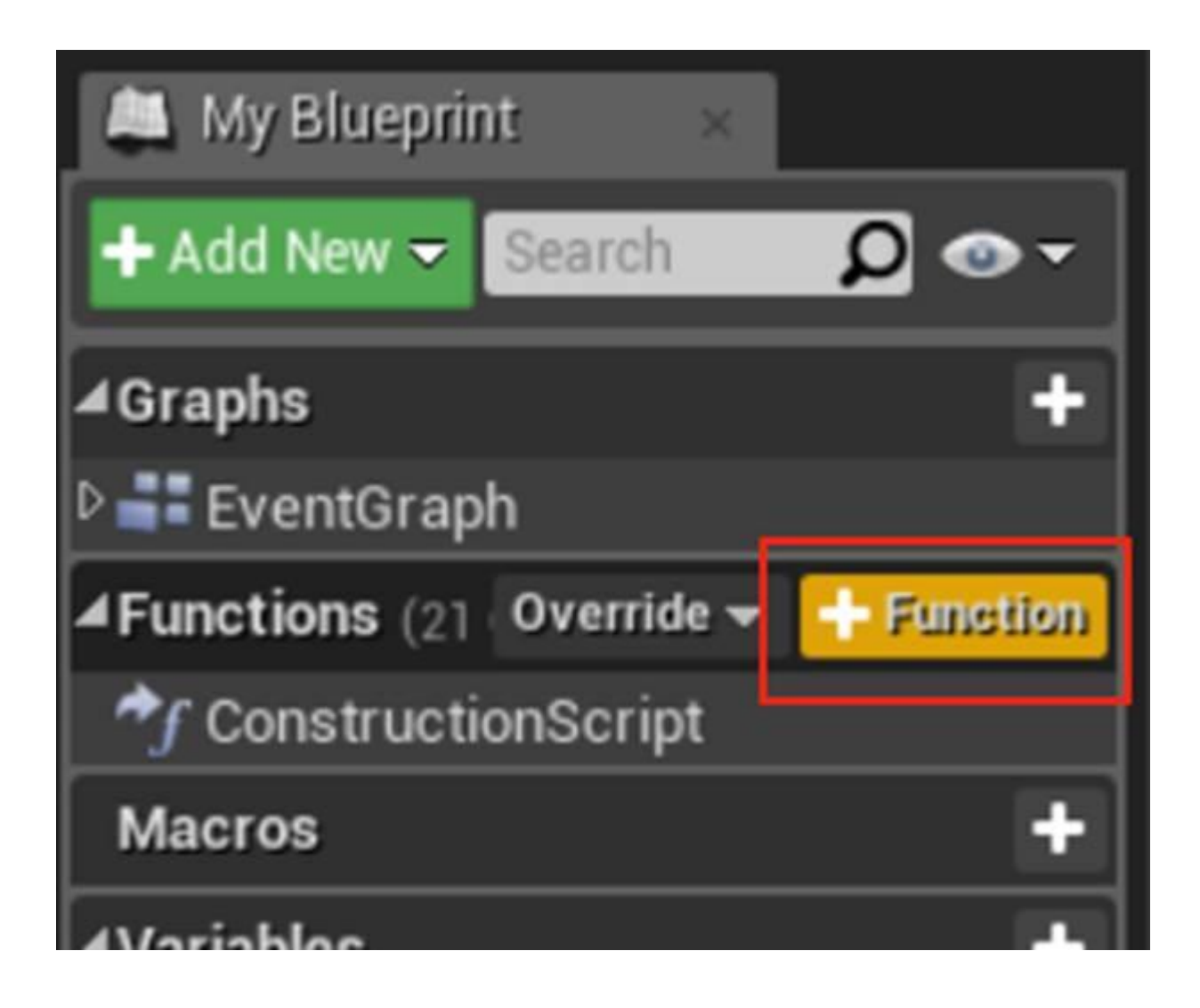

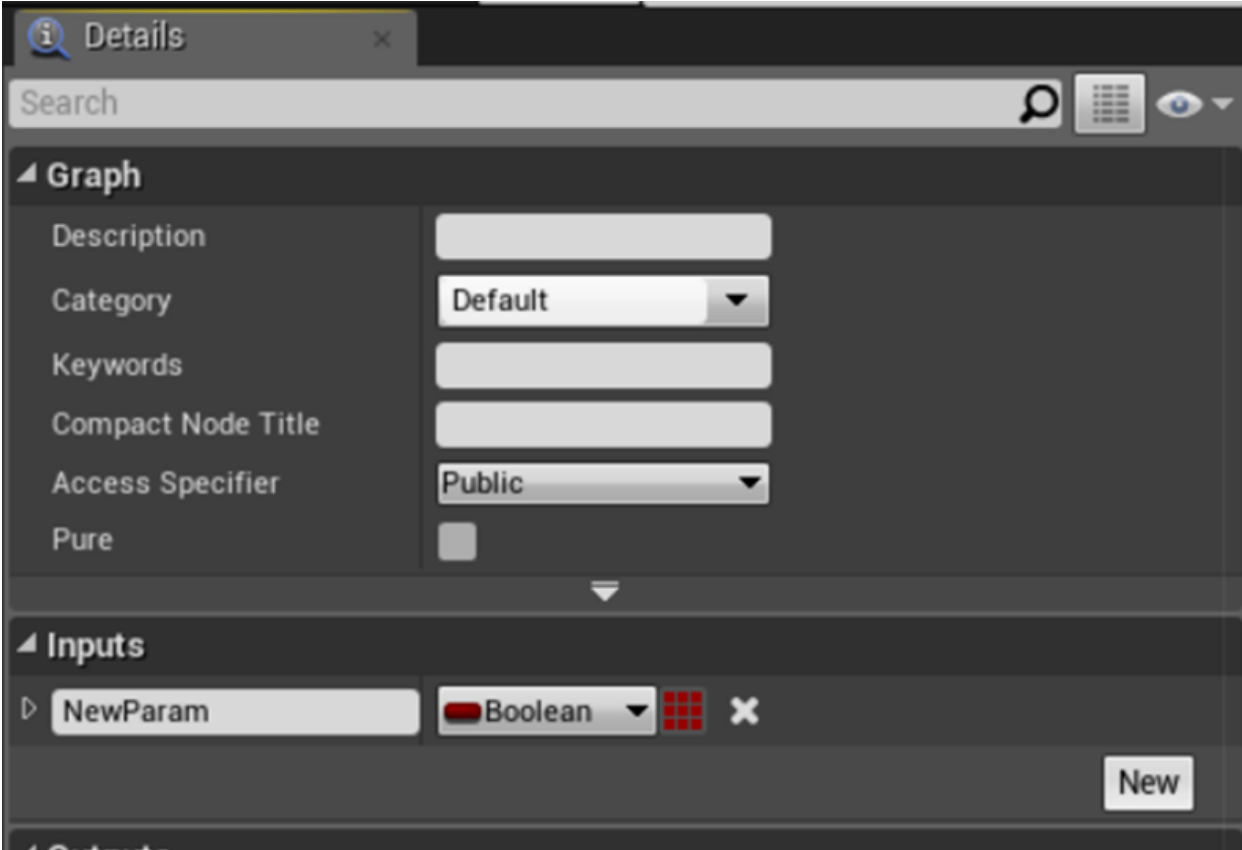

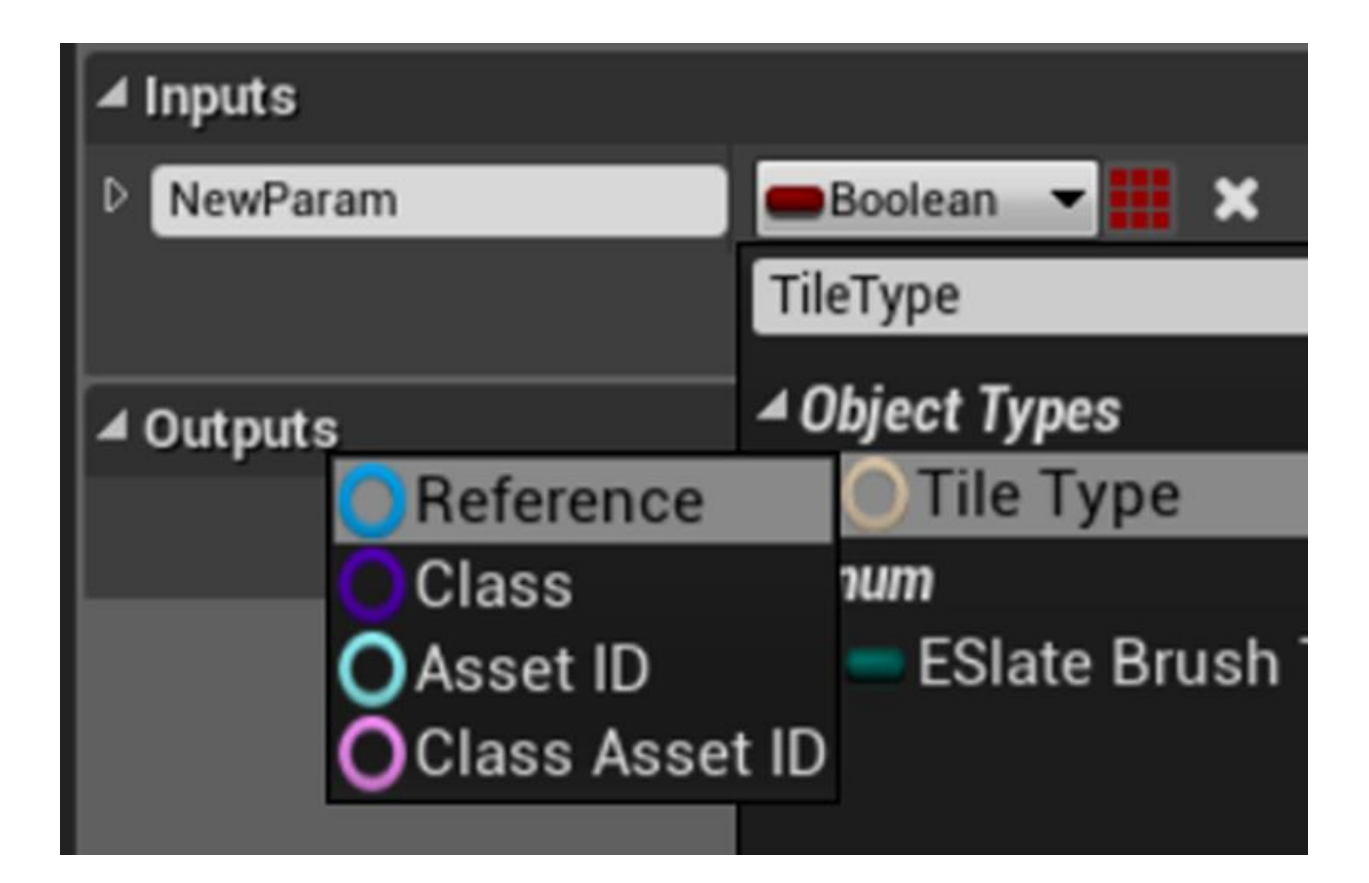

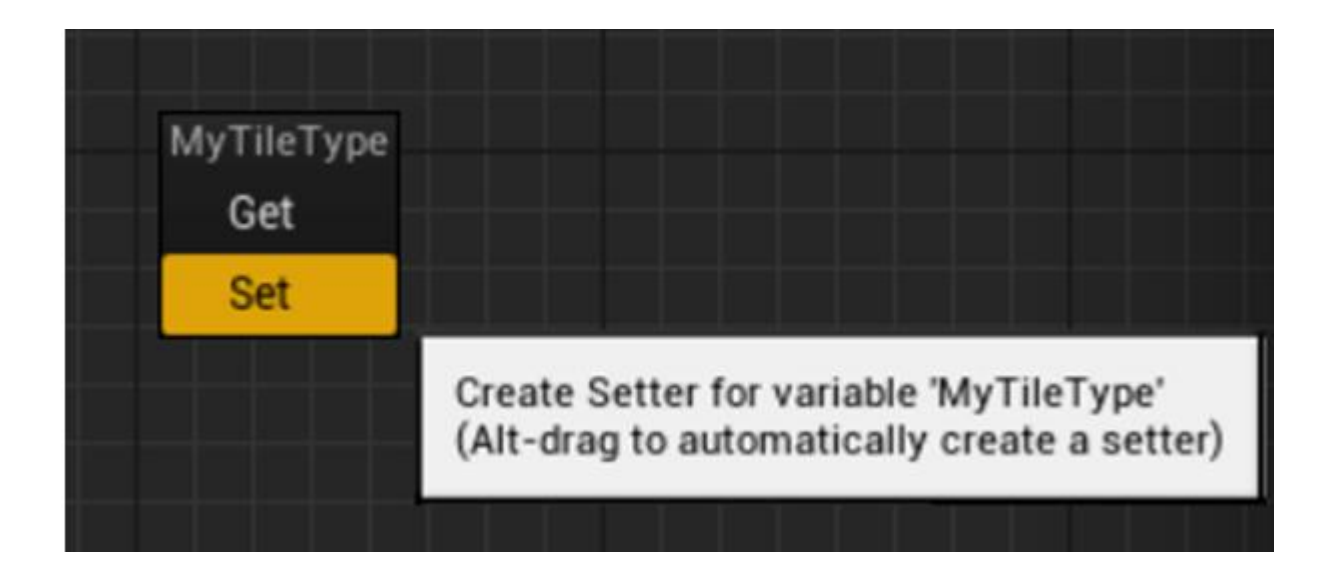

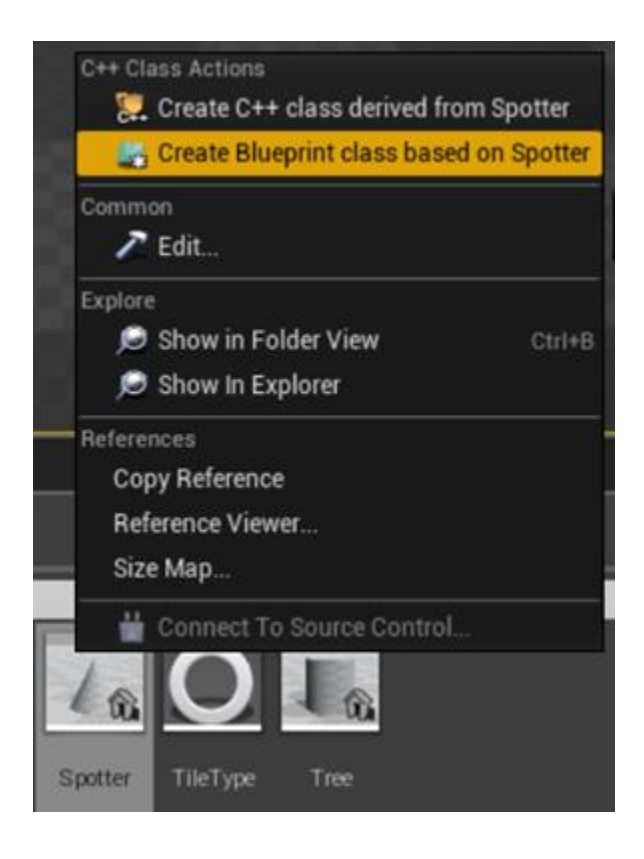

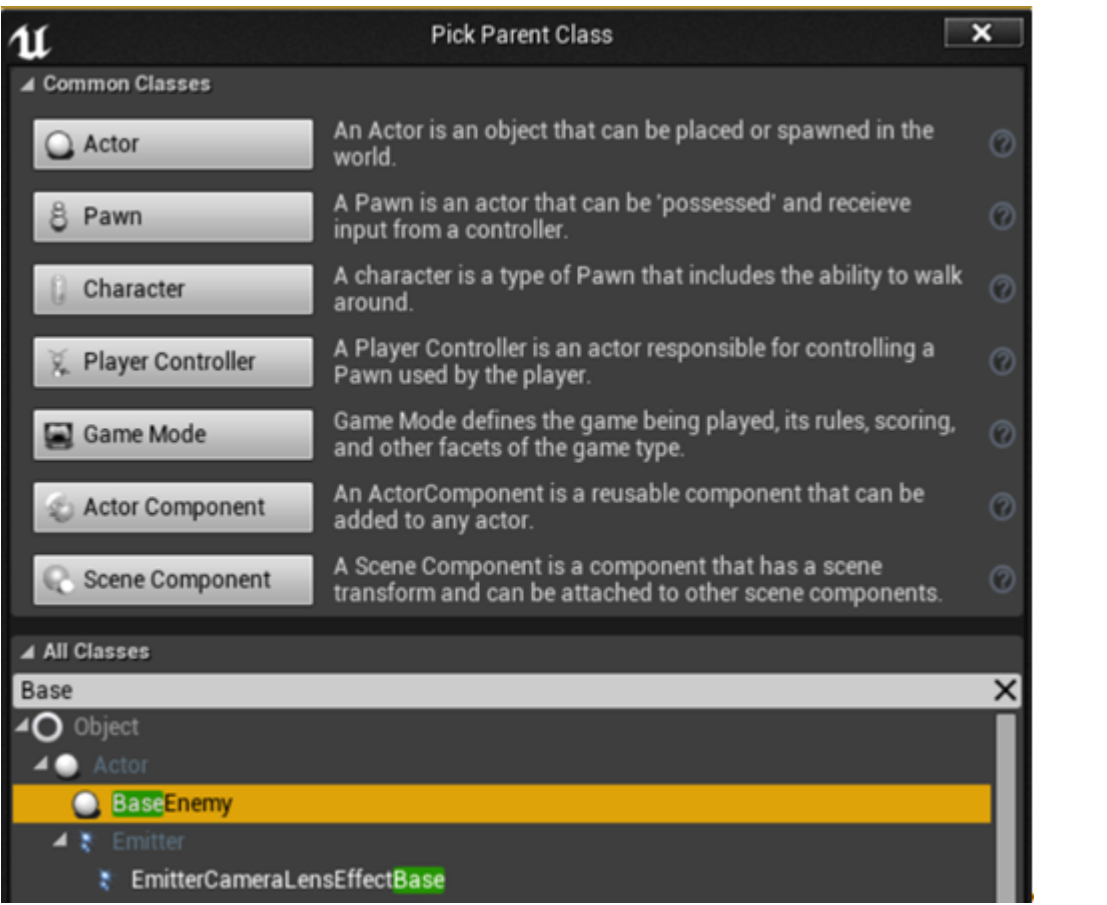

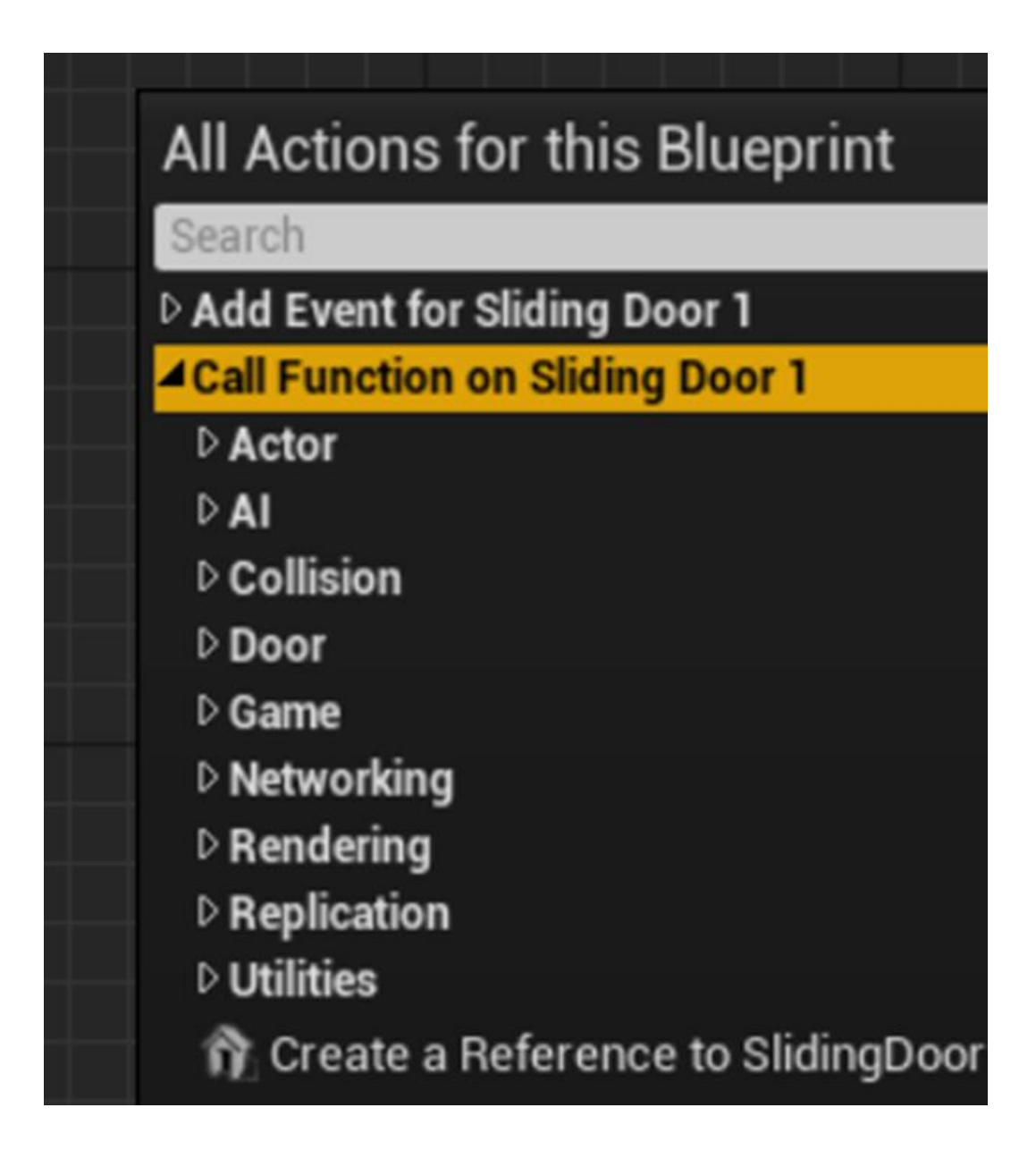

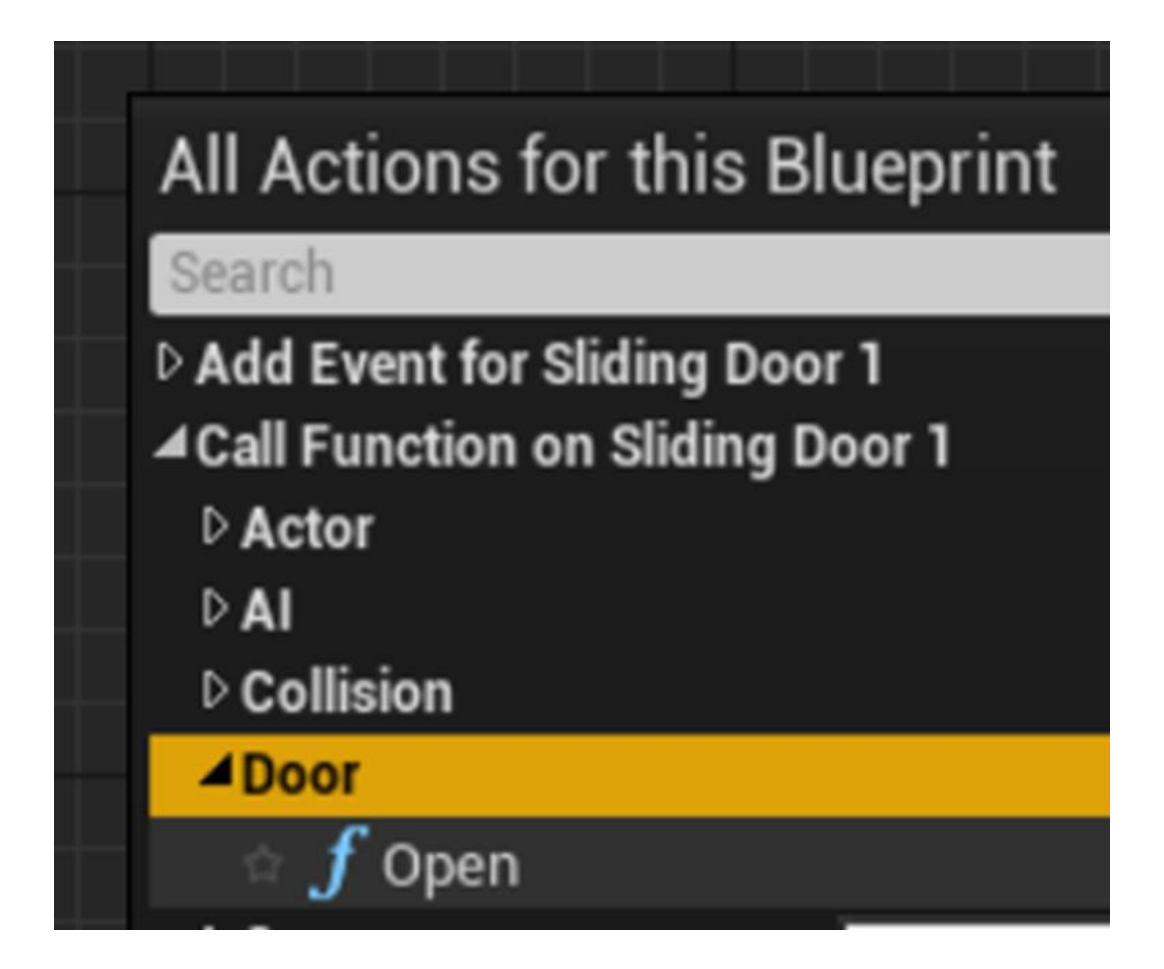

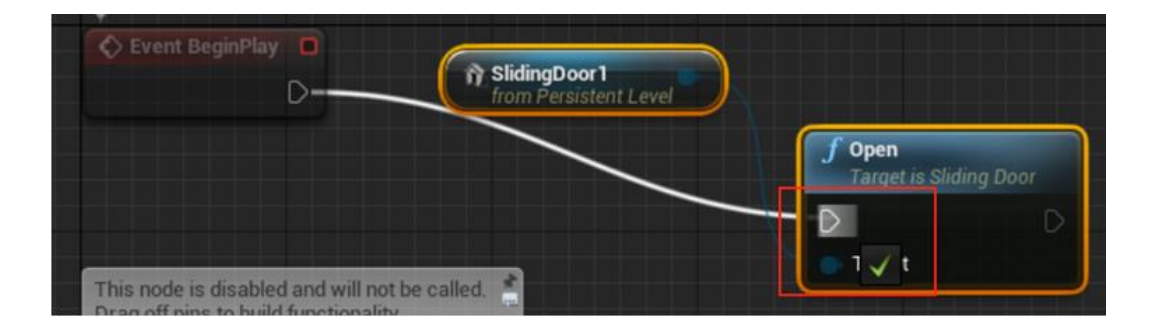

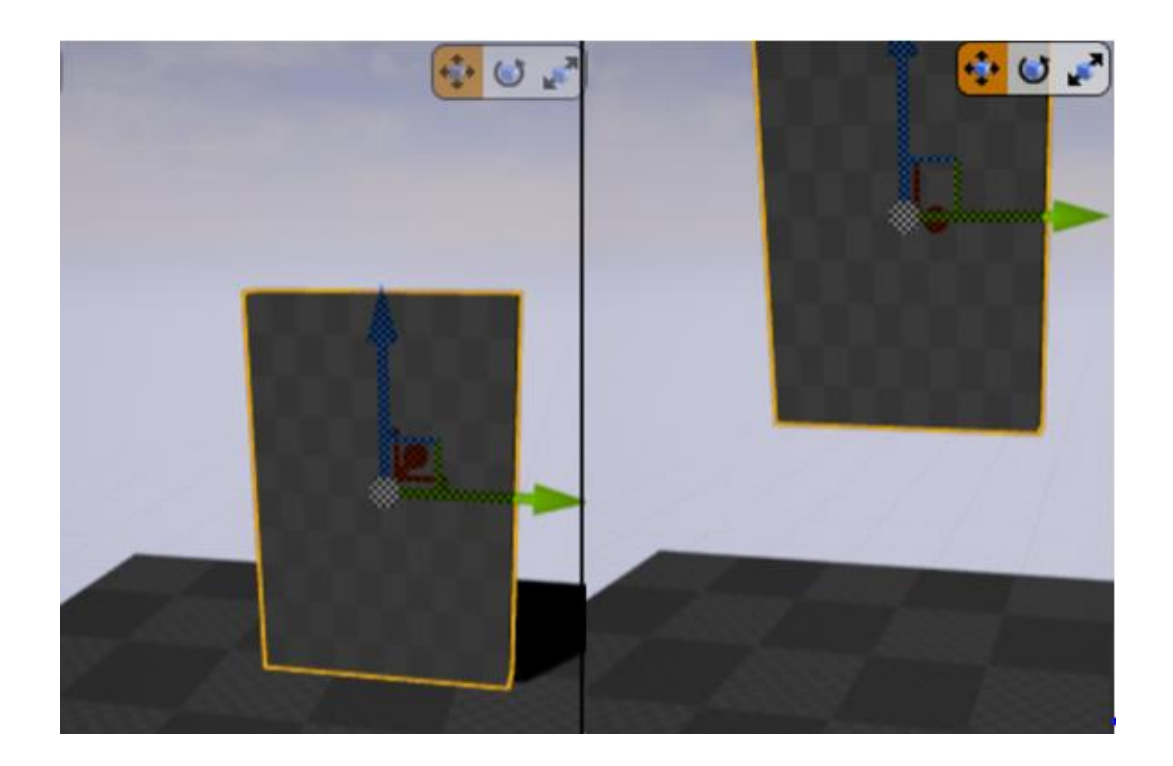

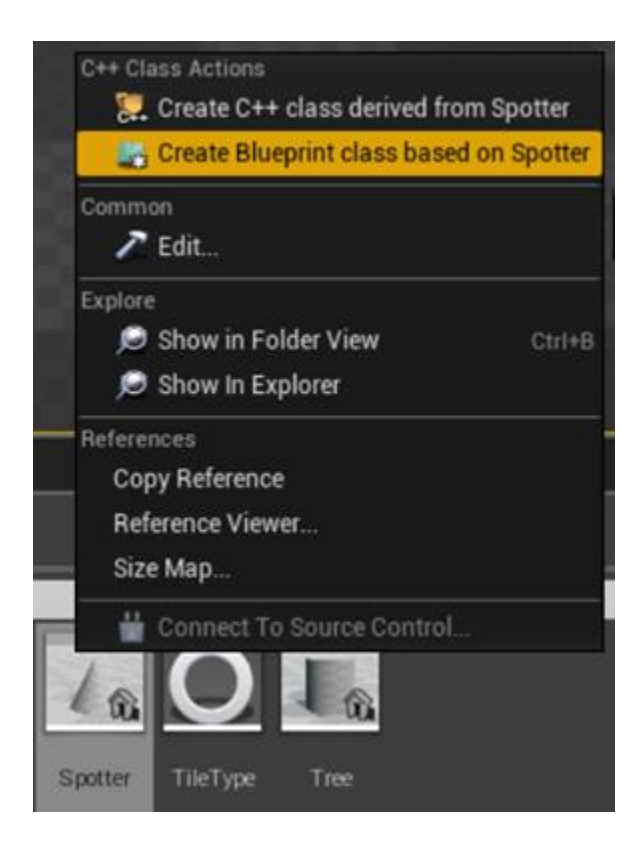

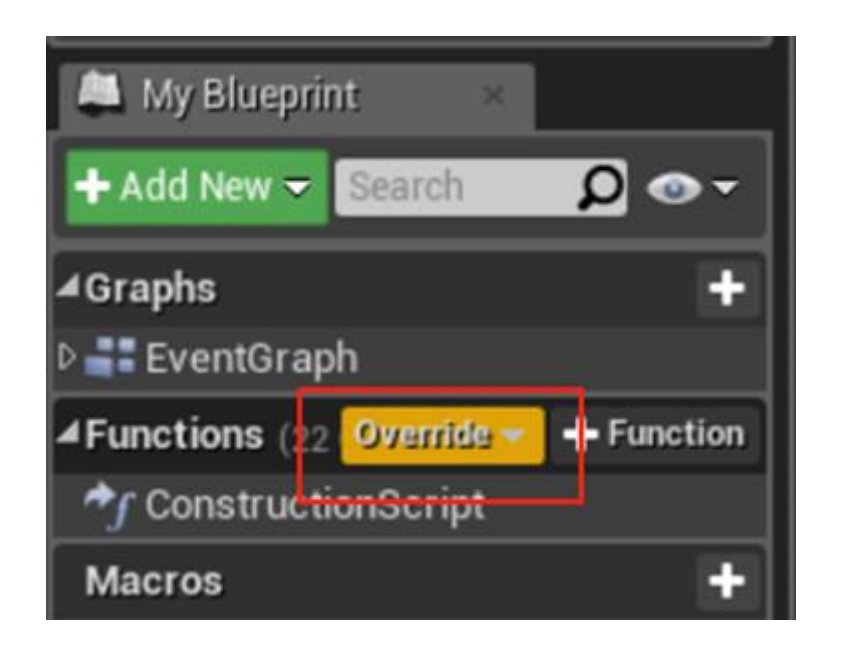

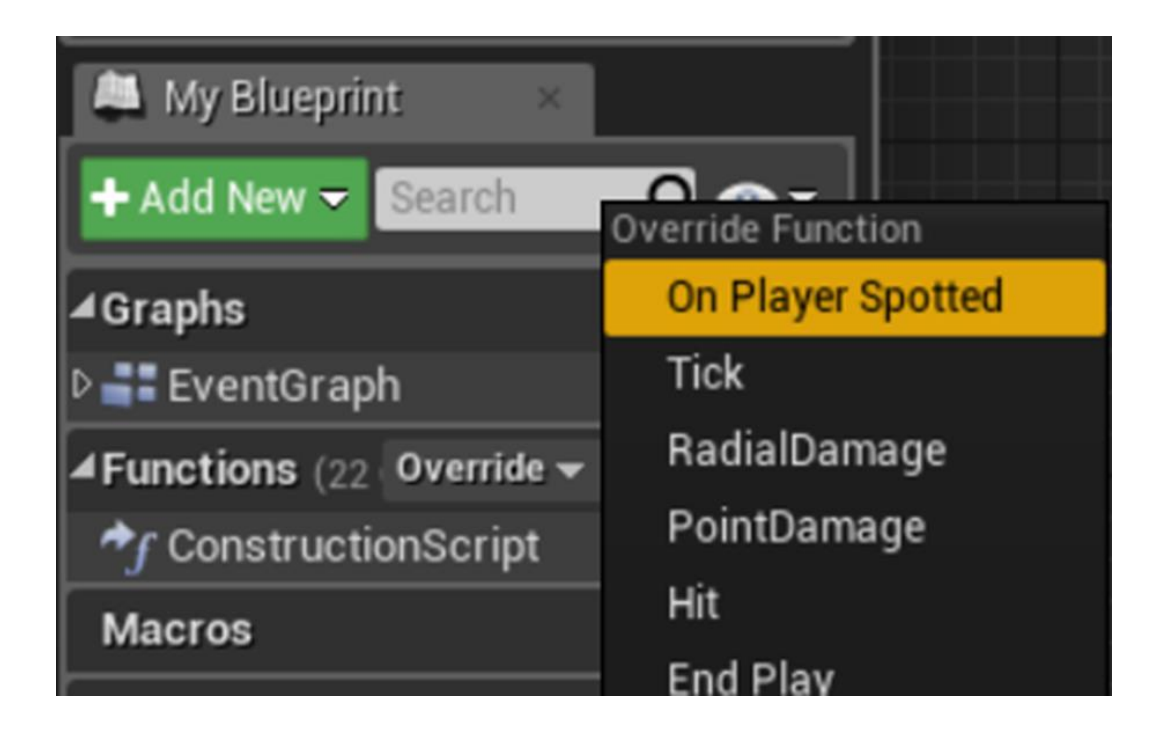

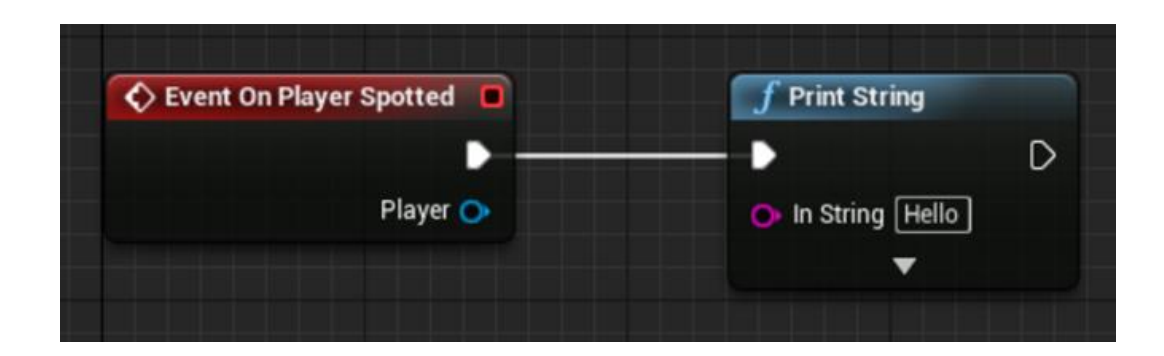

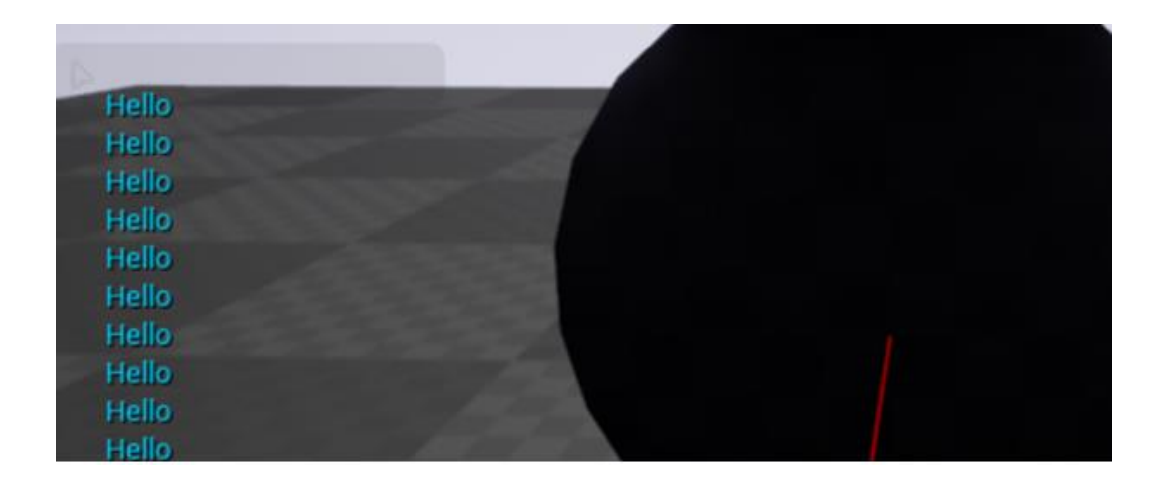

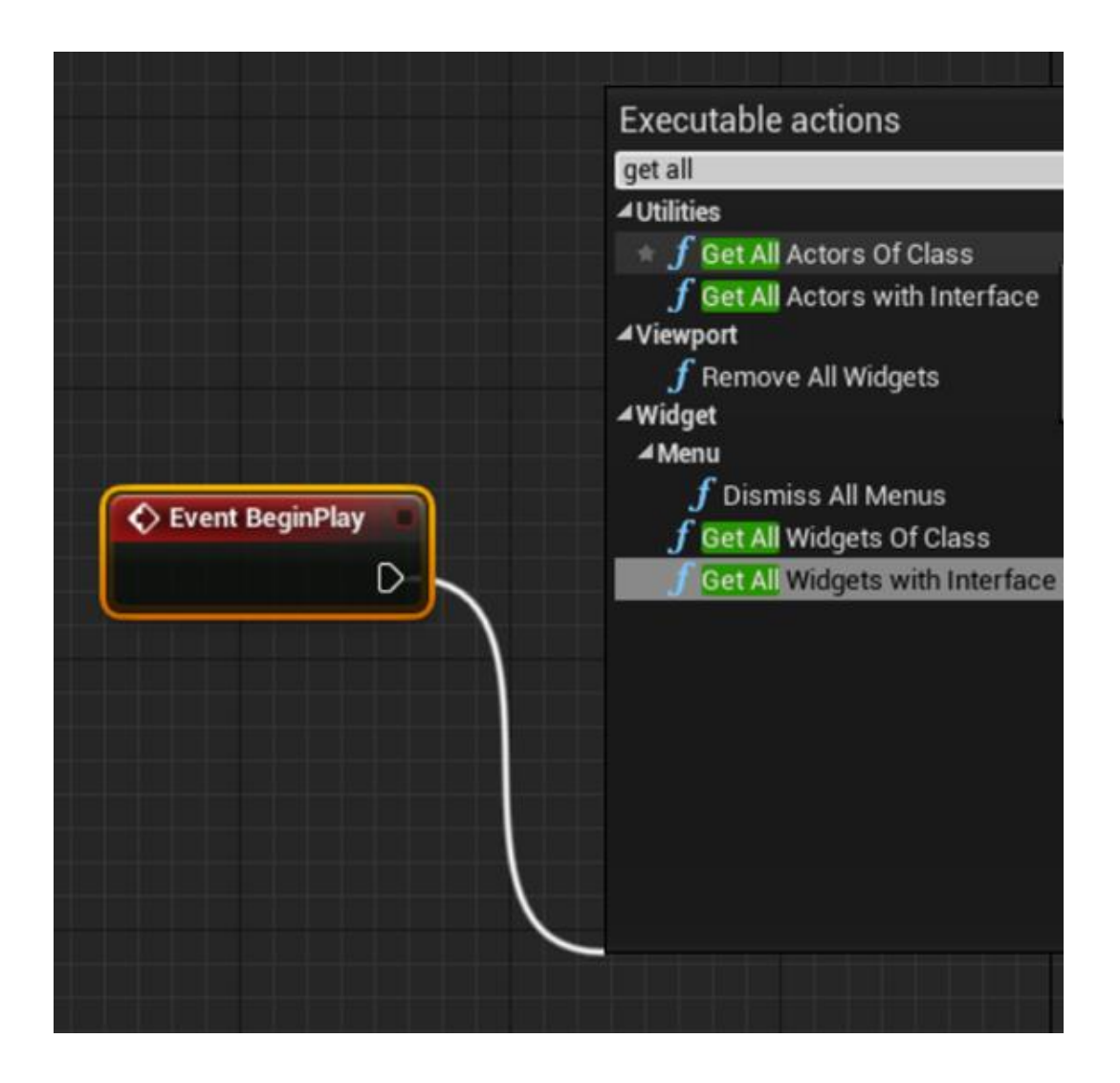

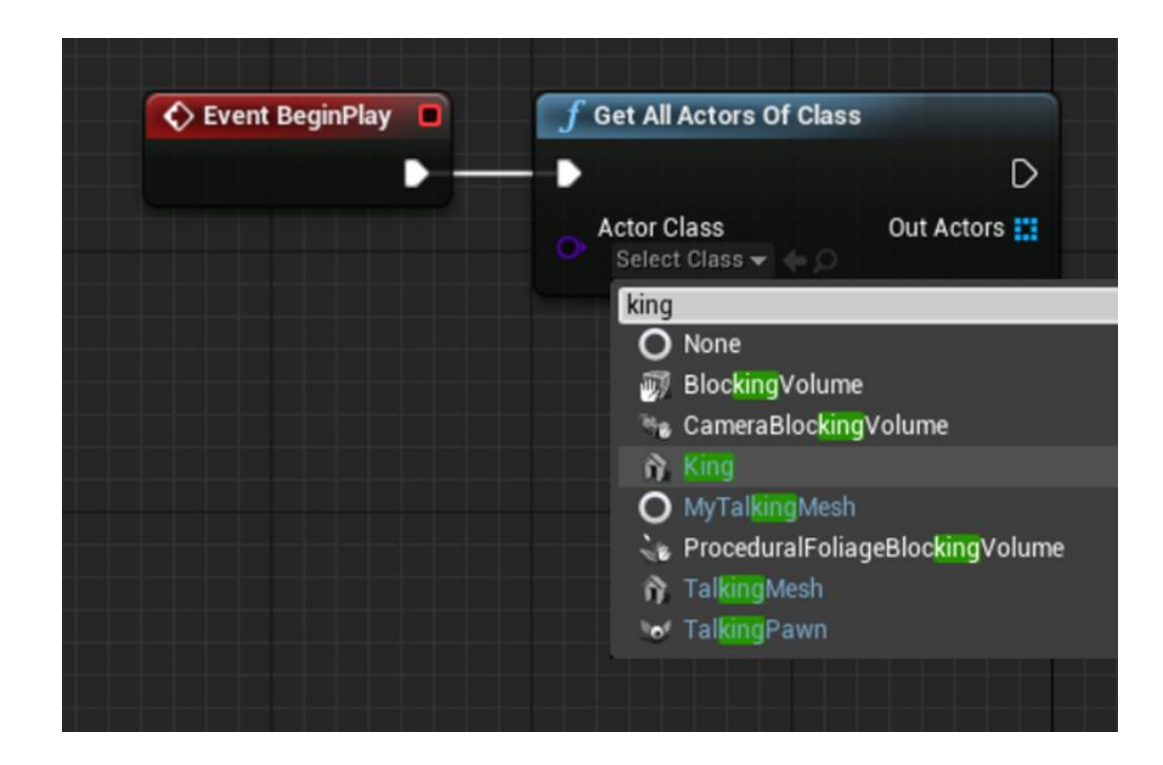

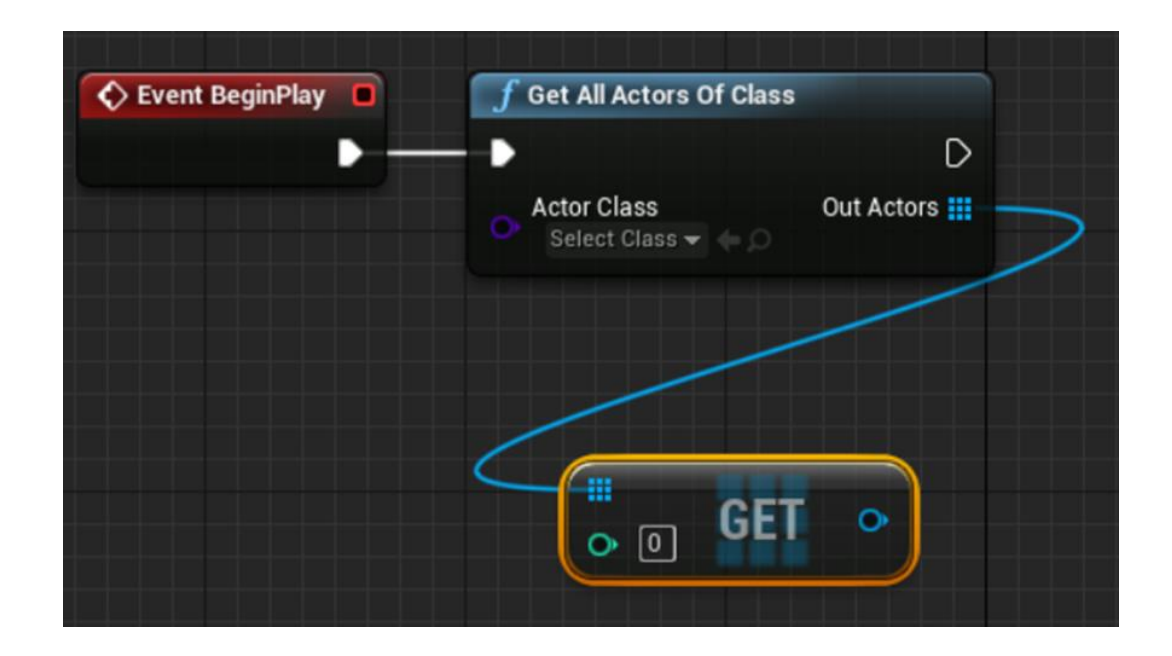

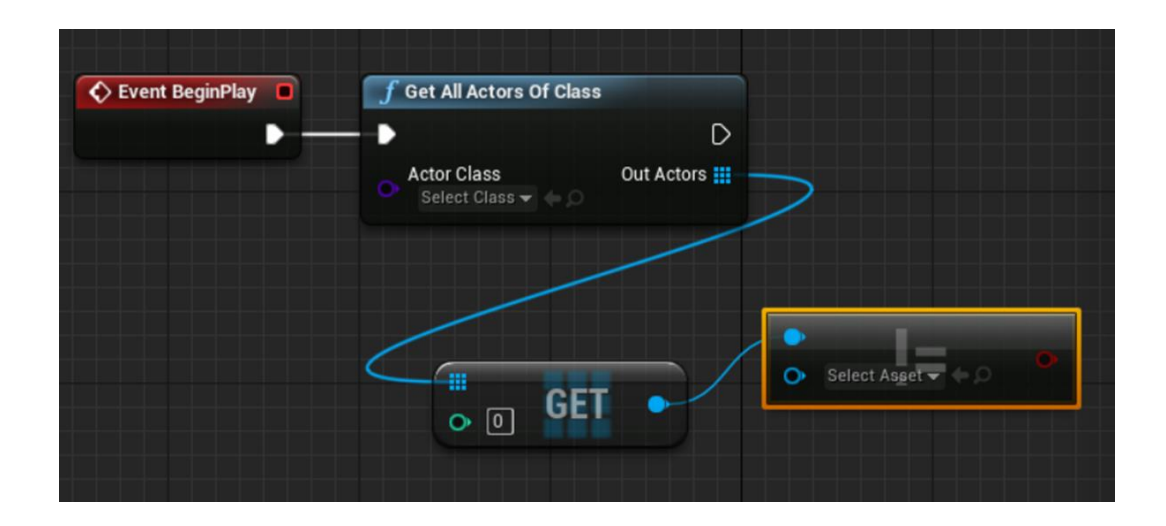

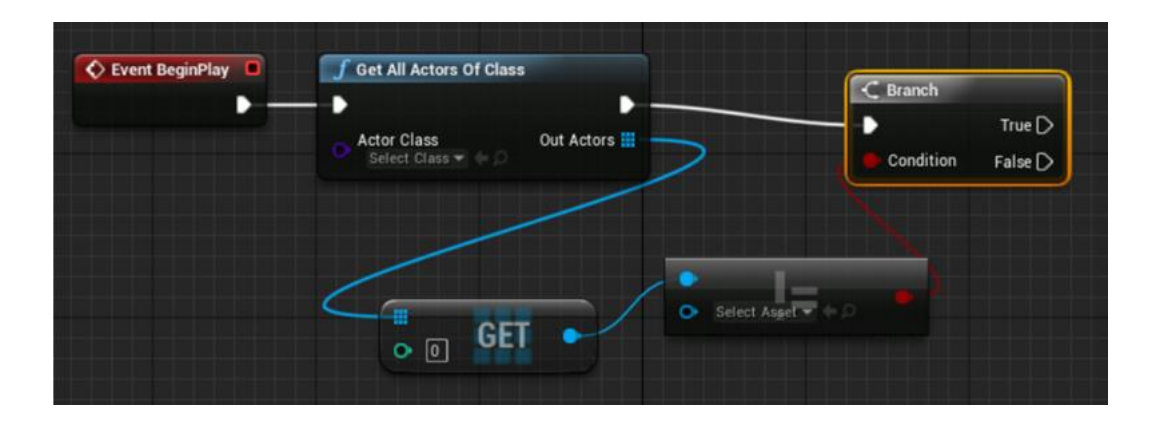

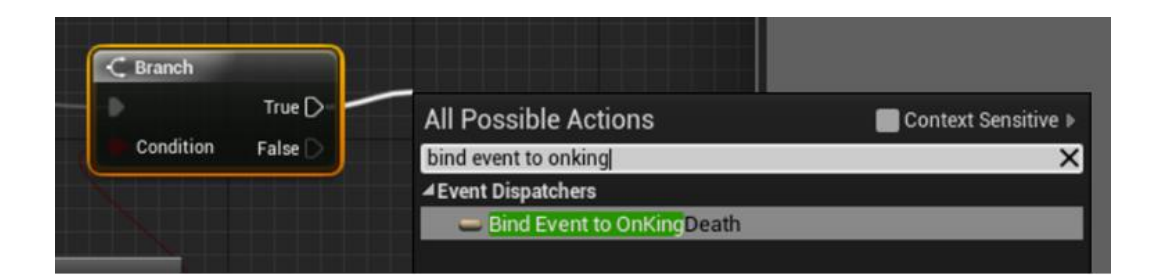

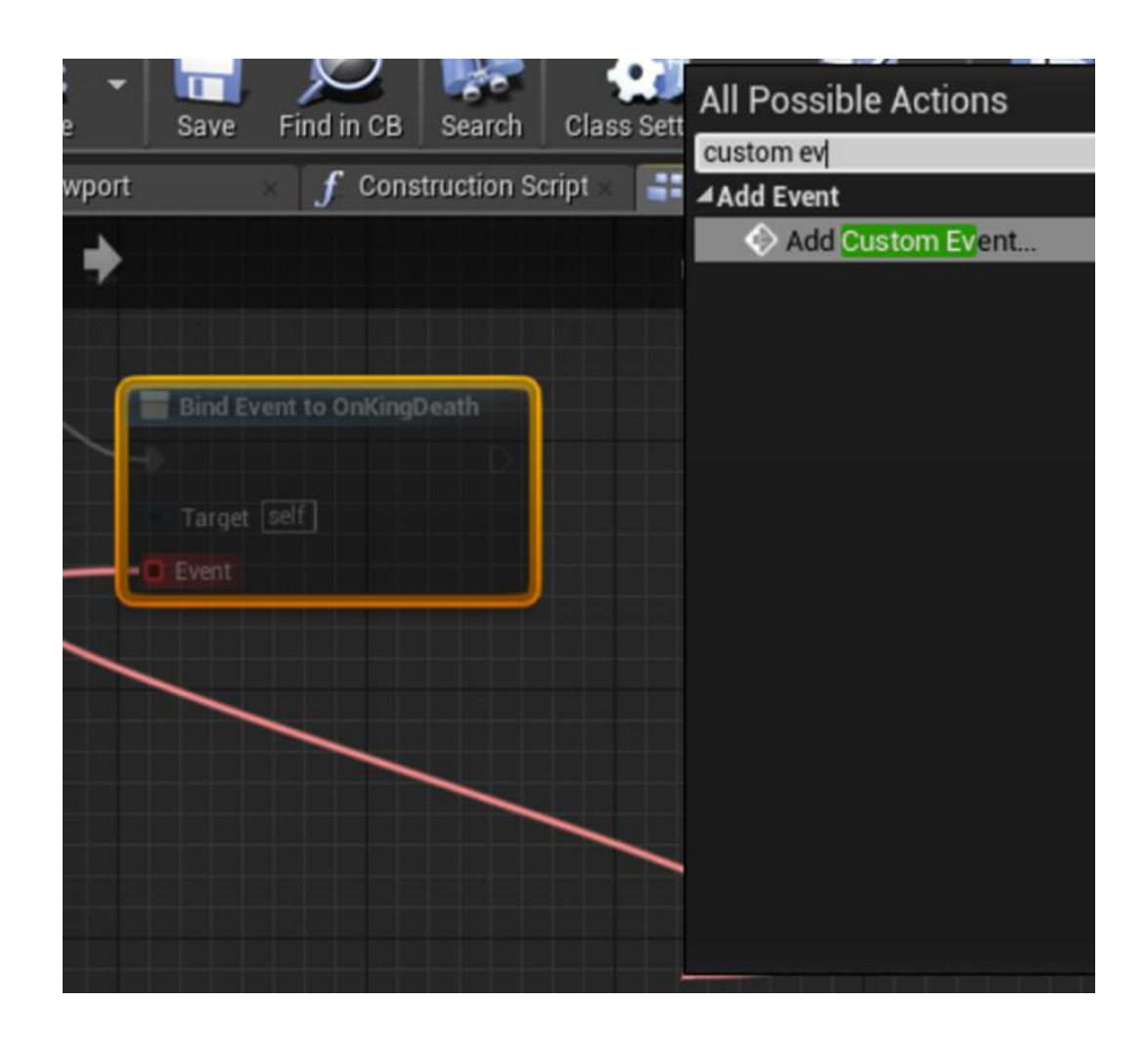

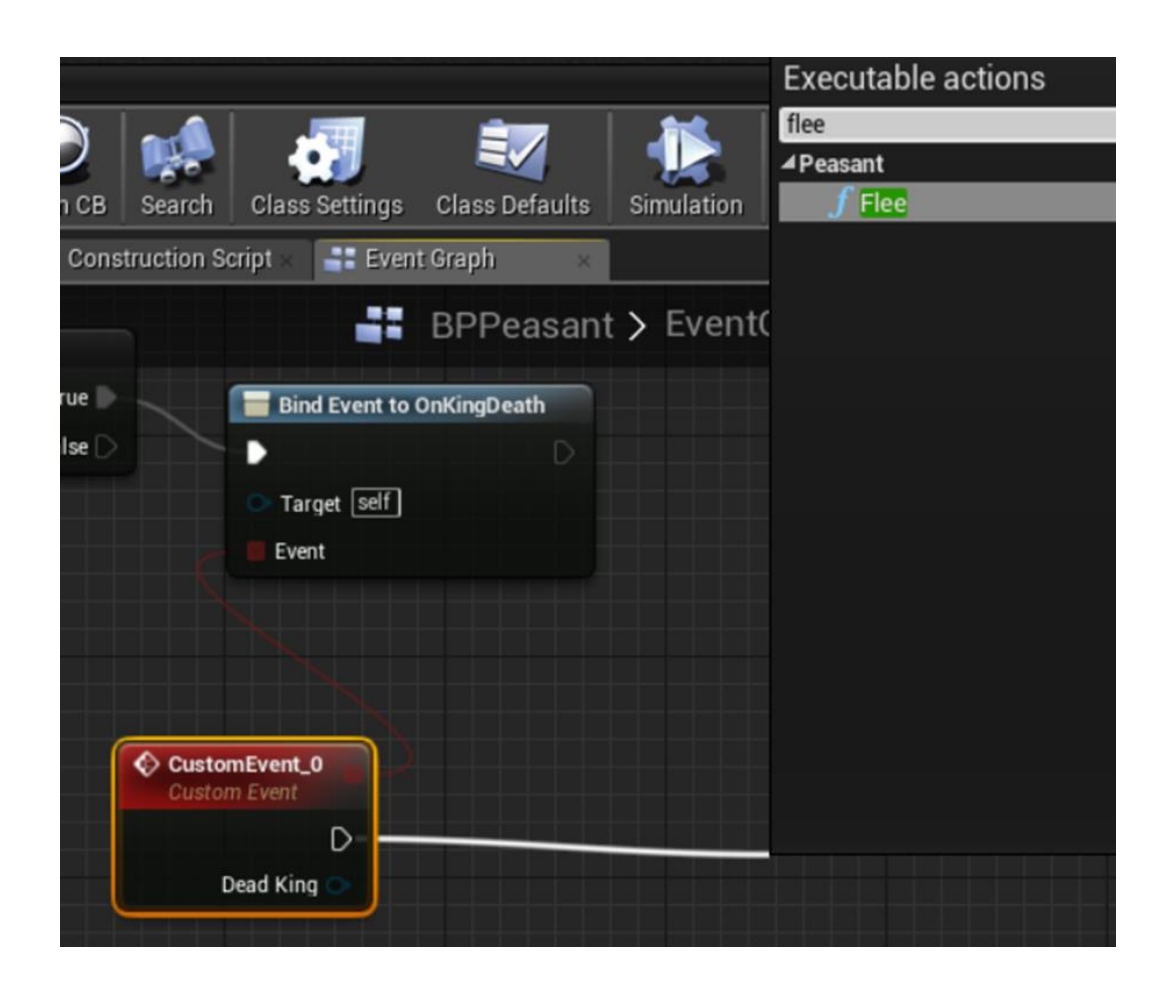

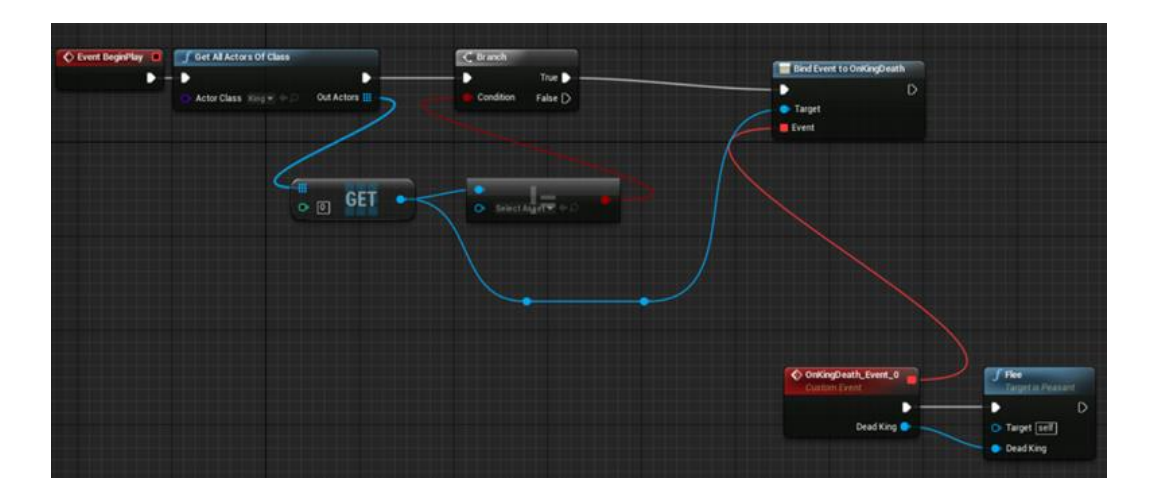

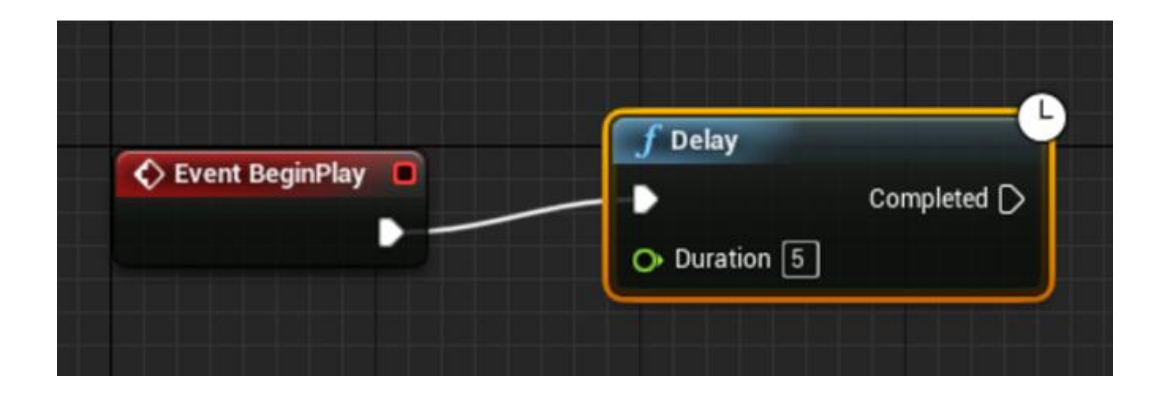

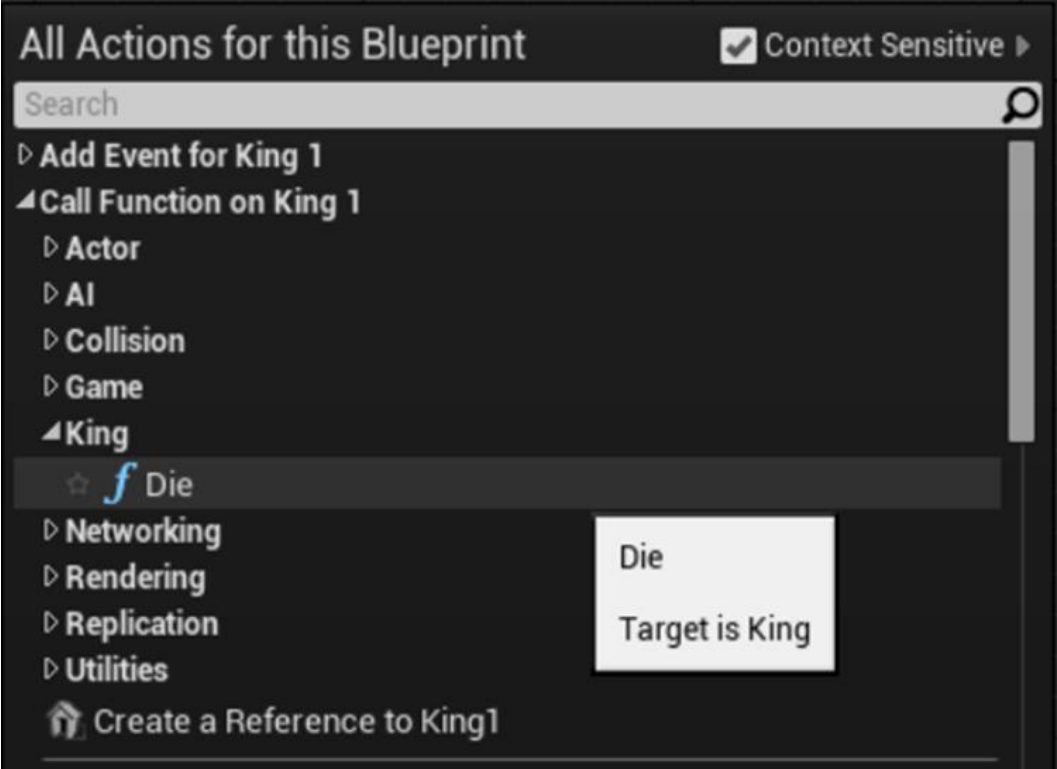

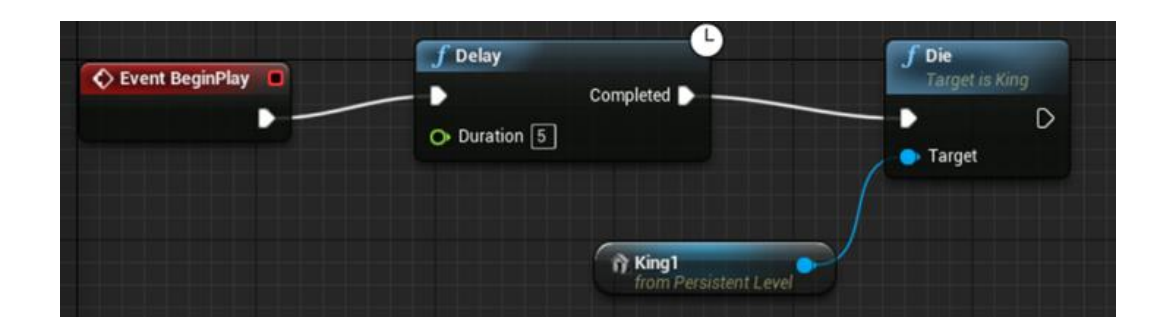

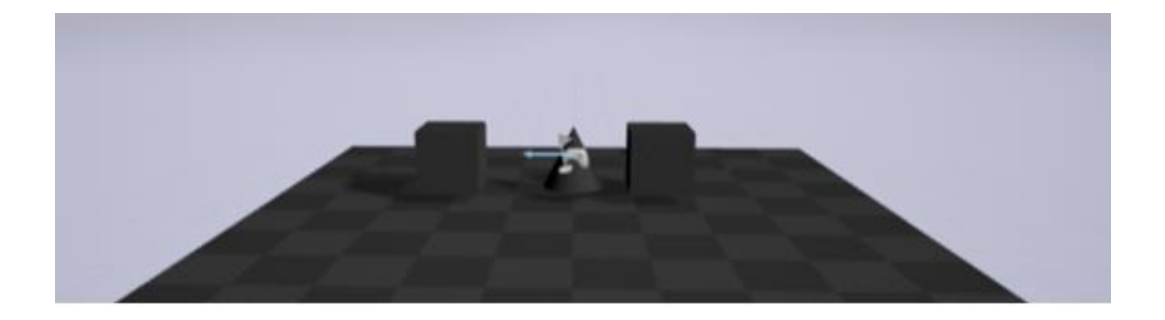

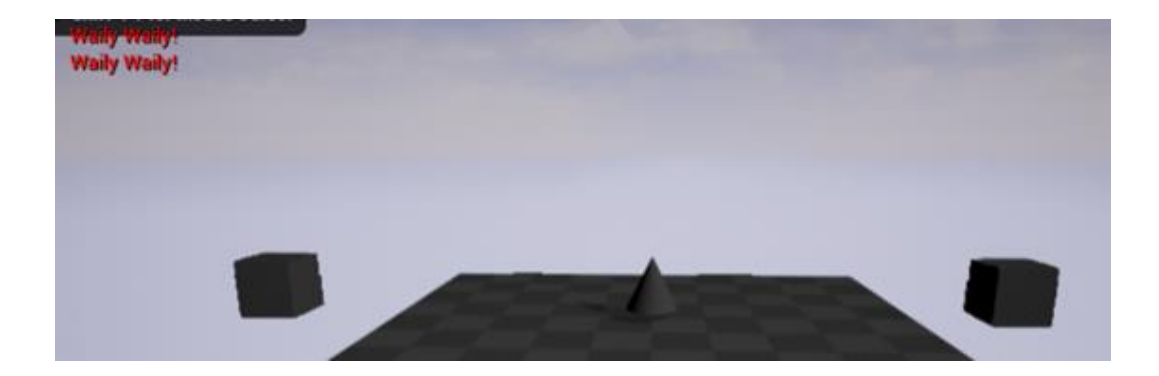

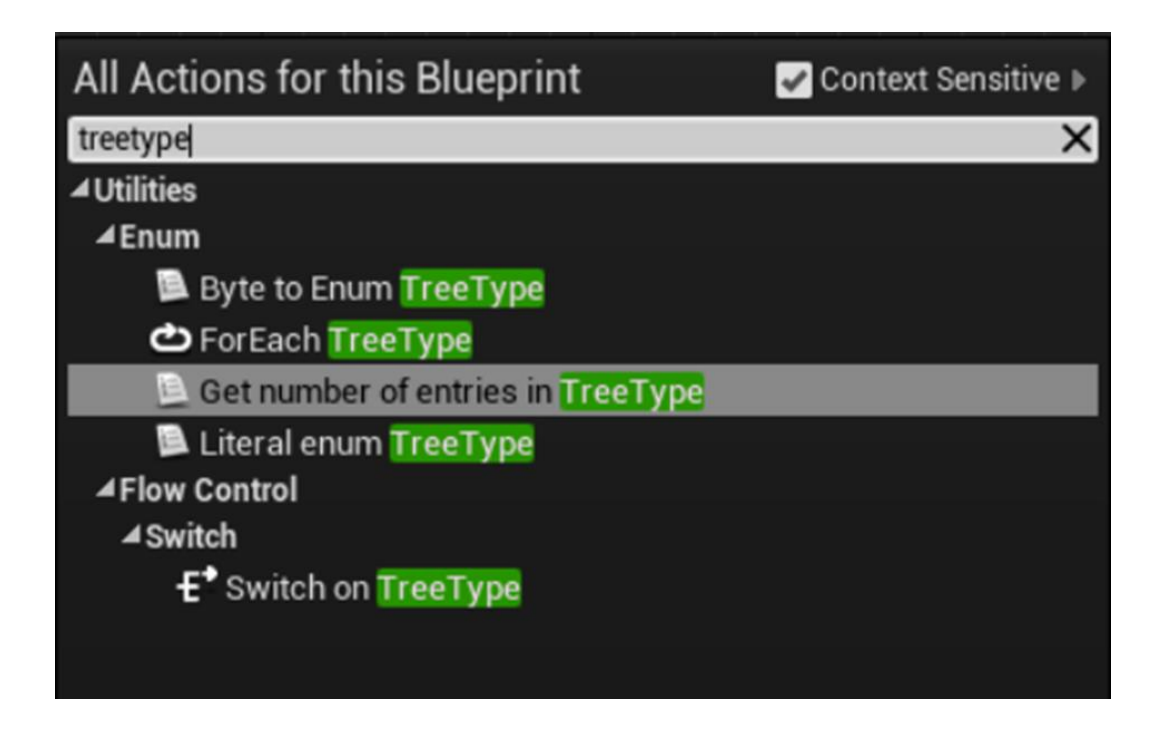

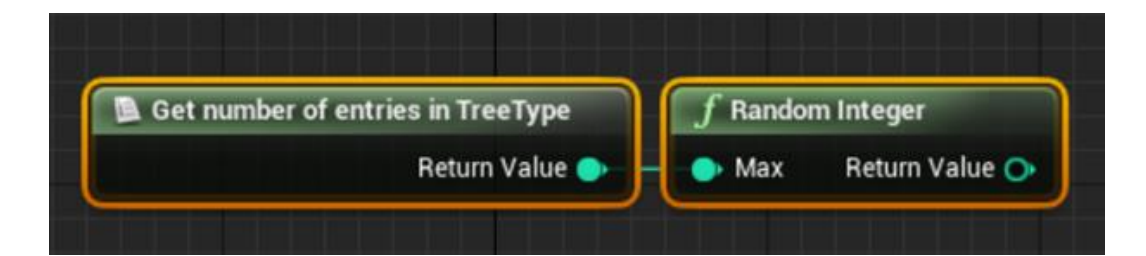

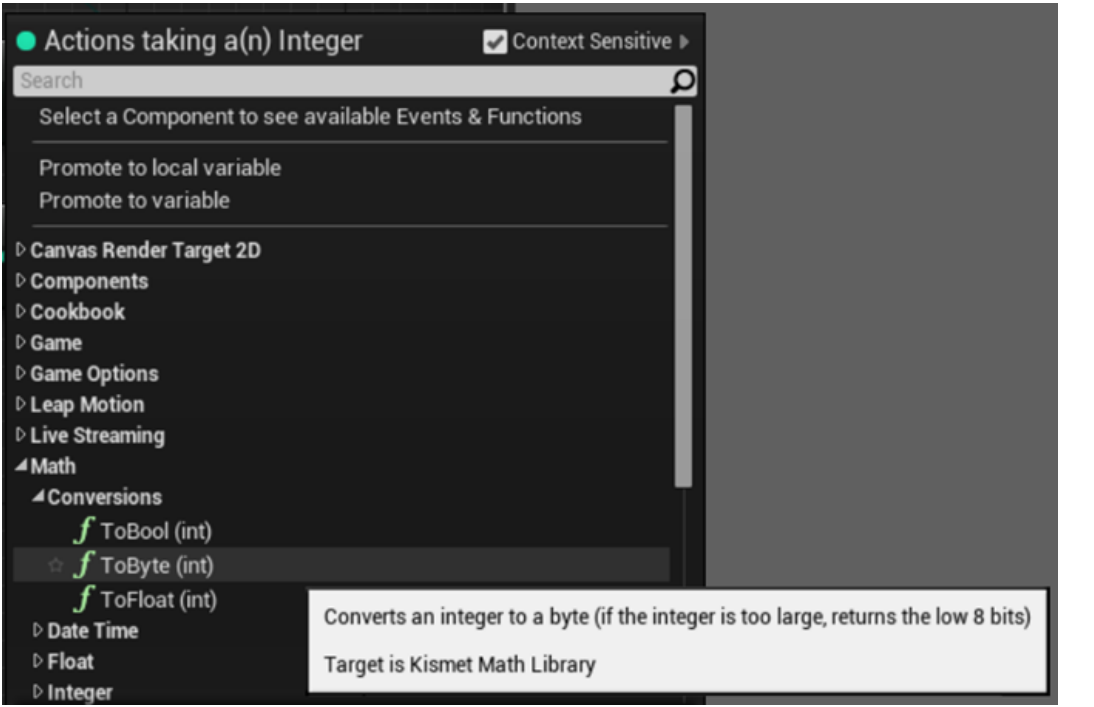

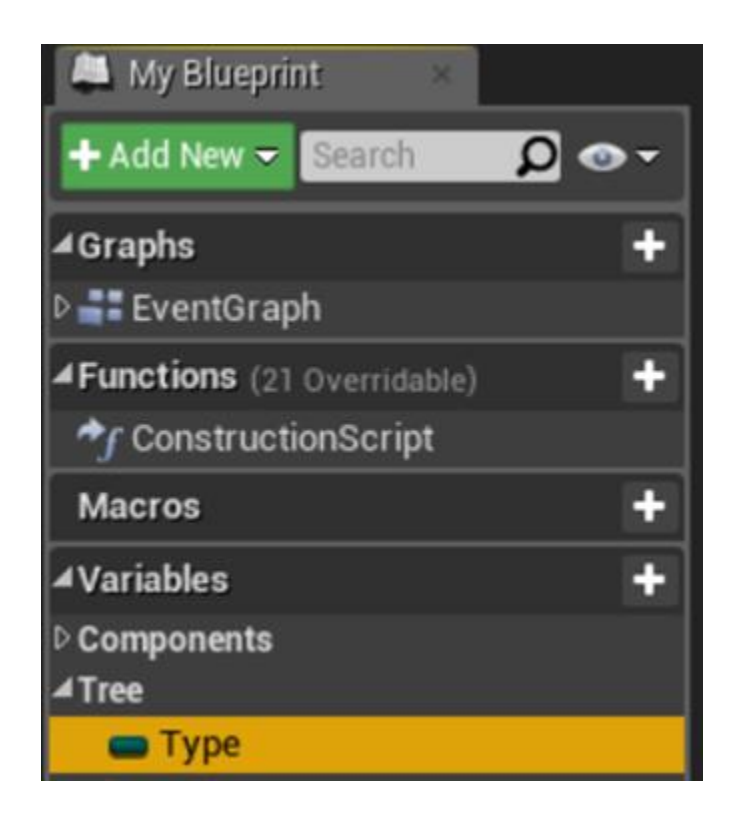

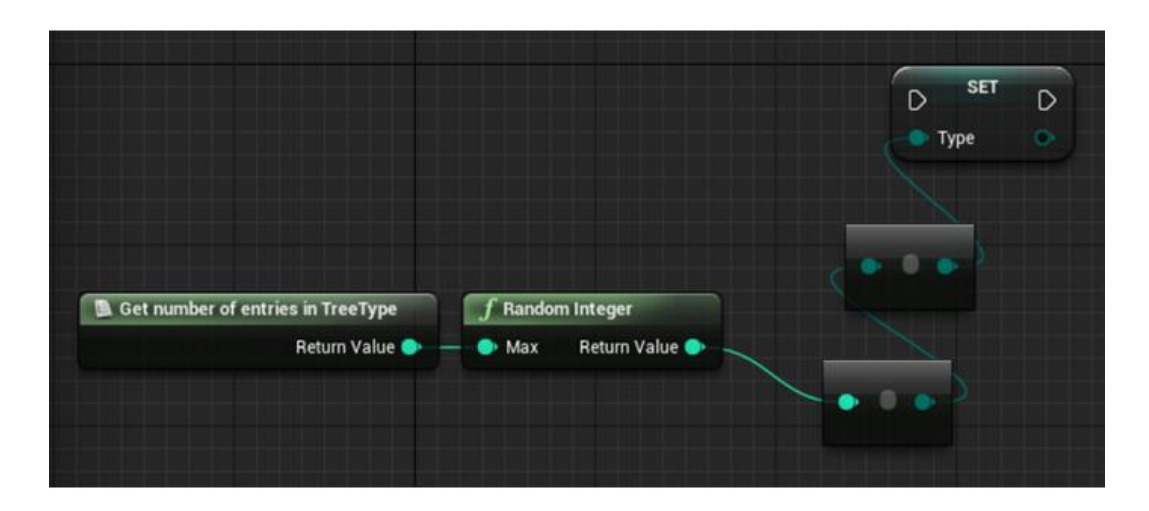

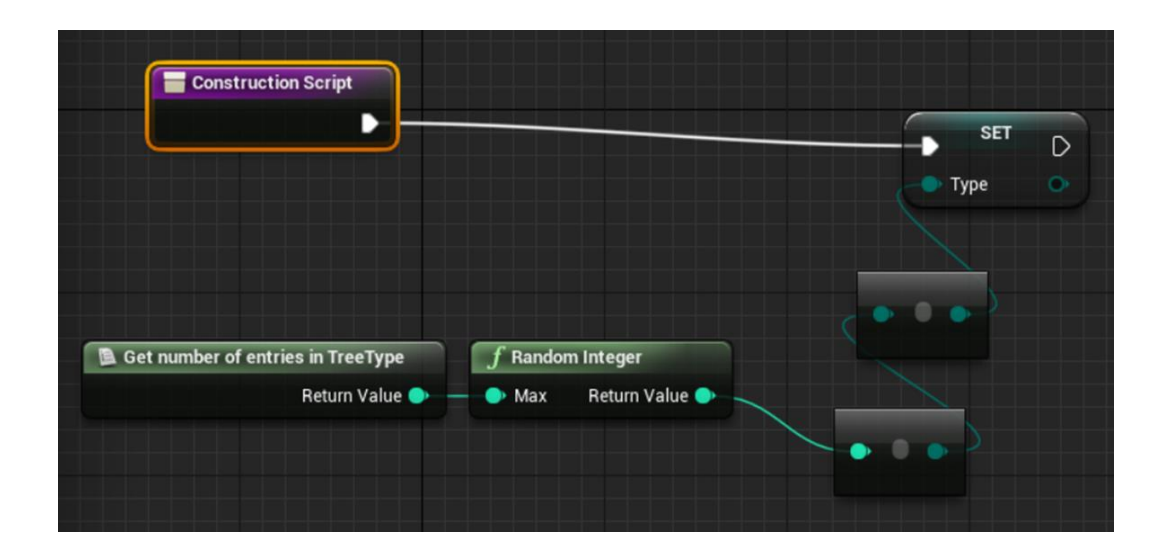

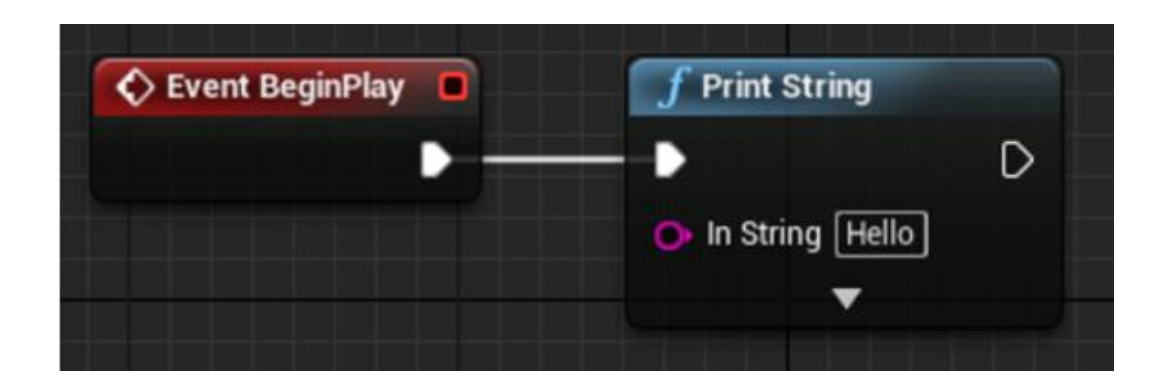

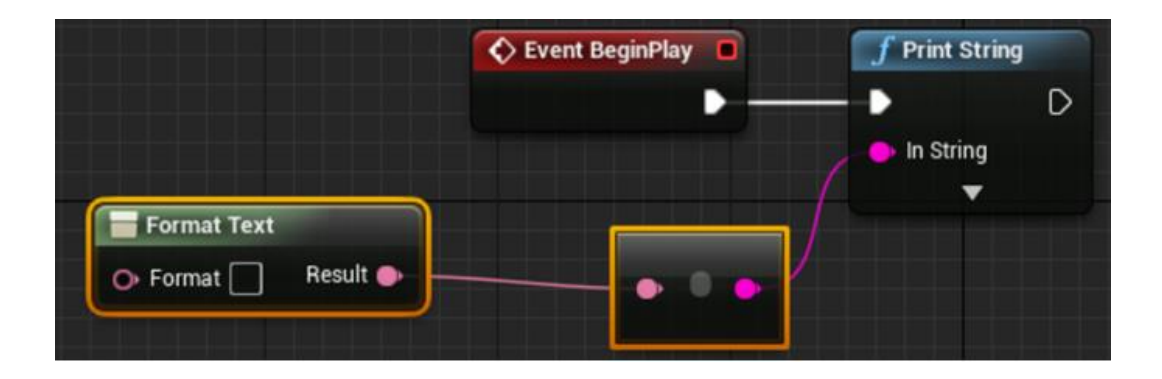

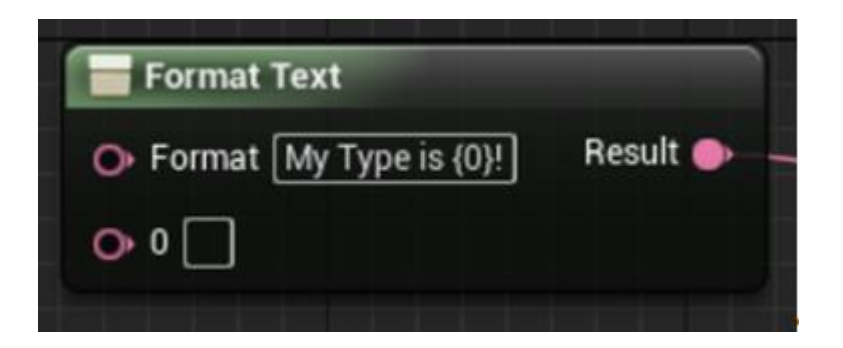

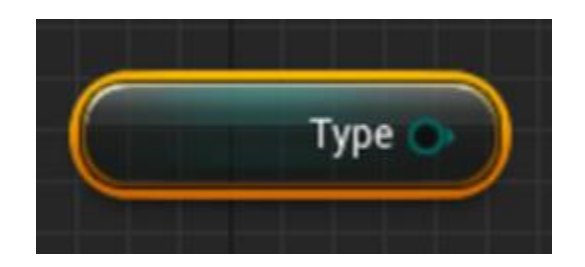

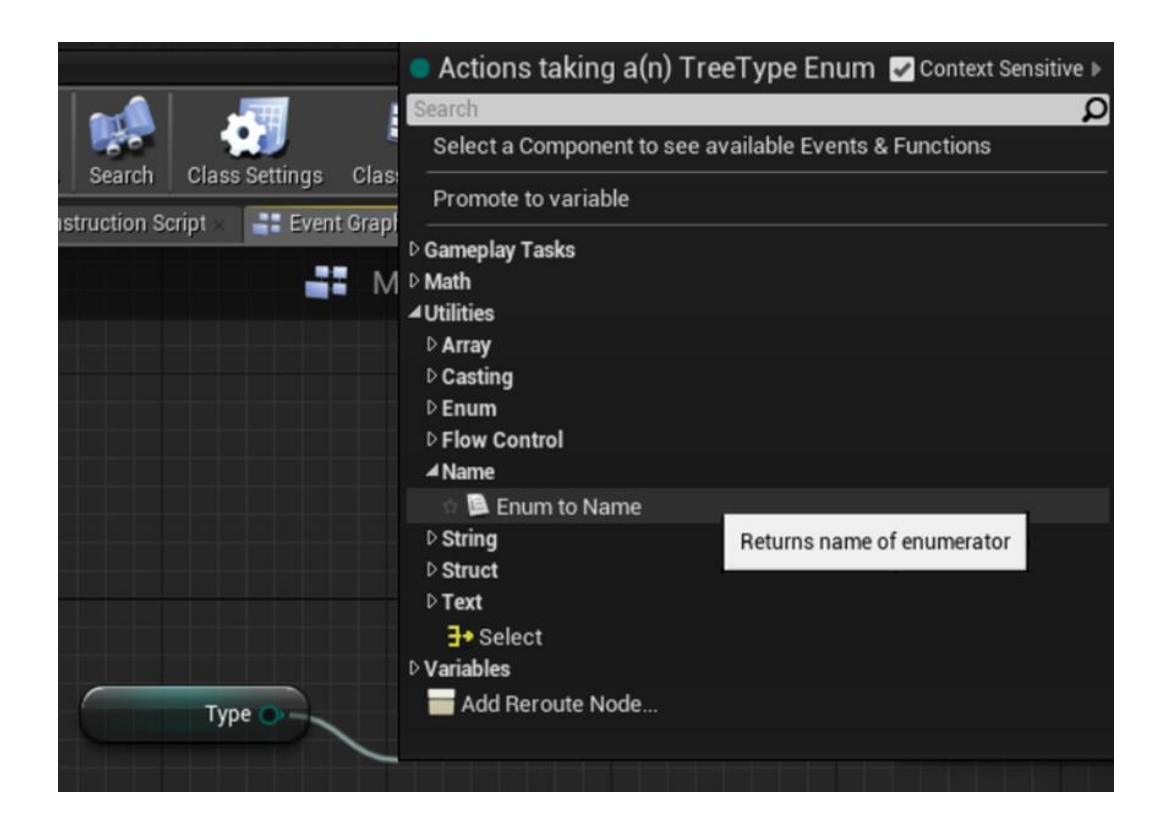

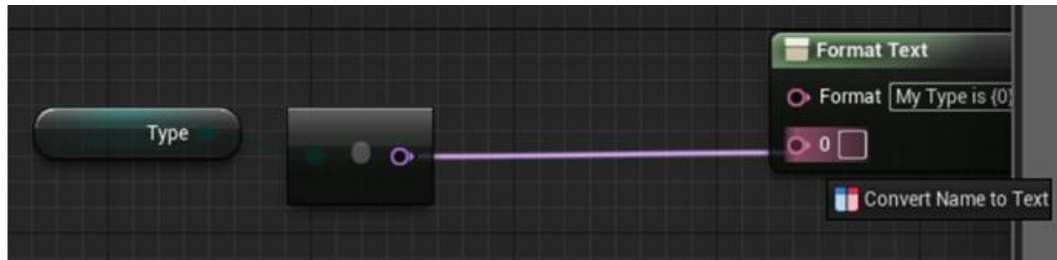

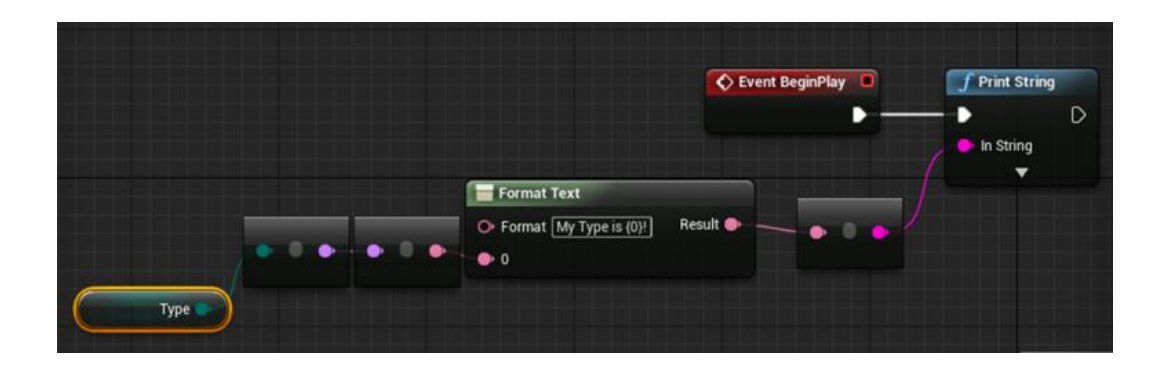

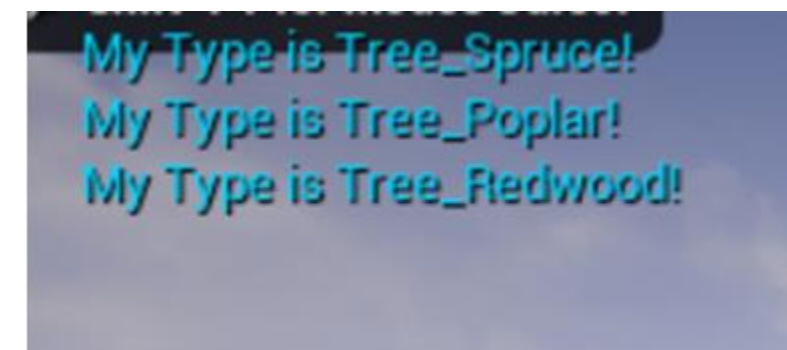

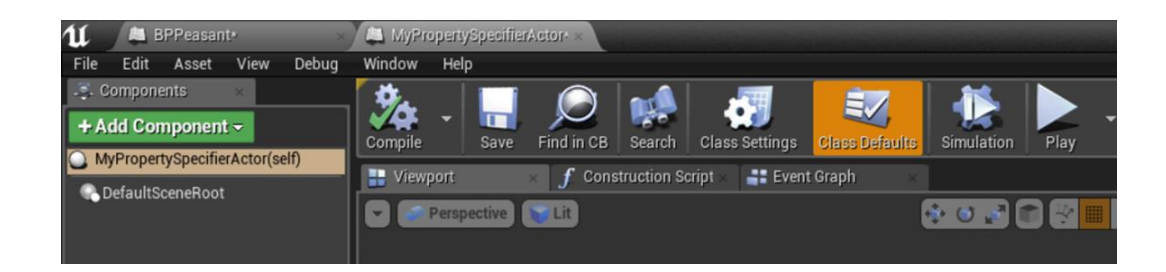

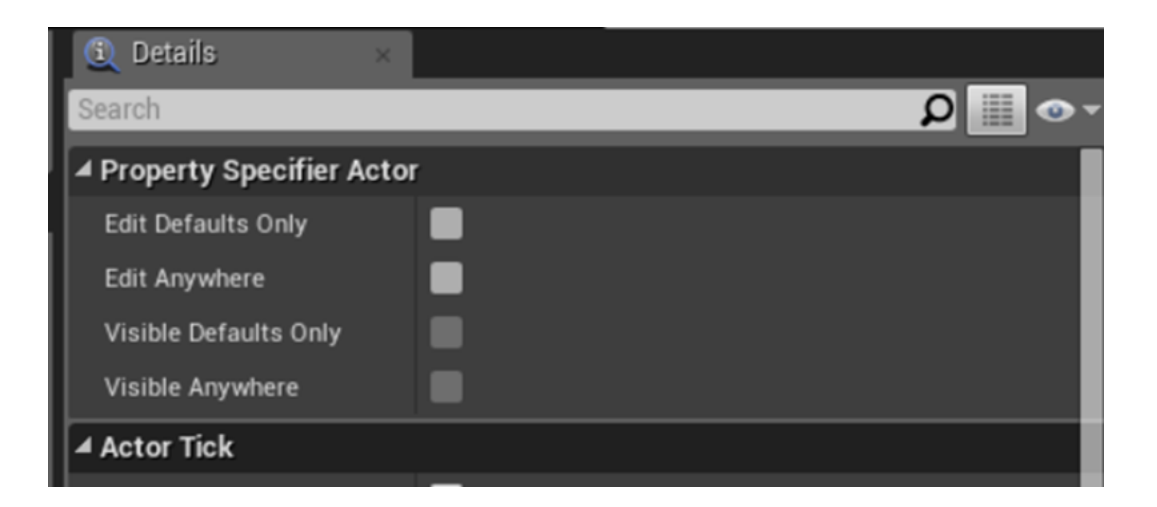

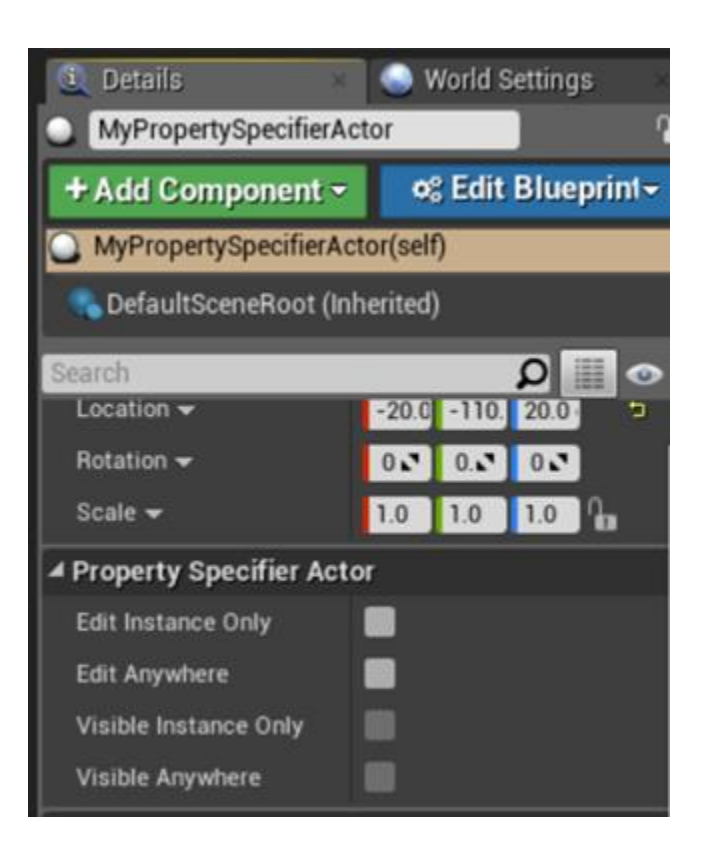

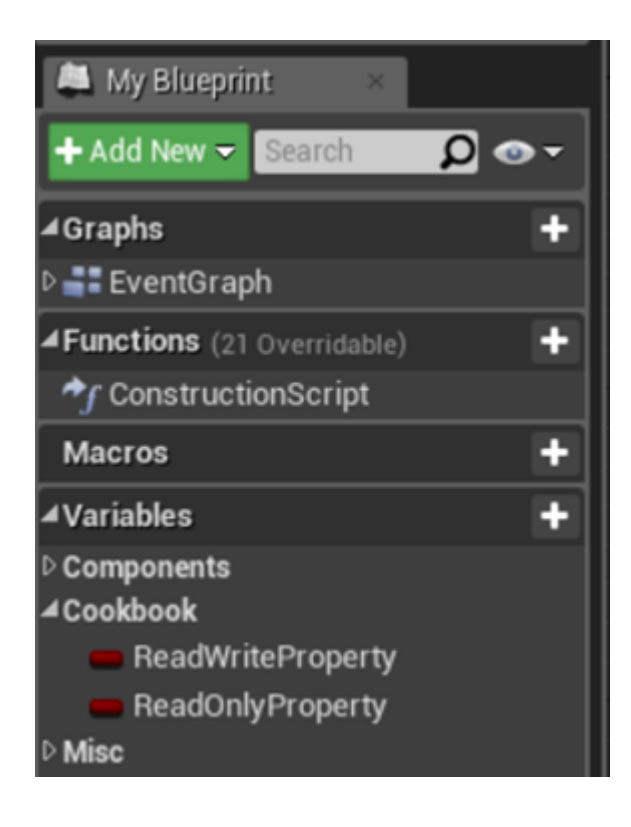

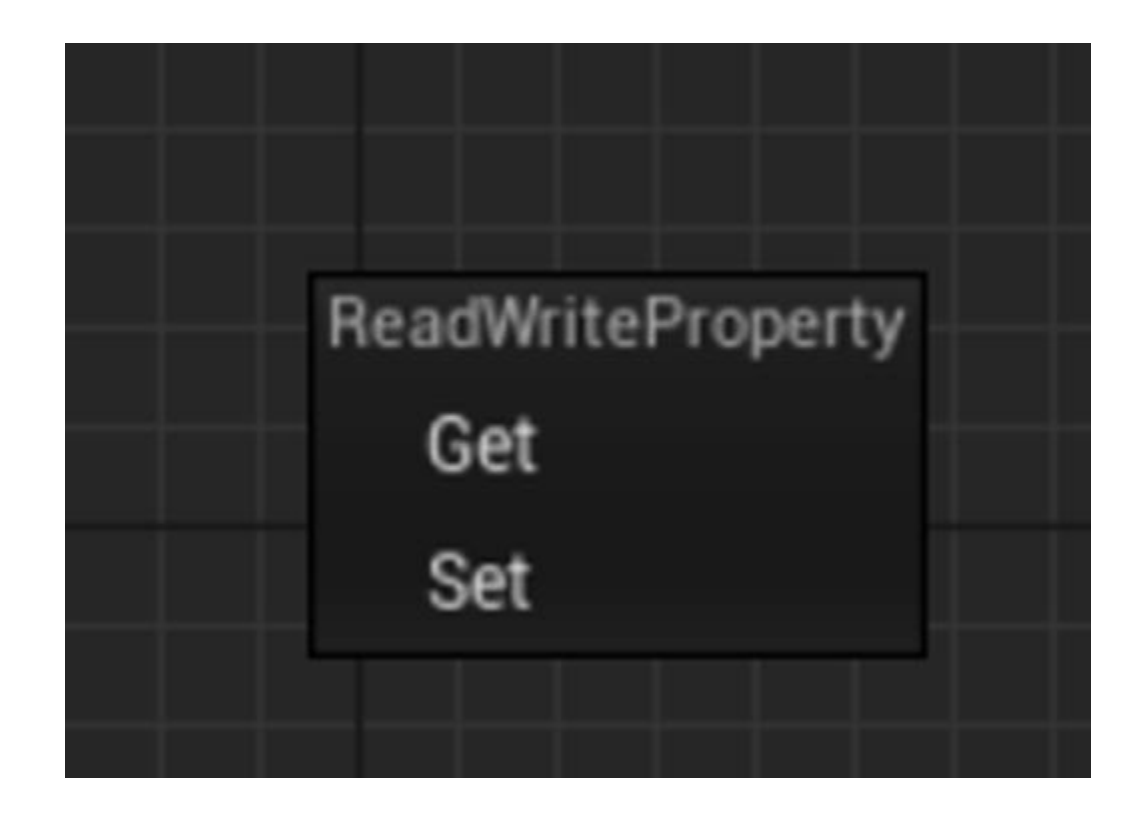

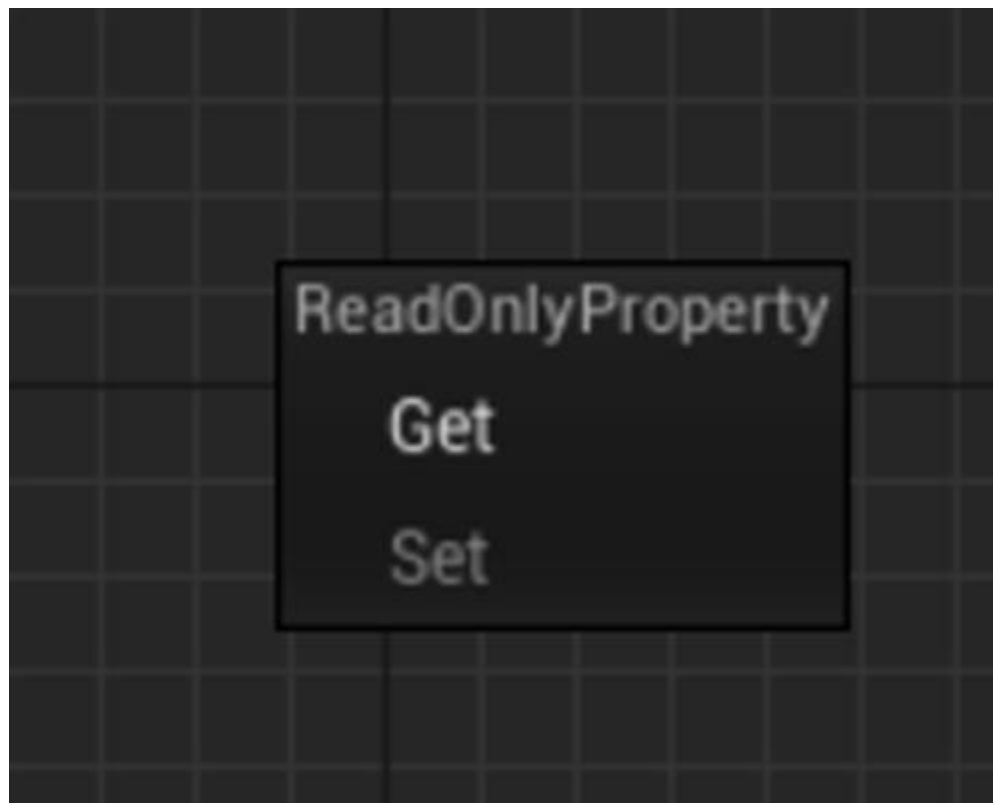

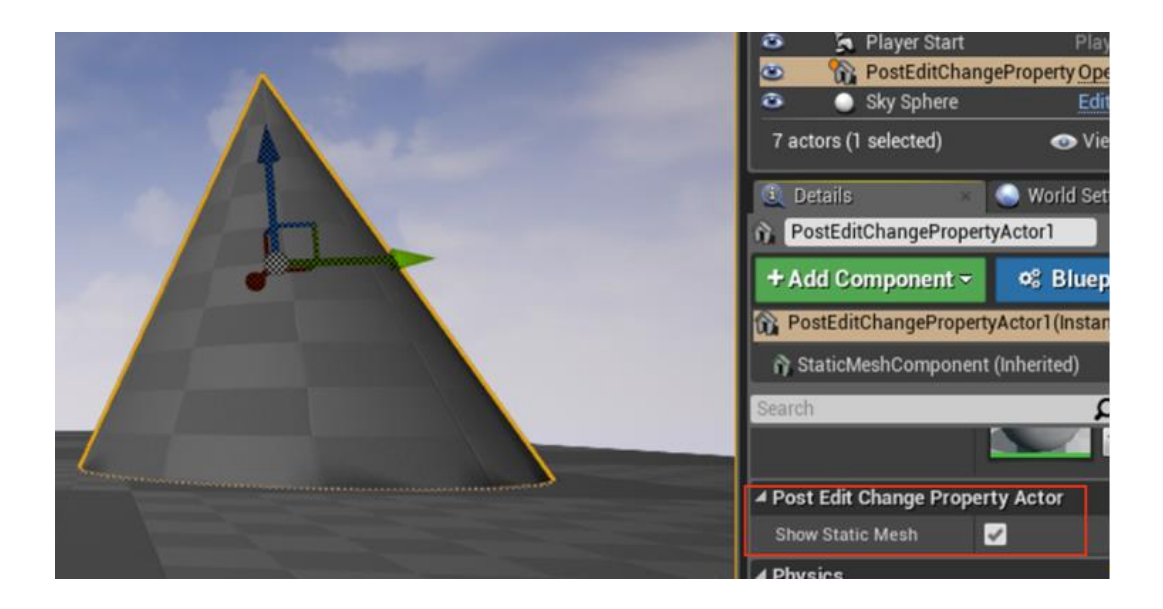

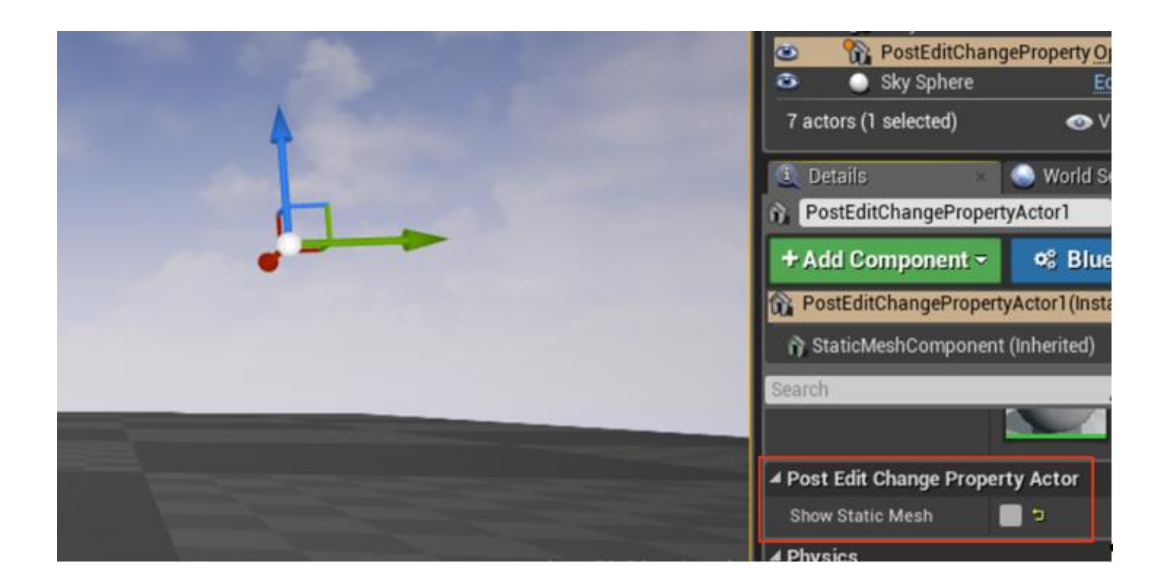

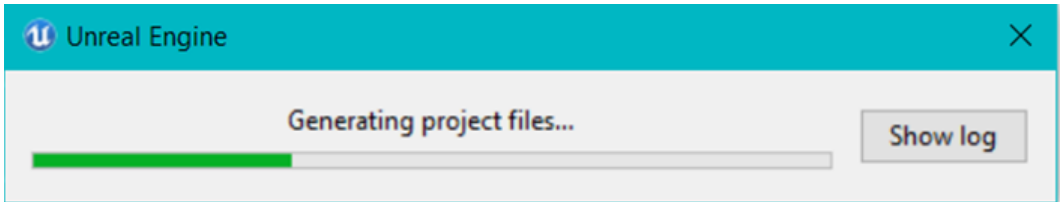

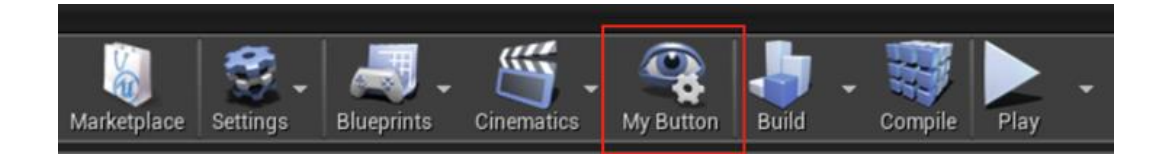

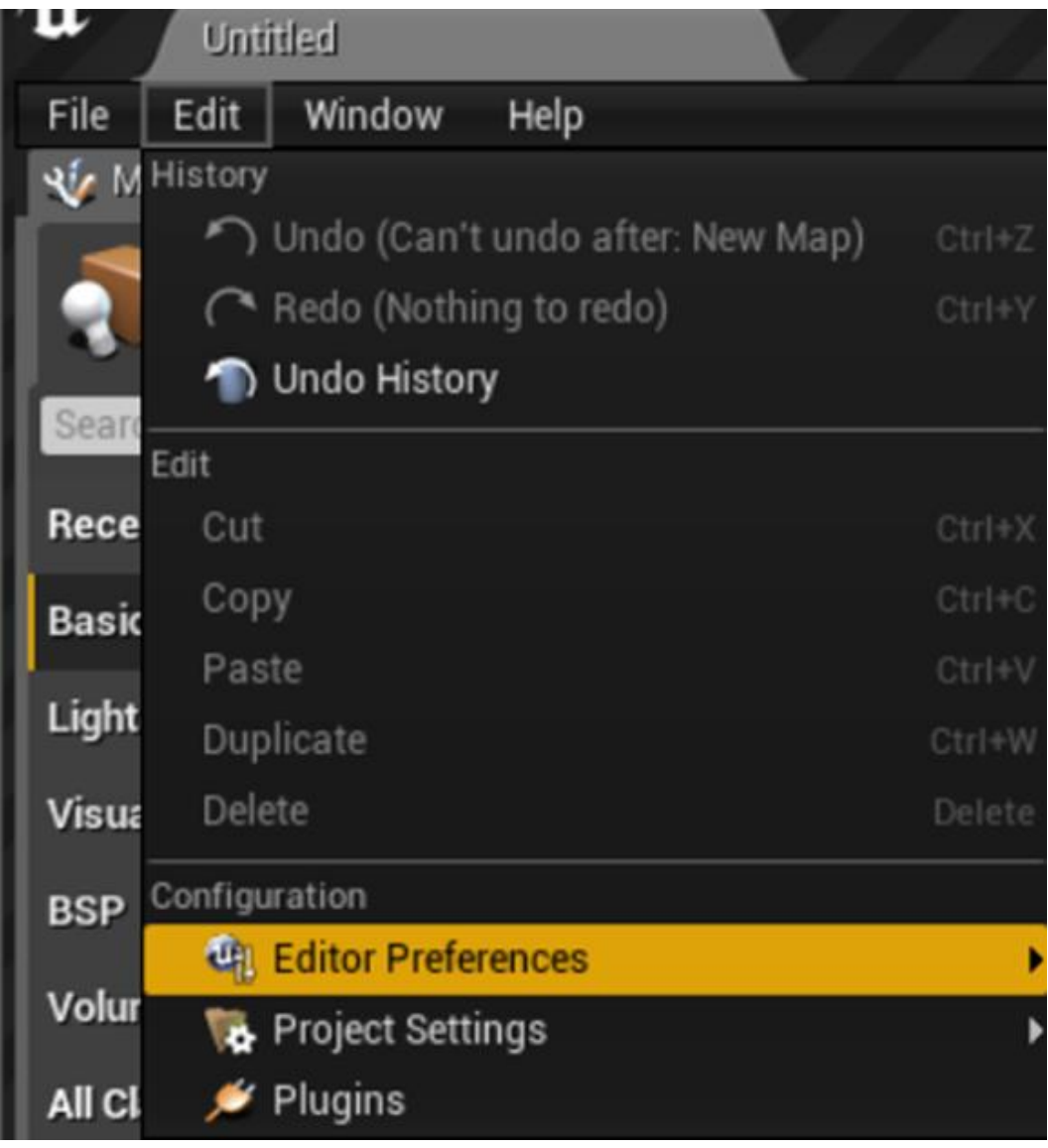

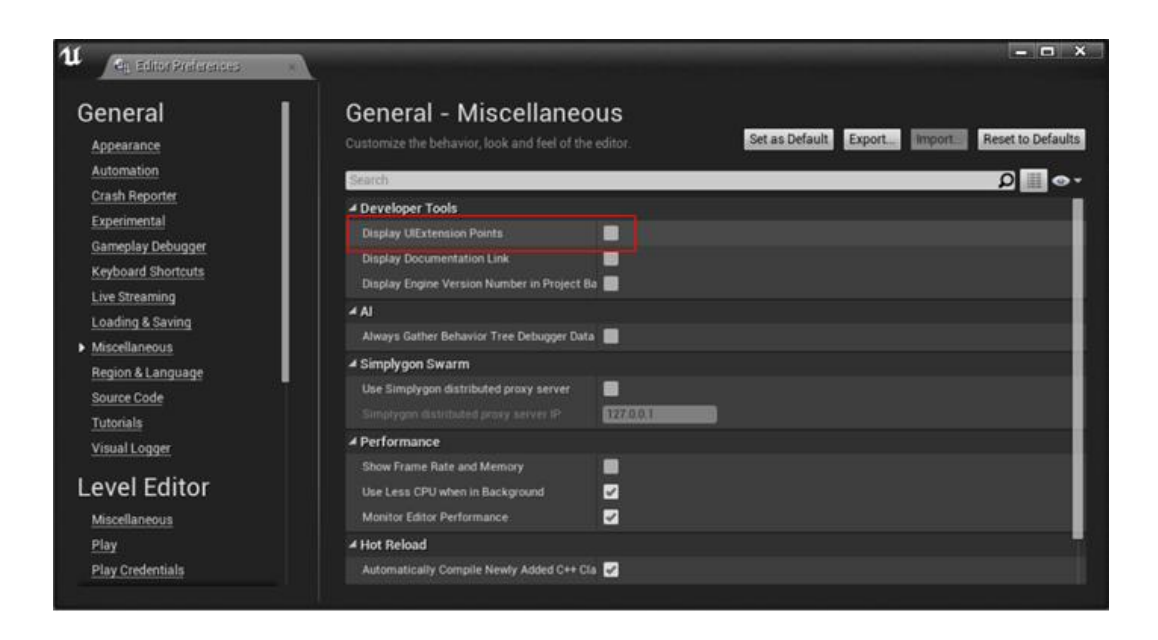

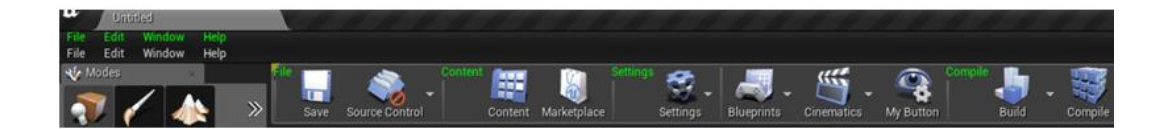

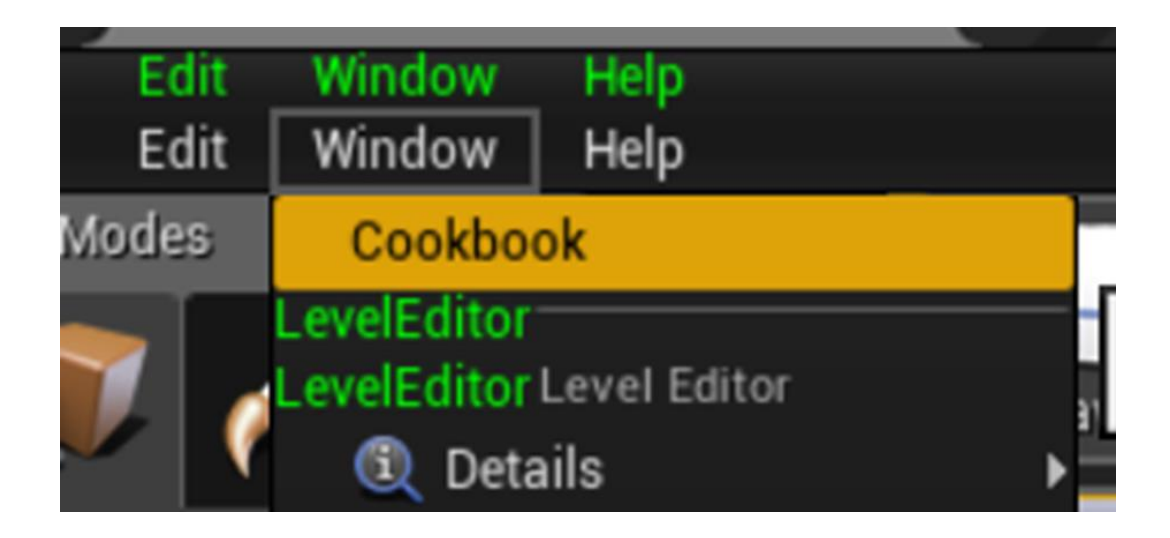

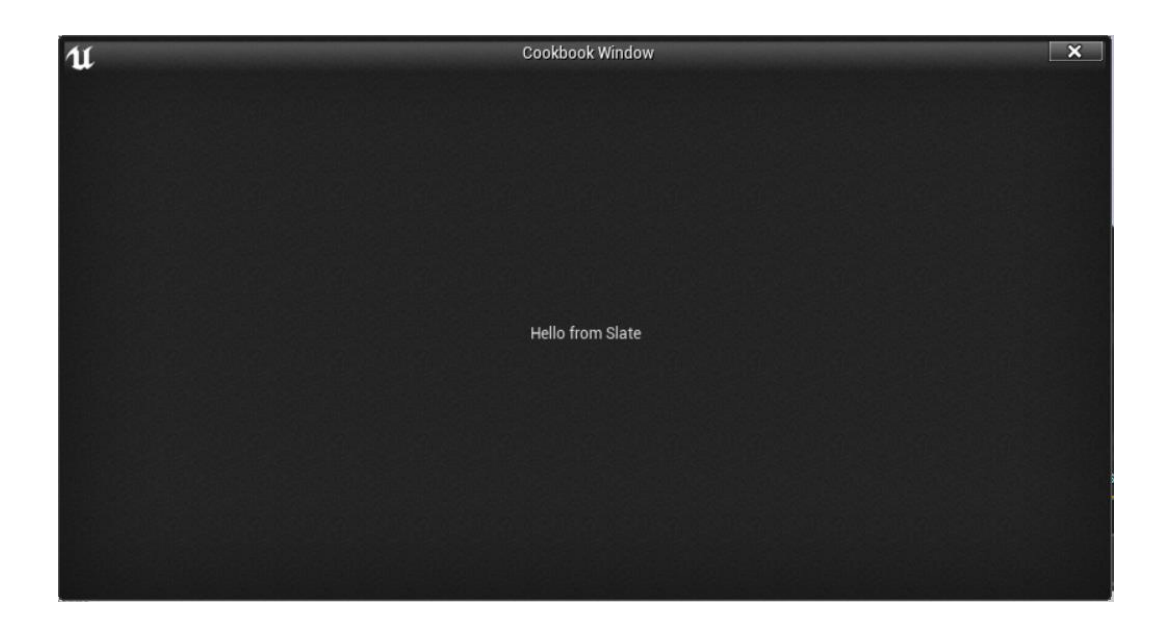

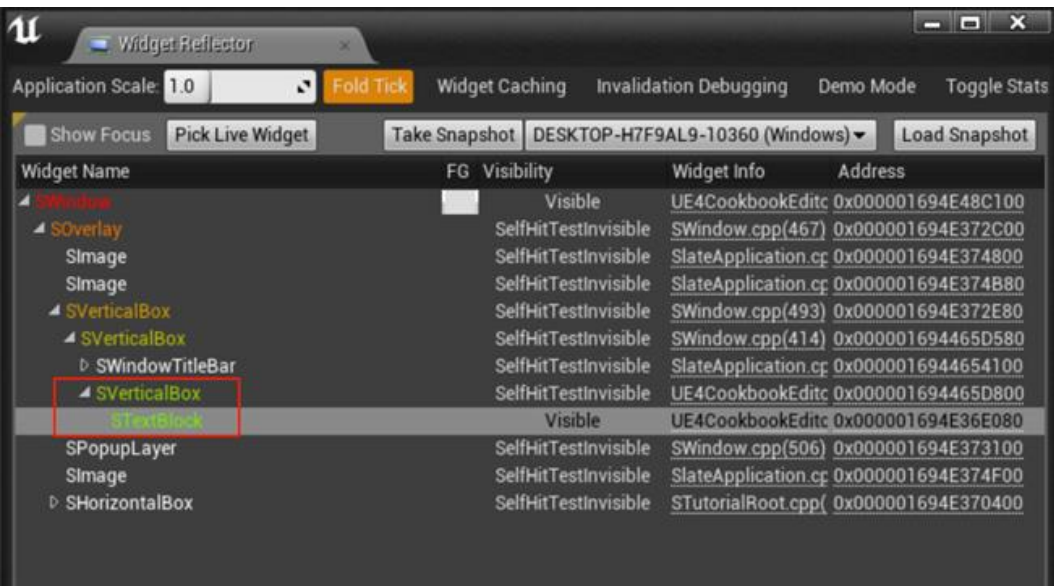

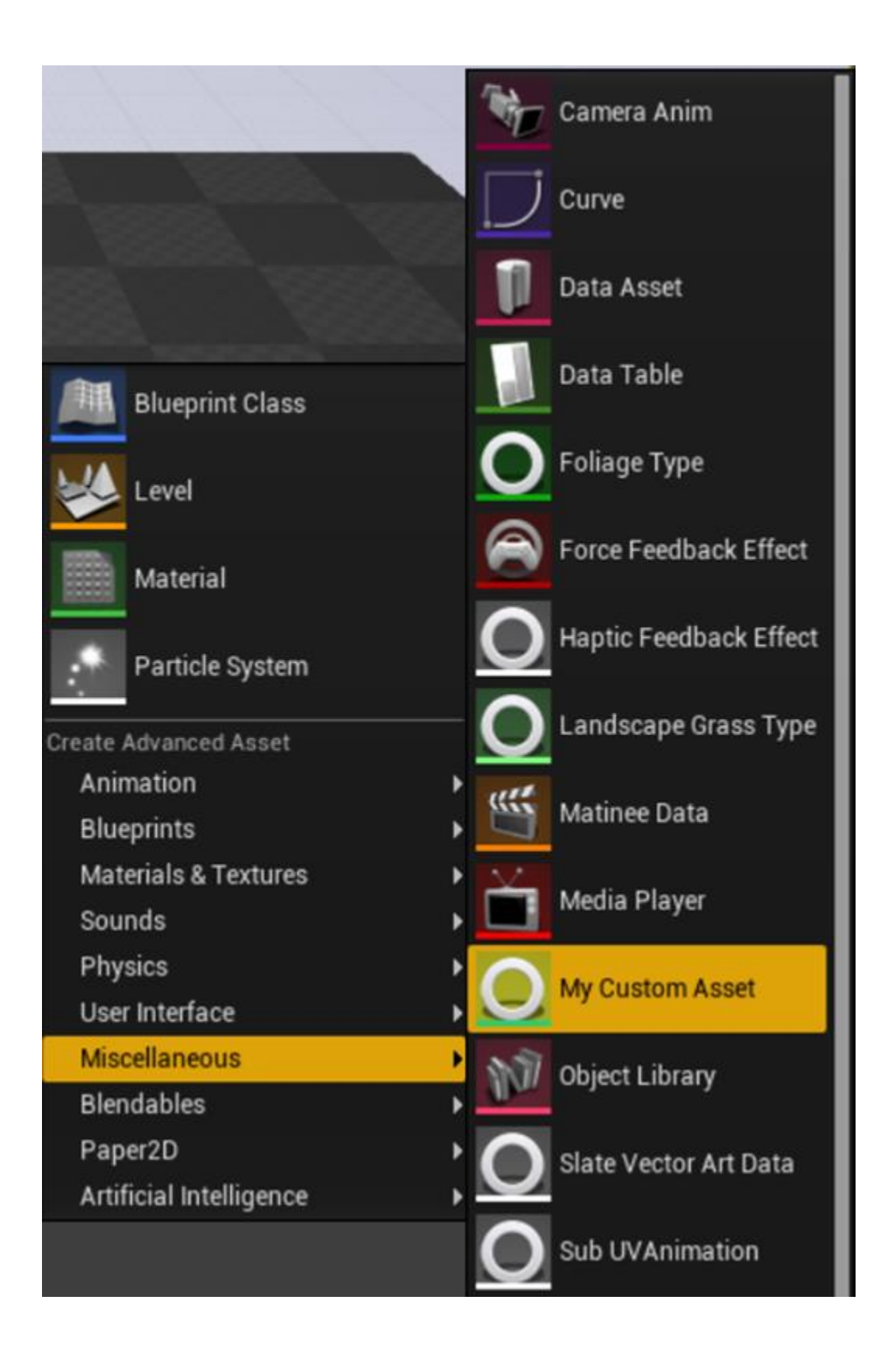
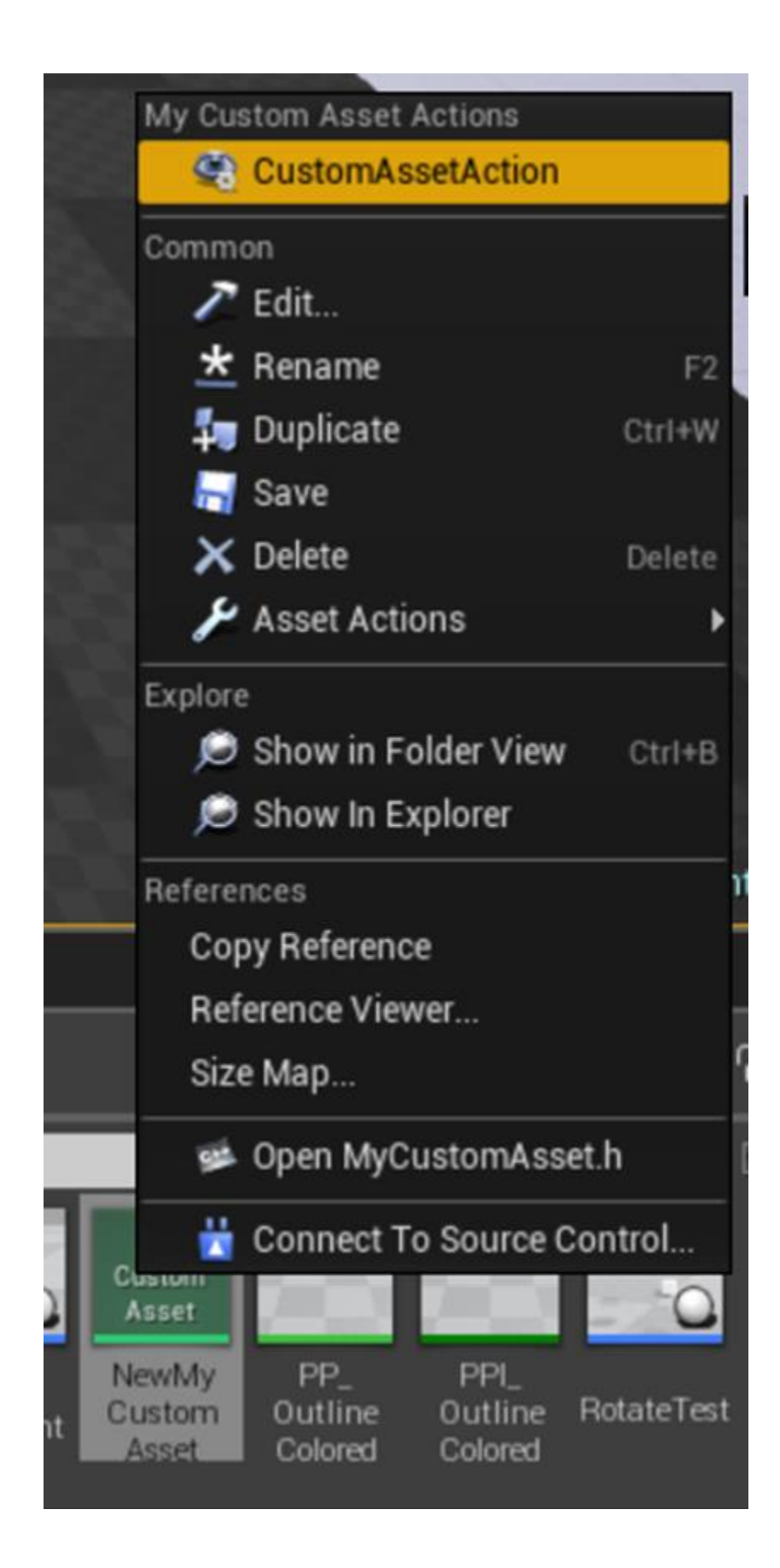

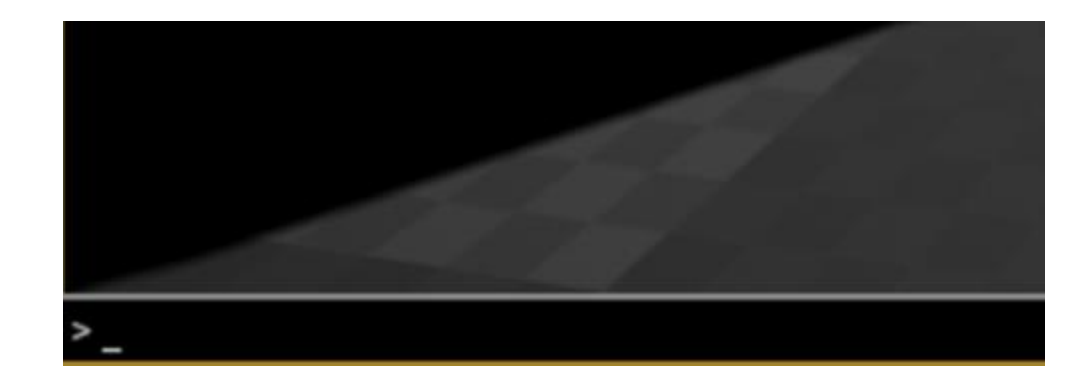

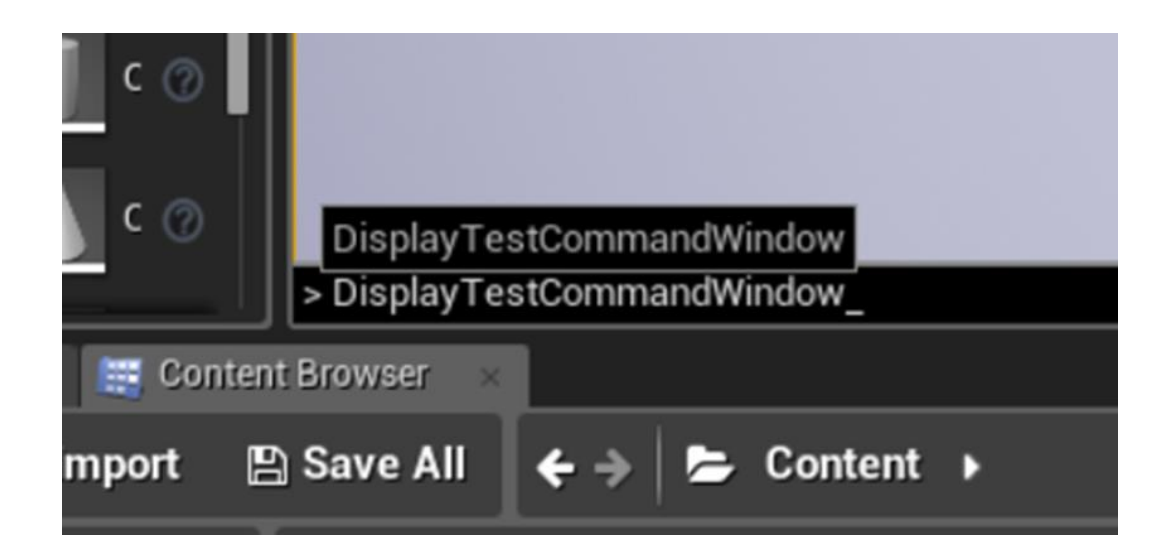

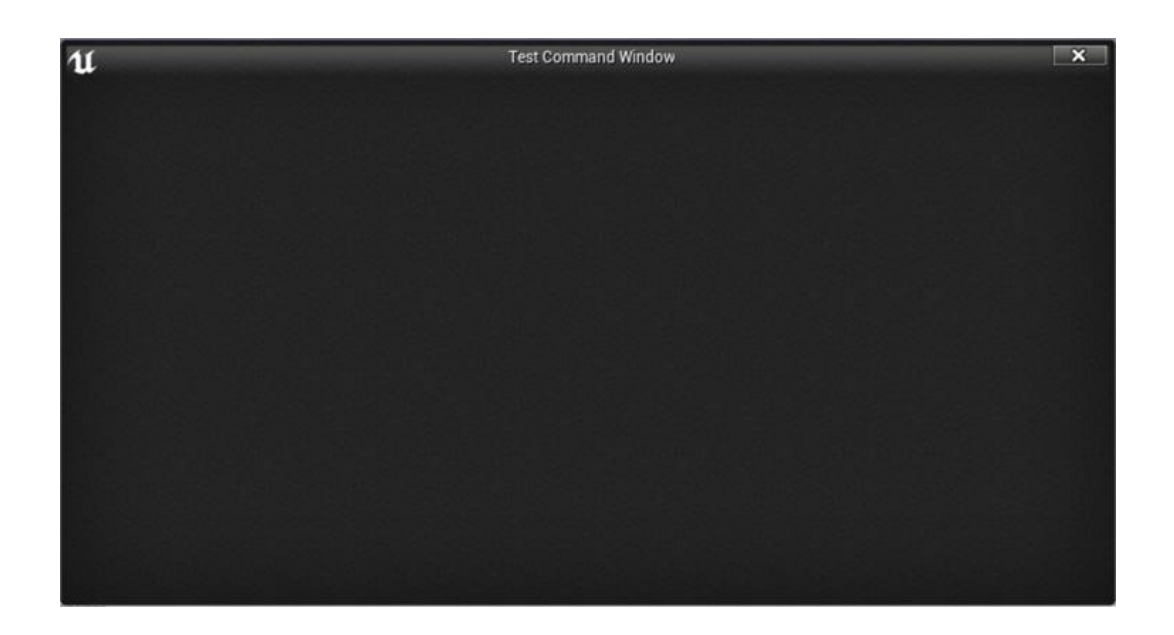

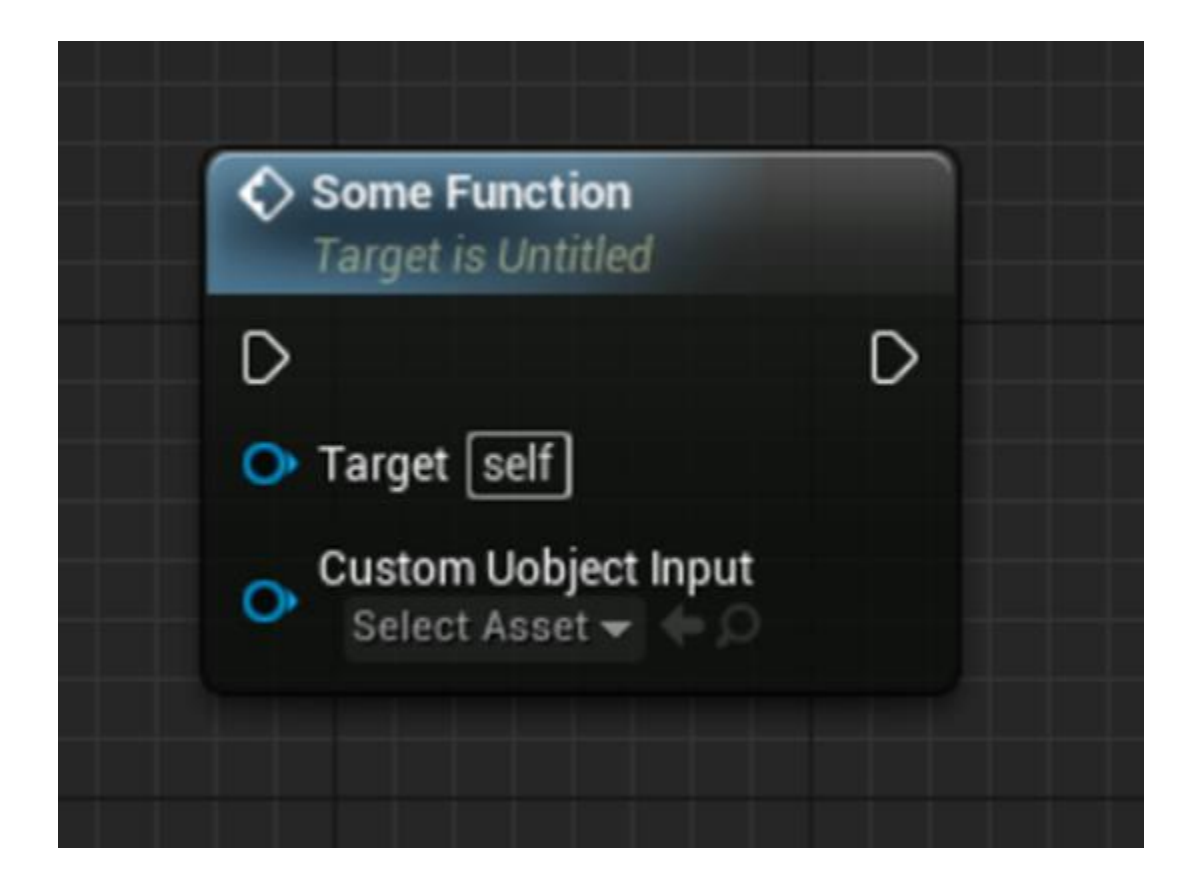

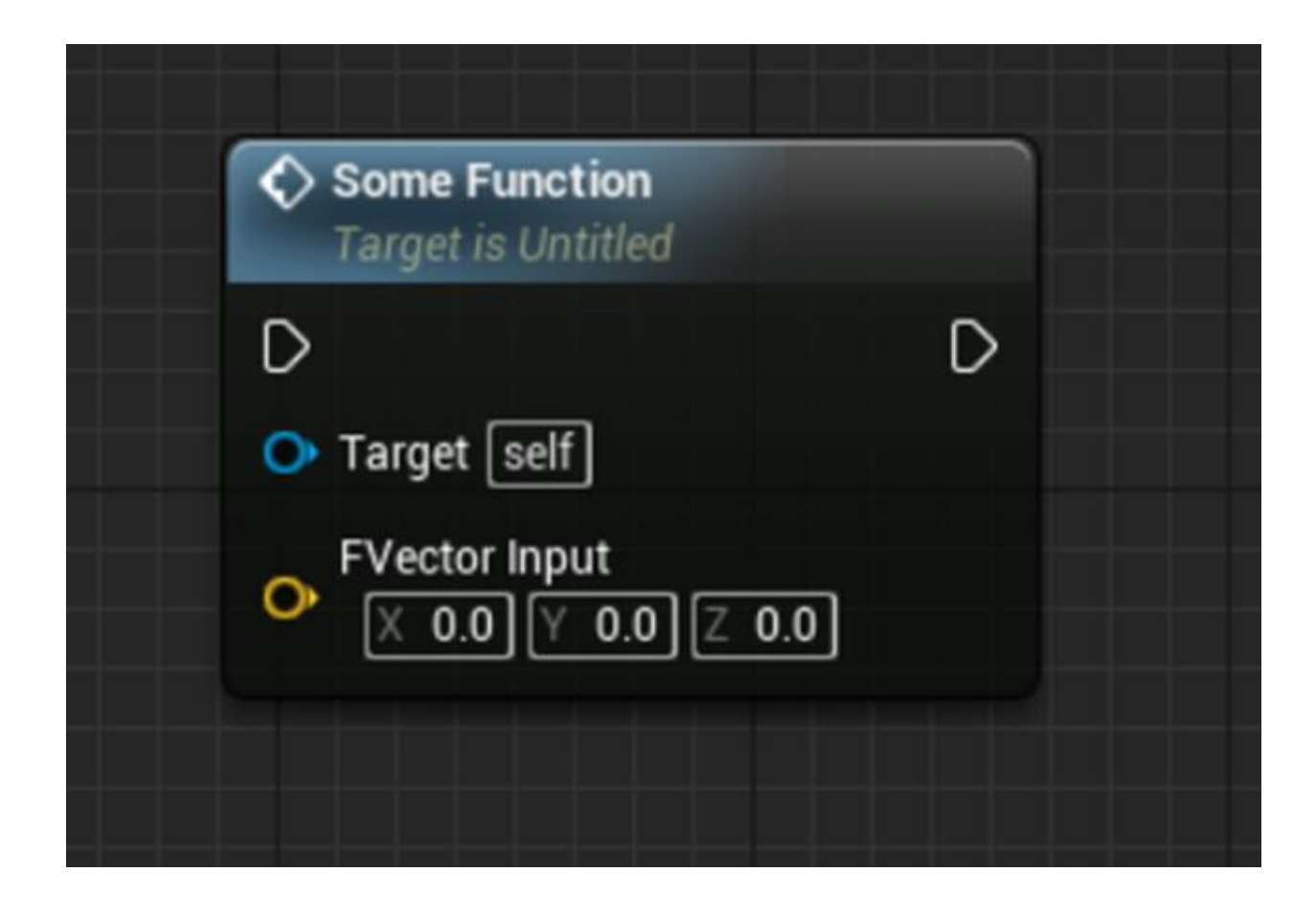

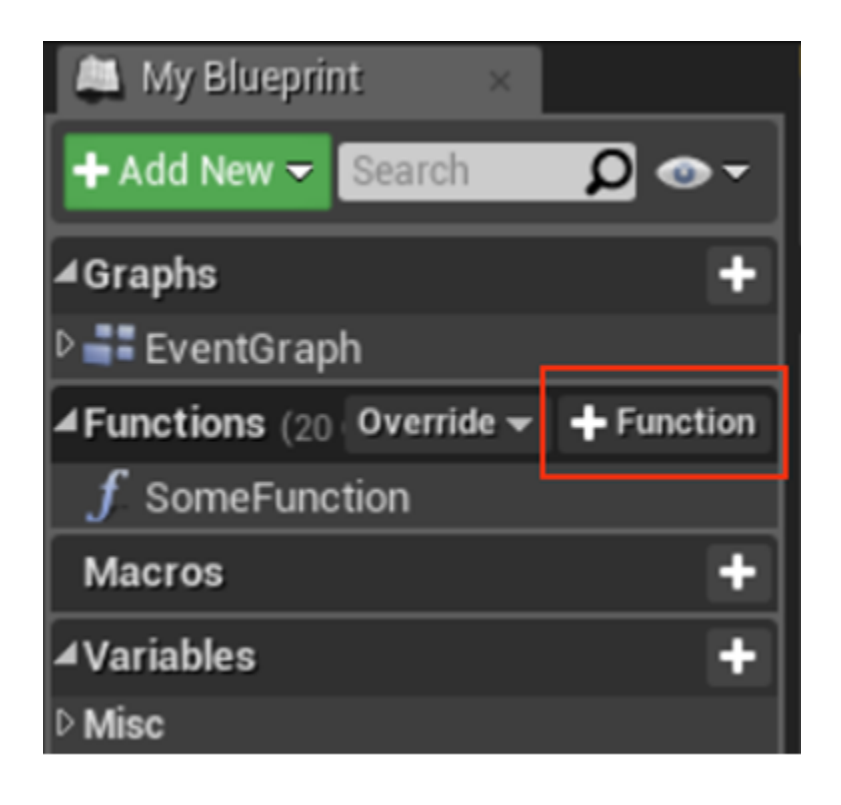

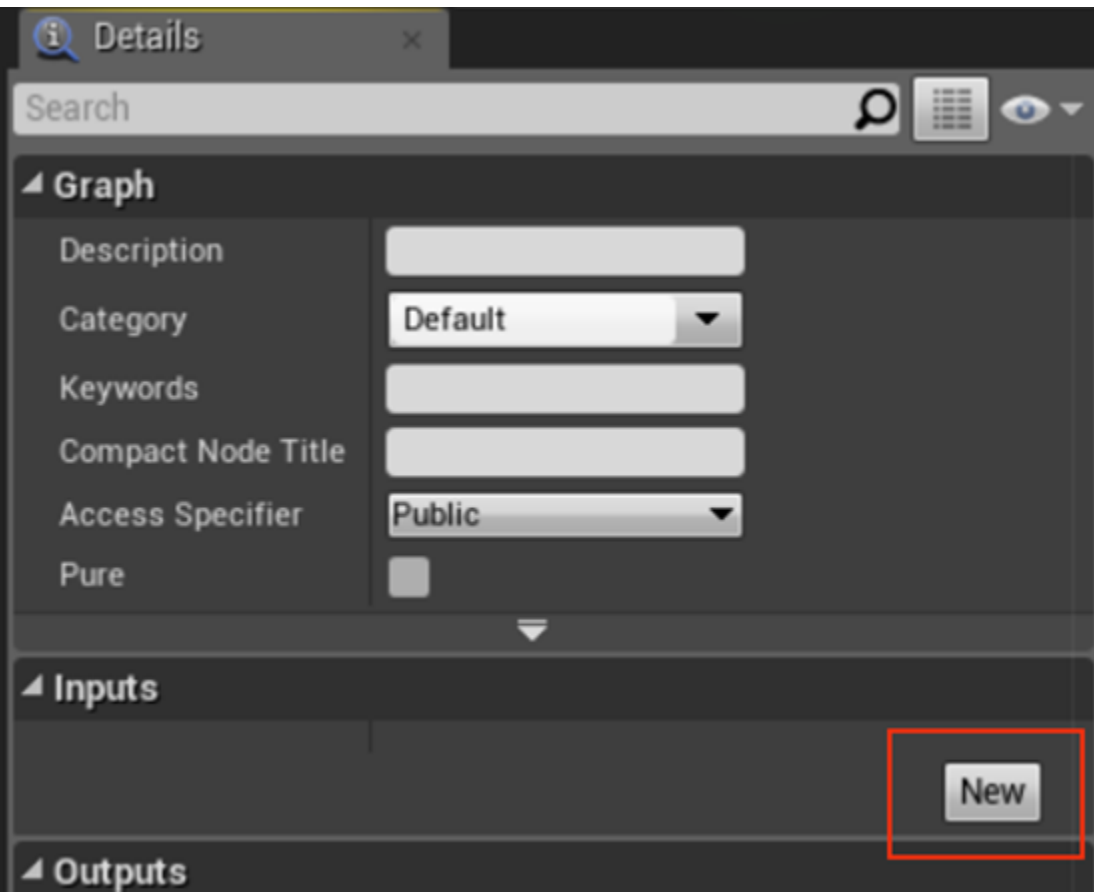

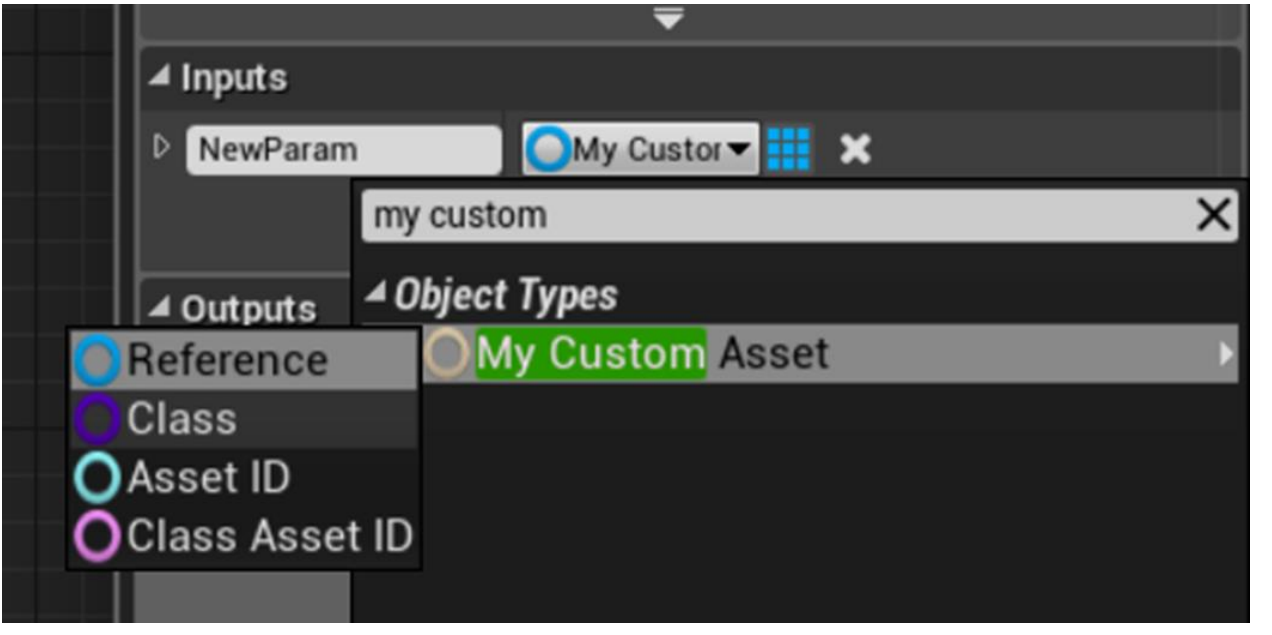

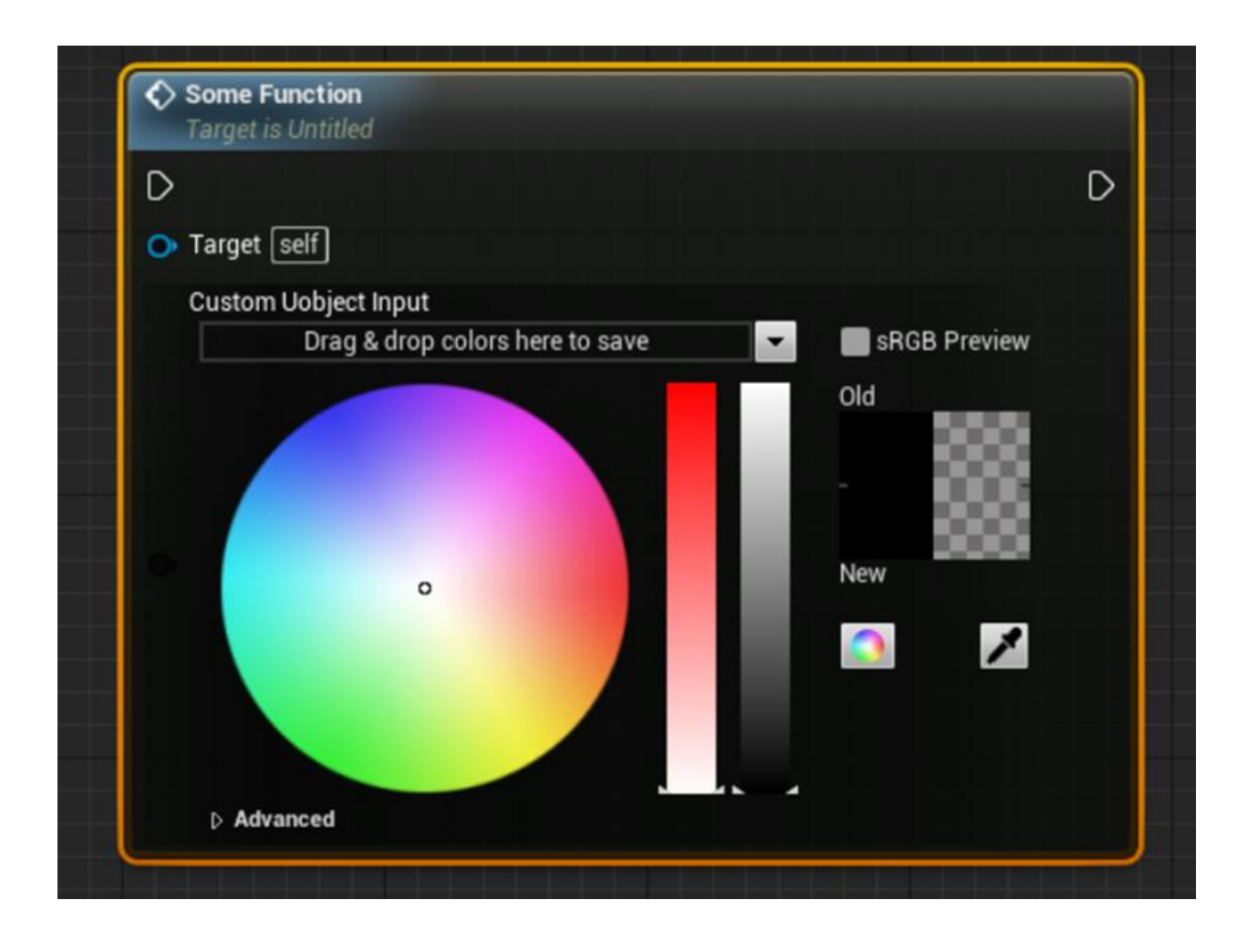

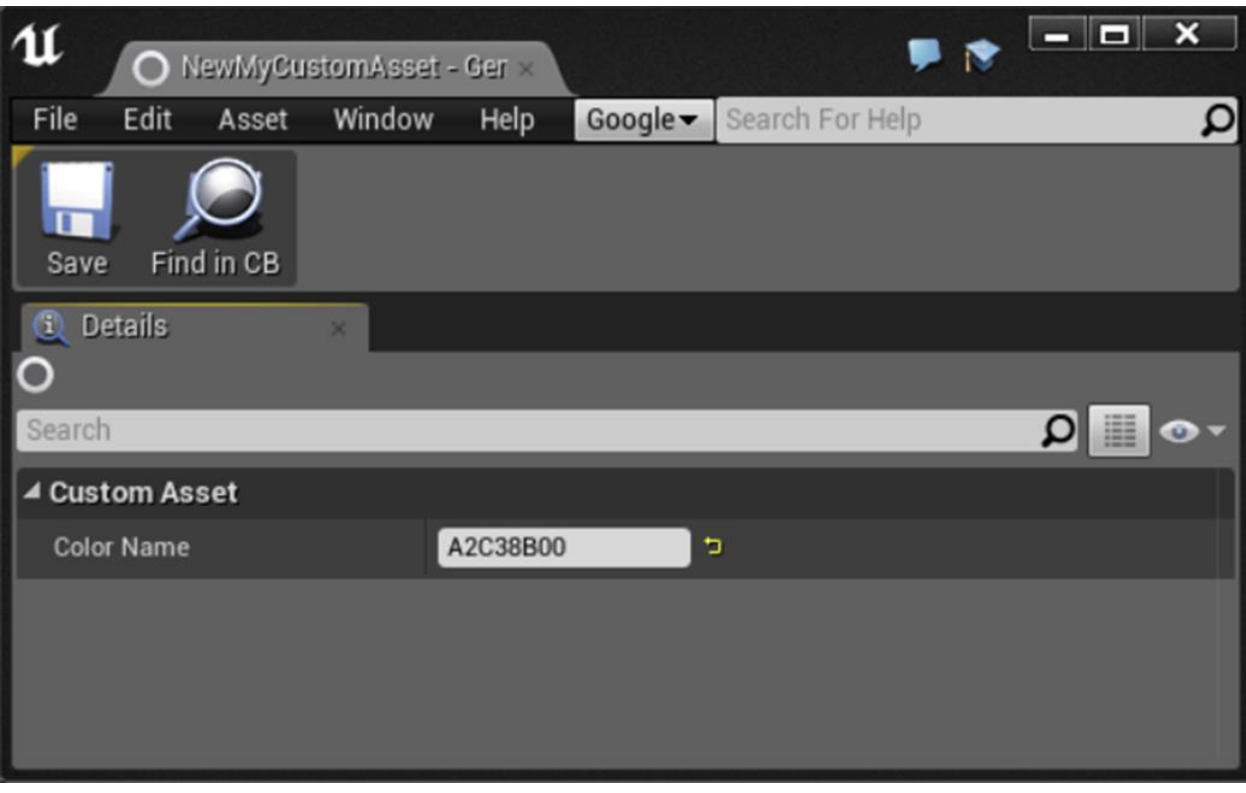

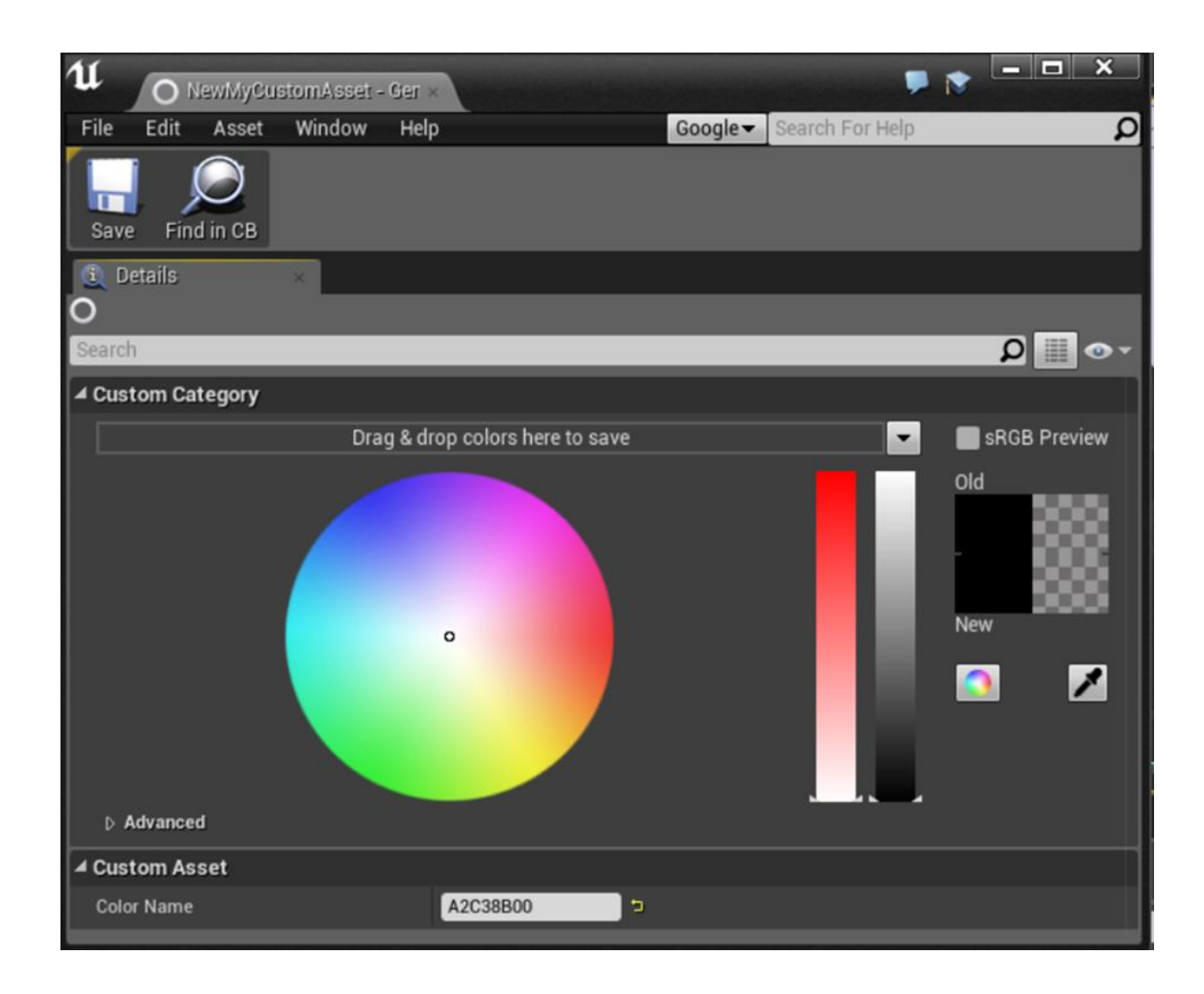

## **Chapter 9: User Interfaces—UI and UMG**

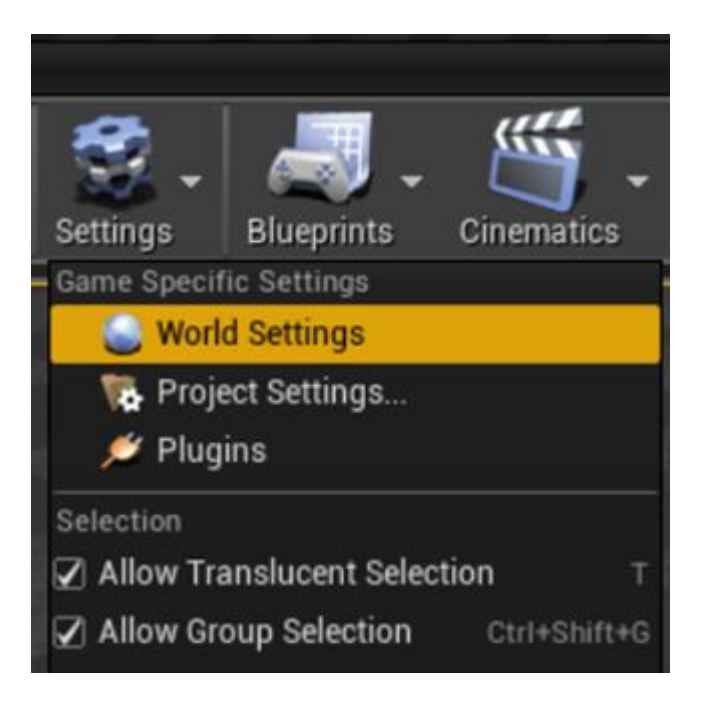

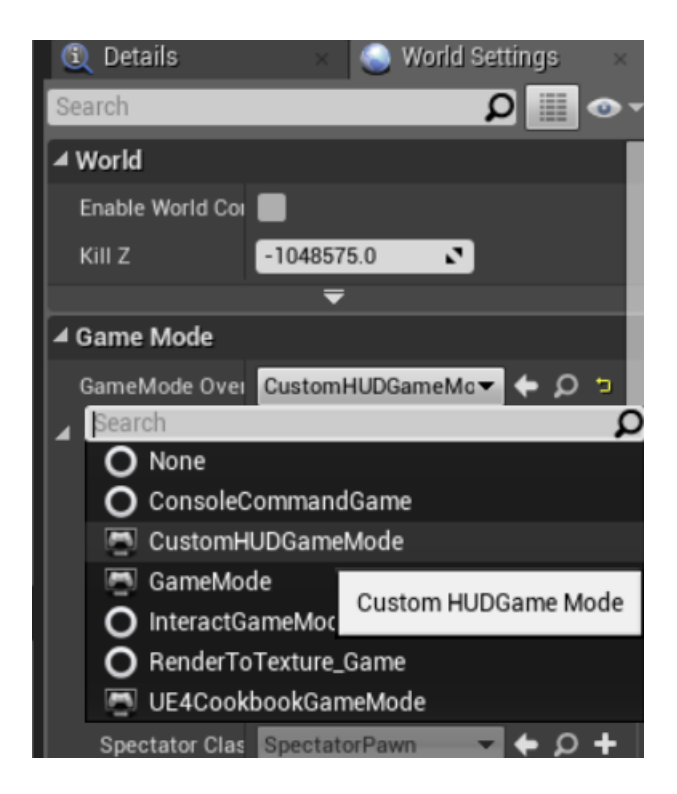

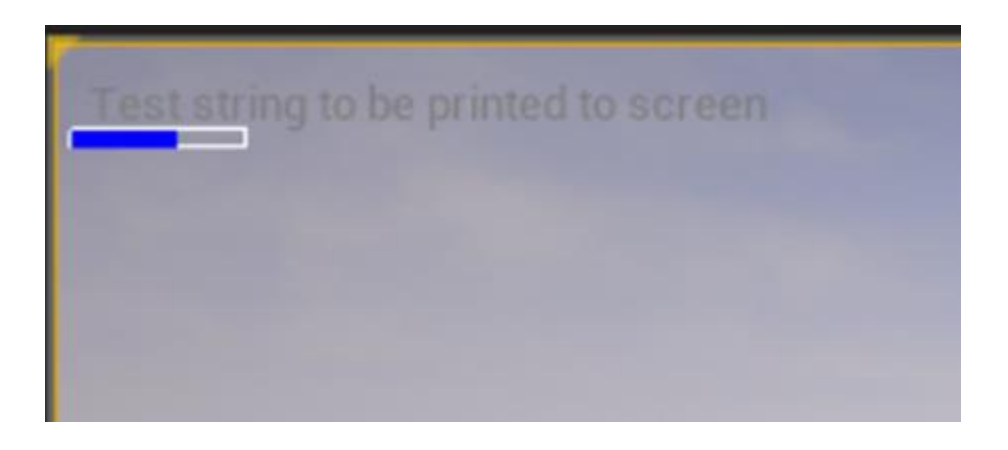

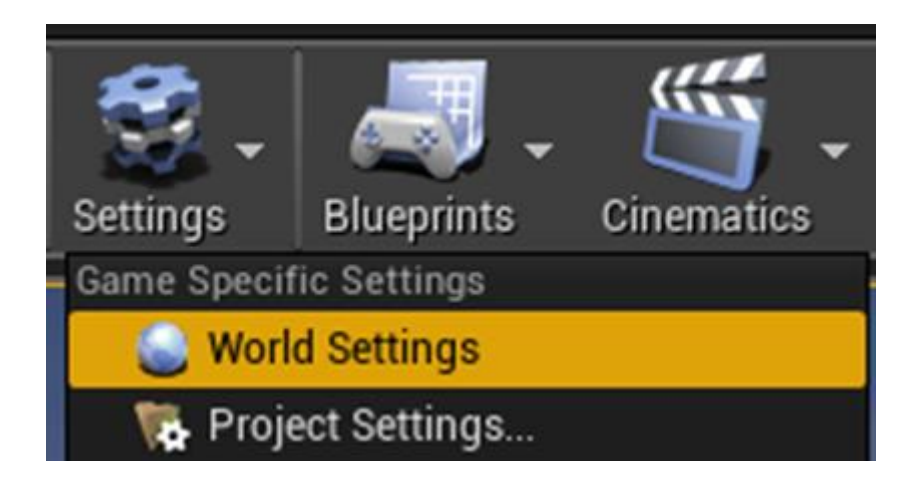

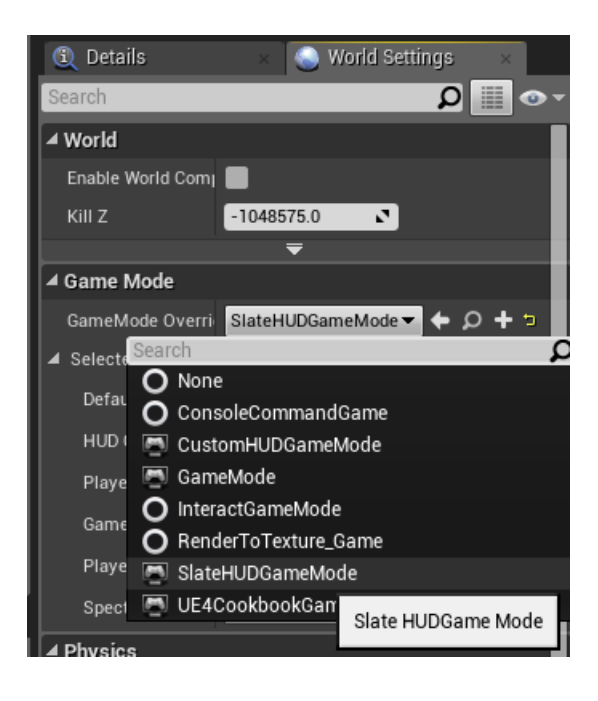

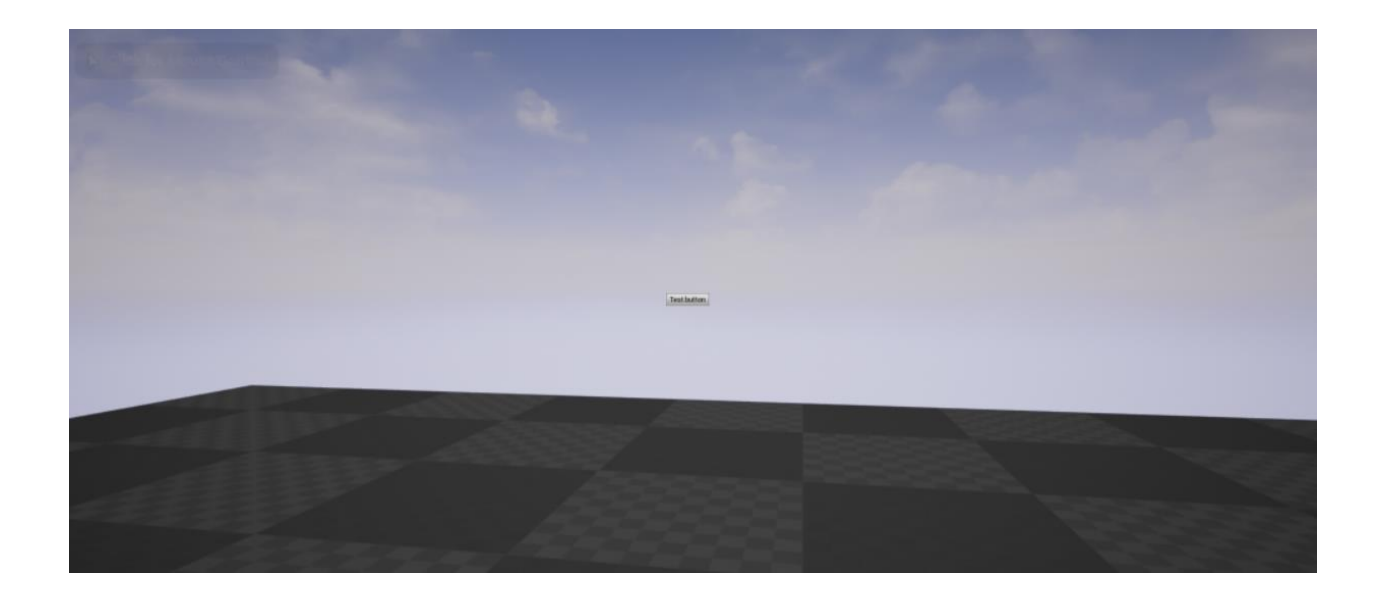

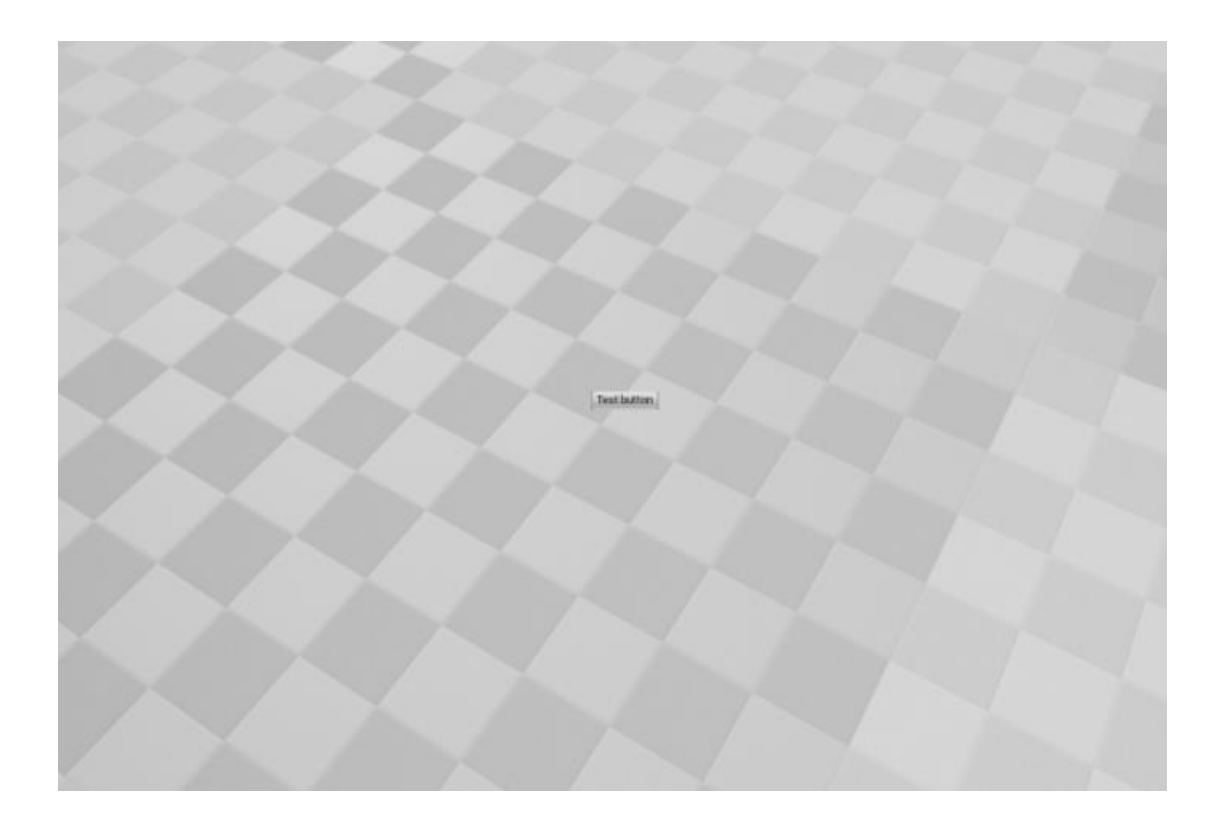

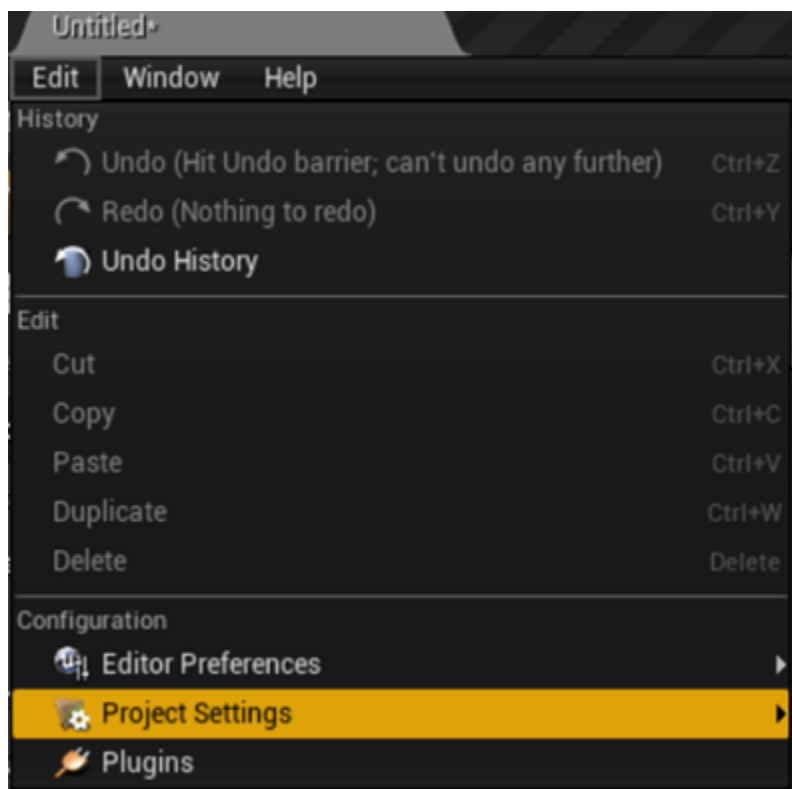

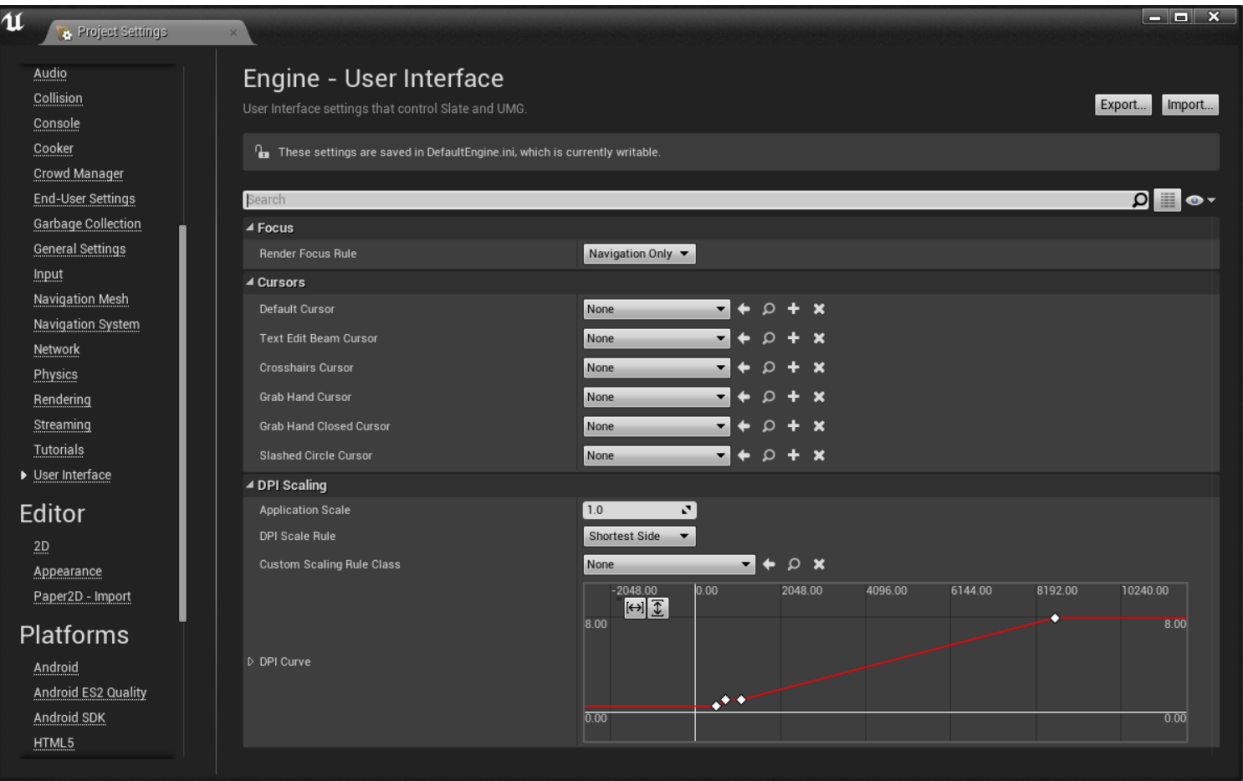

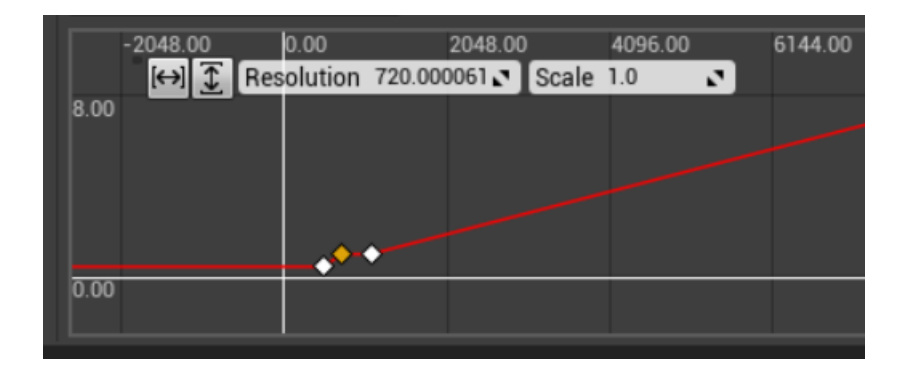

## Dropbox > writing > UE4Cookbook > Config

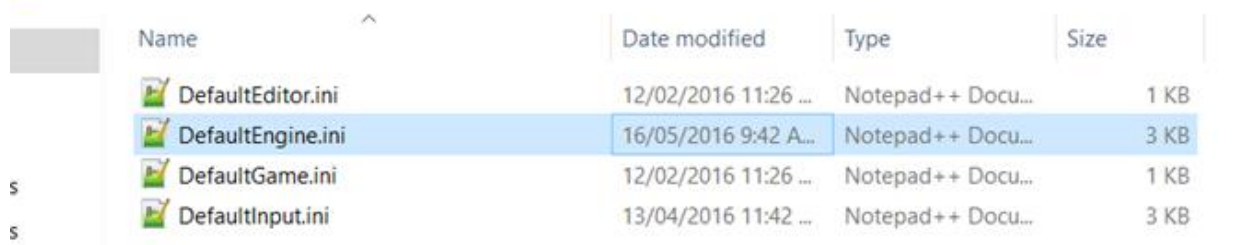

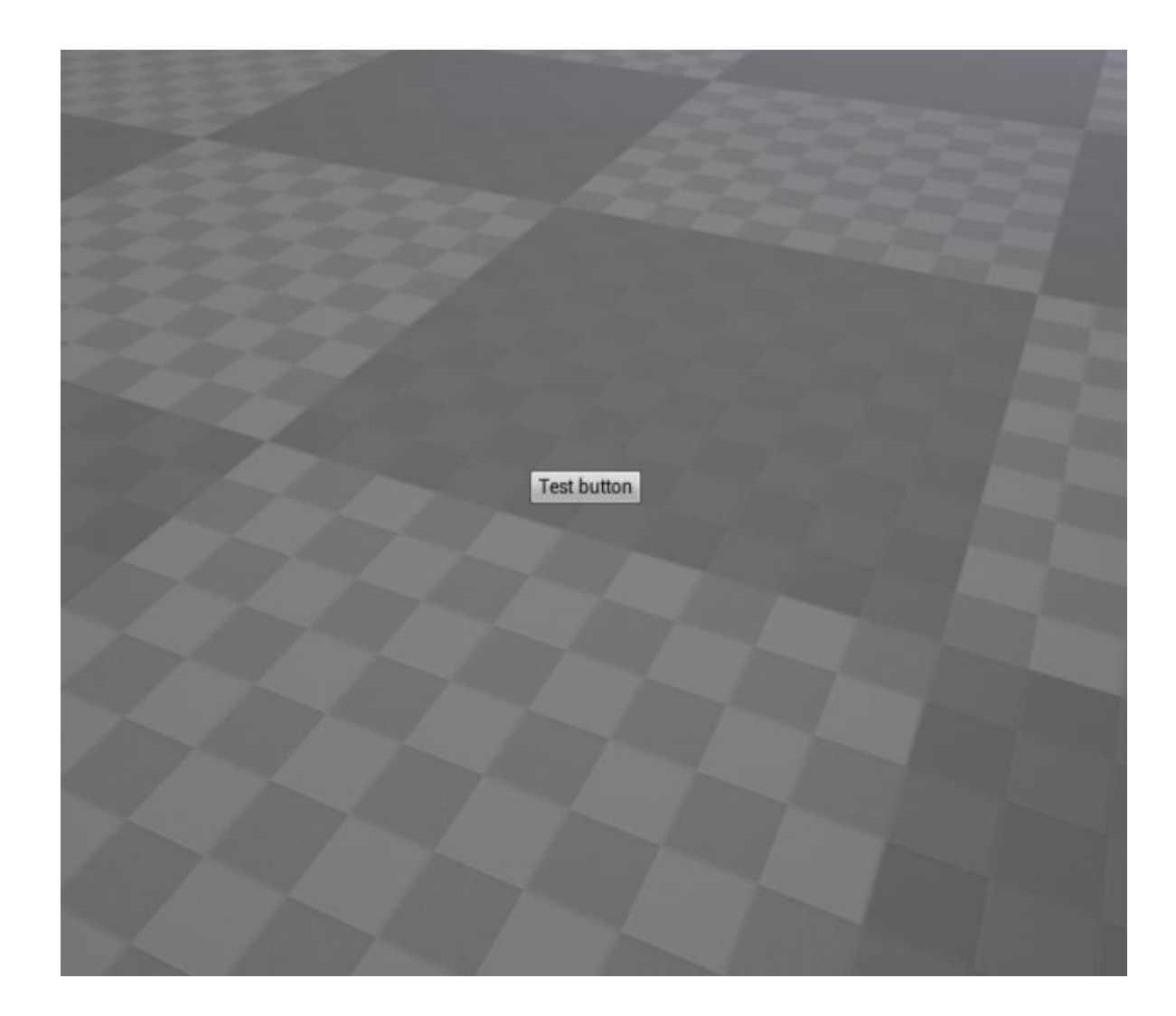

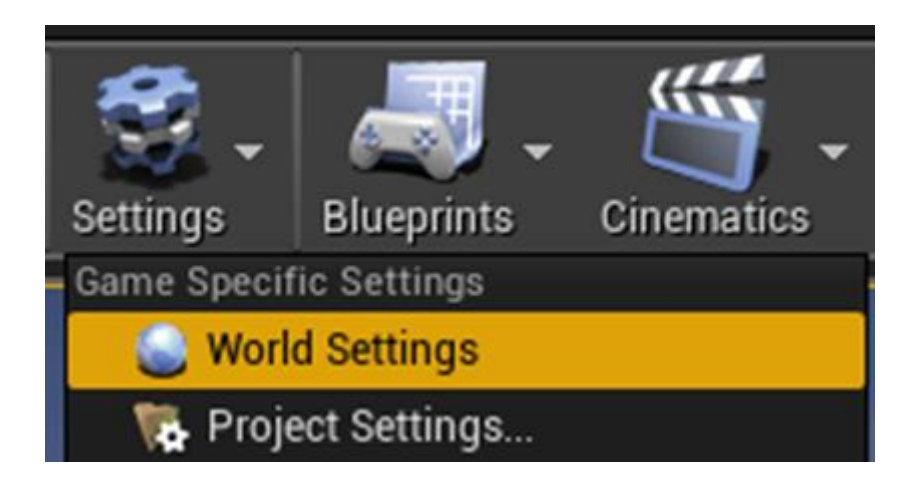

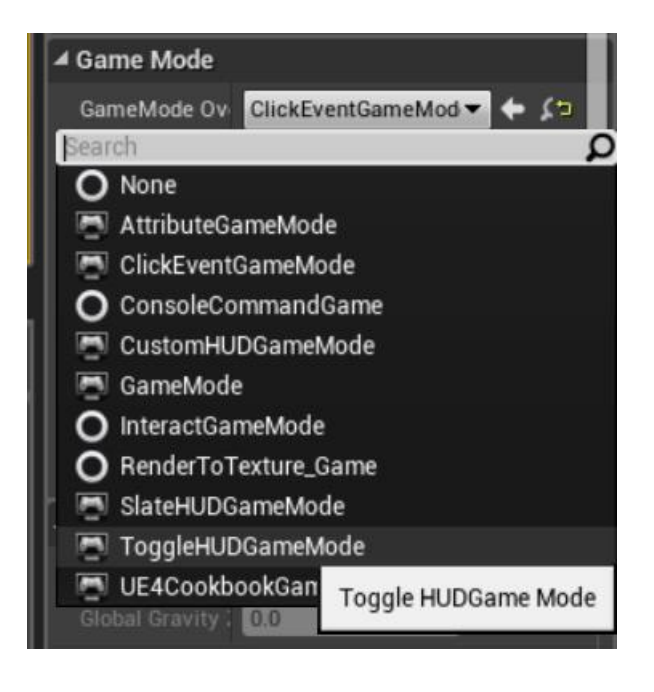

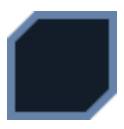

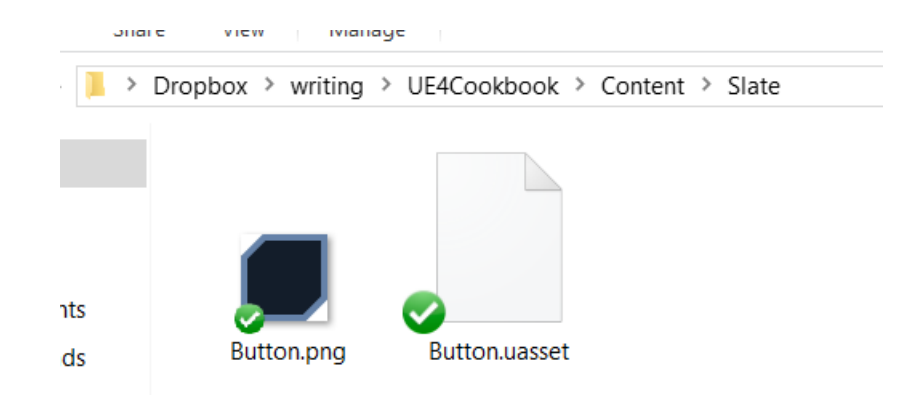

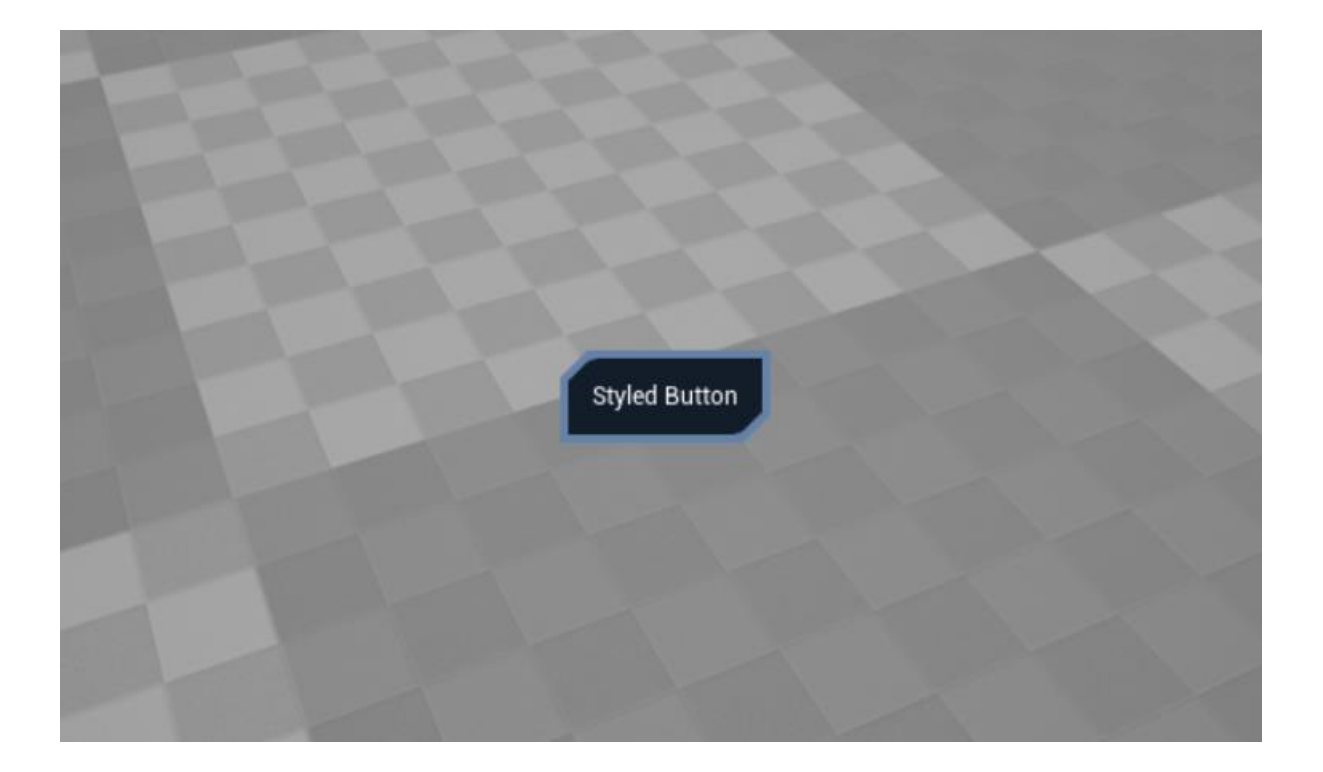

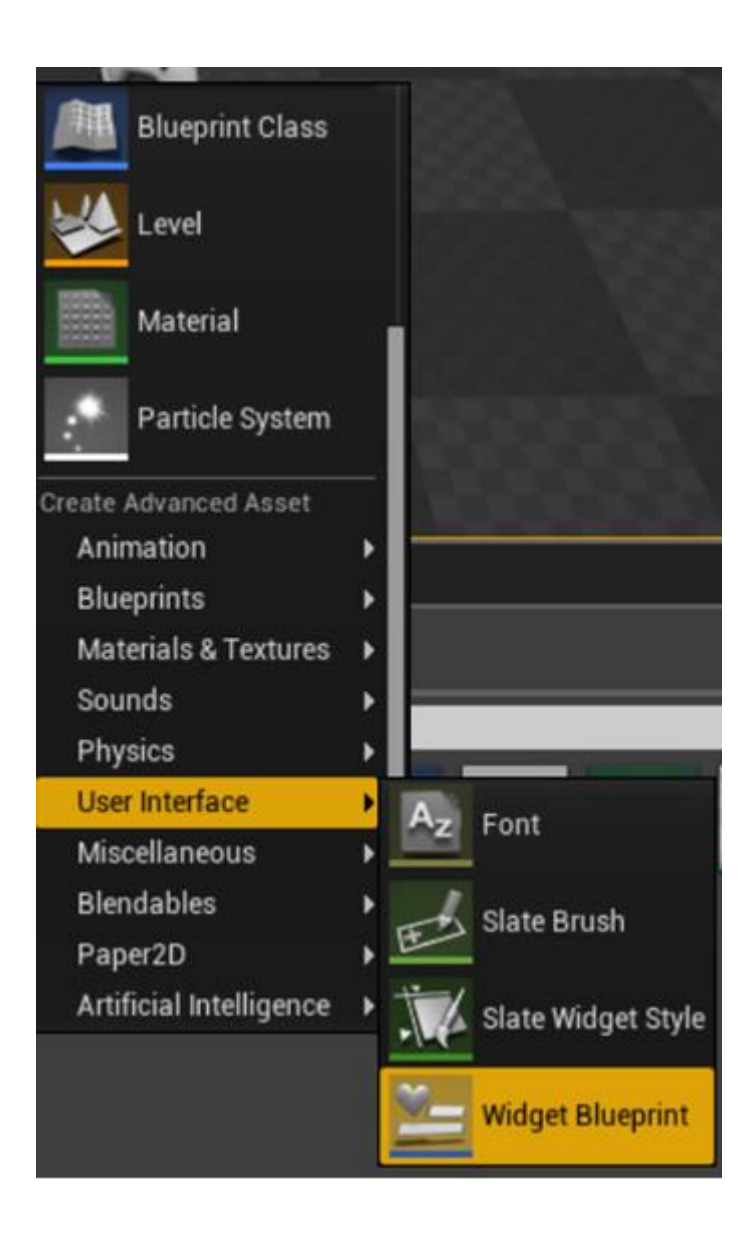

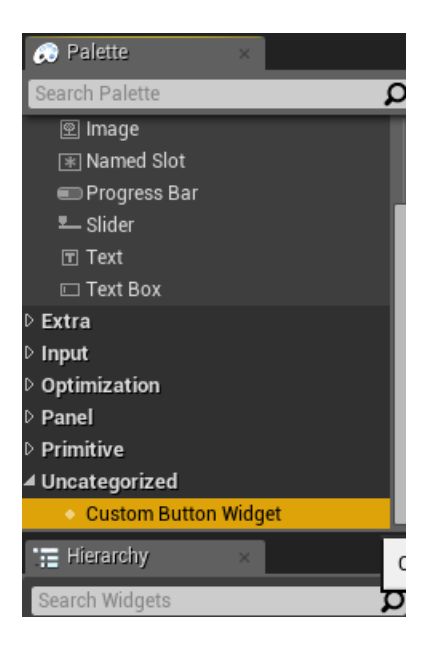

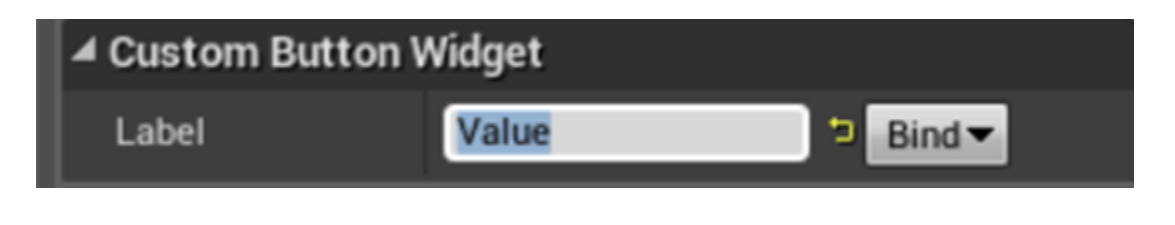

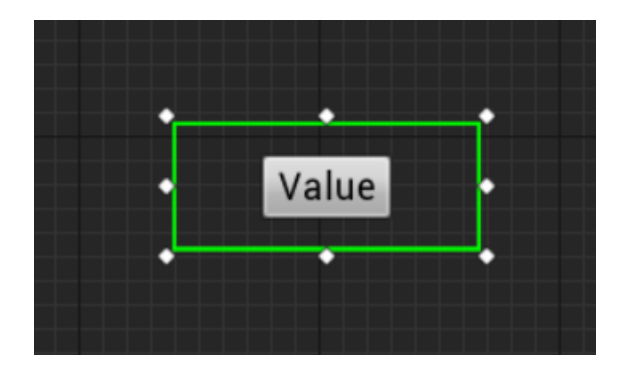

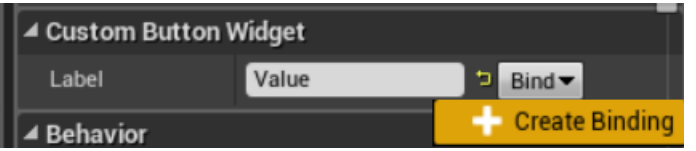

## All Actions for this Blueprint game time

▲ Utilities

 $\blacktriangle$  Time  $\Delta$ 

**Get Game Time in Seconds**  $\mathbf{f}$ 

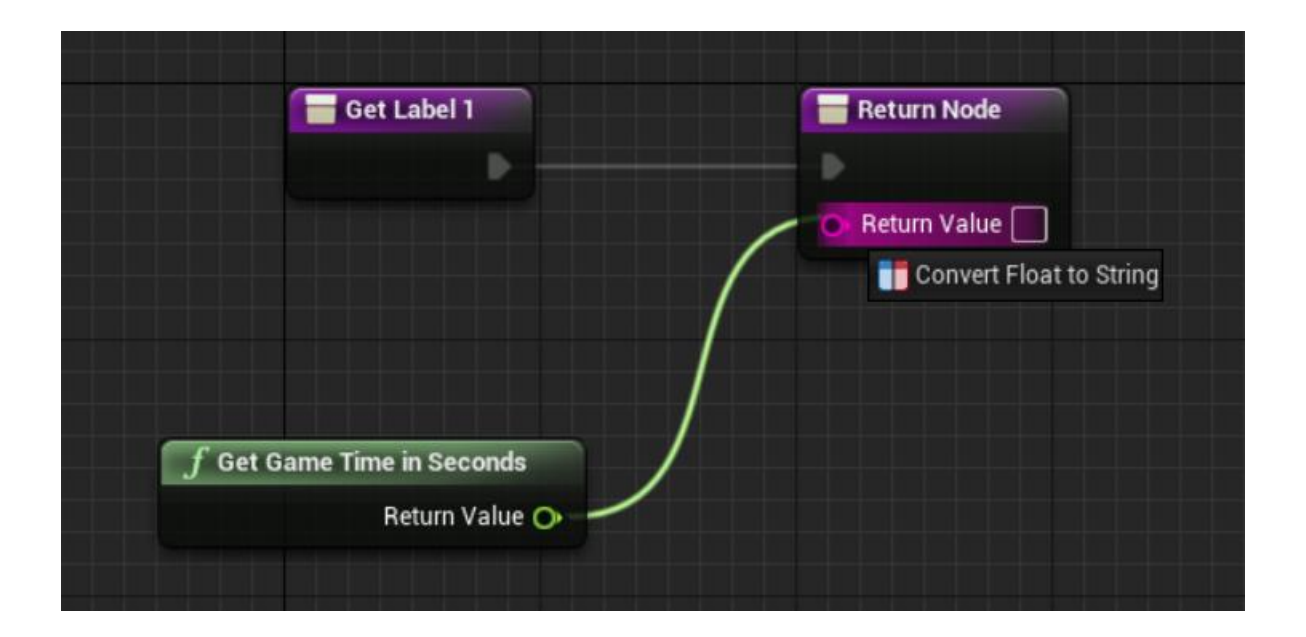

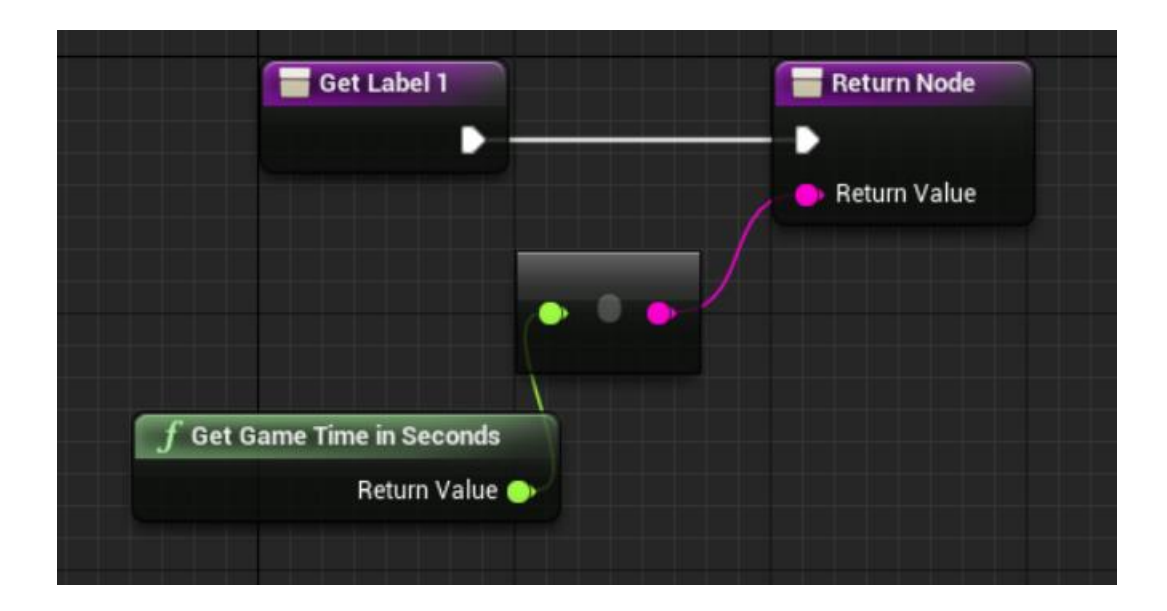

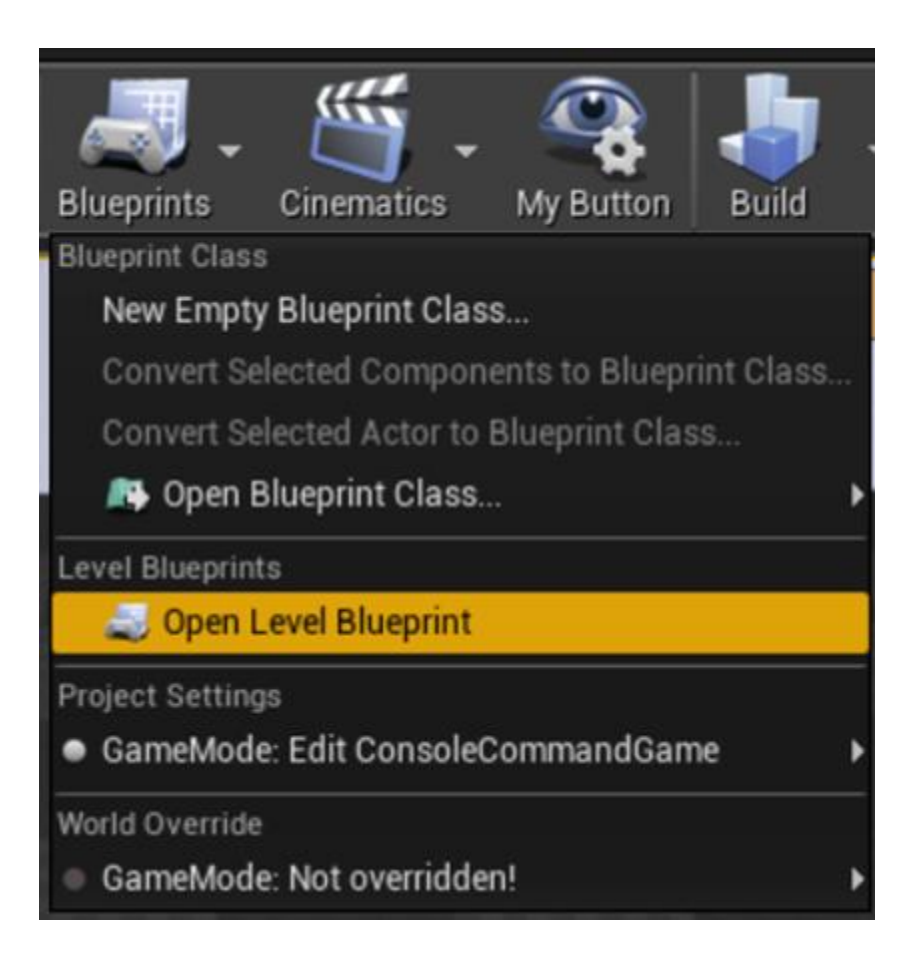

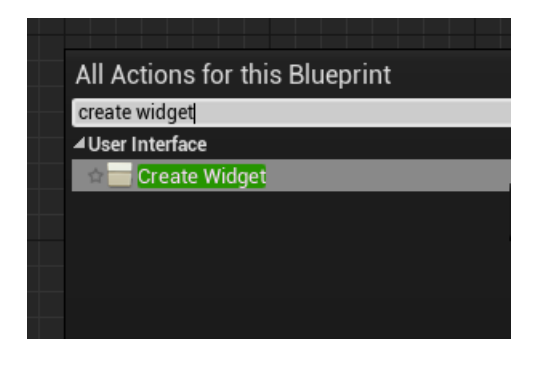

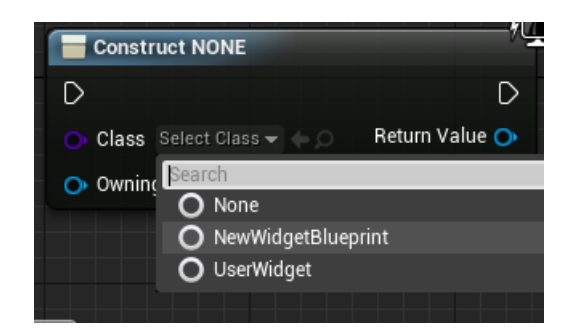

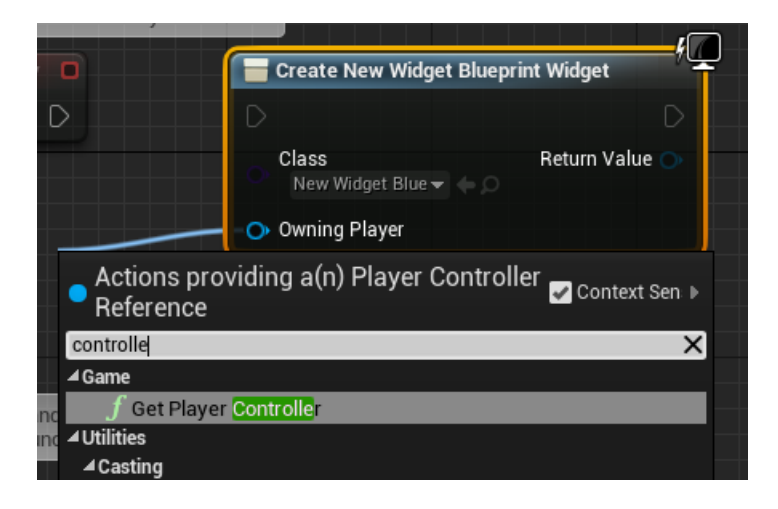

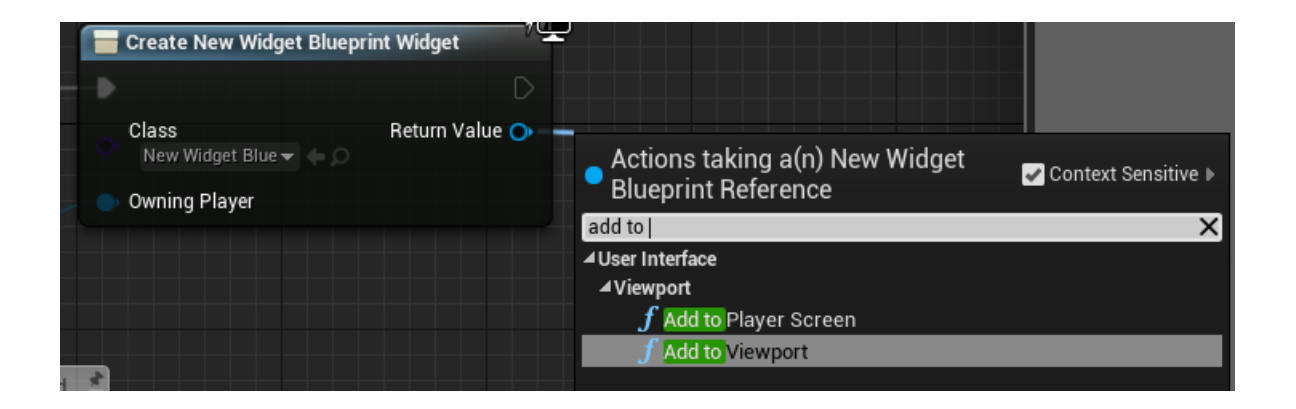

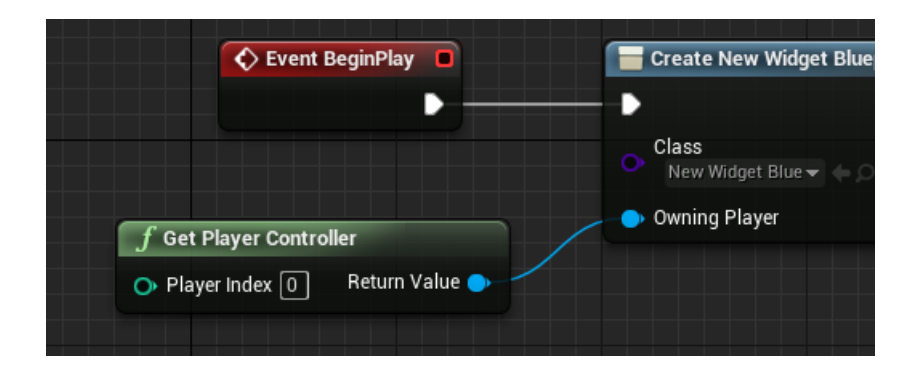

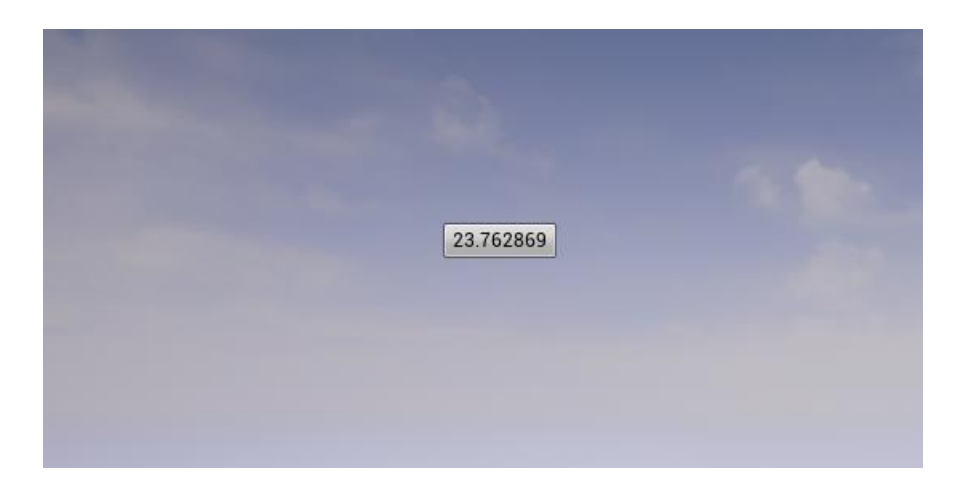

## **Chapter 10: AI for Controlling NPCs**

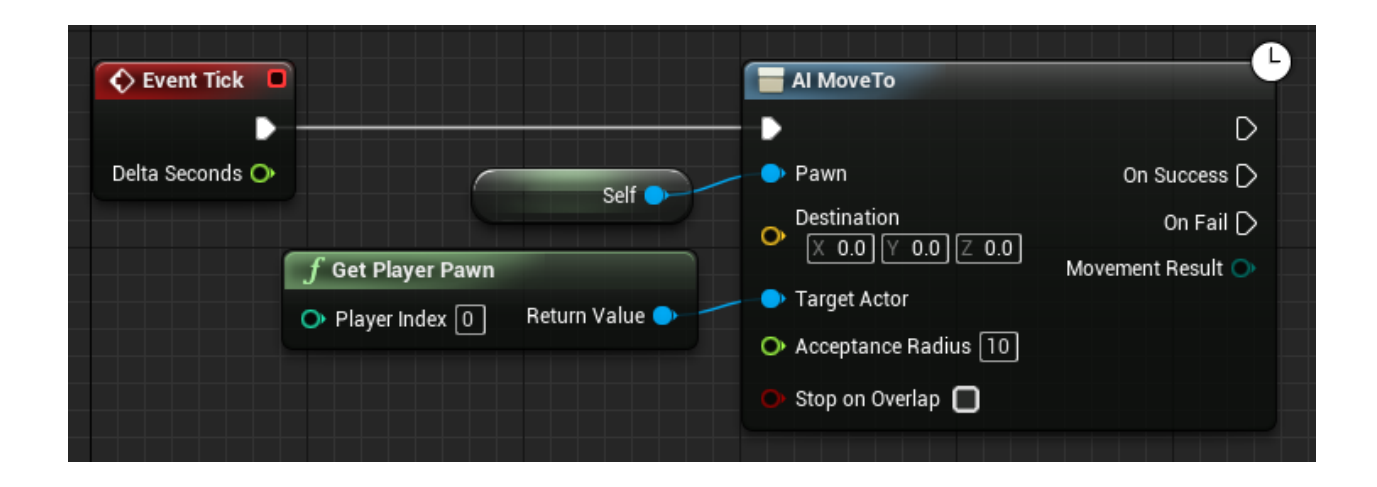

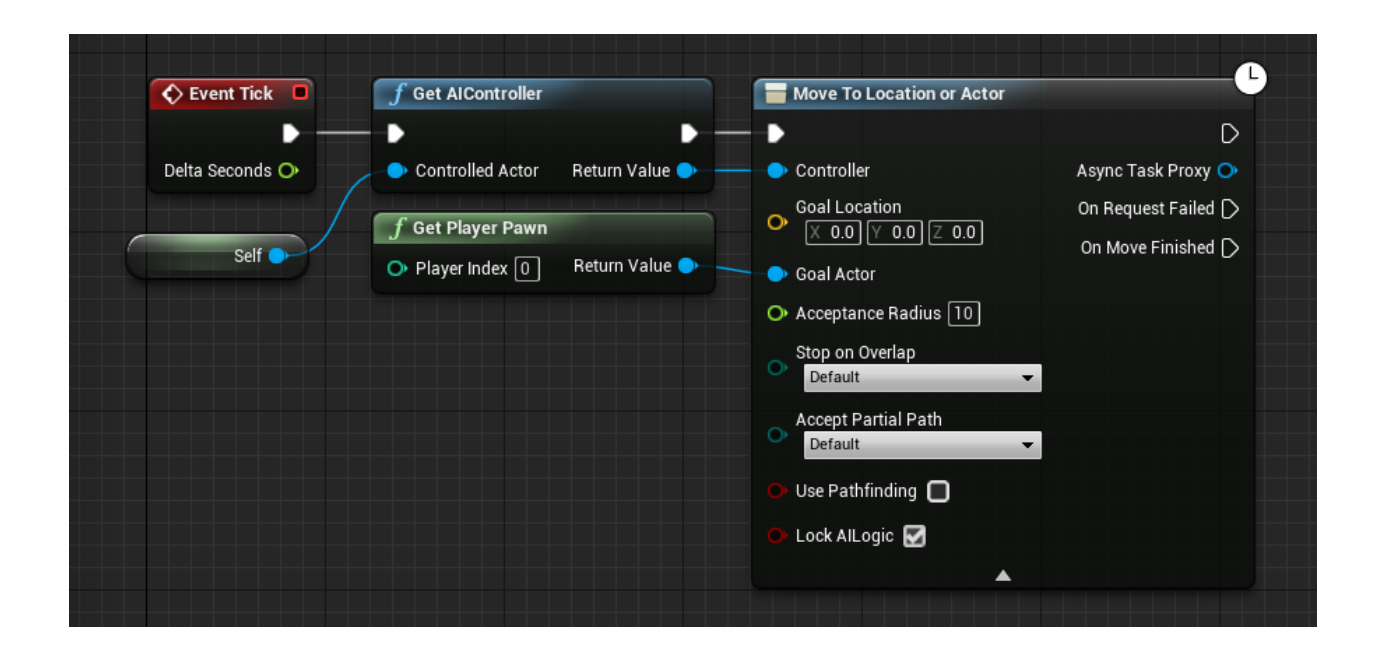

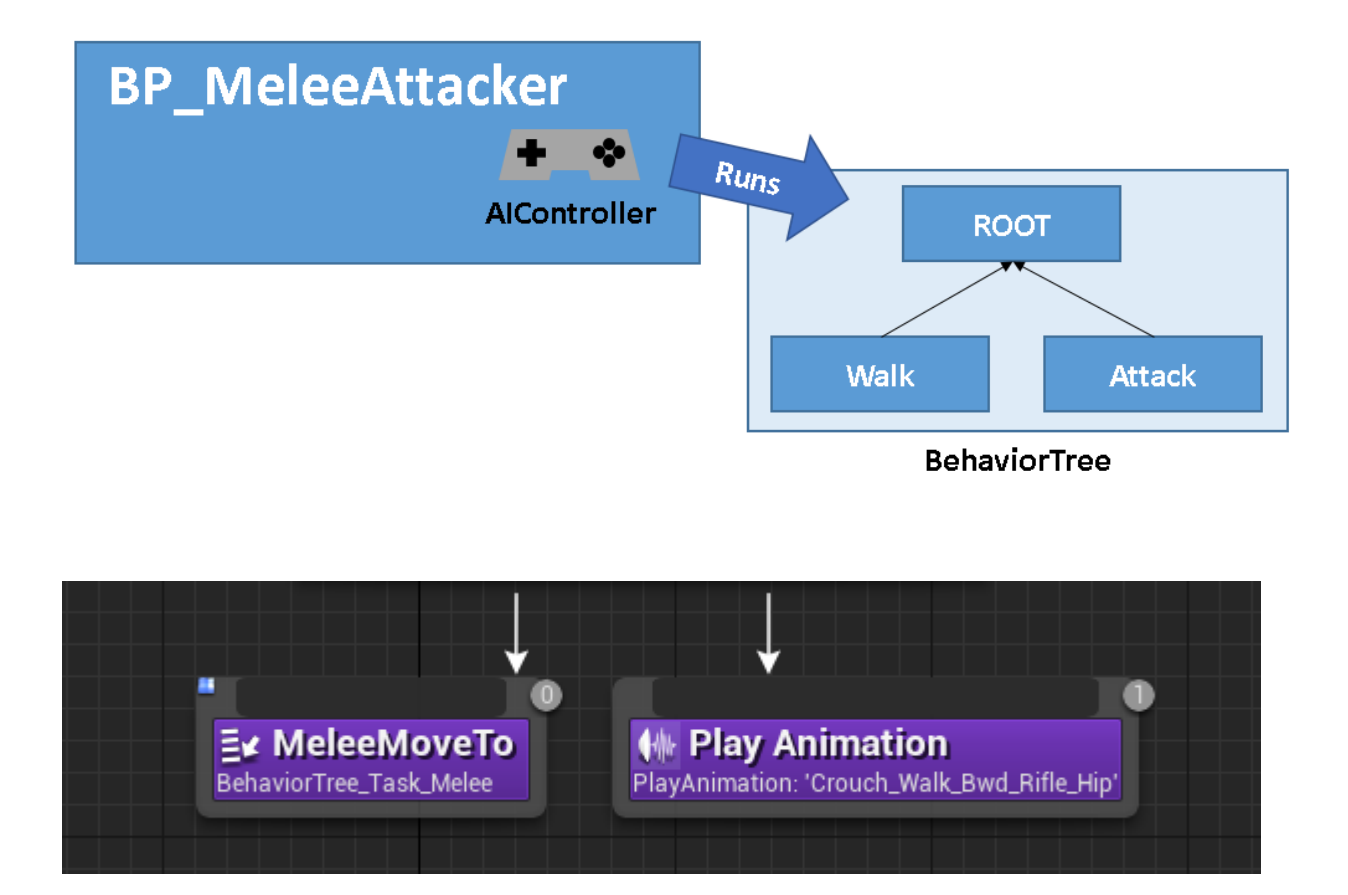

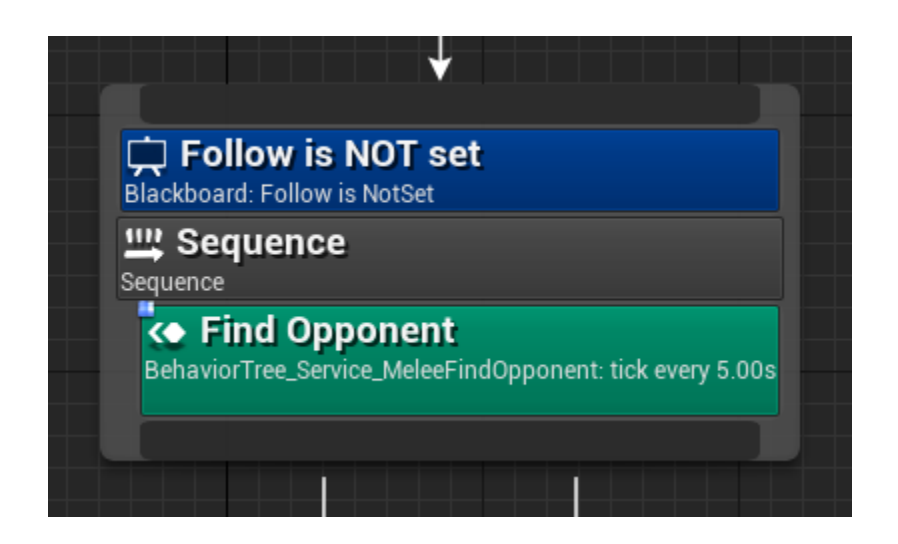

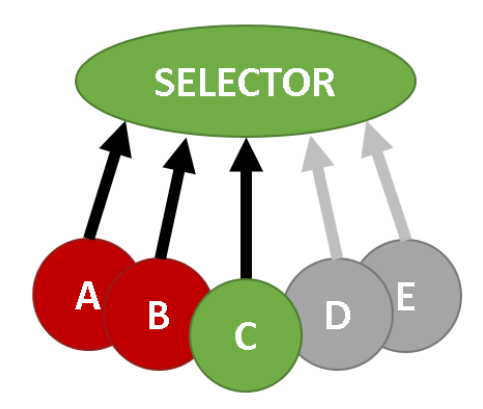

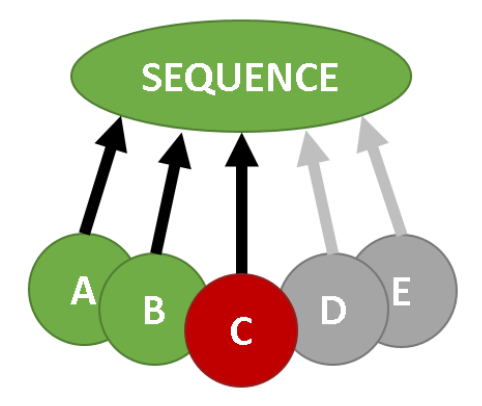

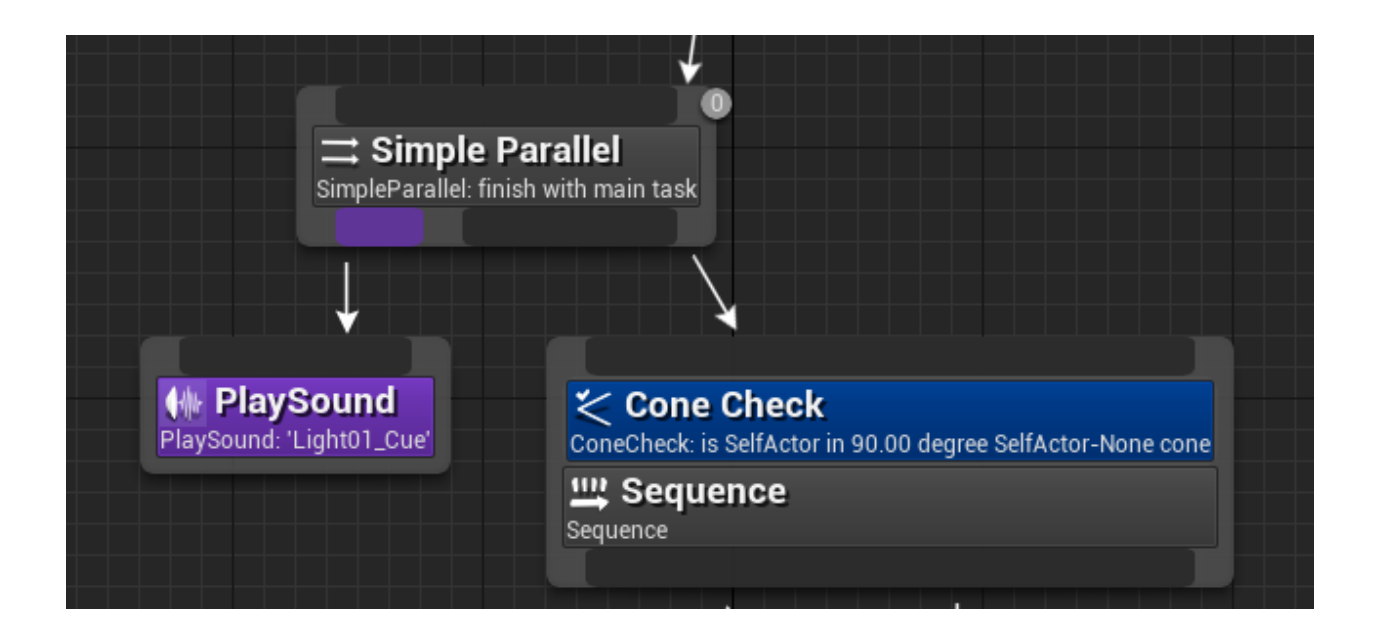

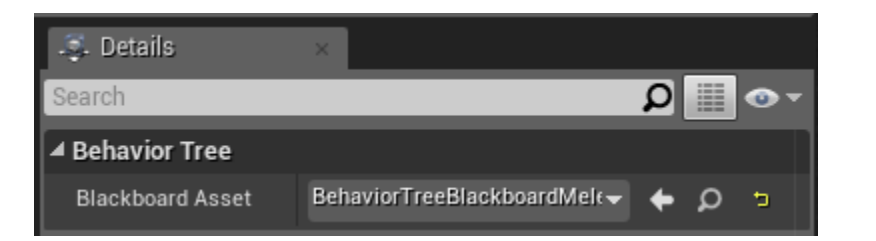

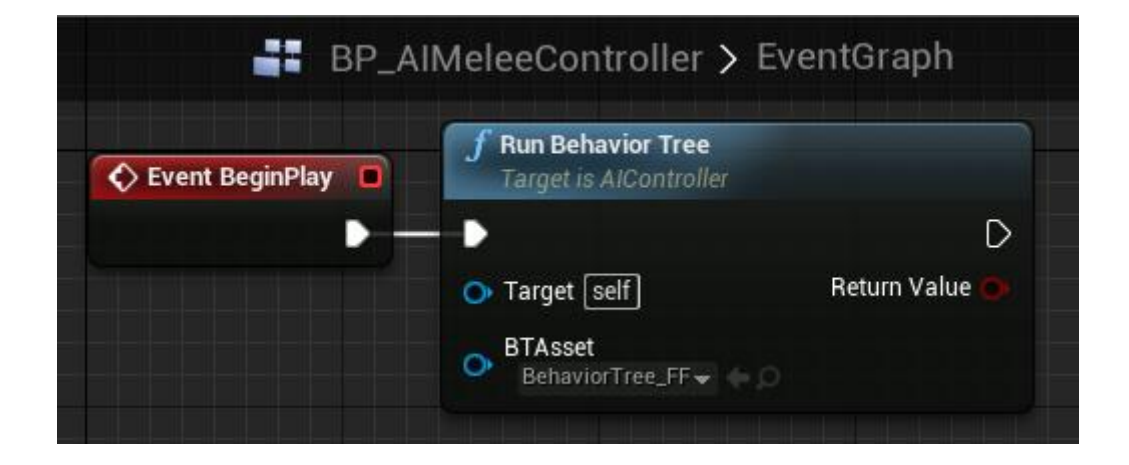

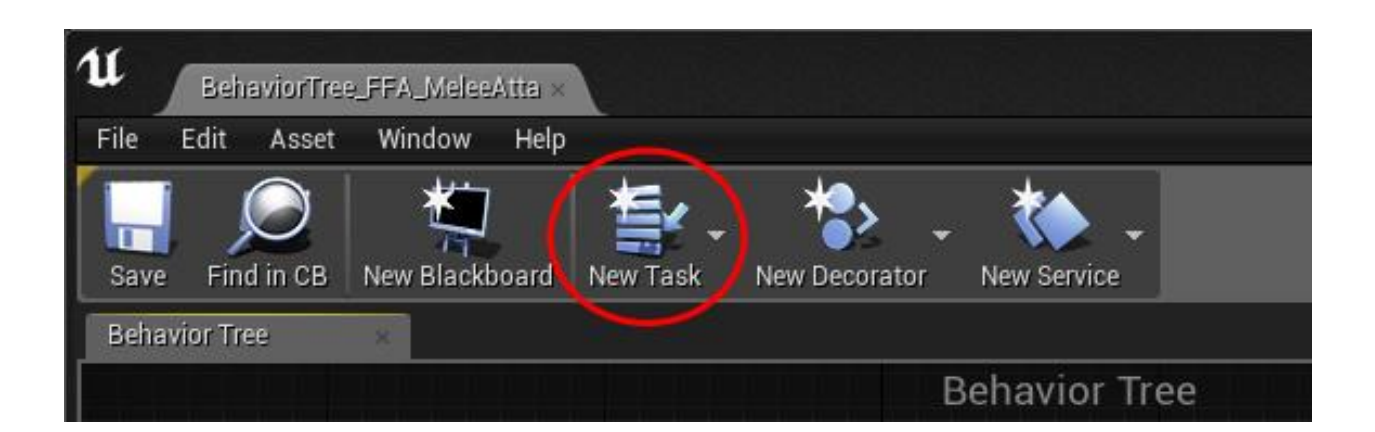

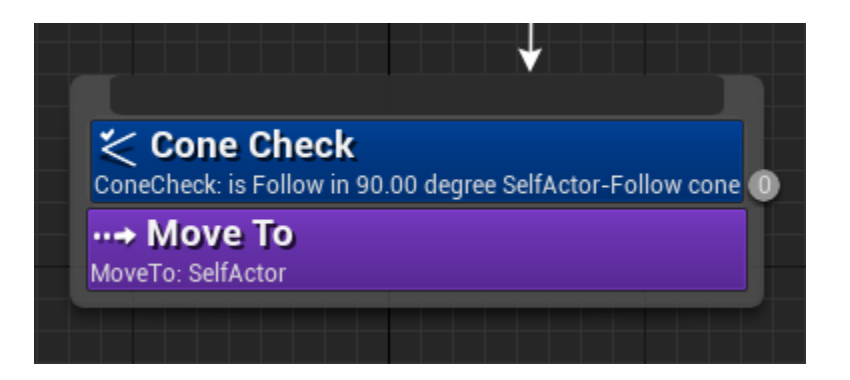

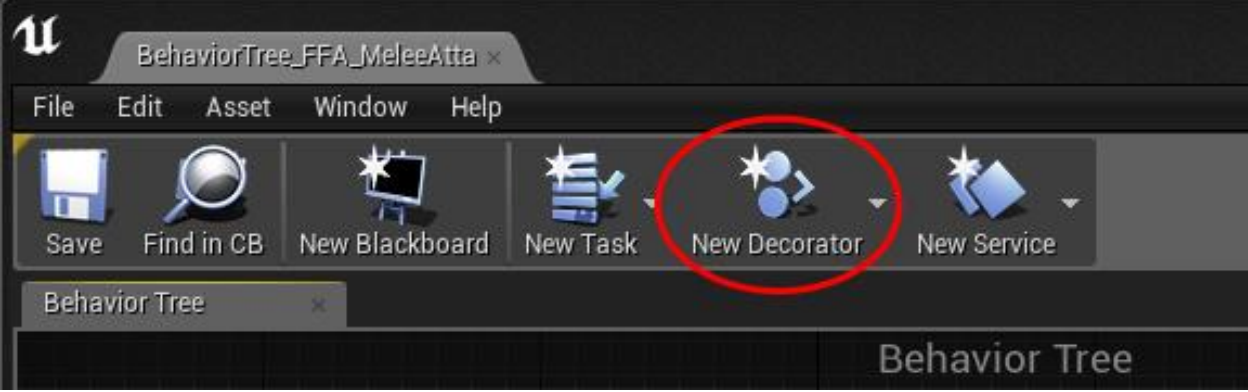

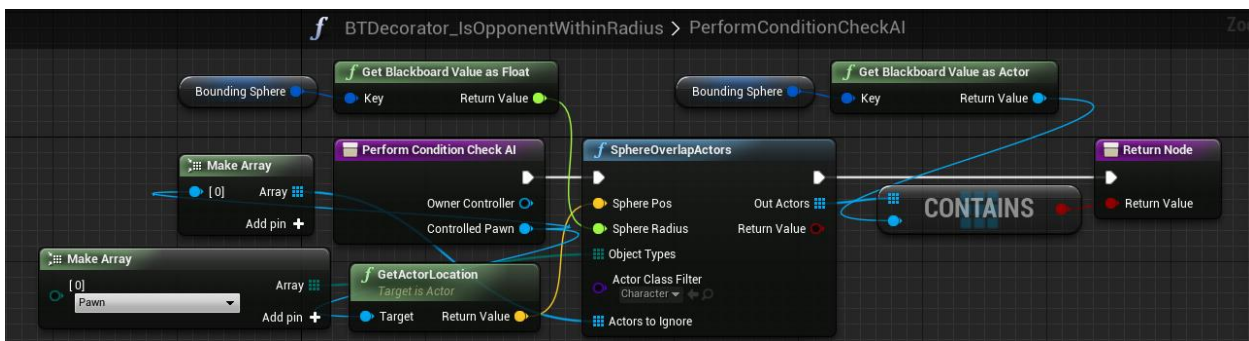

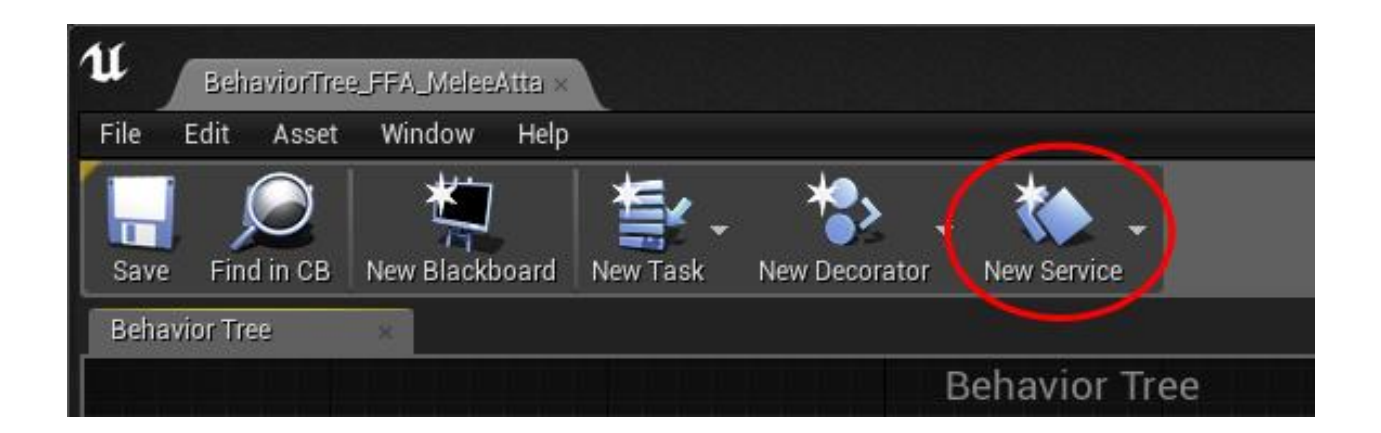

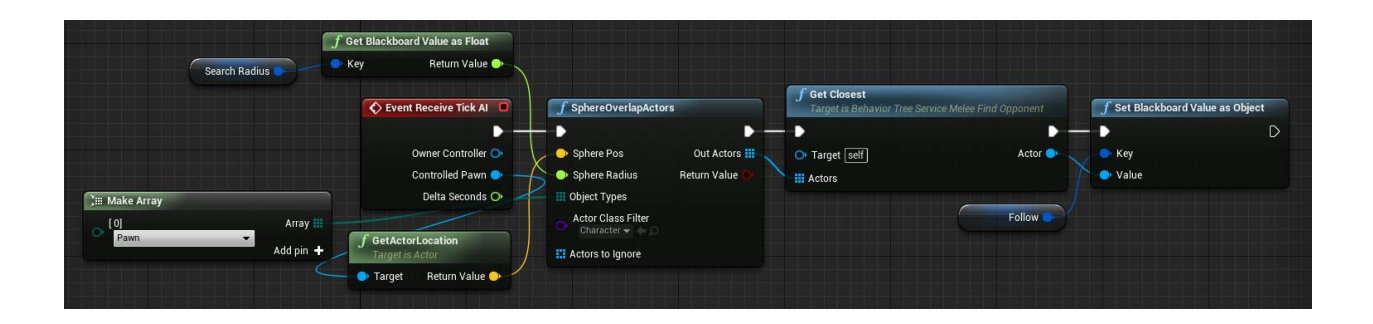

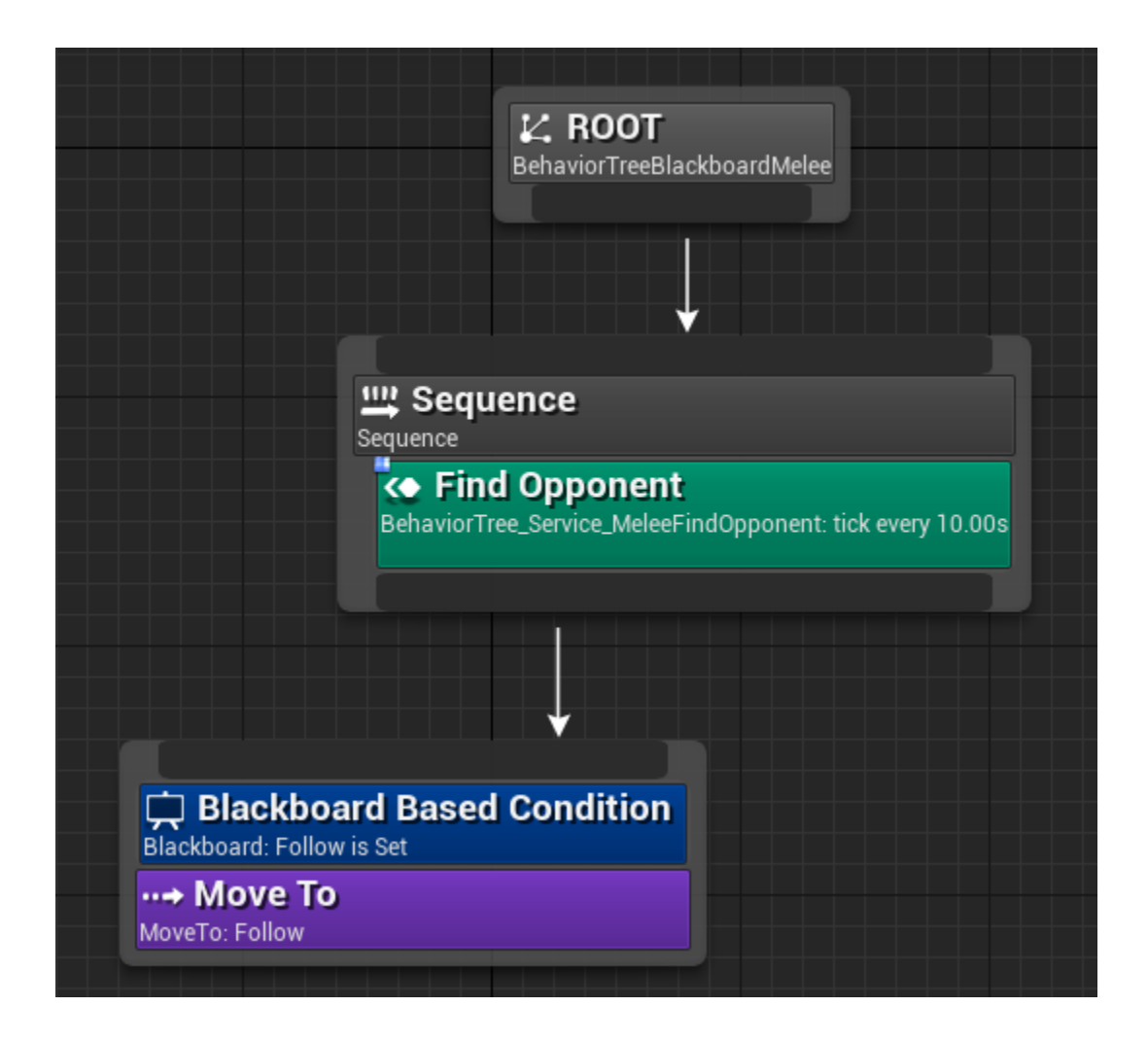
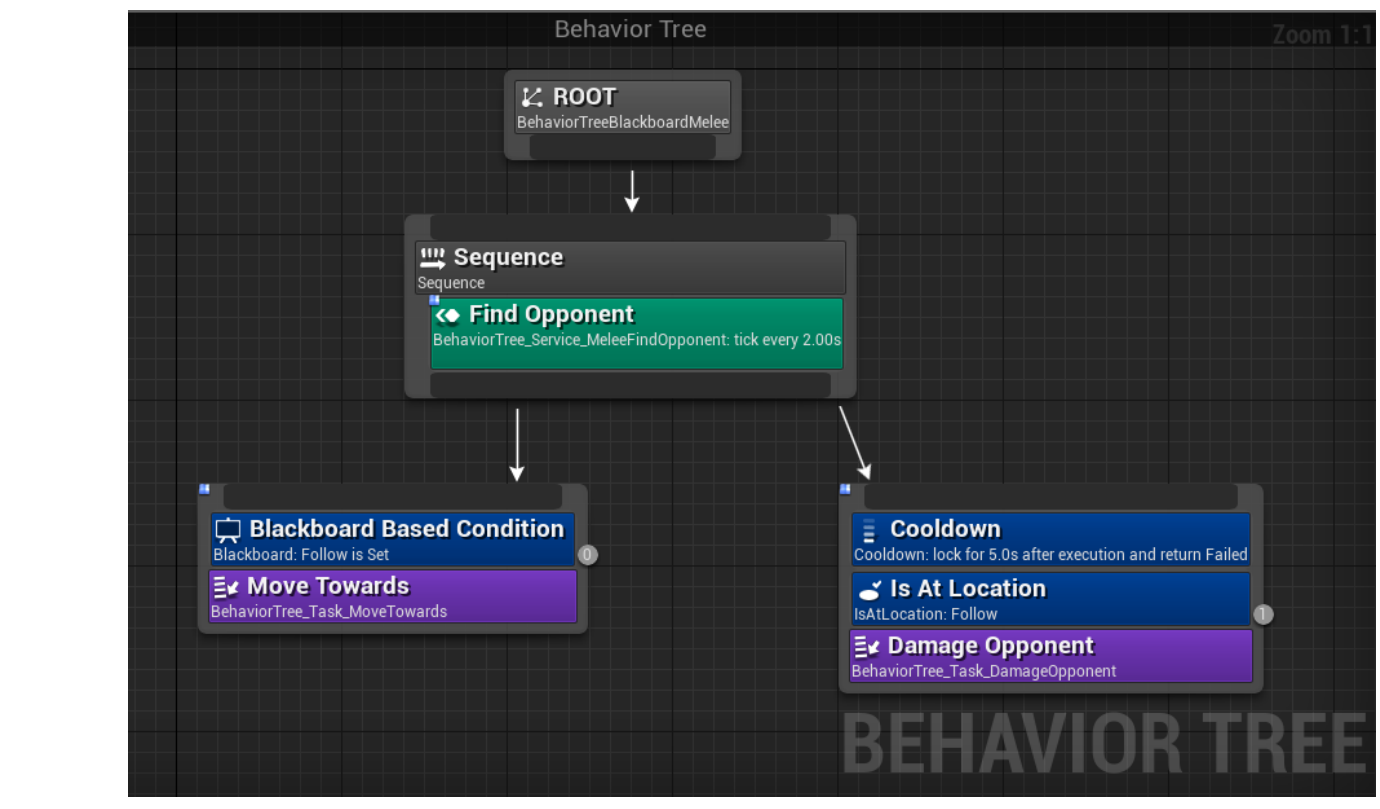

**Chapter 11: Custom Materialsand Shaders**

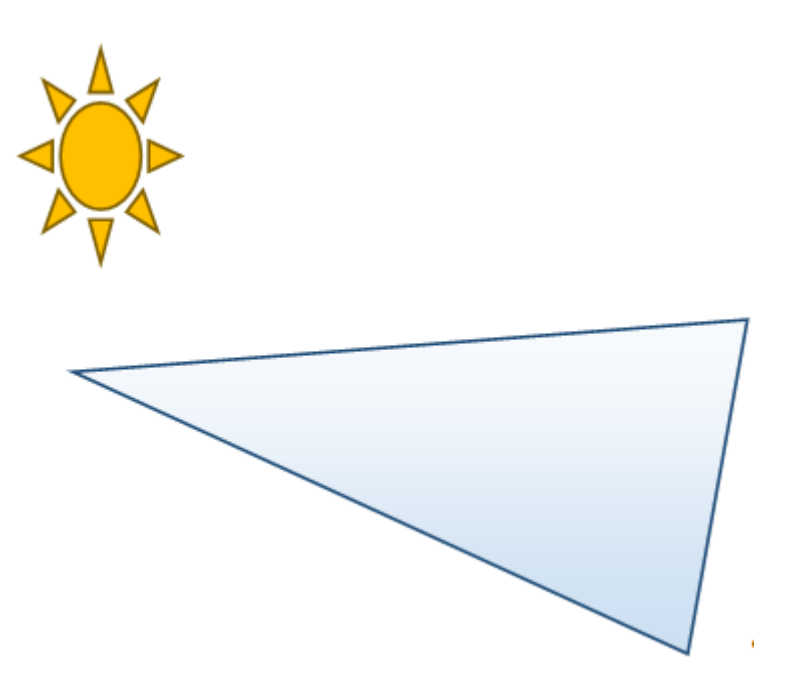

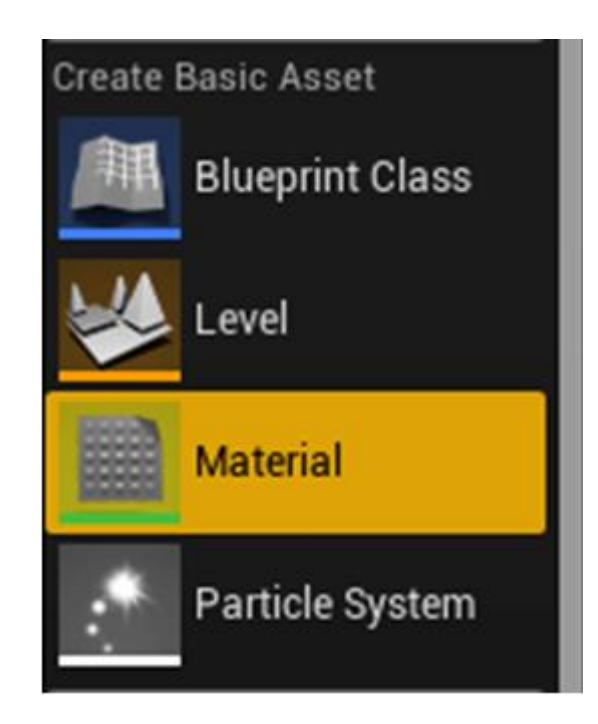

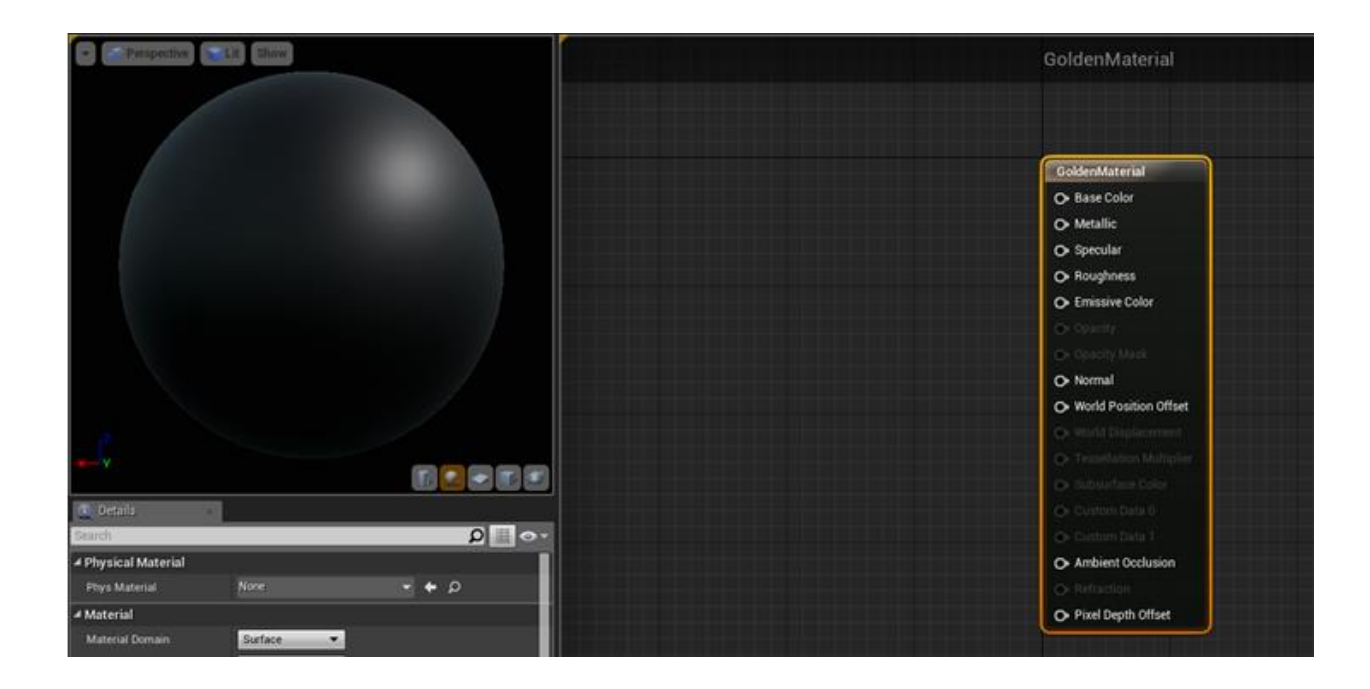

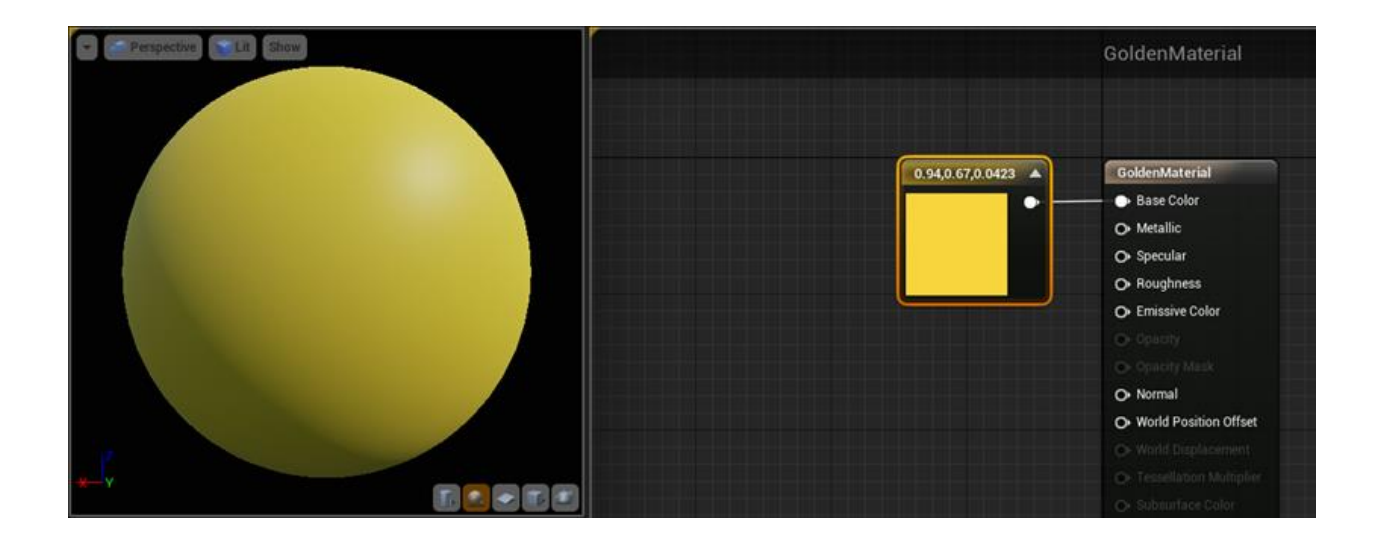

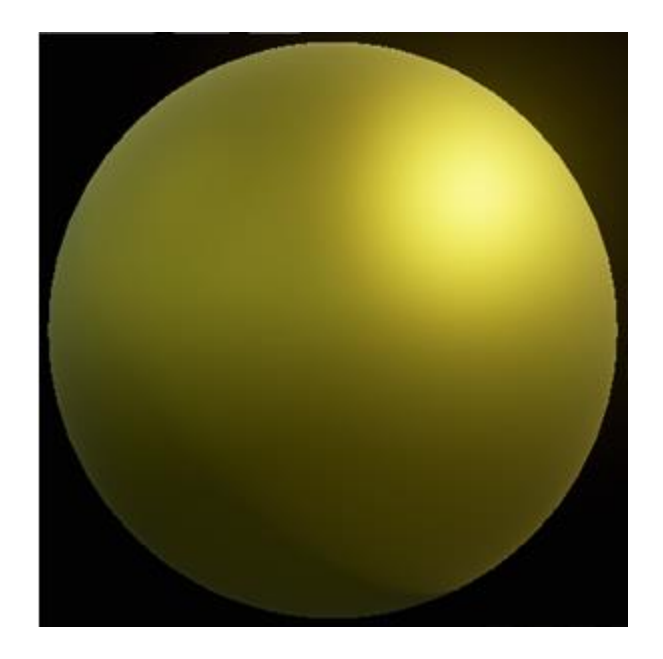

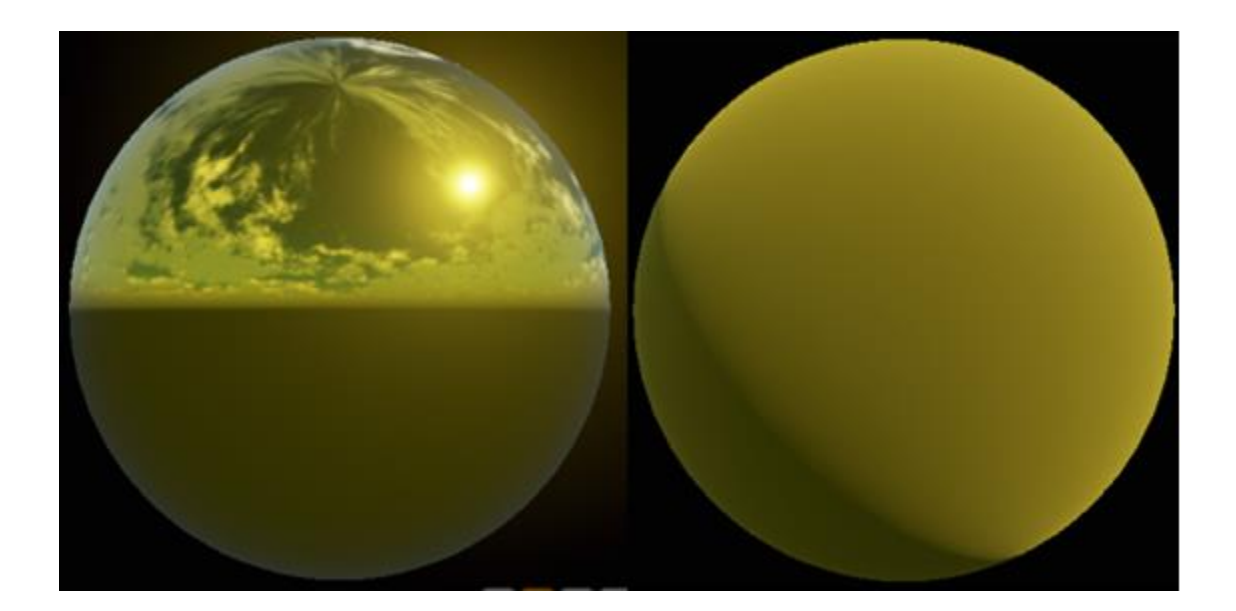

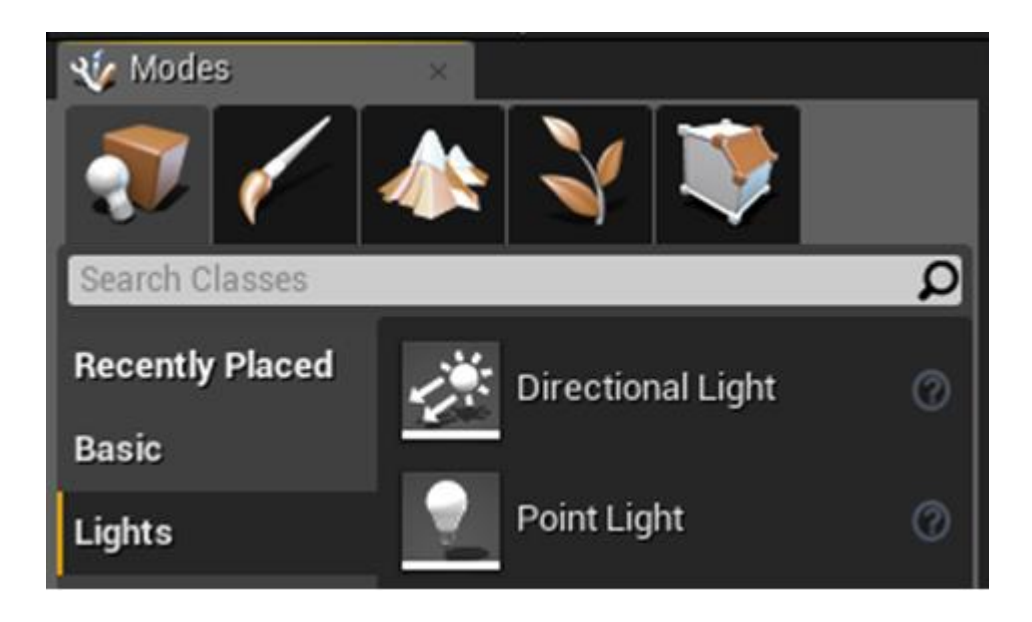

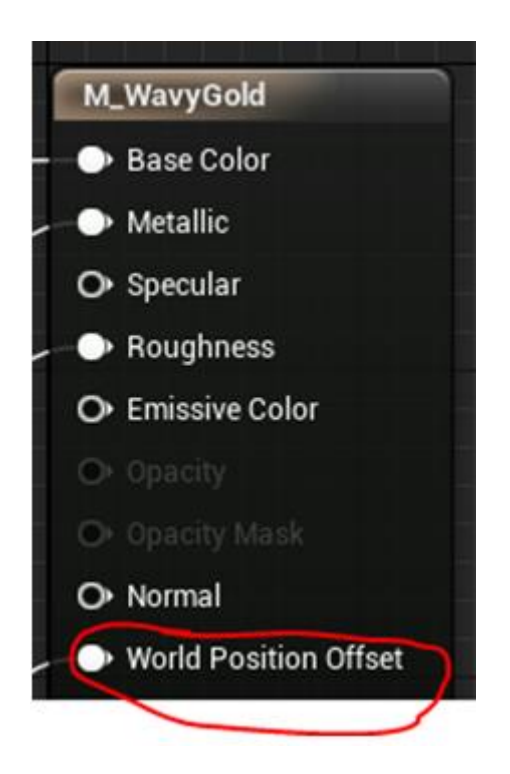

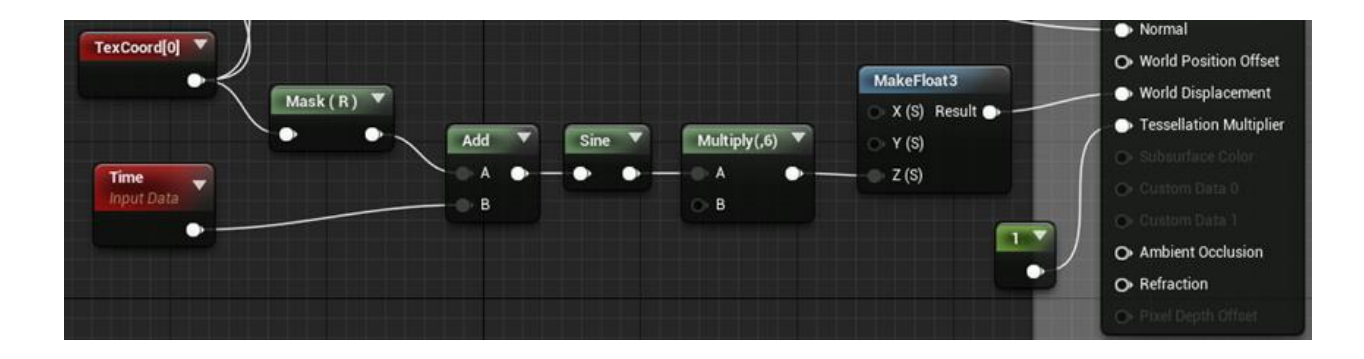

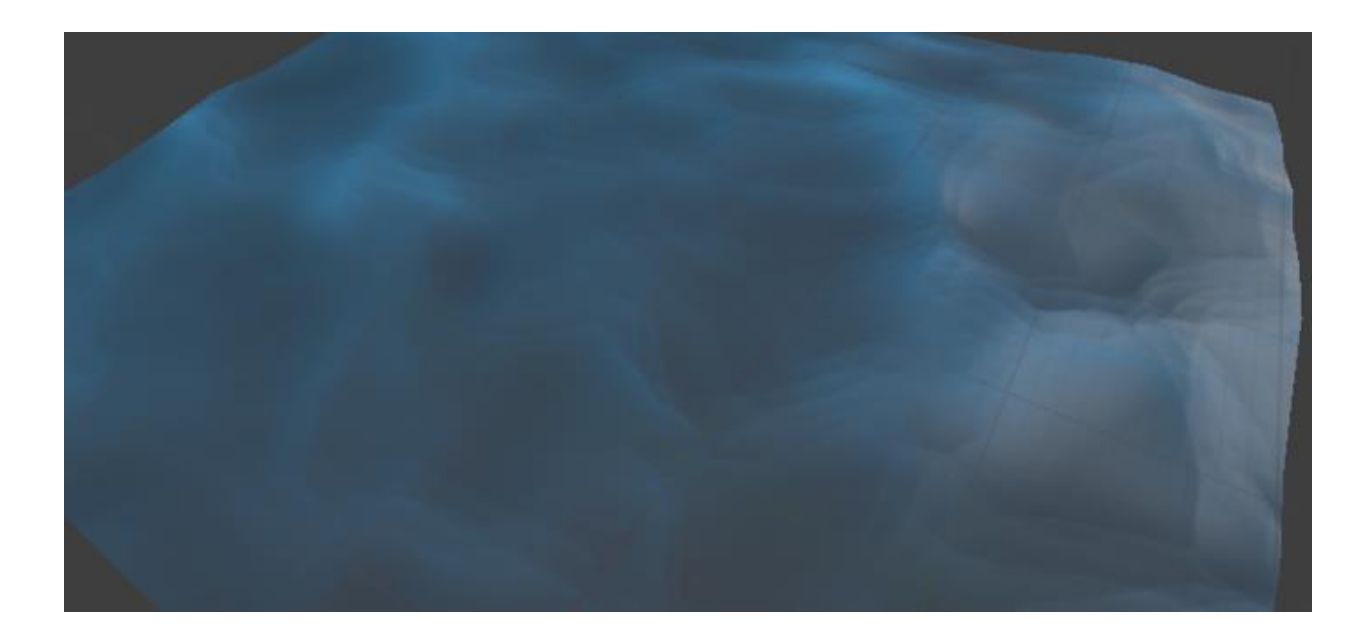

Custom<br>⊿Custom<br>Custom

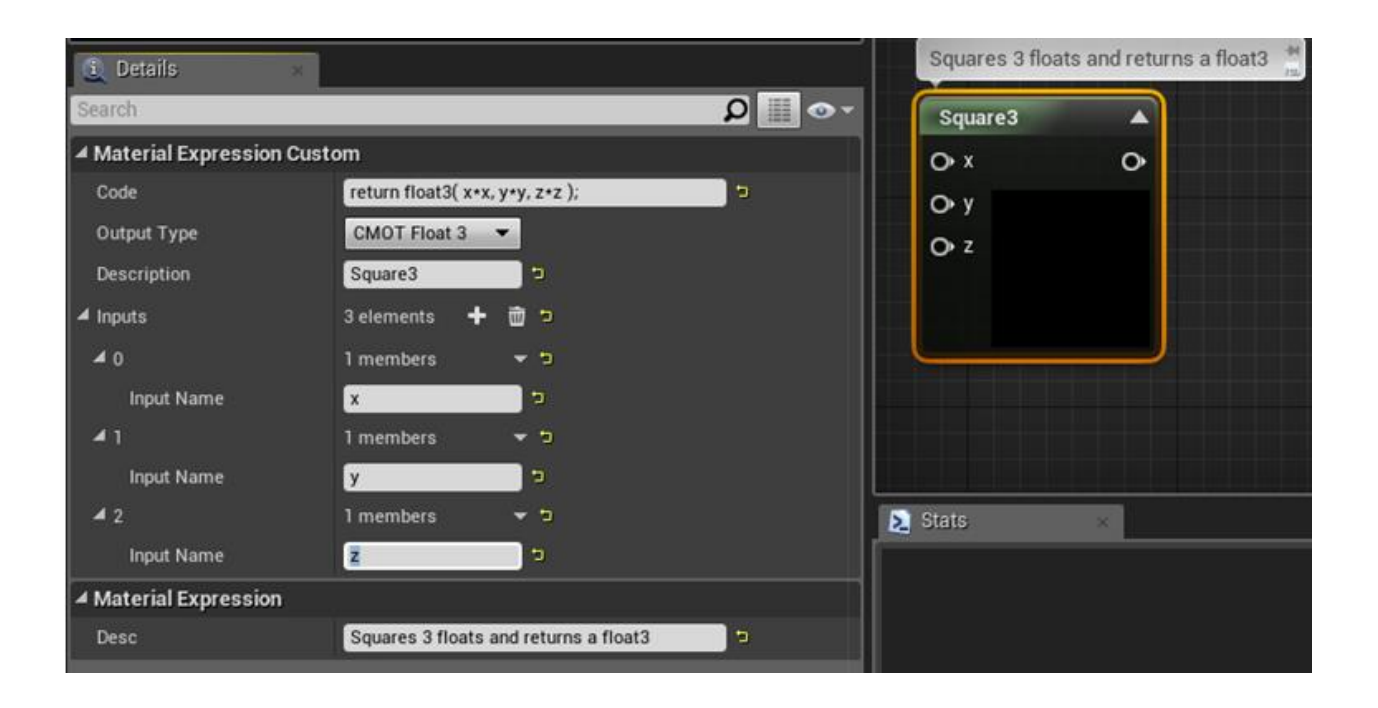

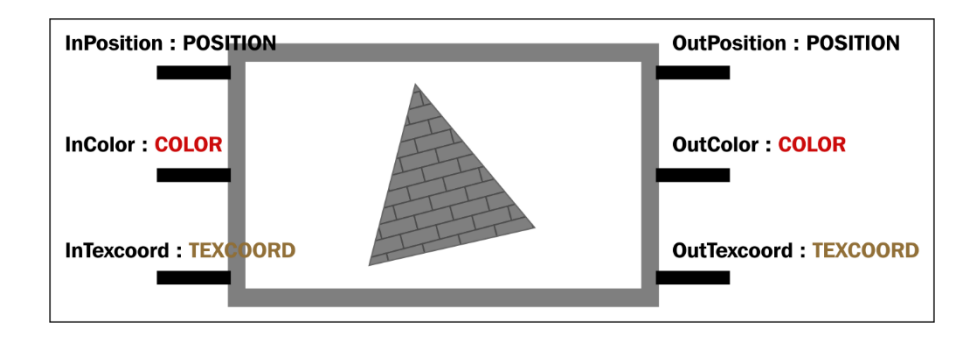

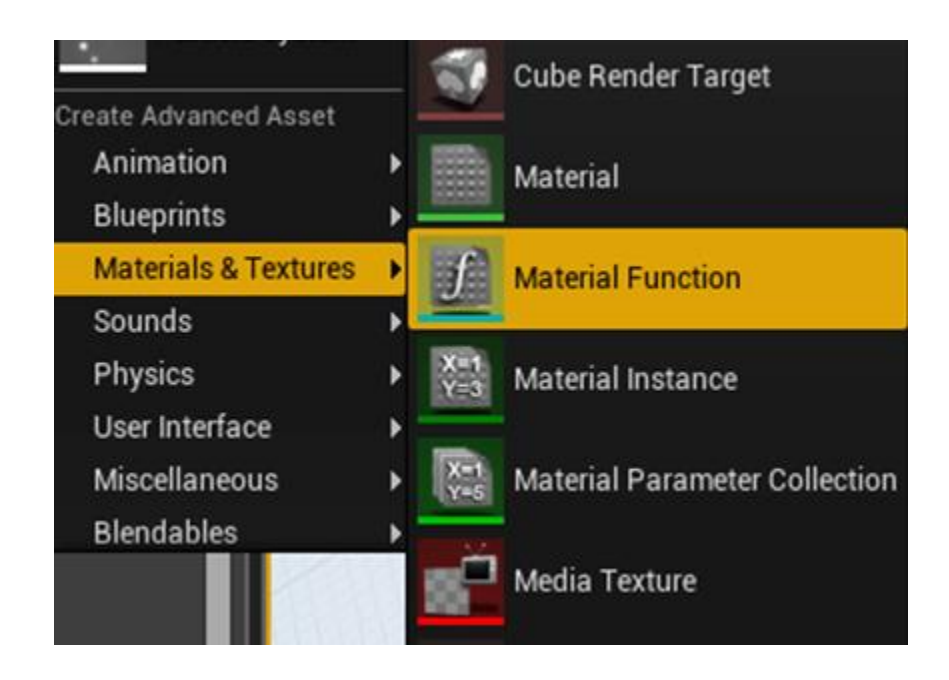

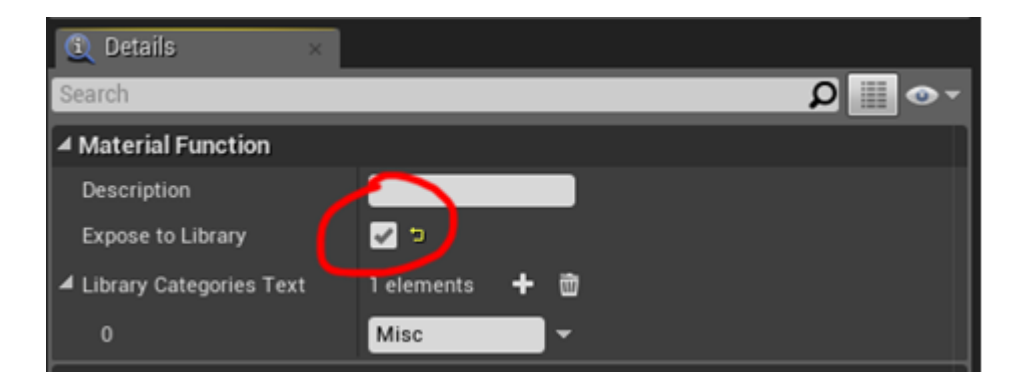

## **Start Previewing Node Enable Realtime Preview Break Link(s)**

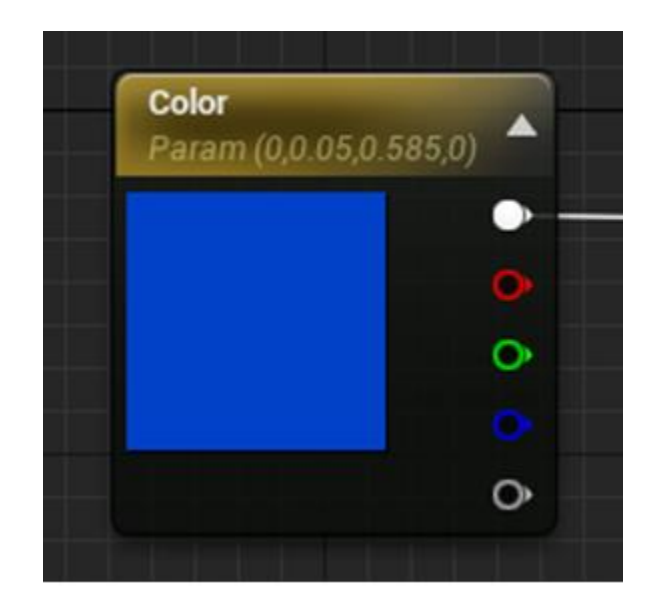

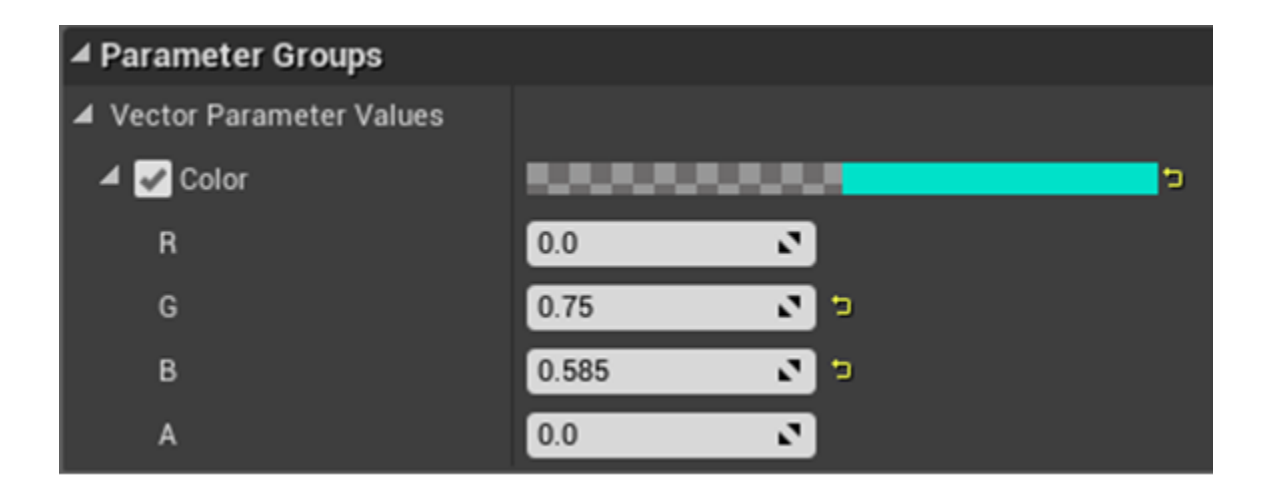

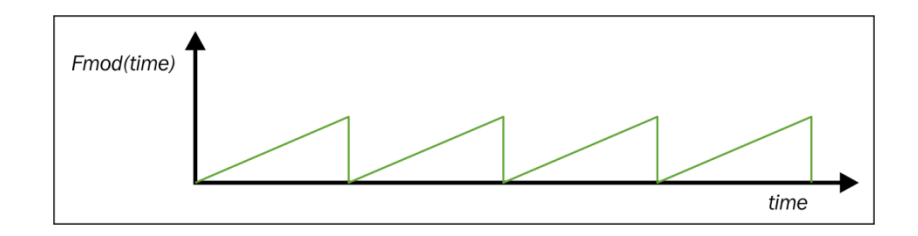

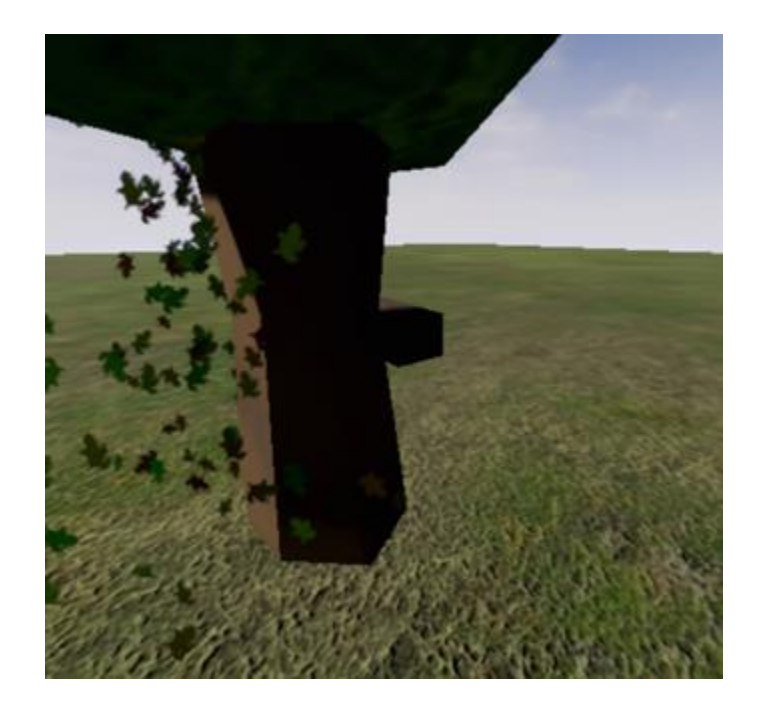

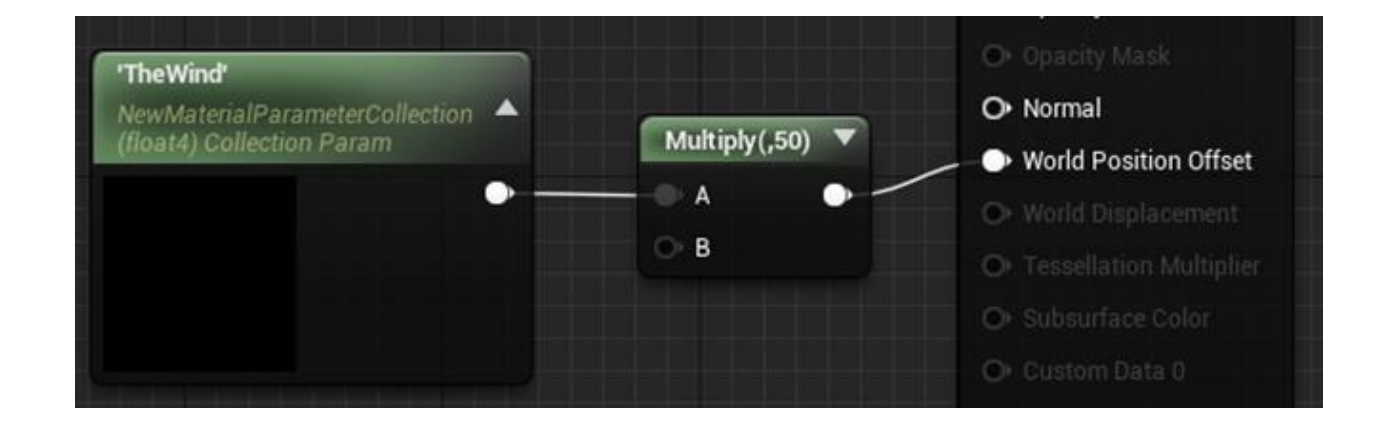

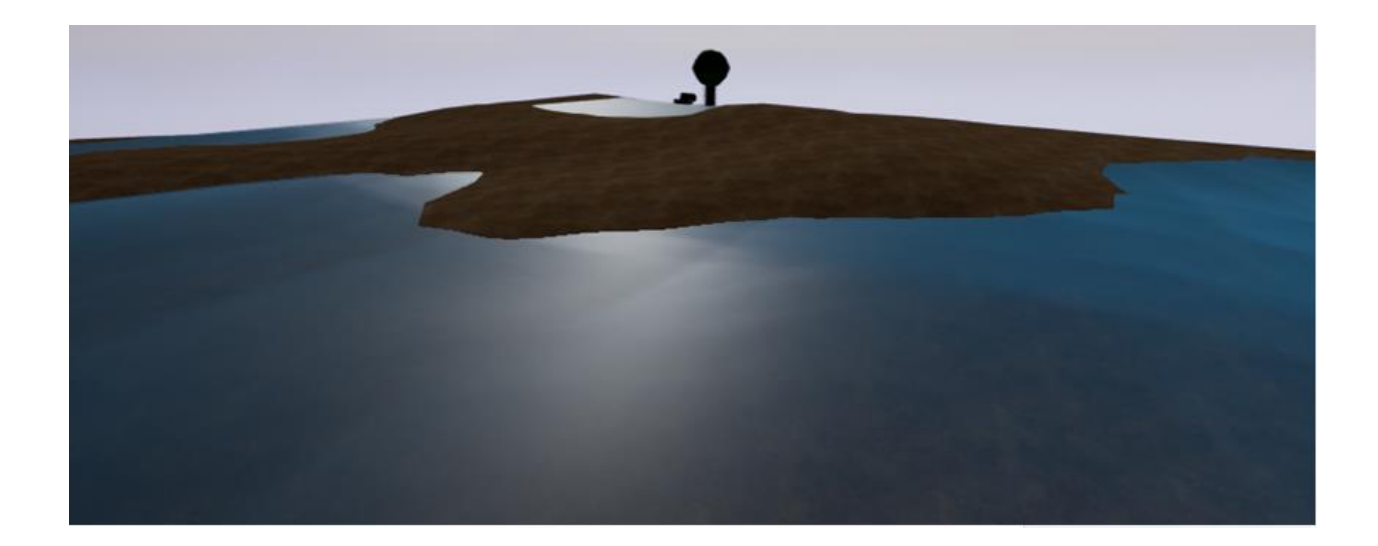

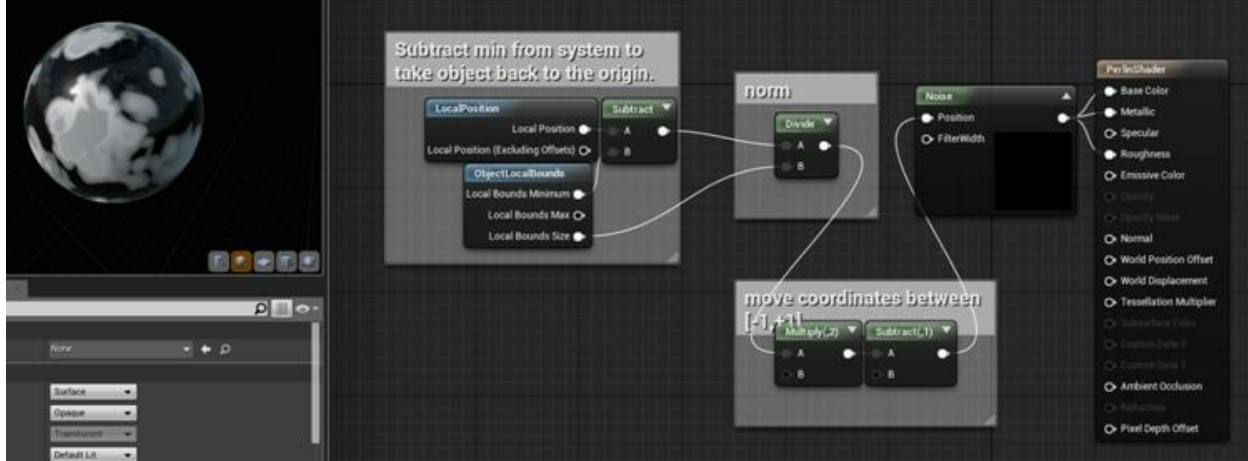

 $-1 \le x \le +1$ 

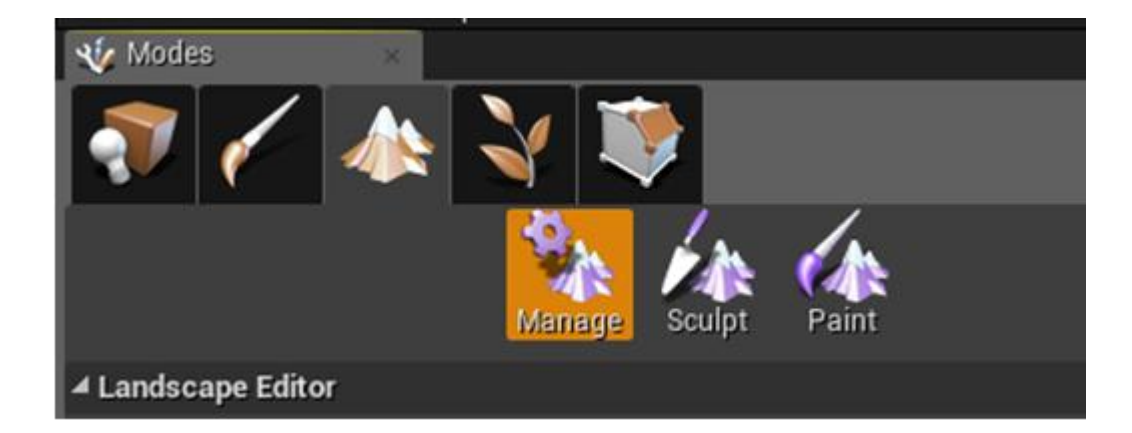

## **Chapter 12: Working with UE4 APIs**

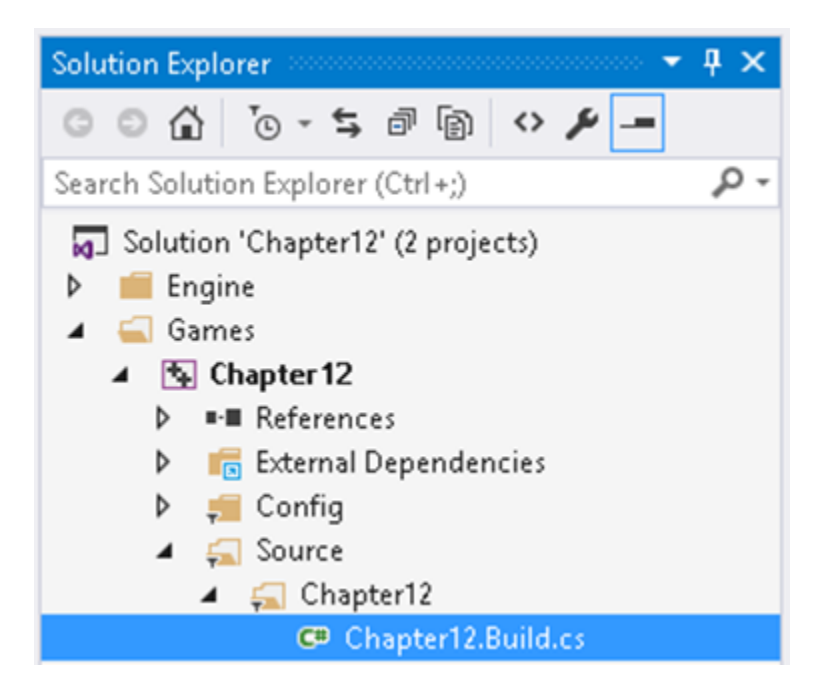

LogCh12:Display: A display message, log is working LogCh12: Warning: A warning message

![](_page_157_Picture_26.jpeg)

![](_page_158_Picture_0.jpeg)

 $\theta$ 

$$
x = v_x \sin\left(\frac{\theta}{2}\right)
$$
  

$$
y = v_y \sin\left(\frac{\theta}{2}\right)
$$
  

$$
z = v_z \sin\left(\frac{\theta}{2}\right)
$$
  

$$
w = \cos\left(\frac{\theta}{2}\right)
$$

$$
v = (1, 2, 1) = \left(\frac{1}{\sqrt{5}}, \frac{2}{\sqrt{5}}, \frac{1}{\sqrt{5}}\right)
$$

 $rac{\pi}{2}$ 

$$
(x, y, z, w) = \left(\frac{1}{\sqrt{10}}, \frac{2}{\sqrt{10}}, \frac{1}{\sqrt{10}}, \frac{1}{\sqrt{2}}\right)
$$

![](_page_159_Picture_1.jpeg)

![](_page_159_Picture_2.jpeg)

![](_page_159_Picture_3.jpeg)

![](_page_160_Picture_0.jpeg)

![](_page_160_Picture_1.jpeg)

![](_page_160_Picture_2.jpeg)

![](_page_161_Picture_0.jpeg)

![](_page_162_Figure_0.jpeg)

![](_page_162_Picture_1.jpeg)

![](_page_163_Figure_0.jpeg)